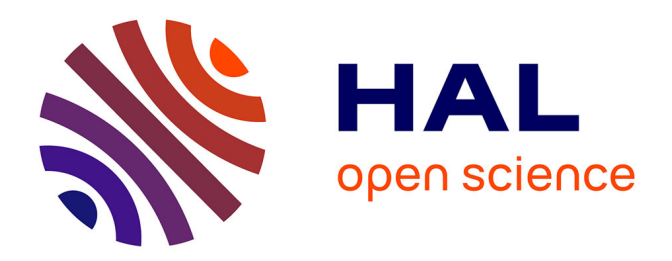

## **De l'étalonnage d'Advanced Virgo à la recherche d'ondes gravitationnelles émises par des coalescences de binaires compactes**

Vincent Germain

## **To cite this version:**

Vincent Germain. De l'étalonnage d'Advanced Virgo à la recherche d'ondes gravitationnelles émises par des coalescences de binaires compactes. Cosmologie et astrophysique extra-galactique [astroph.CO]. Université Grenoble Alpes, 2017. Français. NNT : 2017GREAY101. tel-02120852

## **HAL Id: tel-02120852 <https://theses.hal.science/tel-02120852>**

Submitted on 6 May 2019

**HAL** is a multi-disciplinary open access archive for the deposit and dissemination of scientific research documents, whether they are published or not. The documents may come from teaching and research institutions in France or abroad, or from public or private research centers.

L'archive ouverte pluridisciplinaire **HAL**, est destinée au dépôt et à la diffusion de documents scientifiques de niveau recherche, publiés ou non, émanant des établissements d'enseignement et de recherche français ou étrangers, des laboratoires publics ou privés.

# Communauté **WUNIVERSITÉ Grenoble Alpes**

## **THÈSE**

Pour obtenir le grade de

## **DOCTEUR DE LA COMMUNAUTE UNIVERSITÉ GRENOBLE ALPES**

Spécialité : **Physique Subatomique et Astroparticules** Arrêté ministériel du 25 mai 2016

Préparée au sein de **Laboratoire d'Annecy de Physique des Particules** et de l'école doctorale **de Physique**

# **De l'étalonnage d'Advanced Virgo à la recherche d'ondes gravitationnelles émises par des coalescences de binaires compactes**

Présentée par

**Vincent Germain**

Thèse dirigée par **Didier Verkindt** et codirigée par **Loïc Rolland**

Thèse soutenue publiquement le **3 octobre 2017**, devant le jury composé de :

**Dr. Éric Chassande-Mottin** Directeur de recherche CNRS Rapporteur **Dr. Gianluca M. Guidi** Professeur associé Université de Urbino Rapporteur **Dr. Edwige Tournefier** Directrice de recherche CNRS Présidente **Dr. Francesco Fidecaro** Professeur Université de Pise Examinateur **Dr. Laurent Derôme** Professeur **Derogene Examinateur** Université Grenoble Alpes Examinateur

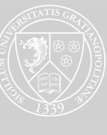

 $\boldsymbol{*}$  Il faut prendre le temps de prendre son temps.  $\boldsymbol{*}$ 

Alexandre le bienheureux, 1968

## Remerciements

À travers ces quelques lignes, je souhaite remercier toutes les personnes que j'ai côtoyées durant ces trois intenses années au LAPP, et à Annecy.

Premièrement, je remercie mon jury de thèse d'avoir bien voulu participer à ma soutenance. Je remercie donc chaleureusement Francesco Fidecaro et Laurent Derôme d'être venus en tant qu'examinateurs, et de s'être intéressés à mon travail avec attention. Je remercie aussi Edwige Tournefier, la présidente de mon jury, qui a aussi été ma marraine au laboratoire pendant ces trois années. Enfin, je remercie Gianluca Maria Guidi et Éric Chassande-Mottin d'avoir été mes rapporteurs malgré ce mois d'août 2017 si chargé et si important pour la communauté des ondes gravitationnelles et de l'astronomie multi-messagers.

Je remercie donc l'Univers de nous avoir envoyé toutes ces belles ondes, en particulier pendant ce dernier mois d'août fantastique, mais aussi pour avoir fait en sorte que le prix Nobel 2017 de physique soit attribué le matin de ma soutenance au domaine des ondes gravitationnelles !

Je remercie profondément mes directeurs de thèse, Didier Verkindt et Loïc Rolland, mais aussi Frédérique Marion qui sans l'être officiellement m'a encadré elle aussi, en particulier pendant ma première année. Ma thèse m'a permis de travailler sur plusieurs aspects de la recherche de signaux d'onde gravitationnelle et chacun de ces thèmes a été une aventure avec l'un d'entre vous, avec de nombreuses découvertes à apprendre et à mettre en œuvre. J'ai toujours trouvé une porte ouverte et une oreille attentive à mes questions. Ces trois années de travail ont été si passionnantes au quotidien grâce à vous.

Je remercie Marine et Tom pour tous les bons moments à venir vous embêter dans votre bureau pour le seul plaisir de parler avec vous. Vos départs successifs ont laissé un bien grand vide. Je remercie aussi Dimitri et Florian qui prennent votre relève, la présence de nouveaux doctorants dans l'équipe à la fin de ma thèse était agréable et bienvenue.

Je remercie enfin Michał, mon co-bureau pour ces trois ans où il a essayé de me faire manger toutes ses sucreries étranges et bien souvent périmées. L'ajout de ton canapé dans notre bureau en a fait un lieu plus qu'appréciable !

De même, je remercie Romain B., le grand Bonnand, qui m'a fait entrer dans son équipe de foot malgré mon efficacité catastrophique devant le but ! Nos soirées jeux (et surtout Flamme rouge) avec Tom vont me manquer grandement.

Je remercie aussi les membres de l'équipe Virgo, Benoît, Damir, Romain G., Emmanuel et Thierry B. pour toutes les discussions aux cours de ces années, et tout particulièrement Alain pour ta bonne humeur communicative (et pour les bons produits que tu as ramenés de chez toi pour m'en faire profiter).

Je souhaite aussi remercier le LAPP (mais aussi les membres du LAPTH) pour le cadre et l'ambiance de travail de ces trois années. Que ce soit la direction, qui est attentive aux doctorants, ou les services administratifs qui nous facilitent tellement la vie (merci en particulier à Chantal, Brigitte et Myriam).

Je tiens aussi à remercier les différents services du LAPP, informatique, mécanique, électronique, et tous ceux que j'oublie... car le laboratoire ne peut être efficace et reconnu que grâce à ses femmes et ses hommes de l'ombre.

J'en profite pour remercier toutes les personnes que j'ai pu croiser et avec qui j'ai pu discuter pendant ma thèse à la cafétéria ou bien jouer au ping-pong dans la salle repos du CAES.

Je remercie énormément la grande famille des doctorants, anciens et nouveaux pour les repas aux resto U que j'attendais avec impatience pour nos débats et pour les activités que l'on a pu faire ensemble. Je remercie tout particulièrement les "anciens", Vincent B., Cyril, Mathieu B., Léo, Luis, Sami, Marine, ceux de mon année, Yoann, Vivian, Matthieu V., et Thibaud, qui m'a fait tant rire, et les "nouveaux", Anne, Jordan, Méril, Sergii, Philippe et Dimitri, et tous ceux que je n'ai pas mentionnés. D'une manière ou d'une autre vous m'avez tous influencés, j'en profite aussi pour mentionner les postdocs qui étaient toujours partants pour boire un coup, mais aussi Éric R., le plus jeune homme des deux labos réunis !

Enfin, je remercie tous les participants de mes séances cinéLapp et de mes soirées jeux !

Pour finir, je remercie ma famille et mes amis qui sont venus à Annecy tout au long de ma thèse et le jour de ma soutenance. Je remercie également toutes celles et ceux qui m'ont aidé à préparer ma soutenance et mon pot de thèse !

Je remercie Michèle et Michel qui m'ont accueilli à Annecy dès mon arrivée et qui étaient toujours là pour moi. Je remercie Estelle pour nos séances ciné après négociation sur le choix du film à voir, ce qui m'a poussé à aller voir de belles surprises.

Je remercie mes parents et ma grand mère pour leurs visites régulières, et leur soutien infaillible.

Je remercie mes amis d'être venus me voir, et spécialement les archis pour nos week-ends ski-fréti ! Je remercie aussi mes amis qui étaient un peu partout mais proches malgré tout. Et je remercie tout particulièrement Victor d'être venu effectuer son dossier pour la Fémis en 2016 sur l'équipe Virgo du LAPP. Ton séjour a été bien trop rapide, mais a ravivé la nostalgie du 442 !

Enfin, je remercie Kristel pour ces trois années vécues entre Aix et Annecy, qui comptent énormément pour moi.

### Bonne lecture !

# Table des matières

## Introduction 13

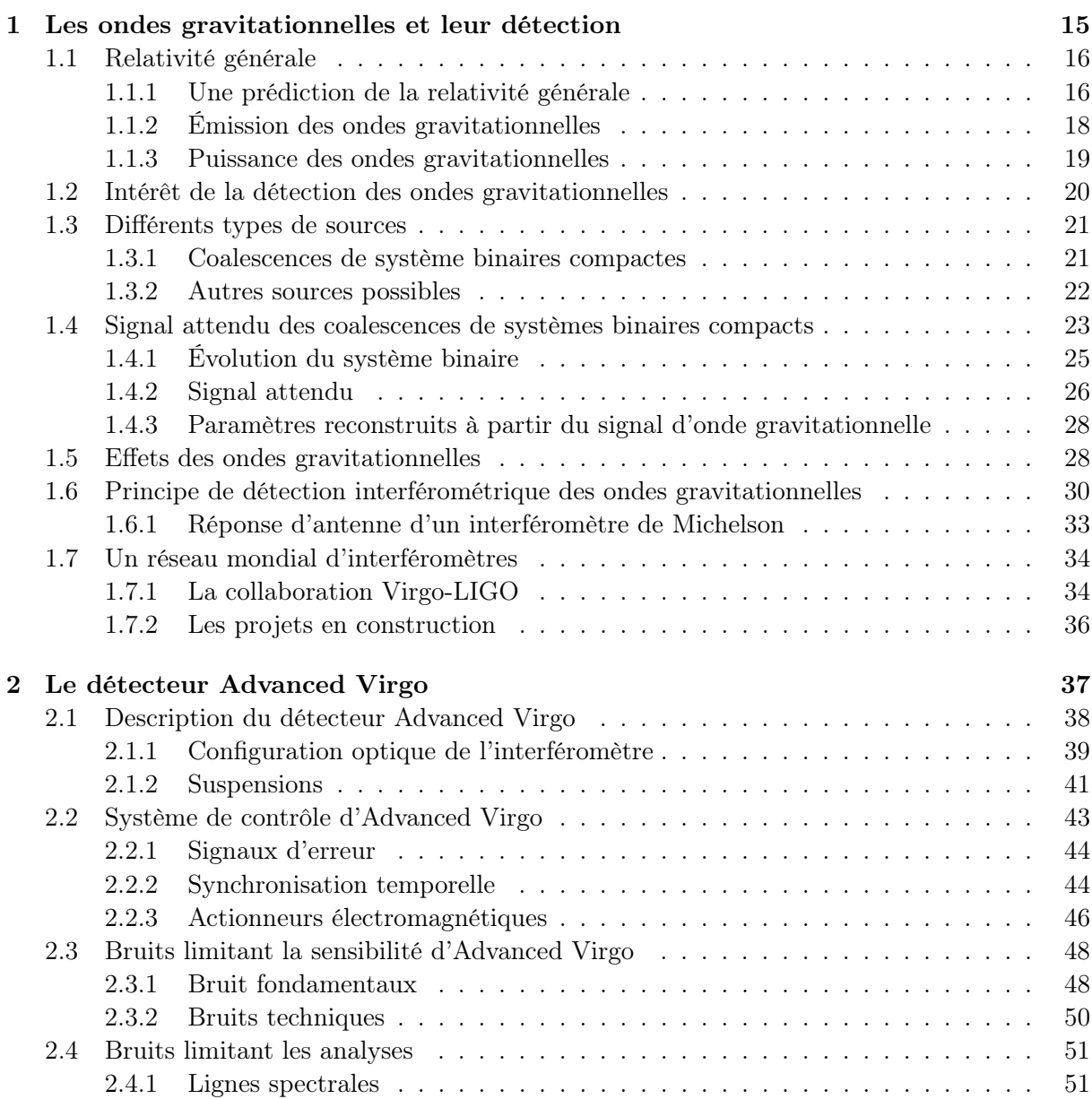

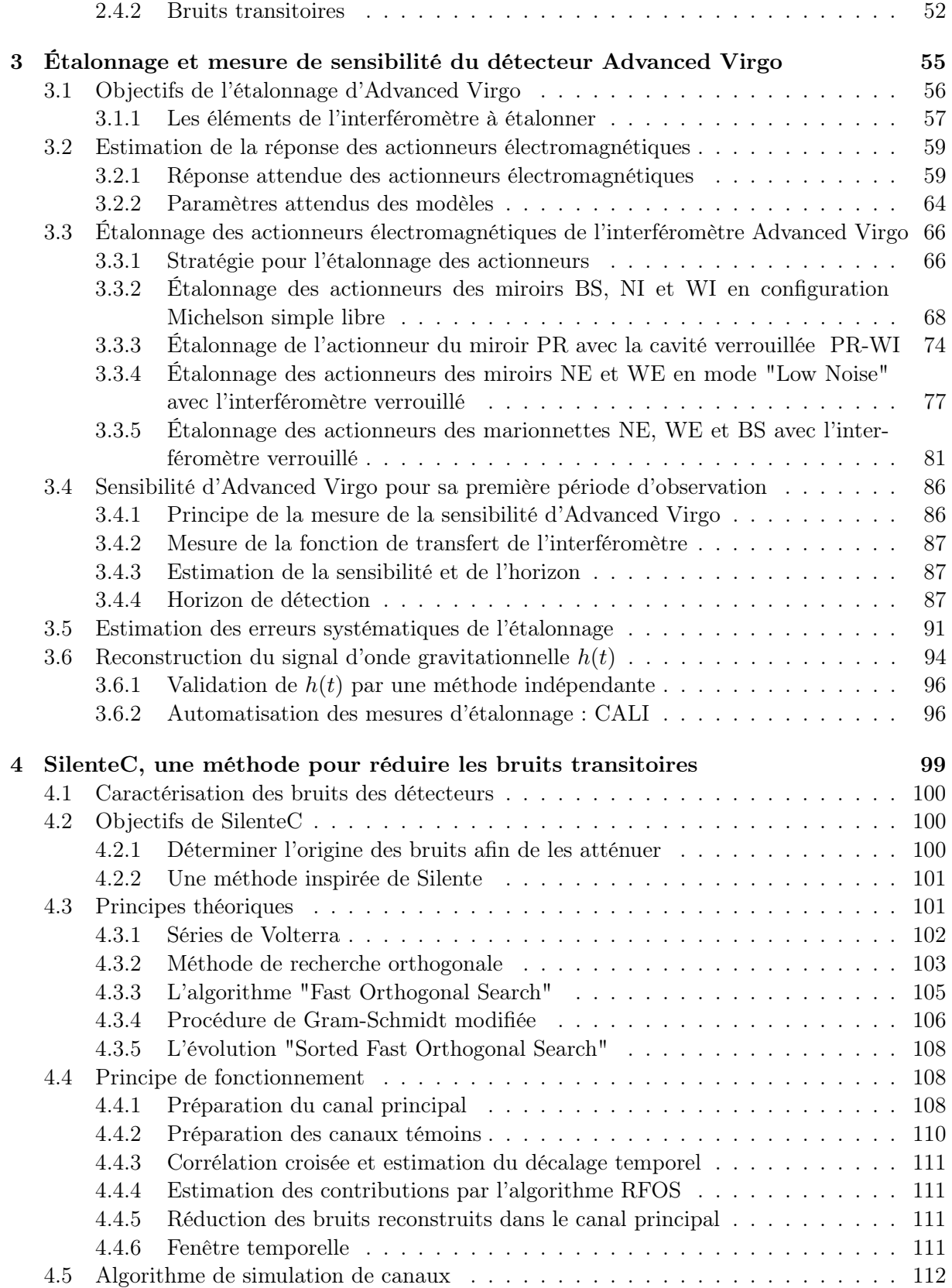

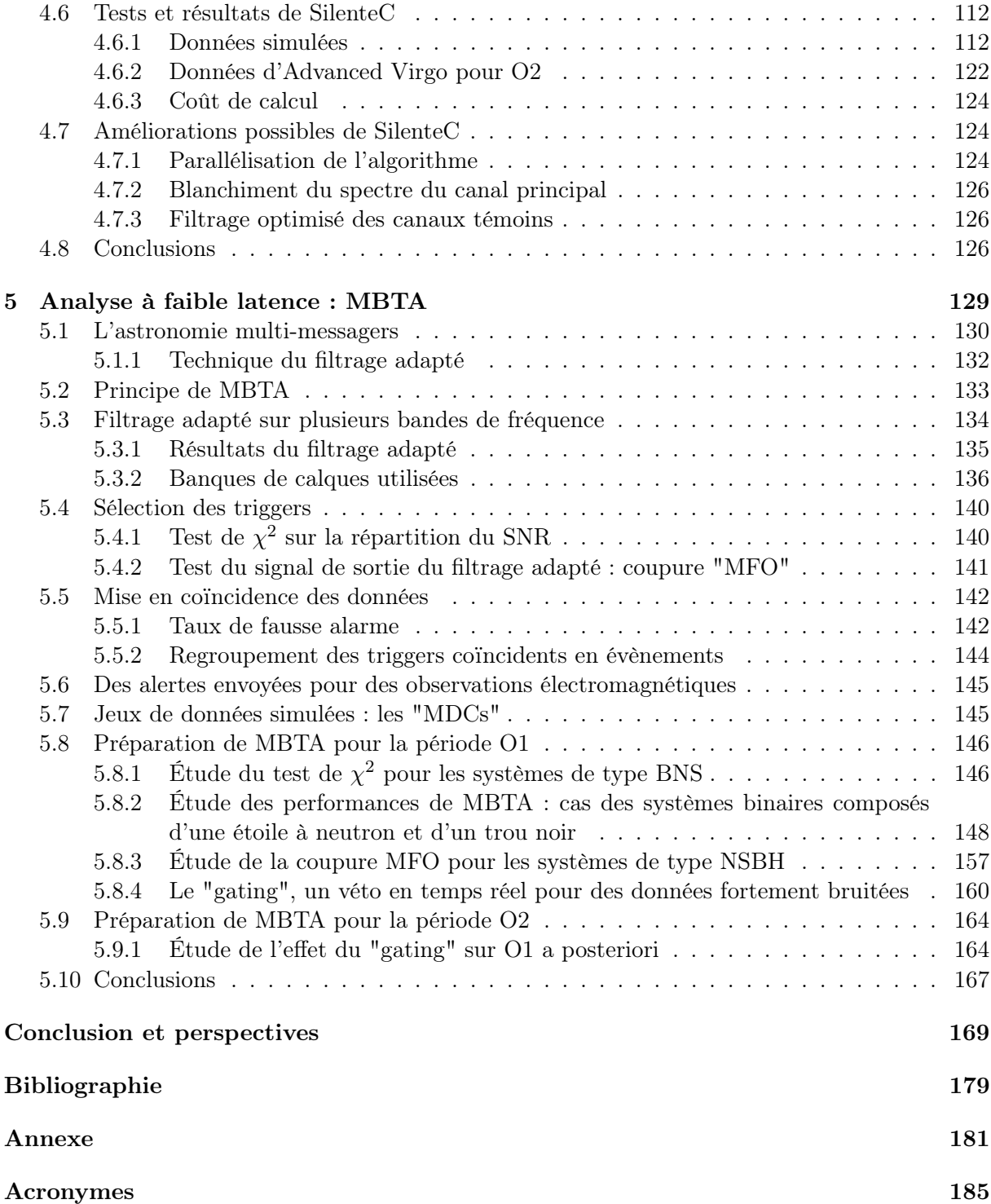

# Introduction

L'astronomie gravitationnelle a débuté, en 2015, avec les premières détections directes d'ondes gravitationnelles. Leur existence fut prédite en 1916 par Albert Einstein, comme une conséquence de sa théorie de la relativité générale. D'après cette théorie, les masses modifient la courbure de l'espace-temps, et les perturbations provoquées par le mouvement de ces masses se propagent à la vitesse de la lumière sous forme d'ondes gravitationnelles.

Les caractéristiques des ondes gravitationnelles ne sont liées à aucune autre force que la gravitation, ce qui fait d'elles des messagers d'un genre radicalement nouveau. L'amplitude de ces ondes prévue pour des sources terrestres est extrêmement faible, et seuls les évènements les plus violents de l'univers peuvent générer des ondes gravitationnelles détectables. Ainsi, une onde gravitationnelle émise par la coalescence de deux trous noirs de quelques dizaines de masses solaires, à plus d'un milliard d'années-lumières, est détectable sur Terre !

Les détecteurs d'ondes gravitationnelles sont des interféromètres kilométriques. Les expériences Virgo, à Cascina en Italie, et LIGO, à Hanford et Livingston aux États-Unis, ont vu le jour au début des années 1990. Après une phase intense de construction et de mise au point ("commissioning"), ces détecteurs ont réalisé leurs premières périodes d'observations dans les années 2000. Ces détecteurs de première génération ont permis de valider le principe de détection et d'ouvrir la voie à de futures observations. Le taux de détection étant de l'ordre d'un évènement par siècle, les détecteurs ont été arrêtés pour effectuer des améliorations technologiques majeures. Ils ont redémarré dans une configuration avancée, en 2015 pour Advanced LIGO, et en 2017 pour Advanced Virgo avec un taux de détection attendu de quelques évènements par an.

Les expériences Virgo et LIGO travaillent ensemble depuis 2007, en formant un réseau d'interféromètres dont les données sont analysées conjointement. La mise en coïncidence des détecteurs permet d'estimer la position de la source par triangulation, mais aussi de rejeter de nombreux signaux d'origine non astrophysiques issus de l'environnement des détecteurs.

Les détecteurs avancés de LIGO ont permis à la collaboration LIGO-Virgo d'observer le premier signal d'onde gravitationnelle le 14 septembre 2015 (nommé GW150914), suivi par deux autres détections le 26 décembre 2015 (GW151226) et le 4 janvier 2017 (GW170104), ainsi qu'un candidat probable le 12 octobre 2015 (LVT151012).

Tous ces évènements correspondent à des ondes gravitationnelles émises par la coalescence de trous noirs de  $5 M_{\odot}$  à  $40 M_{\odot}$  pour former un trou noir final de masse comprise entre  $20 M_{\odot}$ et  $65 M_{\odot}$ . La détection d'une onde gravitationnelle émise par un système binaire compacte avec au moins une étoile à neutrons est le nouvel enjeu majeur pour les détecteurs avancés. Cette détection pourrait avoir des contreparties électromagnétiques ou neutrinos et ouvrirait la voie à une astronomie multi-messagers impliquant les ondes gravitationnelles.

Après 5 ans d'améliorations, le détecteur avancé de Virgo a redémarré une période d'observation le 1er août 2017 pour participer aux futures détections d'ondes gravitationnelles.

Ce manuscrit présente mes activités au sein de l'expérience Virgo lors des trois années de ma thèse. Au cours de ces trois ans, les détecteurs avancés de LIGO ont redémarré en 2015 pour la première période d'observation O1, puis pour une deuxième période d'observation O2 commencée fin 2016. Le détecteur Advanced Virgo a lancé le processus de démarrage en 2017 pour rejoindre les détecteurs LIGO pendant O2.

Mon travail a porté principalement sur trois domaines : (i) l'étalonnage d'Advanced Virgo pour estimer sa sensibilité, pendant la phase de "commissioning", et reconstruire le signal  $h(t)$ , pour sa première période d'observation en 2017, (ii) le développement d'un algorithme d'identification et de soustraction de bruits polluant le signal où l'on doit détecter l'onde gravitationnelle, et (iii) l'optimisation du pipeline d'analyse MBTA pour la recherche d'ondes gravitationnelles en provenance de coalescences de binaires compactes, en particulier pour la réjection de bruits transitoires, lors de son utilisation pendant les premières périodes d'observation O1 et O2 des détecteurs avancés de LIGO.

Dans le chapitre 1, sont présentées les ondes gravitationnelles, ce qu'elles permettent d'étudier, et les effets provoqués par leur propagation. Les signaux attendus pour les sources les plus prometteuses, les coalescences de binaires compactes, sont décrits, ainsi que le principe de détection interférométrique.

Le chapitre 2 est une courte présentation du fonctionnement du détecteur Advanced Virgo, de ses caractéristiques propres, et des différents bruits limitant sa sensibilité.

La méthode d'étalonnage utilisée pour le détecteur Advanced Virgo en vue de son démarrage en 2017 est présentée au chapitre 3. Les résultats concernant l'étalonnage des actionneurs des miroirs, permettant de contrôler l'interféromètre, et la sensibilité d'Advanced Virgo sont décrits.

Le chapitre 4 est consacré à l'algorithme SilenteC dédié à l'identification des sources de bruits dans le signal contenant l'information du passage des ondes gravitationnelles, avec pour but de soustraire leurs contributions et de les atténuer.

Enfin dans le chapitre 5, est présentée l'analyse à faible latence MBTA, recherchant des ondes gravitationnelles issues de coalescences de binaires compactes. Le fonctionnement de l'analyse est développé, ainsi que les résultats des tests que nous avons effectués en préparation des périodes d'observation des détecteurs avancés. Sont décrits notamment la mise en place et l'étude de vétos permettant de rejeter les bruits transitoires pouvant être confondus par l'analyse avec des signaux d'ondes gravitationnelles.

# Chapitre 1

# Les ondes gravitationnelles et leur détection

## Sommaire

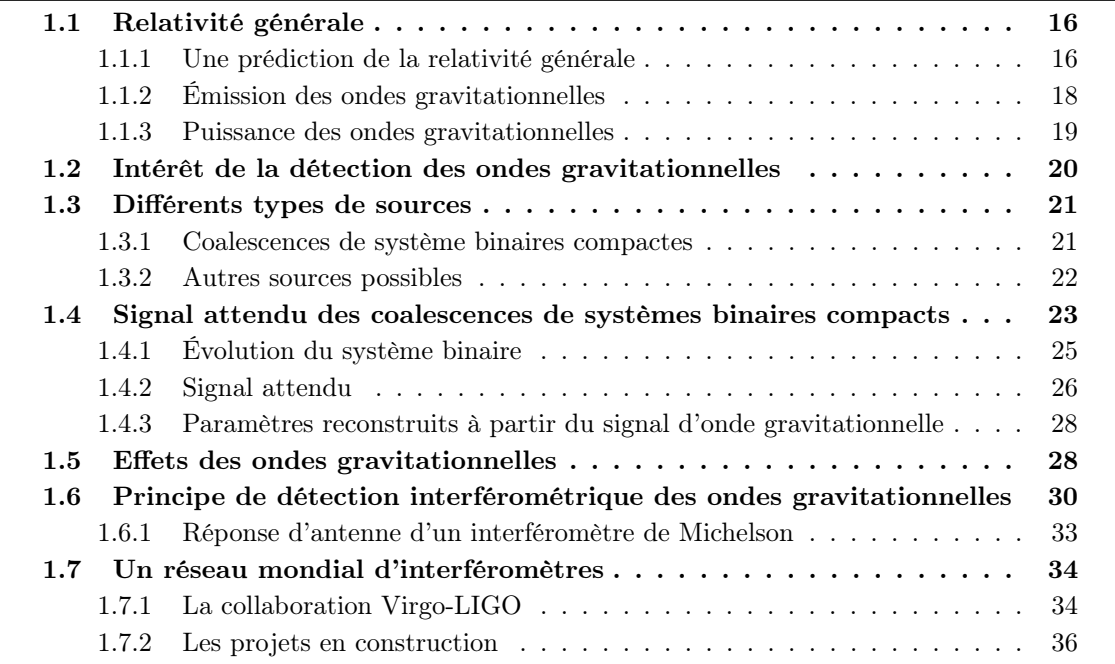

## 1.1 Relativité générale

En novembre 1915, Albert Einstein publie la théorie de la relativité générale [1], qui implique que la gravitation ne soit pas une force mais une conséquence de la déformation de l'espace temps par la masse des objets. Les équations de la relativité générale sont non linéaires et peuvent s'écrire sous la forme suivante :

$$
R_{\mu\nu} - \frac{1}{2}g_{\mu\nu}R = -\frac{8\pi G}{c^4} \cdot T_{\mu\nu},\qquad(1.1)
$$

où  $R_{\mu\nu}$  est le tenseur de Ricci qui représente la courbure de l'espace,  $g_{\mu\nu}$  le tenseur métrique, R la courbure scalaire telle que  $R = g_{\mu\nu}R^{\mu\nu}$ , G la constante gravitationnelle, c la vitesse de la lumière dans le vide et  $T_{\mu\nu}$  le tenseur énergie-impulsion. Le tenseur métrique  $g_{\mu\nu}$  contient les informations sur la courbure de l'espace-temps et permet de mesurer la distance entre deux points de l'espace-temps :

$$
ds^2 = g_{\mu\nu} dx^{\mu} dx^{\nu} . \tag{1.2}
$$

Nous adopterons la convention usuelle dans laquelle les indices en lettres grecques  $[\mu, \nu, \ldots]$ représentent les quatre coordonnées de l'espace-temps, tandis que les indices ayant des notations de lettres romaines  $[i,j,...]$  représentent les trois coordonnées spatiales.

## 1.1.1 Une prédiction de la relativité générale

Le 22 juin 1916, Albert Einstein publie un article [2], dans lequel il prédit que des masses en mouvement accéléré peuvent générer des déformations de l'espace-temps qui se propagent : les ondes gravitationnelles.

#### Relativité générale linéarisée

Les équations d'Einstein sont non-linéaires mais, dans les conditions de champs gravitationnel faible, c'est-à-dire quand la courbure de l'espace-temps est faible, la métrique peut s'écrire :

$$
g_{\mu\nu} = \eta_{\mu\nu} + h_{\mu\nu} \,, \tag{1.3}
$$

où  $\eta_{\mu\nu}$  est la métrique d'un espace plat de Minkowski et  $h_{\mu\nu}$  une perturbation de cette métrique :

$$
\eta_{\mu\nu} = \begin{pmatrix} -1 & 0 & 0 & 0 \\ 0 & 1 & 0 & 0 \\ 0 & 0 & 1 & 0 \\ 0 & 0 & 0 & 1 \end{pmatrix} \quad \text{et} \quad |h_{\mu\nu}| \ll 1. \tag{1.4}
$$

En définissant le tenseur sans trace  $\bar{h}_{\mu\nu} = h_{\mu\nu} - \frac{1}{2}$  $\frac{1}{2}\eta_{\mu\nu}h^\sigma_{\ \sigma}$  et en ignorant les termes d'ordre supérieur en  $h_{\mu\nu}$ , on obtient, à partir de 1.3, les équations d'Einstein linéarisées sous la forme :

$$
\Box \bar{h}_{\mu\nu} - \eta_{\mu\nu} \partial_{\alpha} \partial_{\beta} \bar{h}^{\alpha\beta} - \partial_{\nu} \partial_{\alpha} \bar{h}^{\alpha}_{\ \mu} - \partial_{\mu} \partial_{\alpha} \bar{h}^{\alpha}_{\ \nu} = -\frac{16\pi G}{c^4} \cdot T_{\mu\nu} \,, \tag{1.5}
$$

où  $\square = \partial^{\mu}\partial_{\mu} = g^{\mu\nu}\partial_{\mu}\partial_{\nu}$  est l'opérateur d'Alembertien.

#### Jauge harmonique

Le choix du système de coordonnées utilisé étant libre [3], on se place dans la jauge des coordonnées harmoniques pour laquelle :

$$
\partial_{\mu}\bar{h}^{\mu}_{\alpha} = 0. \tag{1.6}
$$

On obtient ainsi les équations de champ sous la forme simplifiée, avec le terme de gauche qui décrit la propagation d'une perturbation de la métrique de Minkowski :

$$
\Box \bar{h}_{\mu\nu} = -\frac{16\pi G}{c^4} \cdot T_{\mu\nu} \,. \tag{1.7}
$$

En se plaçant dans le vide, avec  $T^{\mu\nu} = 0$ , l'équation 1.7 devient :

$$
\Box \bar{h}_{\mu\nu} = 0. \tag{1.8}
$$

Dont les solutions sont des combinaisons linéaires d'ondes planes de la forme :

$$
\bar{h}_{\mu\nu}(x) = \text{Re}\{A_{\mu\nu}e^{ik_{\sigma}x^{\sigma}}\},\qquad(1.9)
$$

avec Re la partie réelle,  $A_{\mu\nu}$  l'amplitude de ces ondes et  $k_{\sigma}$  le vecteur d'onde qui respecte les conditions des équations 1.8 et 1.6, soit :

$$
k_{\sigma}k^{\sigma} = 0, \qquad (1.10a)
$$

$$
k_{\mu}A^{\mu\nu} = 0. \tag{1.10b}
$$

Ces conditions indiquent que les ondes gravitationnelles sont transverses, et on peut en déduire la pulsation  $\omega^2 = c^2 |k|^2$  qui implique que ces ondes se propagent à la vitesse de la lumière dans le vide c.

## Jauge Transverse et sans Trace

On choisit une jauge harmonique particulière, nommée jauge Transverse et sans Trace (TT), ayant comme conditions :

$$
A_{0\mu} = 0, \t\t(1.11a)
$$

$$
A^{\mu}_{\ \mu} = 0 \,, \tag{1.11b}
$$

$$
\partial^{\mu}A_{\mu\nu} = 0. \tag{1.11c}
$$

La jauge Transverse et sans Trace permet donc d'écrire  $\bar{h}^{TT}_{\mu\nu} = h^{TT}_{\mu\nu}$ . En considérant une onde gravitationnelle se propageant dans la direction de l'axe z telle que  $k_{\sigma} = (w,0,0,w/c)$ , l'équation 1.9 devient :

$$
h_{\mu\nu}^{TT} = \begin{pmatrix} 0 & 0 & 0 & 0 \\ 0 & \mathbf{h}_+ & \mathbf{h}_\times & 0 \\ 0 & \mathbf{h}_\times & -\mathbf{h}_+ & 0 \\ 0 & 0 & 0 & 0 \end{pmatrix} \times \text{Re}\left\{e^{iw(z/c-t)}\right\}.
$$
 (1.12)

Ainsi, à partir des conditions de jauges, il reste deux degrés de liberté physiques qui correspondent à deux polarisations,  $h_+$  et  $h_{\times}$ , des ondes gravitationnelles.

### 1.1.2 Émission des ondes gravitationnelles

Le rayonnement gravitationnel d'une source peut être calculé, à condition de connaître les paramètres de la source elle-même, représentée par le tenseur énergie-impulsion  $T_{\mu\nu}$ . À partir de l'équation linéarisée d'Einstein 1.7, on obtient une solution sous forme de potentiel retardé, pour une source en mouvement :

$$
\bar{h}_{\mu\nu}(\vec{x},t) = -\frac{4G}{c^4} \int_{source} d^3x' \frac{T_{\mu\nu}\left(\vec{x}',t-\frac{|\vec{x}-\vec{x}'|}{c}\right)}{|\vec{x}-\vec{x}'|}.
$$
\n(1.13)

En supposant que la source est locale, confinée dans un rayon R, ayant une distance  $r \gg R$ par rapport à un observateur situé aux coordonnées spatiales  $\vec{x}$ , et avec  $\vec{x}'$  pointant en un point particulier de la source dont les constituants se déplacent à des vitesses non relativistes  $(v \ll c)$ , l'onde produite s'écrit sous la forme :

$$
\bar{h}_{\mu\nu}(\vec{x},t) = \frac{4G}{rc^4} \int_{source} d^3x' T_{\mu\nu}(\vec{x}',t-\frac{r}{c}) \,. \tag{1.14}
$$

Le rayonnement gravitationnel ne peut être dipolaire, l'énergie-impulsion n'étant pas conservée dans ce cas. Une onde gravitationnelle est donc un rayonnement quadrupolaire, au minimum, qui a pour origine un moment quadrupolaire [4] :

$$
I_{ij}(t) = \int_{source} d^3x \ x_i x_j \ T_{00}(t, \vec{x}), \qquad (1.15)
$$

où  $T_{00}$  représente la densité d'énergie de la source. L'onde gravitationnelle émise s'écrit donc :

$$
\bar{h}_{ij}(t) = \frac{2G}{rc^4} \ddot{I}_{ij}(t - \frac{r}{c}).
$$
\n(1.16)

À partir de l'équation 1.15, on obtient le moment quadrupolaire sans trace ou moment quadrupolaire réduit :

$$
\mathcal{I}_{ij}(t) = I_{ij}(t) - \frac{1}{3}\delta_{ij}I^k_{\ k} = \int_{source} d^3x \; T_{00}(t,\vec{x}) \; \left(x_i x_j - \frac{1}{3}\delta_{ij}\delta_{km}x^k x^m\right) \,. \tag{1.17}
$$

Le projecteur Transverse et sans Trace est défini tel que :

$$
\mathcal{P}_{jkmn} = P_{jm}P_{kn} - \frac{1}{2}P_{jk}P_{mn} \quad \text{avec} \quad P_{jk} = \delta_{jk} - n_jn_k \quad \text{et} \quad n_j = \frac{x_j}{r} \,. \tag{1.18}
$$

Ce qui nous donne la solution pour l'onde gravitationnelle émise par une source dans la jauge Transverse et sans Trace :

$$
h_{ij}^{TT}(t) = \frac{2G}{rc^4} \ddot{I}_{ij}^{TT} \left(t - \frac{r}{c}\right) \quad \text{avec} \quad I_{ij}^{TT}(t) = \mathcal{P}_{ijkm} \mathcal{I}^{km}(t) \,. \tag{1.19}
$$

### 1.1.3 Puissance des ondes gravitationnelles

À partir des équations 1.1 et 1.17 ainsi que de l'expression de  $h_{ij}$  dans une jauge Transverse et sans Trace, on peut écrire que la puissance totale émise par la source (ou luminosité gravitationnelle) est [3] :

$$
P_{og} = -\frac{dE_{og}}{dt} = \frac{G}{5c^5} \langle \dddot{x}_{ij} \dddot{x}^{ij} \rangle, \qquad (1.20)
$$

les crochets indiquant une moyenne sur plusieurs longueurs d'ondes [5]. Le moment quadrupolaire réduit dépend de la masse de la source M, de sa dimension R et de  $\epsilon$  < 1 qui représente l'asymétrie de distribution de matière de la source ( $\epsilon = 0$  pour une symétrie sphérique), ainsi que de la pulsation  $\omega$  pour une source périodique. En supposant que symetrie spherique), anisi que<br>  $\dddot{\mathcal{I}} = \epsilon M R^2 \omega^3$ , l'équation 1.20 devient :

$$
P_{og} \sim \frac{G}{c^5} \epsilon^2 \omega^6 M^2 R^4 \,. \tag{1.21}
$$

En introduisant la vitesse caractéristique de la source  $v \sim R\omega$  et le rayon de Schwarzschild  $R_s = \frac{2GM}{c^2}$  $\frac{GM}{c^2}$ , qui représente le rayon d'un trou noir de masse  $M$ , on obtient :

$$
P_{og} \sim \frac{c^5}{G} \epsilon^2 \left(\frac{R_s}{R}\right)^2 \left(\frac{v}{c}\right)^6 \,. \tag{1.22}
$$

Cette estimation implique que la puissance des ondes gravitationnelles est plus importante quand une source est asymétrique ( $\epsilon \simeq 1$ ), compacte ( $\frac{R_s}{R} \simeq 1$ ), et relativiste ( $\frac{v}{c} \simeq 1$ ). Ce résultat indique aussi que la limite supérieure pour la puissance émise par une source sous forme d'ondes gravitationnelles est de l'ordre de la luminosité de Planck  $L_{Pl} \sim \frac{c^5}{G} \simeq 10^{52}$  W.

## 1.2 Intérêt de la détection des ondes gravitationnelles

La détection de plusieurs évènements d'onde gravitationnelle, issus des différents types de sources décrits dans la section 1.3, permettrait d'étudier plusieurs domaines de la physique :

- la physique fondamentale : des tests peuvent être menés sur la relativité générale dans le régime de champs fort, mais aussi sur les propriétés des ondes gravitationnelles [6, 7]. L'équation d'état des étoiles à neutrons pourrait être déterminée grâce à l'observation de systèmes binaires d'étoiles à neutrons ou de sources persistantes comme les pulsars.
- l'astrophysique : l'observation de plusieurs signaux en provenance de coalescences de binaires compactes permettrait de mieux comprendre et modéliser les processus de formation des systèmes binaires [8] ainsi que leurs populations [9, 10]. De même, il serait possible d'étudier les mécanismes internes lors de l'effondrement d'étoiles en supernovæ à partir des ondes gravitationnelles émises à cet instant. La détection de contreparties électromagnétiques en coïncidence avec des ondes gravitationnelles provenant de systèmes binaires d'étoiles à neutrons, pourrait expliquer l'origine des sursauts gamma courts <sup>1</sup> [11, 12]. Une

<sup>1.</sup> dont la durée est inférieure à 2 secondes

observation commune des mêmes évènements par des messagers différents (ondes gravitationnelles, rayons X, neutrinos, ...) donnerait plus d'informations sur le contexte astrophysique et sur la position de la source.

- la cosmologie : si les paramètres des sources tels les coalescences de binaires compactes (CBCs) sont connus, nous pouvons modéliser le signal des ondes gravitationnelles émises, et nous savons que leur amplitude décroit linéairement en fonction de la distance. Il est donc possible, en mesurant l'amplitude d'un signal et en reconstruisant les paramètres de la source, de déterminer la distance à laquelle les ondes gravitationnelles ont été émises. Cela permettrait de mesurer, par une nouvelle méthode indépendante, la valeur de la constante de Hubble  $H_0$  [13]. La détection d'ondes gravitationnelles primordiales pourrait fournir de nouvelles informations sur les premiers instants de l'Univers.

## 1.3 Différents types de sources

L'équation 1.22 indique que seules les sources massives et compactes pouvant atteindre des vitesses relativistes peuvent rayonner des ondes gravitationnelles d'une puissance suffisante pour être détectables. Ainsi la détection d'ondes gravitationnelles émises par des sources terrestres est exclue, et seuls les phénomènes astrophysiques les plus violents sont susceptibles d'émettre des ondes gravitationnelles suffisamment puissantes pour pouvoir être détectées sur Terre. Plusieurs sources pour la détection d'ondes gravitationnelles sont prometteuses, notamment les systèmes binaires compactes en coalescence.

## 1.3.1 Coalescences de système binaires compactes

Les coalescences de binaires compactes (CBCs) font partie des phénomènes astrophysiques les plus intéressants pour l'observation d'ondes gravitationnelles car ils sont formés de deux composants compacts ayant des masses élevées. De plus, dans les derniers instants avant la coalescence, les deux objets possèdent des vitesses relativistes, ce qui augmente l'amplitude des ondes gravitationnelles émises. Les systèmes binaires compacts peuvent être composés de plusieurs types d'objets :

- deux étoiles à neutrons  $(BNS<sup>2</sup>)$
- une étoile à neutrons et un trou noir (NSBH<sup>3</sup>)
- deux trous noirs (BBH<sup>4</sup>)

La coalescence de systèmes binaires dont au moins une des composantes est une étoile à neutrons implique théoriquement des émissions électromagnétiques détectables sur Terre [14, 11]. De plus, les coalescences de binaires compactes émettent des ondes gravitationnelles dont le signal est modélisé avec précision en fonction des paramètres de la source (section 1.4). L'évolution de ces systèmes peut être décrite en trois phases : (1) la phase spiralante <sup>5</sup>, quand les deux objets sont en orbite et se rapprochent au cours du temps,  $(2)$  la coalescence ou fusion  $\frac{6}{5}$ , lorsque les deux objets entrent en collision, et (3) la relaxation ou désexcitation 7 qui correspond au retour

- 6. "merger"
- 7. "ringdown"

<sup>2.</sup> Binary Neutron Star

<sup>3.</sup> Neutron Star - Black Hole

<sup>4.</sup> Binary Black Hole 5. "inspiral"

à un état de repos du trou noir final créé par la fusion des deux objets. Ces trois phases sont illustrées dans la figure 1.1. La fréquence des signaux attendus lors de la coalescence diminue lorsque la masse de la source augmente, elle est de quelques centaines de hertz pour des BBH et de l'ordre du kilohertz pour les BNS.

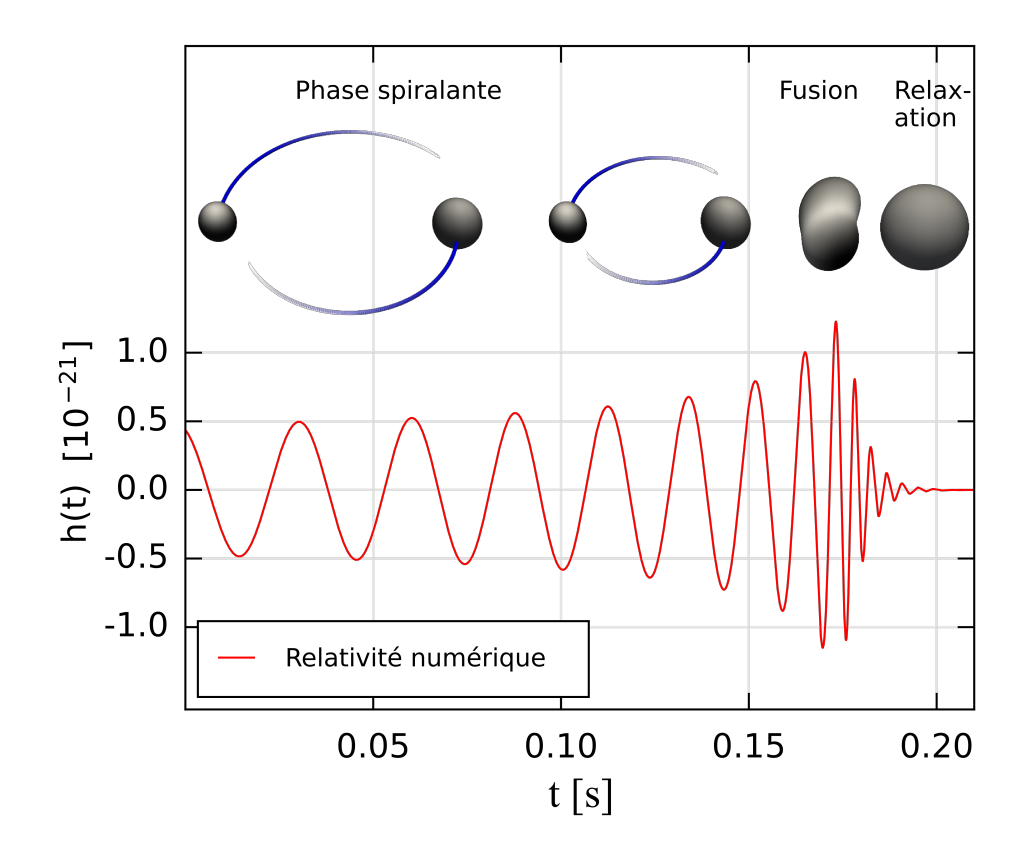

Figure 1.1 – Évolution d'un système binaire de type BBH. En haut : Les 3 phases de la coalescence des deux trous noirs. En bas : signal d'onde gravitationnelle prédit par simulation numérique. Crédit : inspiré de [15].

Les 3 premiers évènements d'ondes gravitationnelles détectés, en 2015 et en 2017, sont tous issus de la coalescence de deux trous noirs dont les masses sont comprises entre  $5 M_{\odot}$  et  $40 M_{\odot}$  [16, 7].

## 1.3.2 Autres sources possibles

En plus des systèmes binaires composés d'objets compacts, différentes sources peuvent émettre des ondes gravitationnelles d'amplitude suffisamment forte pour être détectables.

#### Sources impulsionnelles

Cette catégorie comprend tous les signaux d'ondes gravitationnelles courts dont la forme du signal n'est pas encore modélisée théoriquement [17]. Cela comprend notamment les supernovæ<sup>8</sup>, des explosions d'étoiles en fin de vie. Les signaux d'ondes gravitationnelles émis par des supernovæ seraient détectables pour des sources distantes de quelques dizaines de kilo-parsecs [18].

#### Sources persistantes

Ce type de sources est celui pour lequel l'amplitude et la fréquence du signal d'onde gravitationnelle sont "constantes" sur la durée d'observation. Une étoile à neutrons en rotation rapide, un pulsar, pourrait ainsi émettre des ondes gravitationnelles continues si elle possède une distribution de matière asymétrique. Les récentes mesures sur le pulsar du Crabe<sup>9</sup>, qui a un rayon de 10,01 km, ont permis de placer une limite supérieure sur les écarts à la sphéricité de 10−<sup>5</sup> , soit 10 cm [19]. Il y a environ 1000 pulsars connus dans la Voie Lactée, dont l'amplitude maximale des ondes gravitationnelles est estimée à  $h \sim 10^{-25}$ .

#### Fond stochastique cosmologique

Le fond stochastique regroupe deux types de fond :

- le fond primordial : il représente une superposition de signaux d'ondes gravitationnelles émises lors des temps primordiaux de l'Univers et peut être comparé au Fond Diffus Cosmologique de micro-onde (CMB  $^{10}$ ). Tandis que le CMB a été émis environ 380 000 ans après le Big Bang, les ondes gravitationnelles composants le fond primordial pourraient avoir été émises moins de 10−<sup>30</sup> secondes après le Big Bang, leur détection amènerait des informations nouvelles sur les premiers instants de l'Univers [20].
- le fond "d'avant-plan" : il correspond à la superposition de signaux des sources non détectables isolément [21]. Par exemple, les coalescences de binaires compactes lointaines ou encore les pulsars d'autres galaxies.

## 1.4 Signal attendu des coalescences de systèmes binaires compacts

Connaissant les caractéristiques des objets composants les coalescences de binaires compactes, il est possible de calculer quel sera le signal d'onde gravitationnelle émis par ce système. La figure 1.2 représente le cas d'un système binaire composé de deux corps de masses  $M_1$  et  $M_2$ à des distances  $a_1$  et  $a_2$  du centre de masse, en orbite circulaire dans le plan x - y, avec une fréquence orbitale  $\omega/2\pi$ .

Les seuls composants non nuls du tenseur moment quadrupolaire de l'équation 1.15 sont :

<sup>8. &</sup>quot;SN"

<sup>9.</sup> PSR B0531+21

<sup>10.</sup> Cosmic Microwave Background

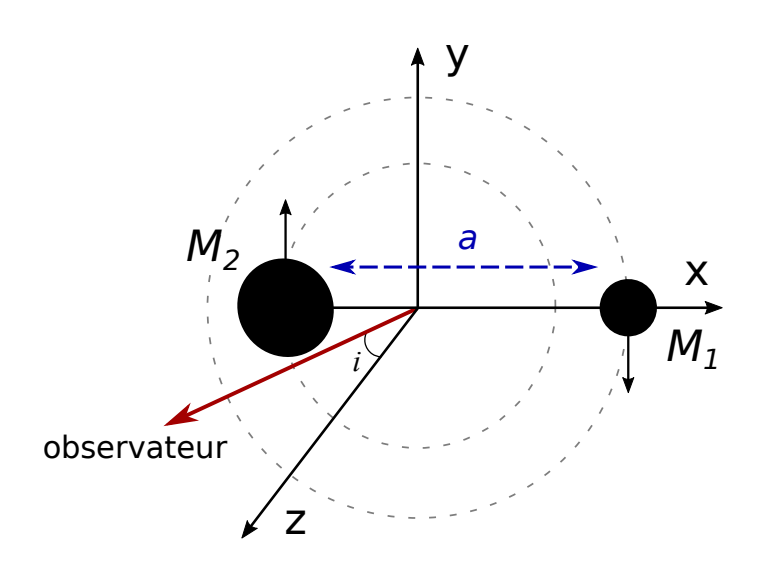

Figure 1.2 – Système binaire composé de deux objets de masses M<sup>1</sup> et M<sup>2</sup> en orbite dans le plan x - y, séparés par une distance  $a = a_1 + a_2$ . L'angle i représente l'inclinaison entre la ligne de visée de l'observateur et l'axe z.

$$
I_{xx} = (a_1^2 M_1 + a_2^2 M_2) \cos^2(\omega t) = \frac{1}{2} \mu a^2 (1 + \cos(2\omega t)), \qquad (1.23a)
$$

$$
I_{yy} = (a_1^2 M_1 + a_2^2 M_2) \sin^2(\omega t) = \frac{1}{2} \mu a^2 (1 - \cos(2\omega t)), \qquad (1.23b)
$$

$$
I_{xy} = I_{yx} = (a_1^2 M_1 + a_2^2 M_2) \sin(\omega t) \cos(\omega t) = \frac{1}{2} \mu a^2 \sin(2\omega t), \qquad (1.23c)
$$

avec 
$$
a = a_1 + a_2
$$
 et  $\mu = \frac{M_1 M_2}{M_1 + M_2}$ .

La fréquence des ondes gravitationnelles émises est deux fois celle du système binaire ( $\omega_{og}$  =  $2\omega$ ). À partir des équations 1.23, on obtient les dérivées secondes du moment quadrupolaire réduit défini par l'équation 1.17 :

$$
\ddot{\mathcal{I}}_{ij} = 2\mu a^2 \omega^2 \times \begin{pmatrix} -\cos(2\omega t) & -\sin(2\omega t) & 0\\ -\sin(2\omega t) & \cos(2\omega t) & 0\\ 0 & 0 & 0 \end{pmatrix} . \tag{1.24}
$$

Ainsi que les dérivées troisièmes :

$$
\ddot{\mathcal{I}}_{ij} = 4\mu a^2 \omega^3 \times \begin{pmatrix} \sin(2\omega t) & -\cos(2\omega t) & 0\\ -\cos(2\omega t) & -\sin(2\omega t) & 0\\ 0 & 0 & 0 \end{pmatrix} . \tag{1.25}
$$

En introduisant l'angle i, illustré sur la figure 1.2, correspondant à l'inclinaison du système par rapport à l'observateur et en utilisant l'équation 1.19 avec l'expression du tenseur moment quadrupolaire calculé dans l'équation 1.24, on obtient l'amplitude des ondes gravitationnelles selon les deux polarisations  $h_+$  et  $h_{\times}$ :

$$
h_+^{TT}(t) = -\frac{G\mu a^2 \omega_{og}^2}{rc^4} \frac{1 + \cos^2(i)}{2} \cos(\omega_{og}t), \qquad (1.26a)
$$

$$
h_{\times}^{TT}(t) = -\frac{G\mu a^2 \omega_{og}^2}{rc^4} \cos(i) \sin(\omega_{og}t). \qquad (1.26b)
$$

Lorsque  $cos(i) = 0$ , l'observateur est dans le plan orbital, ou "de côté", les ondes gravitationnelles sont polarisées linéairement "+" avec  $h^{TT}_{\times}(t) = 0$ , tandis que pour  $\cos(i) \neq 0$  une superposition des polarisations "+" et "×" est émise, les ondes gravitationnelles sont alors polarisées elliptiquement, et circulairement pour  $cos(i) = 1$ .

### 1.4.1 Évolution du système binaire

En utilisant les équations 1.20 et 1.25, on obtient la puissance des ondes gravitationnelles émises par le système binaire :

$$
P_{og} = \frac{32}{5} \frac{G}{c^5} \mu^2 a^5 \omega^6 \,. \tag{1.27}
$$

La troisième loi de Kepler s'écrit :

$$
\omega^2 = \frac{GM}{a^3},\tag{1.28}
$$

où  $M = M_1 + M_2$  représente la masse totale du système binaire. En remplaçant  $\omega^6$  par  $(GM)^3/a^9$ dans l'équation 1.27, on obtient :

$$
P_{og} = \frac{32}{5} \frac{G^4}{c^5} \frac{M^3 \mu^2}{a^5} \,. \tag{1.29}
$$

Sachant que l'énergie totale du système est :

$$
E = \frac{1}{2}\omega^2 \mu a^2 - \frac{GM_1 M_2}{a} = -\frac{1}{2}\frac{G\mu M}{a}.
$$
 (1.30)

On peut calculer l'évolution de la distance orbitale a quand le système binaire perd de l'énergie par émission d'ondes gravitationnelles :

$$
\frac{da}{dt} = \frac{2a^2}{G\mu M} \frac{dE}{dt} = -\frac{64}{5} \frac{G^3}{c^5} \frac{\mu M^2}{a^3} \,. \tag{1.31}
$$

Pour un système binaire dont les composants sont séparés par une distance initiale  $a_0$ , à un temps  $t_0$ , la coalescence, au temps  $t_c$ , aura donc lieu après un temps :

$$
t_c - t_0 = \tau = \frac{5}{256} \frac{c^5}{G^3} \frac{a_0^4}{\mu M^2}.
$$
\n(1.32)

En prenant pour référence, un système binaire composé de deux étoiles à neutrons de  $1.4 M_{\odot}$ chacune et séparées par une distance initiale de 155,6 km, soit une fréquence initiale de 100 Hz d'après l'équation 1.28, on a :

$$
\tau \approx 2,16 \times \left(\frac{5,49 \text{ M}_{\odot}^3}{\mu M^2}\right) \left(\frac{a_0}{155,6 \text{ km}}\right)^4 \text{ s},
$$
\n
$$
\tau \approx 2,16 \times \left(\frac{1,22 \text{ M}_{\odot}}{\mu^{3/5} M^{2/5}}\right)^{5/3} \left(\frac{100 \text{ Hz}}{f_0}\right)^{8/3} \text{ s}.
$$
\n(1.33)

### 1.4.2 Signal attendu

En faisant l'approximation que l'on peut toujours utiliser la troisième loi de Kepler définie par l'équation 1.28, on a  $f_{og}/f_{og} = -3/2 \times a/a$  avec  $f_{og} = \omega_{og}/2\pi$ . D'après les équations 1.31 et 1.32, on peut calculer l'évolution de la fréquence des ondes gravitationnelles <sup>11</sup> à partir d'une fréquence initiale  $f_0$  définie en fonction de la distance initiale  $a_0$  et du temps initial correspondant  $t_0$ :

$$
f_{og}(t) = f_0 \left( 1 - \frac{t - t_0}{\tau} \right)^{-3/8}, \qquad (1.34a)
$$

$$
\dot{f}_{og}(t) = \frac{96}{5c^5} (G^5 \pi^8 f_{og}^{11} \mathcal{M}^5)^{1/3}.
$$
\n(1.34b)

<sup>11.</sup> avec  $\omega_{og} = 2\omega$ 

Avec  $\mathcal{M} = \mu^{3/5} M^{2/5}$ , la "chirp  $^{12}$  mass", qui est, en première approximation, le seul paramètre déterminant l'évolution de la fréquence et de l'amplitude des ondes gravitationnelles émises. D'après l'équation 1.26 et en posant  $h_0 = \sqrt{h_+^2 + h_{\times}^2}$ , on peut estimer l'amplitude d'une onde gravitationnelle émise par un système binaire de fréquence  $f_{og}$ , de "chirp mass"  $\mathcal{M}$ , en  $M_{\odot}$ , et à la distance  $R$ , en Mpc :

$$
h_0 = 4 \frac{G^{5/3}}{c^4} \frac{\mathcal{M}^{5/3}}{R} (\pi f_{og})^{2/3},\tag{1.35a}
$$

$$
h_0 \approx 4 \times 10^{-22} \left(\frac{\mathcal{M}}{1,22 \text{ M}_{\odot}}\right)^{5/3} \left(\frac{100 \text{ Mpc}}{R}\right) \left(\frac{f_{og}}{100 \text{ Hz}}\right)^{2/3}.
$$
 (1.35b)

La figure 1.3 représente l'évolution temporelle de l'amplitude d'une onde gravitationnelle émise par deux étoiles à neutrons de  $1,4 M_{\odot}$  chacune pendant la dernière seconde avant leur coalescence, à une distance de 100 Mpc.

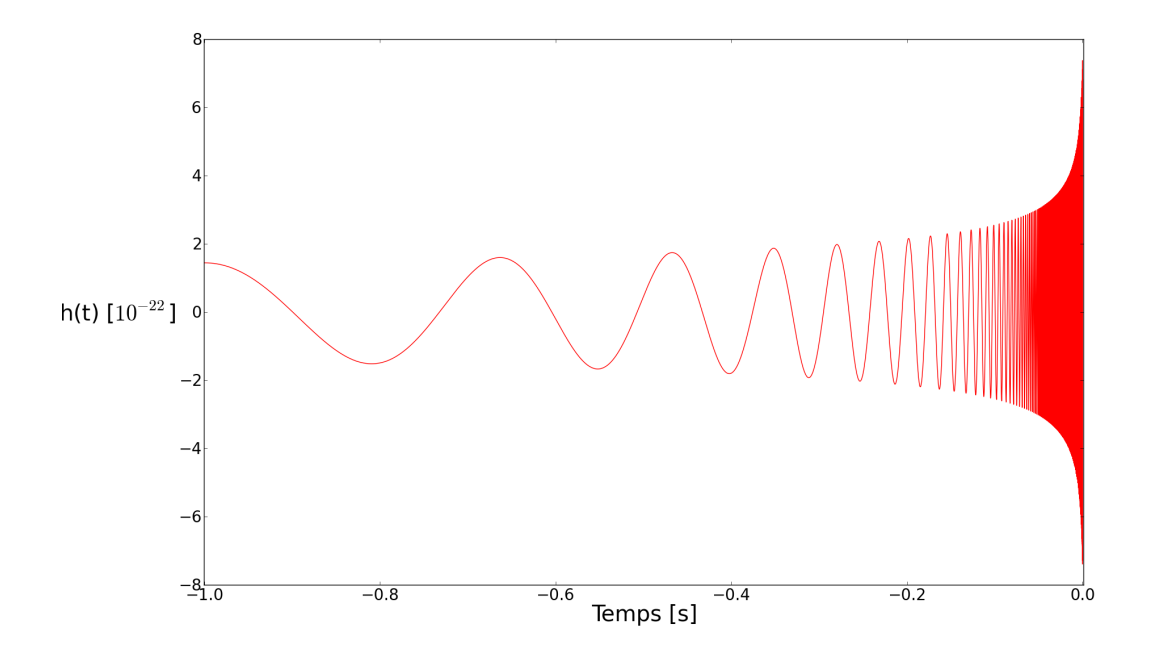

Figure 1.3 – Évolution temporelle de l'amplitude et de la fréquence d'une onde gravitationnelle émise par la coalescence de deux étoiles à neutrons de  $1.4 M_{\odot}$  à une distance de 100 Mpc.

Cette modélisation n'est valide que dans le cas d'orbites circulaires et dans une approximation newtonienne, (champ gravitationnel faible et vitesses non-relativistes). Les équations d'Einstein étant non-linéaires, des développements dits "Post-Newtoniens" (PN) doivent être utilisés pour déterminer plus précisément l'amplitude et la phase de l'onde émise par un système binaire [22, 23]. De récents progrès en simulation numérique ont permis d'aller au-delà des ap-

<sup>12.</sup> gazouillis en français

proximations post-newtonniennes [24], et de décrire le système binaire dans les derniers instants de la coalescence (fusion puis relaxation du trou noir ainsi formé).

### 1.4.3 Paramètres reconstruits à partir du signal d'onde gravitationnelle

D'après l'équation 1.34, on peut estimer la "chirp mass" M du système binaire en fonction de la fréquence du signal  $f_{og}$  de l'onde gravitationnelle et de son évolution  $f_{og}$ :

$$
\mathcal{M} = \frac{c^3}{G} \left[ \frac{5}{96} \pi^{-8/3} f_{og}^{-11/3} \dot{f}_{og} \right]^{3/5} . \tag{1.36}
$$

On peut donc calculer la distance D du système binaire ayant émis un signal d'onde gravitationnelle uniquement avec les paramètres caractéristiques du signal  $h_0$ ,  $f_{og}$  et  $f_{og}$  connus :

$$
D = \frac{5}{96\pi^2} \frac{c}{h_0} \frac{\dot{f}_{og}}{f_{og}^3} \,. \tag{1.37}
$$

Cette méthode permet d'obtenir une mesure indépendante de la distance pour ces sources d'ondes gravitationnelles, à condition de connaître l'amplitude et la phase du signal.

## 1.5 Effets des ondes gravitationnelles

Afin de pouvoir détecter les ondes gravitationnelles, il est nécessaire de comprendre leurs effets. Pour obtenir une mesure indépendante des coordonnées choisies, il est nécessaire de décrire les effets des ondes gravitationnelles sur les mouvements relatifs de plusieurs masses libres. Toute masse ponctuelle au repos à  $t = 0$  et de coordonnées  $x^{\mu}$  suit une géodésique selon l'équation :

$$
\frac{d^2x^{\mu}}{dt^2} + \Gamma^{\mu}_{\ \nu\rho}\frac{dx^{\nu}}{dt}\frac{dx^{\rho}}{dt} = 0\,,\tag{1.38}
$$

avec  $\Gamma^{\mu}_{\ \nu\rho}$  le symbole de Christoffel défini comme :

$$
\Gamma^{\mu}_{\ \nu\rho} = \frac{1}{2} g^{\mu\sigma} \left( \frac{\partial g_{\sigma\rho}}{\partial x^{\nu}} + \frac{\partial g_{\sigma\nu}}{\partial x^{\rho}} - \frac{\partial g_{\nu\rho}}{\partial x^{\sigma}} \right) . \tag{1.39}
$$

En écrivant  $g_{\mu\nu} = \eta_{\mu\nu} + h_{\mu\nu}$  et en conservant uniquement les termes au premier ordre en  $h_{\mu\nu}$ , le symbole de Christoffel devient :

$$
\Gamma^{\mu}_{\ \nu\rho} = \frac{1}{2} \eta^{\mu\sigma} \left( \frac{\partial h_{\sigma\rho}}{\partial x^{\nu}} + \frac{\partial h_{\sigma\nu}}{\partial x^{\rho}} - \frac{\partial h_{\nu\rho}}{\partial x^{\sigma}} \right) \quad \text{avec} \quad \Gamma^{i}_{00} = \frac{1}{2} \left( 2 \frac{\partial h_{0i}}{\partial x^{0}} - \frac{\partial h_{00}}{\partial x^{i}} \right) \,. \tag{1.40}
$$

Ce qui implique que  $\Gamma_{00}^{\mu}^{TT} = 0$ . Les quadrivecteurs vitesses sont définis comme  $\frac{dx^{i}}{dt}|_{t=0} = 0$ . Ainsi, en utilisant les équations 1.11 et 1.38, on a  $\frac{d^2x^i}{dt^2}|_{t=0} = 0$  donc  $\frac{dx^i}{dt} = 0$ . Les coordonnées des masses libres ne sont donc pas modifiées par le passage d'une onde gravitationnelle ! Cependant, d'après [3], la distance propre  $s^{\mu}$  entre les masses libres est modifiée :

$$
\frac{d^2s^i}{dt^2} \simeq \frac{1}{2} \frac{\partial^2 h_{ij}^{TT}}{dt^2} s^j \,. \tag{1.41}
$$

Cette approximation est valide si les distances entre les particules sont petites comparées à la longueur d'onde de l'onde gravitationnelle. Dans le cas d'une onde gravitationnelle se propageant selon l'axe  $x^3$ , seules les composantes  $s^1$  et  $s^2$  sont modifiées. Dans le cas où  $h^{TT}_+ \neq 0$  et  $h^{TT}_\times = 0$ , l'équation 1.41 implique :

$$
\frac{d^2s^1}{dt^2} = \frac{1}{2} \frac{\partial^2 h_+^{TT}}{dt^2} s^1 , \qquad (1.42a)
$$

$$
\frac{d^2s^2}{dt^2} = -\frac{1}{2}\frac{\partial^2 h_+^{TT}}{dt^2}s^2.
$$
\n(1.42b)

D'après [5], on obtient :

$$
s^{1}(t) = s_{0}^{1} + \frac{1}{2}h_{+}^{TT}(t)s_{0}^{1},
$$
\n(1.43a)

$$
s^{2}(t) = s_{0}^{2} - \frac{1}{2}h_{+}^{TT}(t)s_{0}^{2}.
$$
\n(1.43b)

De manière analogue, si  $h_+^{TT} = 0$  et  $h_{\times}^{TT} \neq 0$ , on obtient :

$$
s^{1}(t) = s_{0}^{1} + \frac{1}{2}h_{\times}^{TT}(t)s_{0}^{2}, \qquad (1.44a)
$$

$$
s^{2}(t) = s_{0}^{2} + \frac{1}{2}h_{\times}^{TT}(t)s_{0}^{1}.
$$
\n(1.44b)

Ainsi, pour une onde gravitationnelle se propageant selon l'axe  $x^3$ , les distances propres  $s^i$ sont modifiées telles que :

$$
s^{1}(t) = s_{0}^{1} + \frac{1}{2}h_{+}^{TT}(t)s_{0}^{1} + \frac{1}{2}h_{\times}^{TT}(t)s_{0}^{2},
$$
\n(1.45a)

$$
s^{2}(t) = s_{0}^{2} - \frac{1}{2}h_{+}^{TT}(t)s_{0}^{2} + \frac{1}{2}h_{\times}^{TT}(t)s_{0}^{1}.
$$
\n(1.45b)

$$
s^3(t) = s_0^3 \tag{1.45c}
$$

Cela signifie qu'une onde gravitationnelle, polarisée "plus" ou "croix", fera varier la distance propre entre des particules libres dans chacune des deux directions orthogonales à son axe de propagation de façon différentielle et proportionnellement à l'amplitude de l'onde telle que le montre la figure 1.4.

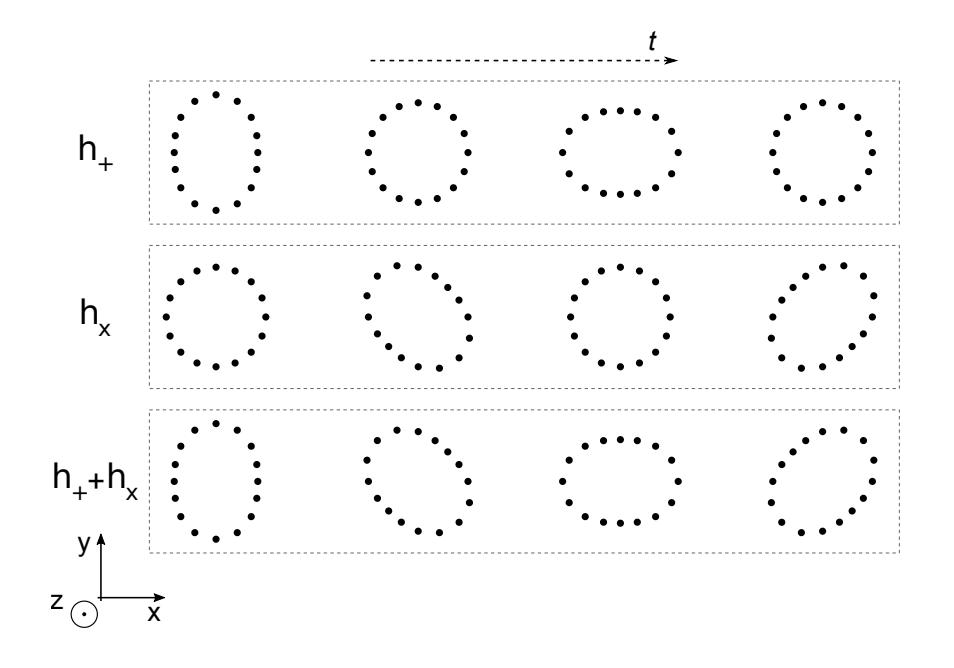

Figure 1.4 – Effets d'une onde gravitationnelle se propageant dans la direction z, au cours du temps, sur un anneau de masses libres dans le plan x - y. En haut : onde polarisée "plus". Au milieu : onde polarisée "croix". En bas : superposition des deux polarisations, ou onde polarisée circulairement.

## 1.6 Principe de détection interférométrique des ondes gravitationnelles

Les effets des ondes gravitationnelles décrits précédemment permettent d'imaginer des expériences de détection basées sur la mesure des distances propres entre des masses en chute libre.

La mesure d'une distance se fait avec un rayon lumineux, qui par définition suit une géodésique. Toute variation de distance entre deux masses libres sera détectée par le rayon lumineux se propageant entre les deux masses libres. Le dispositif expérimental le plus sensible à des variations de longueur est un interféromètre de Michelson, comme illustré sur la figure 1.5. Un faisceau laser est envoyé sur une séparatrice, afin de réfléchir 50% du faisceau dans un bras de l'interféromètre et d'en transmettre 50% dans le second bras. Ces faisceaux sont réfléchis par des miroirs en bout de bras et interfèrent au niveau de la séparatrice. Lors du passage d'une onde gravitationnelle, la longueur des bras est modifiée et la différence de phase entre les deux faisceaux est donc modifiée, ce qui se traduit par une variation de la quantité de lumière reçue par la photodiode.

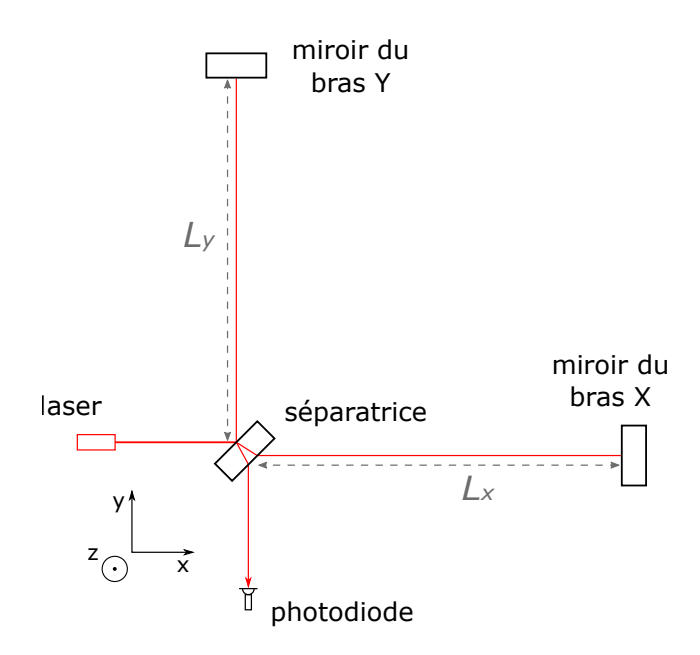

Figure 1.5 – Schéma d'un interféromètre de Michelson : un laser émet un faisceau qui est divisé en deux par une séparatrice, la partie réfléchie du faisceau parcourt la distance  $L_y$  puis revient à la séparatrice tandis que la partie transmise fait de même avec la distance  $L<sub>x</sub>$ . Les deux moitiés de faisceau se recombinent sur la séparatrice. Le résultat de l'interférence est détecté par la photodiode.

En supposant que l'interféromètre soit traversé par une onde gravitationnelle polarisée "plus" se propageant dans la direction z, perpendiculaire au plan  $x - y$  des bras, et en posant  $L_0$ la longueur initiale entre la séparatrice et les miroirs de chaque bout de bras, et en utilisant l'équation 1.2, on obtient :

$$
ds^{2} = -(cdt)^{2} + (1 + h_{+}^{TT})dx^{2} + (1 - h_{+}^{TT})dy^{2} + dz^{2}. \qquad (1.46)
$$

Sachant que  $ds = 0$  pour un rayon lumineux et en considérant le faisceau lumineux dans le bras X, on obtient :

$$
dt = \frac{\sqrt{1 + h_+^{TT}(t)}}{c} dx.
$$
 (1.47)

En intégrant entre le temps  $t_0$  de passage par la séparatrice et le temps  $t_1$  de l'arrivée au miroir du bout de bras et en supposant que  $h^{TT}_{+}(t)$  ne varie pas entre  $t_0$  et  $t_1$ ,  $(\lambda_{og} \gg L_0)$ :

$$
\int_{t_0}^{t_1} dt = \int_0^{L_0} \frac{\sqrt{1 + h_+}}{c} dx, \qquad (1.48a)
$$

$$
t_1 - t_0 \simeq \frac{1}{c} \left( 1 + \frac{1}{2} h_+ \right) L_0.
$$
 (1.48b)

Le temps d'aller-retour de la lumière dans le bras étant  $\tau_x^{AR} = 2(t_1 - t_0)$ , on obtient :

$$
\tau_x^{AR} \simeq \frac{2}{c} \left( 1 + \frac{1}{2} h_+ \right) L_0 \,. \tag{1.49}
$$

Sachant que  $L_x = L_y = L_0$ , on peut faire le même calcul pour obtenir  $\tau_y^{AR}$ :

$$
\tau_y^{AR} \simeq \frac{2}{c} \left( 1 - \frac{1}{2} h_+ \right) L_0 \,. \tag{1.50}
$$

On obtient donc la différence de temps de trajet entre les deux bras :

$$
\tau = \tau_x^{AR} - \tau_y^{AR} = \frac{2L_0}{c}h_+ \,. \tag{1.51}
$$

Il est donc possible d'exprimer le déphasage entre les faisceaux des deux bras en fonction du signal d'onde gravitationnelle :

$$
\Delta \phi = \omega_{laser} \ \tau = \frac{4\pi}{\lambda_{laser}} L_0 h_+ \,. \tag{1.52}
$$

Réciproquement, avec  $\Delta L = L_x - L_y$ , et sachant que  $\Delta L = \frac{\lambda_{laser}}{4\pi} \Delta \phi$ , on peut définir le signal d'onde gravitationnelle comme :

$$
h_{+} = \frac{\lambda_{laser}}{4\pi L_0} \Delta \phi = \frac{\Delta L}{L_0} \,. \tag{1.53}
$$

Selon l'équation 1.35, les signaux d'ondes gravitationnelles typiques issus d'une coalescence d'un système binaire disatnt de 100 Mpc ont une amplitude de l'ordre de h ∼ 10−22. Virgo [25], l'interféromètre européen recherchant des signaux d'ondes gravitationnelles possède des bras dont la longueur est  $L_0 = 3$  km. Il faut donc mesurer une différence de longueur  $\Delta L \sim 10^{-19}$  m, ce qui nécessite de nombreuses améliorations à l'interféromètre de Michelson simple.

### 1.6.1 Réponse d'antenne d'un interféromètre de Michelson

La réponse d'un détecteur dépend de l'orientation du plan x − y formé par les bras de l'interféromètre par rapport à la direction de propagation  $z'$  des ondes gravitationnelles, comme illustrée sur la figure 1.6.

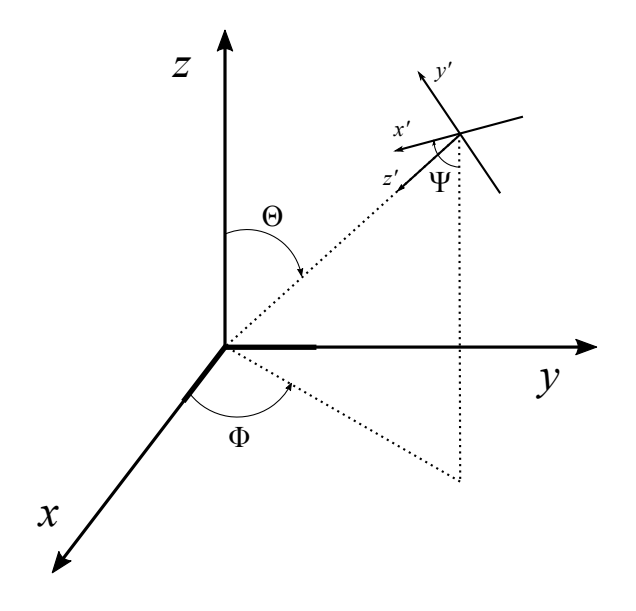

Figure 1.6 – Coordonnées utilisées pour décrire la réponse d'antenne d'un interféromètre dont les bras sont selon les axes  $x$  et  $y$ . Les angles  $\Theta$  et  $\Phi$  indiquent la position dans le ciel de la source tandis que  $\Psi$  représente l'angle de la polarisation. Les coordonnées  $(x', y', z')$  définissent la propagation et la polarisation de l'onde gravitationnelle.

La forme plus générale de l'équation 1.53 pour une onde gravitationnelle de n'importe quelle polarisation, se propageant depuis la position  $\Theta$ ,  $\Phi$  en coordonnées sphériques, est [26, 27] :

$$
h(t) = F_{+}(\Theta, \Phi, \Psi)h_{+}(t) + F_{\times}(\Theta, \Phi, \Psi)h_{\times}(t), \qquad (1.54)
$$

où les réponses d'antennes sont respectivement :

$$
F_{+}(\Theta, \Phi, \Psi) = \frac{1}{2}(1 + \cos^{2}\Theta)\cos 2\Phi\cos 2\Psi - \cos\Theta\sin 2\Phi\sin 2\Psi, \qquad (1.55a)
$$

$$
F_{\times}(\Theta, \Phi, \Psi) = \frac{1}{2}(1 + \cos^2 \Theta) \cos 2\Phi \sin 2\Psi + \cos \Theta \sin 2\Phi \cos 2\Psi.
$$
 (1.55b)

La réponse d'un interféromètre définie par l'équation 1.54 implique que l'amplitude d'un signal d'onde gravitationnelle mesuré ne sera pas le même pour des interféromètres ayant des orientations différentes. Il est possible de calculer analytiquement la distance effective  $D_{eff}$  [28] exprimant la distance D de la source d'une onde gravitationnelle en fonction de la réponse d'un interféromètre et de son inclinaison  $i$  illustrée sur la figure  $1.2$ :

$$
D_{eff} = D \left[ F_+^2 \left( \frac{1 + \cos^2 i}{2} \right) + F_\times^2 \cos^2 i \right]^{-1/2}, \qquad (1.56)
$$

avec  $F_+$  et  $F_{\times}$ , les réponses d'antennes définies par l'équation 1.55.

## 1.7 Un réseau mondial d'interféromètres

Au cours des années 1980, plusieurs projets de détecteurs kilométriques basés sur ce principe ont été proposés, en particulier Virgo [25], l'interféromètre européen, et LIGO<sup>13</sup> [29], les détecteurs jumeaux américains. Leur construction, débutée vers 1994, a abouti au cours des années 2000 à un réseau composé actuellement des deux détecteurs américains de LIGO, et du détecteur européen Virgo. Une étape importante a été franchie quand a été signé un accord permettant le partage des données et leur analyse commune. Le réseau mondial d'interféromètres permet de détecter la même onde gravitationnelle, en prenant en compte l'orientation des détecteurs, en plusieurs points sur Terre. En connaissant le temps d'arrivée de l'onde gravitationnelle à chaque détecteur, on peut estimer, par triangulation, la position de la source dans le ciel. Une détection en coïncidence entre plusieurs interféromètres permet aussi de s'assurer que le signal mesuré est bien celui d'une onde gravitationnelle. Des signaux comparables à ceux d'ondes gravitationnelles mais issus de bruits locaux (faux-positifs), propres aux détecteurs et à leur environnement, peuvent ainsi être rejetés.

La figure 1.7 représente la répartition dans le monde des détecteurs interférométriques d'onde gravitationnelle. Ce réseau est composé actuellement du détecteur Virgo en Italie, des deux détecteurs LIGO aux États-Unis et du détecteur GEO600 [30] en Allemagne. Dans le futur, le détecteur KAGRA [31] au Japon devrait rejoindre le réseau, ainsi qu'un troisième détecteur LIGO construit en Inde.

## 1.7.1 La collaboration Virgo-LIGO

Les expériences Virgo et LIGO ont signé un accord, en 2007, pour ne former qu'une seule collaboration, LIGO-Virgo, au niveau de l'analyse des données des détecteurs. Ainsi les données sont partagées et les périodes d'observations sont organisées conjointement afin de maximiser le temps d'observation en coïncidence des détecteurs du réseau. Des améliorations majeures sur les détecteurs ont été réalisées à partir de 2011 pour LIGO et 2012 pour Virgo. En septembre 2015, avec le redémarrage des détecteurs avancés de LIGO [32], la première détection directe d'onde gravitationnelle a été effectuée avec les deux détecteurs LIGO et grâce à l'analyse des données réalisée conjointement par la collaboration LIGO-Virgo [15]. Ce signal a été mesuré dans les deux interféromètres de LIGO à  $\simeq$  7 ms d'écarts et a aussi été la première observation directe de la coalescence de deux trous noirs. D'autres évènements ont été détecté par la suite [33, 7].

<sup>13. &</sup>quot;Laser Interferometer Gravitational-Wave Observatory"

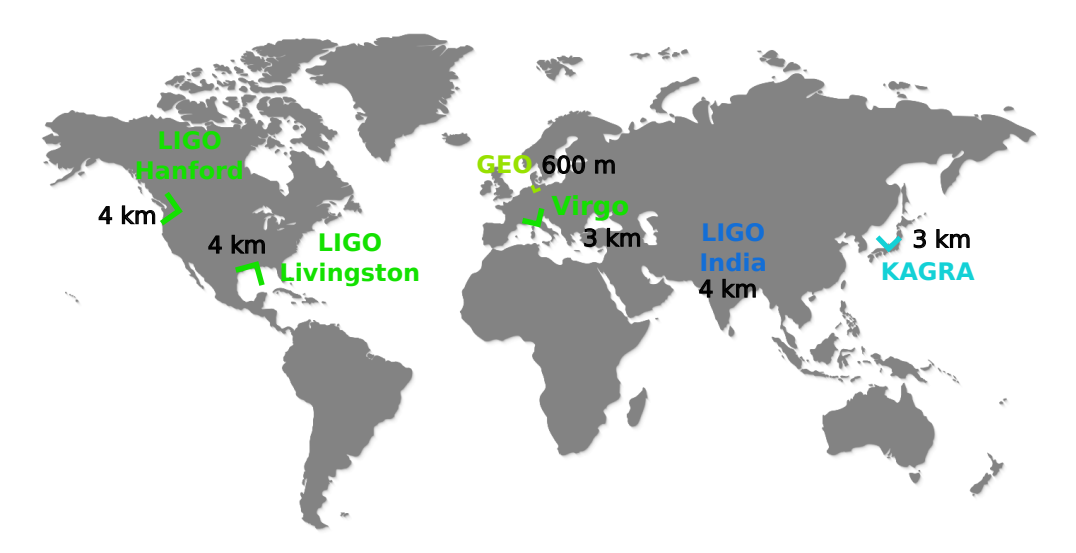

Figure 1.7 – Carte du monde avec la position et l'orientation des différents détecteurs interférométriques d'ondes gravitationnelles dans le monde, en fonctionnement (en vert) ou futurs.

#### Le détecteur Virgo

L'expérience Virgo est située à Cascina, près de Pise, en Italie. À l'origine, ce projet était franco-italien. Il a évolué ensuite en une collaboration avec des instituts aux Pays-Bas, en Pologne, en Hongrie et récemment en Espagne. C'est un interféromètre ayant des bras de trois kilomètres. Après plusieurs années de fonctionnement, il s'est arrêté en 2012 pour l'installation d'une nouvelle configuration, nommée Advanced Virgo [34], qui doit permettre d'améliorer d'un facteur dix la sensibilité de l'interféromètre. Advanced Virgo démarre en 2017 pour rejoindre les détecteurs avancés de LIGO dans une prise de données commencée en novembre 2016. Son fonctionnement et ses caractéristiques seront décrits plus en détail dans le chapitre suivant.

#### Les détecteurs LIGO - Hanford & Livingston

Les détecteurs jumeaux de LIGO, situés à Handford (Washington) et Livingston (Louisiane) aux États-Unis, sont similaires au détecteur Virgo mais leurs bras ont des longueurs de quatre kilomètres. Après un arrêt en 2011 pour l'installation de la configuration Advanced LIGO, la collaboration LIGO-Virgo a réalisé une première prise de données de septembre 2015 à Janvier 2016 et détecté les premières ondes gravitationnelles [16], avec des interféromètres 3 à 4 fois plus sensibles que les détecteurs initiaux.

### Le détecteur GEO600 - Hanovre

L'expérience GEO600 utilise un interféromètre dont les bras sont longs de 600 mètres. GEO600 est un interféromètre sur lequel de nombreuses avancées technologiques ont été développées et testées [35] avant d'être intégrées aux détecteurs de LIGO et Virgo.
#### 1.7.2 Les projets en construction

Plusieurs projets vont rejoindre le réseau mondial de détecteur dans les prochaines années, ce qui aiderait à identifier les signaux d'ondes gravitationnelles et à estimer la position dans le ciel des sources d'ondes gravitationnelles détectées. Deux projets en particulier ont des caractéristiques semblables aux détecteurs avancés actuels, KAGRA et LIGO-India.

#### KAGRA, un interféromètre souterrain

Le projet KAGRA <sup>14</sup> a été approuvé en 2010 par le gouvernement japonais, pour construire le premier interféromètre ayant des bras de 3 km de long avec des miroirs cryogéniques. Ce détecteur, situé dans la mine de Kamioka a la particularité d'être souterrain. Il est donc moins sensible aux mouvements sismiques [31]. Le démarrage de KAGRA est prévu à partir de 2018.

#### Un troisième détecteur LIGO en Inde

Le projet LIGO-India est un troisième détecteur avancé de LIGO qui sera construit en Inde. Le projet a reçu en 2016 l'approbation du gouvernement indien, LIGO-India est planifié comme un projet collaboratif entre un consortium d'institutions de recherche indiennes et la collaboration LIGO. Il devrait être opérationnel en 2024.

<sup>14. &</sup>quot;Kamioka Gravitational Wave Detector"

# Chapitre 2

# Le détecteur Advanced Virgo

# Sommaire

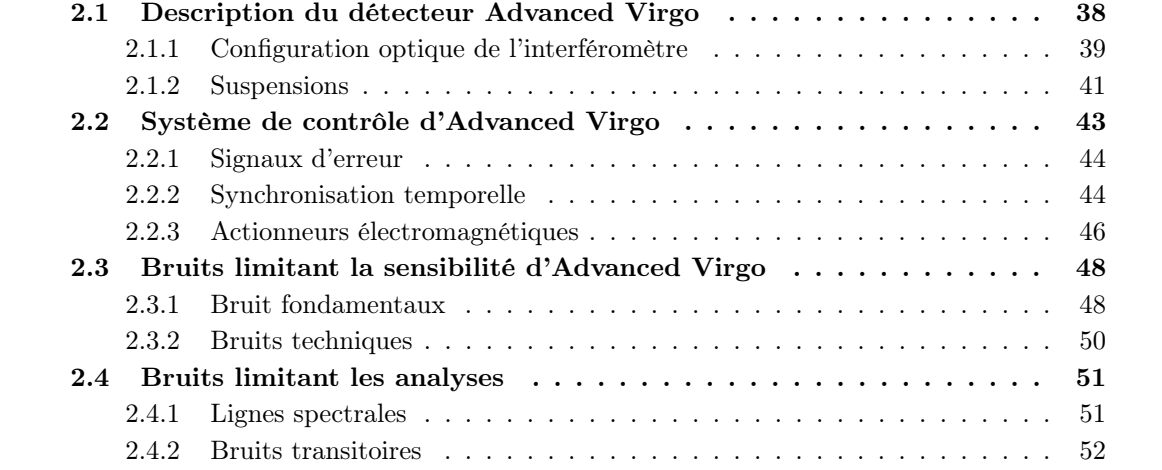

# 2.1 Description du détecteur Advanced Virgo

L'expérience Virgo  $[25]$  a été initiée par le CNRS<sup>1</sup> et l'INFN<sup>2</sup> au début des années 1990 pour construire un détecteur d'ondes gravitationnelles à Cascina, près de Pise en Italie. L'interféromètre Virgo a tout d'abord fonctionné au début des années 2000, puis une première phase d'améliorations a abouti à la configuration Virgo+ en 2010 [36]. En 2012, Le détecteur a été arrêté de nouveau pour une période de ∼ 5 ans ayant pour but de gagner un facteur 10 en sensibilité sur toute la bande passante du détecteur, soit de 10 Hz à 10 kHz [37]. Un détecteur interférométrique étant quasi-omnidirectionnel (en tenant compte de sa réponse d'antenne), cela se traduit par un facteur ∼ 10<sup>3</sup> du volume sondé, et donc du taux de détection attendu [38].

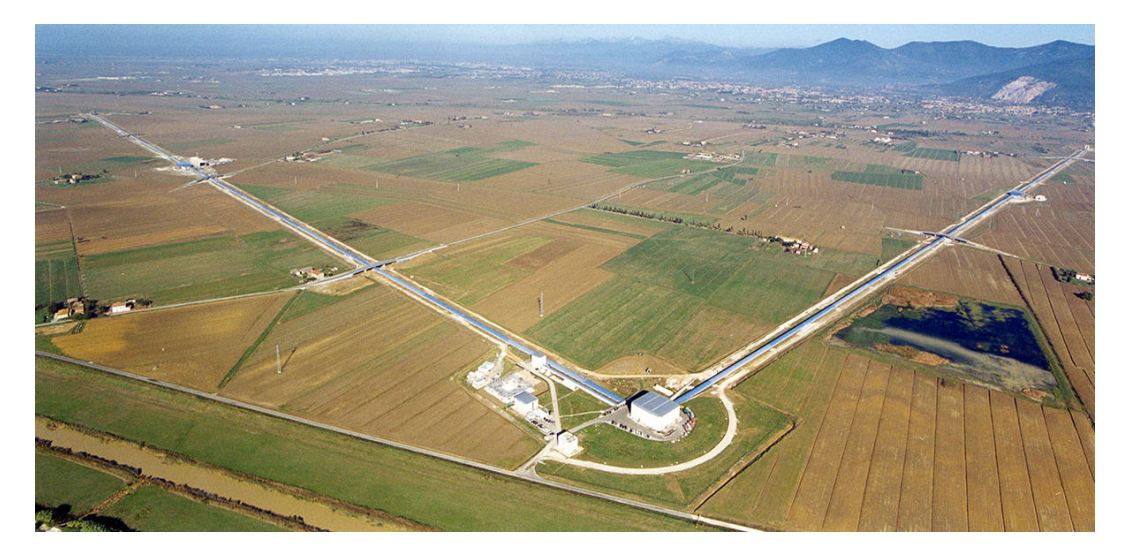

Figure 2.1 – Vue aérienne de l'expérience Virgo à Cascina en Italie.

L'expérience Virgo redémarre en 2017 en tant que détecteur de seconde génération : Advanced Virgo [34]. Pour son redémarrage, le détecteur est un interféromètre de Michelson recyclé en puissance dont chacun des deux bras est composé d'une cavité Fabry-Perot de 3 km de long.

Une onde gravitationnelle provoque une variation relative de distance entre les miroirs de chaque bras, ce qui crée un déphasage entre les faisceaux des deux bras, donc une variation de puissance en sortie de l'interféromètre [27]. L'amplitude des ondes gravitationnelles est extrêmement faible, ce qui rend ces variations de puissance très difficiles à détecter. De nombreuses sources de bruits peuvent limiter la sensibilité du détecteur et doivent être atténuées.

Afin de conserver le faisceau laser en résonance dans les différentes cavités de l'interféromètre, il est nécessaire de contrôler la position relative des miroirs, qui sont perturbés par l'environnement de l'interféromètre. Ces contrôles atténuent aussi l'effet dû à une onde gravitationnelle, par conséquent, leurs effets sur la position des miroirs doivent donc être pris en compte lors de la reconstruction du signal d'onde gravitationnelle.

<sup>1.</sup> Centre National de la Recherche Scientifique

<sup>2.</sup> Istituto Nazionale di Fisica Nucleare

#### 2.1.1 Configuration optique de l'interféromètre

La figure 2.2 représente la configuration optique d'Advanced Virgo. Le point de fonctionnement de l'interféromètre est légèrement décalé de la frange noire 3 afin de mesurer une variation de puissance quasi-linéaire [37]. Plusieurs éléments sont ajoutés à l'interféromètre de Michelson et le rendent plus complexe, mais surtout plus sensible dans la bande de fréquence de détection.

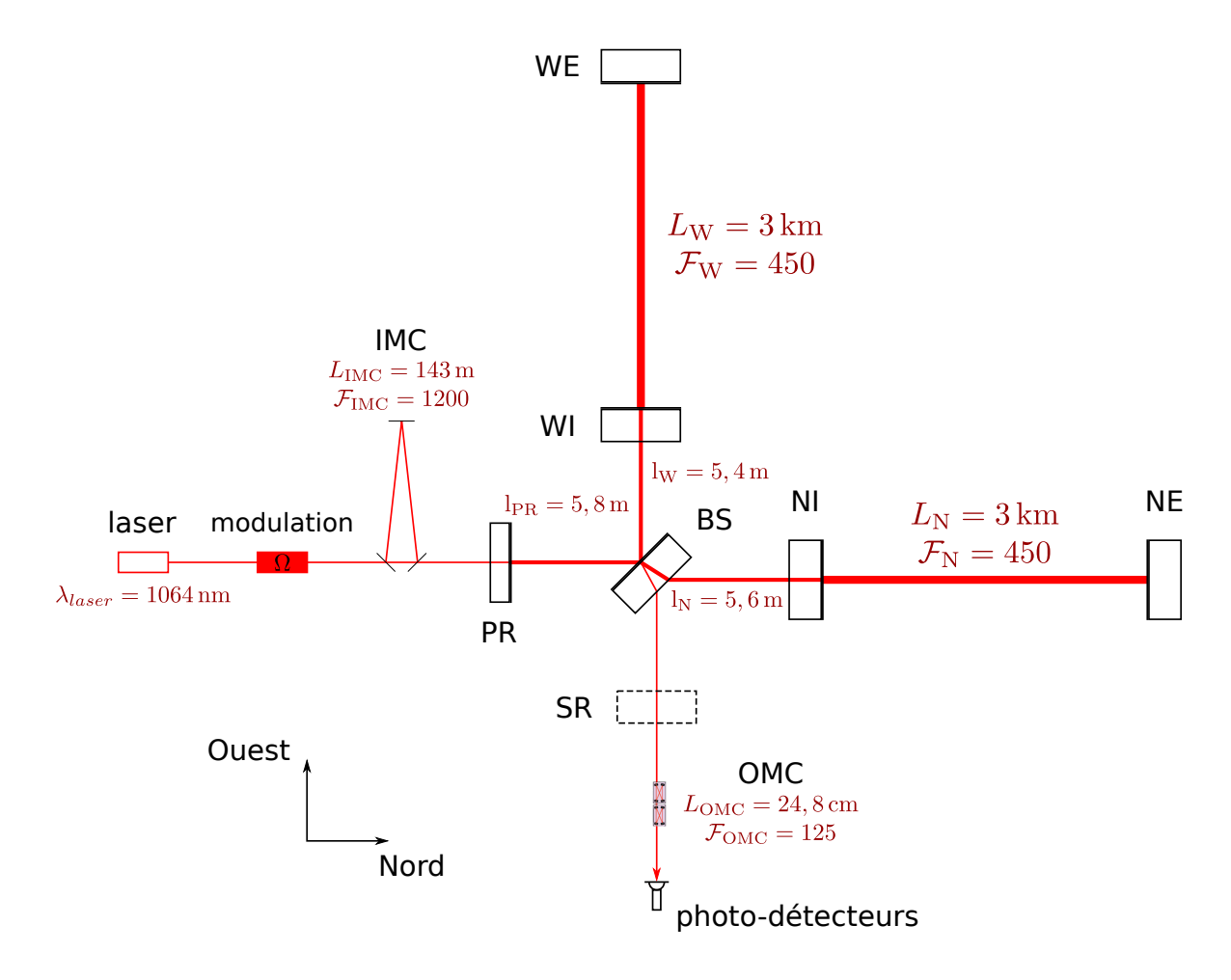

Figure 2.2 – Configuration optique simplifiée d'Advanced Virgo.

#### Faisceau laser

Le faisceau laser infrarouge, de longueur d'onde  $\lambda_{laser} = 1064 \pm 0.1$  nm [39], est injecté dans l'interféromètre après avoir été modulé en phase puis stabilisé en puissance, en position et en fréquence à l'aide, en particulier, d'une cavité résonante d'entrée (IMC<sup>4</sup>). La puissance du laser injecté dans l'interféromètre (après la cavité IMC) est actuellement de ∼ 15W mais devrait atteindre 125W dans la configuration d'Advanced Virgo [37].

<sup>3.</sup> interférence destructive entre les faisceaux des deux bras

<sup>4. &</sup>quot;Input Mode Cleaner"

Ce faisceau gaussien (mode  $\text{TEM}_{00}{}^{5}$ ) est divisé en deux par un miroir semi-réfléchissant appelé séparatrice (BS 6 ). Le faisceau transmis est envoyé vers le miroir de bout de bras Nord (NE<sup>7</sup>), tandis que le faisceau réfléchi est envoyé vers celui du bout de bras Ouest (WE<sup>8</sup>).

L'interféromètre est sous ultra-vide (∼ 10−<sup>9</sup> mbar) afin de se prémunir des fluctuations de l'indice de réfraction de l'air, du bruit acoustique, et du choc des molécules d'air sur les miroirs.

#### Recyclage de puissance

Le point de fonctionnement d'Advanced Virgo proche de la frange noire et l'insertion du miroir de recyclage de puissance (PR<sup>9</sup>) permettent d'obtenir une cavité de recyclage ayant un gain de ∼ 38, et une puissance de ∼ 550W sur la séparatrice. Cette amplification de puissance est possible lorsque la cavité formée par le miroir PR et l'interféromètre est résonante. Ce gain de puissance dans l'interféromètre permet de réduire le bruit de photons à haute fréquence (mais augmente le bruit de pression de radiation du laser à basse fréquence) [40] (voir section 2.3).

#### Cavités Fabry-Perot

Les miroirs d'entrée des bras Nord (NI<sup>10</sup>) et Ouest (WI<sup>11</sup>) permettent de créer, dans chaque bras, une cavité Fabry-Perot de longueur  $L_0 = 3000 \,\text{m}$  et de finesse  $\mathcal{F} \simeq 450$ . Ces cavités augmentent la longueur effective des bras  $L_{eff} = (2 \mathcal{F} L_0)/\pi \approx 860 \text{ km}$ . Le déphasage accumulé entre les deux faisceaux des bras est ainsi amplifié d'un facteur ∼ 290, ce qui améliore la sensibilité de l'interféromètre aux ondes gravitationnelles. La puissance dans chaque cavité Fabry-Perot atteint ainsi ∼ 80 kW.

Cet effet n'est valide que si le temps passé par le faisceau laser dans la cavité est petit devant la période de l'onde gravitationnelle. L'effet d'amplification est donc réduit quand la fréquence augmente. La réponse d'une cavité Fabry-Perot à une variation de sa longueur peut être modélisée par un pôle simple de fréquence  $f_p = c/(4 \mathcal{F} L_0) \simeq 55.5 \,\mathrm{Hz}$  [41].

#### Miroirs suspendus

Les miroirs sont composés d'un substrat de silice ultra-pure recouvert par des couches minces <sup>12</sup> afin de limiter les pertes optiques (diffusion, absorption). Les miroirs d'Advanced Virgo ont une masse de ∼ 42 kg (sauf PR ∼ 21 kg), un diamètre de 35 cm (sauf BS 55 cm) et une épaisseur de 20 cm. Les dimensions et la masse de ces miroirs permettent de limiter le bruit de pression de radiation du faisceau laser et de limiter le bruit thermique. De plus, le polissage et le revêtement de surface (couches minces) de très hautes qualités permettent d'obtenir une uniformité presque parfaite des miroirs (défaut de surface de l'ordre du nanomètre) [37].

Les miroirs de l'interféromètre sont suspendus par une série d'atténuateurs anti-sismiques d'une dizaine de mètre de haut. Cela permet de réduire l'impact du bruit sismique (naturel ou d'origine humaine) sur le déplacement des miroirs, et donc la sensibilité de l'interféromètre. Les

- 9. "Power Recycling"
- 10. "North Input"
- 11. "West Input"
- 12. "coating"

<sup>5. &</sup>quot;Transverse ElectroMagnetic"

<sup>6. &</sup>quot;Beam Splitter"

<sup>7. &</sup>quot;North End"

<sup>8. &</sup>quot;West End"

déformations des miroirs par l'effet du faisceau laser sont corrigés par un système thermique de contrôle en temps réel composés d'anneaux chauffants  $^{13}$  et de lasers  $(CO_2)$  auxiliaires.

#### Recyclage du signal

Un miroir supplémentaire  $(SR<sup>14</sup>)$  doit être inséré en sortie de l'interféromètre d'ici 2019, afin de créer une cavité de recyclage du signal entre l'interféromètre et ce miroir. Ce miroir permettra, en ajustant sa position, de modifier la bande de fréquence de détection de l'interféromètre. Le choix pourra être fait, en fonction des sources recherchées, d'améliorer fortement la sensibilité autour de 100 Hz au détriment des hautes fréquences, ou d'améliorer faiblement la sensibilité d'Advanced Virgo sur toute la largeur de sa bande de détection.

#### Filtrage du signal de sortie

Le mode fondamental  $\text{TEM}_{00}{}^{15}$  du faisceau laser, correspondant à un faisceau gaussien, est porteur du signal d'onde gravitationnelle. Afin d'avoir la meilleure mesure possible, les modes d'ordres supérieurs du faisceau, produits par des défauts d'alignement ou des défauts des miroirs, doivent être éliminés. Pour cela, une cavité résonante filtrant le signal de sortie de l'interféromètre  $(OMC<sup>16</sup>)$  est installée avant les bancs de détection [42].

#### Système de détection

Les bancs de détection, contenants les systèmes optiques et électroniques nécessaires à la mesure du signal de frange noire, sont eux aussi suspendus et placés sous vides (∼ 10−<sup>6</sup> mbar). Le bruit acoustique et le bruit sismique sont ainsi réduits, de même que la lumière diffusée, qui introduit des couplages non-linéaires.

La mesure du signal de frange noire, porteur du signal d'onde gravitationnelle, est réalisée par des photodiodes d'efficacité quantique élevée ( $\eta > 95\%$ ). Le point de fonctionnement est choisi légèrement décalé de la frange noire afin qu'une variation de la longueur différentielle des bras ait un effet sur la puissance mesurée en sortie de l'interféromètre.

#### 2.1.2 Suspensions

Afin de limiter l'effet du bruit sismique, un système complexe de suspension (super-atténuateurs) est installé pour chaque miroir, et pour les bancs de détection [37]. Le système de suspension d'Advanced Virgo est illustré par la figure 2.3.

#### Super-atténuateurs

Au-dessus de chaque miroir, une série de filtres passe-bas mécaniques, montrée par la figure  $2.3a$ , permet d'atténuer les bruits sismiques dans tous les degrés de libertés (DoF<sup>17</sup>). Les super-atténuateurs sont conçus pour avoir des fréquences de résonances mécaniques inférieures

<sup>13. &</sup>quot;Ring heater"

<sup>14. &</sup>quot;Signal Recycling"

<sup>15. &</sup>quot;Transverse ElectroMagnetic"

<sup>16. &</sup>quot;Output Mode Cleaner"

<sup>17. &</sup>quot;Degrees of freedom"

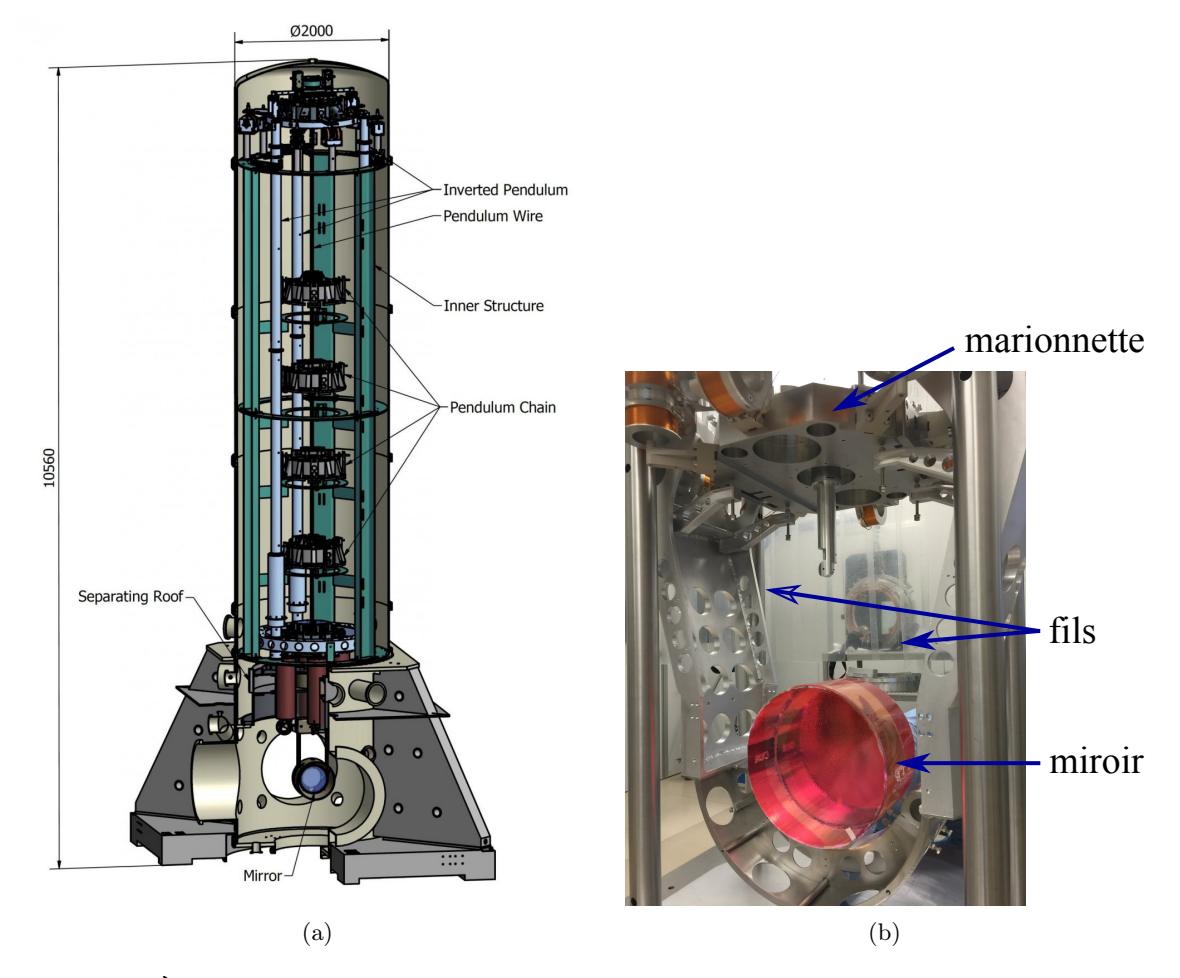

Figure 2.3 – À gauche (a) : schéma du système de suspensions des miroirs de Virgo. Cinq pendules en série sont accrochés à un premier pendule F0. Au dernier pendule, nommé F7, sont accrochés la marionnette et le miroir dans la tour sous ultra-vide. À droite (b) : le miroir BS d'Advanced Virgo (protégé ici par un film rose) accroché à sa marionnette par des fibres de verres. Crédit : Virgo collaboration.

au hertz, afin d'avoir une atténuation sismique passive efficace dans la bande de détection d'Advanced Virgo [43].

Les contrôles à basse fréquence (inférieure à quelques hertz) de la position des miroirs sont appliqués en déplaçant le filtre F0 au sommet de la suspension (cf figure 2.3a).

#### Marionnettes et miroirs

Les miroirs (MIR) et leur marionnette (MAR) sont accrochés en série au dernier étage du pendule F7 comme le montre la figure 2.3b. Les contrôles de l'interféromètre agissent à la fois sur les miroirs (bande 30 Hz - 100 Hz) et les marionnettes (bande 1 Hz - 30 Hz).

#### Réponse mécanique

Les miroirs sont ainsi suspendus par un système composé du premier pendule F0, puis des cinq pendules en série, et enfin de la marionnette. Cela signifie que le mouvement des miroirs est atténué par sept filtres passe-bas du second ordre. La réponse fréquentielle mécanique de chaque filtre peut être modélisée comme  $\propto f^{-2}$  au-delà de la fréquence de résonance, ce qui implique une atténuation passive totale en  $f^{-14}$  du bruit sismique pour les miroirs à partir de quelques hertz, sachant que le bruit sismique est lui même de l'ordre de  $\sim 10^{-7} (1 \,\text{Hz}/f)^2 \,\text{m}/\sqrt{\text{Hz}}$  [44]. Le bruit sismique est donc inférieur à  $10^{-21}$  m/ $\sqrt{Hz}$  pour  $f > 10$  Hz, ce qui est largement suffisant.

À basse fréquence, le bruit sismique n'est pas atténué, et peut être amplifié par les résonances mécaniques. L'impact du bruit sismique à basse fréquence (et sur la fréquence de résonance mécanique du système) est réduit par l'utilisation de signaux de contrôles actifs en temps réel atténuant les vibrations.

Les miroirs peuvent être considérés comme des masses libres dans le plan horizontal, au-delà de la fréquence de résonance du pendule composé de la marionnette et du miroir.

# 2.2 Système de contrôle d'Advanced Virgo

Afin de garder l'interféromètre verrouillé 18 sur son point de fonctionnement, avec les cavités en résonance, la position relative des miroirs doit être fixée avec une précision de l'ordre du picomètre [37]. Des contrôles en temps réel sont donc appliqués sur les différents degrés de libertés de l'interféromètre [45, 46] :

DARM =  $L_N - L_W = \Delta L$ , la longueur différentielle des deux cavités Fabry-Perot.

 $CARM = \frac{L_N + L_W}{2}$ , la longueur moyenne des deux cavités Fabry-Perot.

MICH =  $l_N - l_W$ , la longueur différentielle du petit Michelson.

 $\text{PRCL} = \text{I}_{\text{PR}} + \frac{\text{I}_{\text{N}} + \text{I}_{\text{W}}}{2}$ , la longueur de la cavité de recyclage de puissance.

SSFS<sup>19</sup>, la fréquence du laser  $\omega_{laser} = \frac{2\pi c}{\lambda_{laser}}$  $\frac{2\pi c}{\lambda_{laser}}$  est stabilisée par rapport à la longueur CARM.

À cela s'ajoutent les contrôles angulaires, essentiels pour le bon fonctionnement de l'interféromètre verrouillé mais que nous ne décrirons pas ici [37].

<sup>18. &</sup>quot;locked"

<sup>19. &</sup>quot;Second State of Frequency Stabilization"

## 2.2.1 Signaux d'erreur

Les signaux d'erreurs correspondants à chaque cavité doivent être mesurés pour corriger en temps réel la position des miroirs. Pour cela, la phase du faisceau laser est modulée en entrée de l'interféromètre à trois fréquences différentes pour former les bandes latérales du faisceau laser. Le faisceau principal a une longueur d'onde  $\lambda_{laser} = 1064 \text{ nm}$  soit  $f_{laser} = 281.9 \times 10^6 \text{ MHz}$ . Les trois bandes latérales sont des faisceaux de longueurs d'ondes très proches mais différentes du faisceau principal :

- − la bande latérale à 8 MHz : elle ne résonne dans aucune cavité.
- − la bande latérale à 6 MHz : elle ne résonne que dans la cavité de recyclage de puissance.
- − la bande latérale à 56 MHz : elle résonne dans la cavité de recyclage de puissance et elle est prévue pour résonner dans la cavité de recyclage de signal, quand le miroir SR sera installé, afin de contraindre la longueur de cette nouvelle cavité.

Les bandes latérales sont anti-résonantes dans les cavités Fabry-Perot tandis que le faisceau principal est résonant, ainsi seul le faisceau principal est sensible aux variations de longueur des bras, et donc aux ondes gravitationnelles. La puissance du faisceau est mesurée en différents points de l'interféromètre. Comme les différents composants du faisceau ne résonnent pas tous dans les mêmes cavités, le déphasage des uns par rapport aux autres permet d'extraire des informations sur les différents degrés de libertés. Quand ces faisceaux interfèrent, la puissance mesurée sur les photodiodes est modulée à la fréquence des différentes bandes latérales. Ces puissances sont démodulées afin d'extraire les signaux d'erreurs pour les différents degrés de libertés.

Le principe de la boucle de contrôle global de DARM d'Advanced Virgo ainsi que la configuration optique des bandes latérales sont montrés figure 2.4. La puissance  $\mathcal{P}_{err}$ , en W, mesurée en sortie de l'interféromètre est le signal d'erreur de la longueur DARM, sensible à l'effet des ondes gravitationnelles. Ce signal est mesuré par des photodiodes de réponse fréquentielle S. À partir de cette mesure, des filtres de contrôles  $F_{ctrl}$ , en V/W, sont calculés numériquement pour appliquer des signaux  $Ctrl \ zC$  corrigeant la position longitudinale des miroirs i ciblés (NE et WE pour DARM). Des actionneurs électromagnétiques de réponse  $A_i$ , en m/V, sont utilisés pour déplacer les miroirs d'un mouvement  $\Delta L_{ctrl}$ . La puissance mesurée varie en fonction de la réponse optique de l'interféromètre  $G_iO_i$ , en  $W/m$ , à la position des miroirs  $i$ , et doit être prise en compte dans la boucle de contrôle.

Le signal de frange noire, qui contraint la longueur DARM, est mesuré en détection continue (DC). Il faut donc que les photodiodes ne reçoivent que le faisceau principal, qui contient l'information sur DARM, mais pas les bandes latérales qui n'ajouteraient que du bruit. La cavité OMC permet de supprimer ces bandes latérales avant les photodiodes [42].

#### 2.2.2 Synchronisation temporelle

Les signaux d'erreurs issus des photodiodes sont numérisés par des ADC<sup>20</sup> (à 10 kHz). Les filtres numériques  $F_{ctrl}$  sont ensuite calculés et les signaux de contrôles  $Ctrl\_zC$  sont envoyés aux actionneurs des miroirs où des  $DAC<sup>21</sup>$  les convertissent en signaux analogiques.

Les signaux numériques sont échangés entre différents points de l'interféromètre et toute l'électronique numérique doit donc être synchronisée pour que les échanges et calculs en temps

<sup>20. &</sup>quot;Analog-to-Digital Converter"

<sup>21. &</sup>quot;Digital-to-Analog Converter"

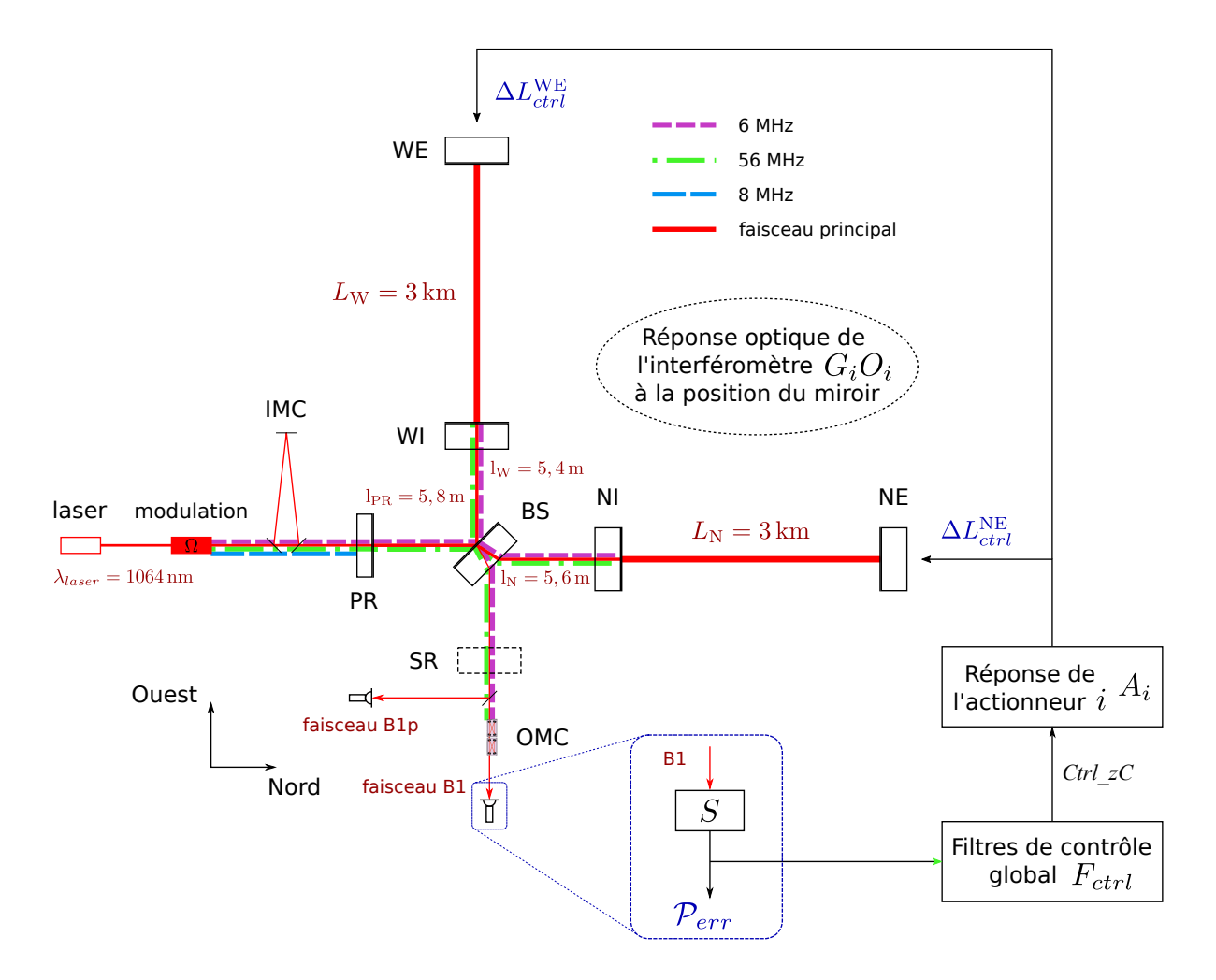

Figure 2.4 – Schéma du système de contrôle global d'Advanced Virgo. L'exemple du schéma s'applique pour le contrôle de la longueur  $DARM = L<sub>N</sub> - L<sub>W</sub>$  avec les actionneurs des miroirs NE et WE.

réel fonctionnent correctement. Pour cela, un signal issu d'un récepteur GPS central est distribué à tous les éléments numériques. De plus, l'estampillage temporel de la puissance  $\mathcal{P}_{err}$  est étalonné de façon absolu par rapport au temps GPS pour l'analyse des données en coïncidence avec les détecteurs LIGO.

#### 2.2.3 Actionneurs électromagnétiques

Le système de contrôle d'Advanced Virgo corrige en temps réel la position des miroirs avec les signaux des filtres de contrôle. La figure 2.5 représente la chaine électronique permettant de contrôler la position des miroirs, de la mesure de la puissance  $\mathcal{P}_{err}$  aux corrections appliqués par les actionneurs électromagnétiques.

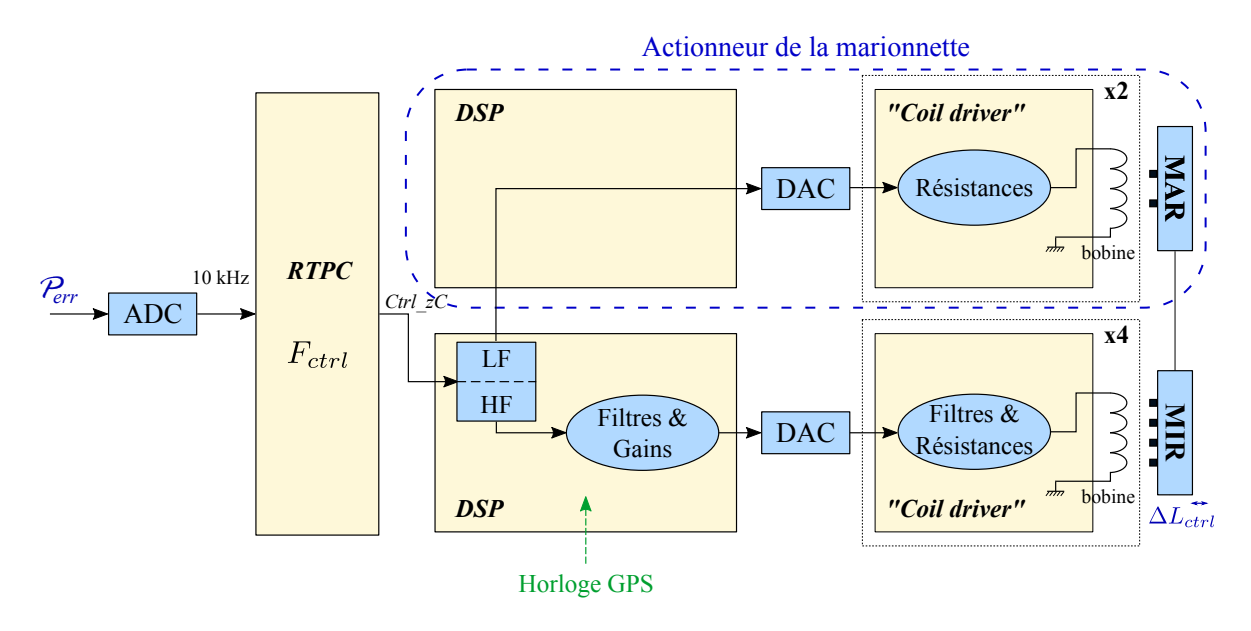

FIGURE 2.5 – Schéma de la chaine électronique allant de la mesure du signal d'erreur  $\mathcal{P}_{err}$  aux actionneurs permettant de contrôler la position des miroirs.

Les signaux d'erreurs mesurés sont transformés en signaux numériques par des ADC, les filtres numériques  $F_{ctrl}$  sont calculés par des processeurs en temps réel RTPC<sup>22</sup> puis des signaux de contrôles  $Ctrl \ zC$  sont envoyés vers les actionneurs électromagnétiques. Un processeur de signal numérique DSP 23 répartit les signaux de contrôles entre l'actionneur de la marionnette  $(f < 30 \,\text{Hz})$  et du miroir  $(f > 30 \,\text{Hz})$ . Les signaux de contrôles sont convertis par des DAC en signaux analogiques. La tension ainsi envoyée à l'entrée de l'actionneur est convertie par un circuit électronique en un courant qui parcourt des bobines et génère un champ magnétique.

Les bobines sont placées sur une masse de référence en face d'aimants fixés sur les miroirs et les marionnettes de l'interféromètre. Le champ magnétique généré par les bobines applique une force sur les aimants des miroirs ou des marionnettes pour déplacer le miroir d'un mouvement  $\Delta L_{ctrl}$ . La figure 2.6 illustre le dernier étage de la suspension avec la marionnette, le miroir et la masse de référence suspendue au filtre F7.

<sup>22. &</sup>quot;Real-Time PC"

<sup>23. &</sup>quot;Digital Signal Processor"

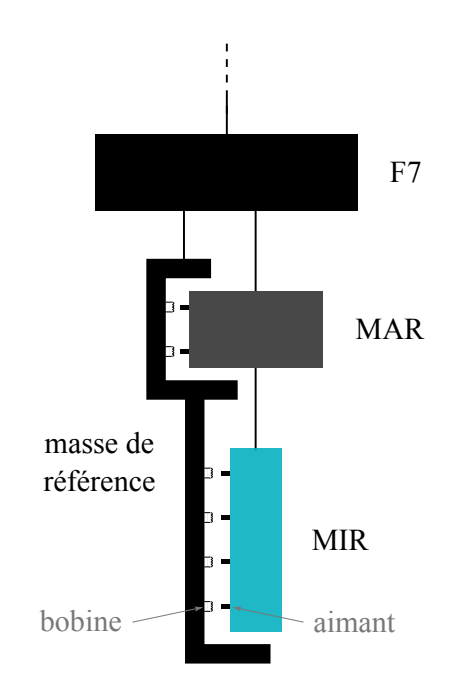

Figure 2.6 – Schéma du système d'actionneurs d'Advanced Virgo. Les bobines sont fixées à une masse de référence accrochée à F7, et peuvent être utilisées pour agir sur les aimants de la marionnette et du miroir.

Les miroirs peuvent être considérés comme des masses libres au-dessus de la fréquence de résonance mécanique du pendule (∼ 0,6 Hz). Pour une force sinusoïdale de fréquence f appliquée sur un miroir, ce dernier va osciller avec une amplitude qui décroit en  $f^{-2}$ . La réponse fréquentielle des actionneurs A est composée de leur réponse électronique et de la réponse mécanique du pendule. La figure 2.7 représente la réponse mécanique des actionneurs des miroirs.

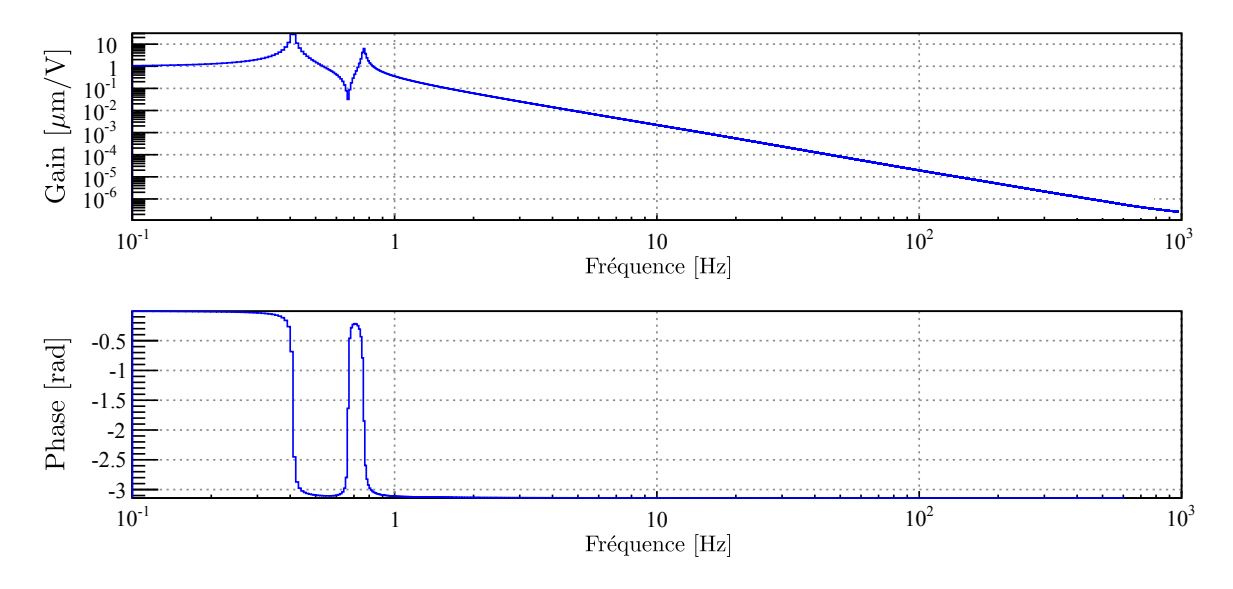

Figure 2.7 – Réponse fréquentielle mécanique des actionneurs des miroirs d'Advanced Virgo.

De même, la force appliquée par les actionneurs des marionnettes est atténuée en  $f^{-2}$  audessus de la fréquence de résonance du pendule (depuis F7). Le mouvement de la marionnette induit un déplacement du miroir atténué en  $f^{-2}$  lui aussi. La force appliquée par les actionneurs des marionnettes est donc atténuée en  $f^{-4}$  pour le déplacement des miroirs, comme le montre la figure 2.8.

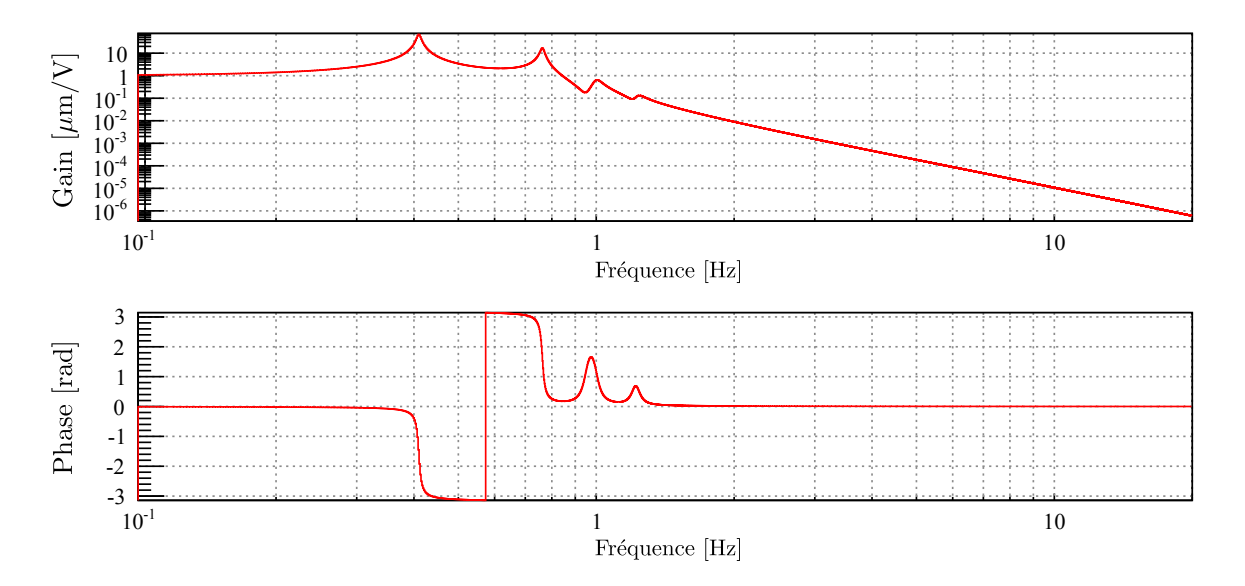

Figure 2.8 – Réponse fréquentielle mécanique des actionneurs des marionnettes d'Advanced Virgo.

Certains actionneurs possèdent plusieurs voies électroniques : une voie avec une grande dynamique pour l'acquisition du verrouillage et des voies avec une dynamique plus petite mais surtout du bruit électronique réduit pour ne pas limiter la sensibilité du détecteur. L'étalonnage de ces actionneurs est présentée dans le chapitre 3.

# 2.3 Bruits limitant la sensibilité d'Advanced Virgo

La capacité de détection de l'interféromètre Advanced Virgo peut être estimée à partir des différents bruits limitant la mesure de la puissance en sortie du détecteur. Ils peuvent être classés en deux catégories : les bruits fondamentaux et les bruits techniques.

#### 2.3.1 Bruit fondamentaux

Les bruits fondamentaux représentent les bruits ultimes limitant l'interféromètre, leur somme représente la meilleure sensibilité que peut atteindre un détecteur. La densité spectrale d'amplitude de bruit (sensibilité) de l'interféromètre prévue pour Advanced Virgo est montrée figure 2.9. Elle correspond à la sensibilité nominale avec une puissance de 125W en entrée de l'interféromètre, avec le miroir SR positionné pour améliorer la recherche de systèmes binaires d'étoiles à neutrons.

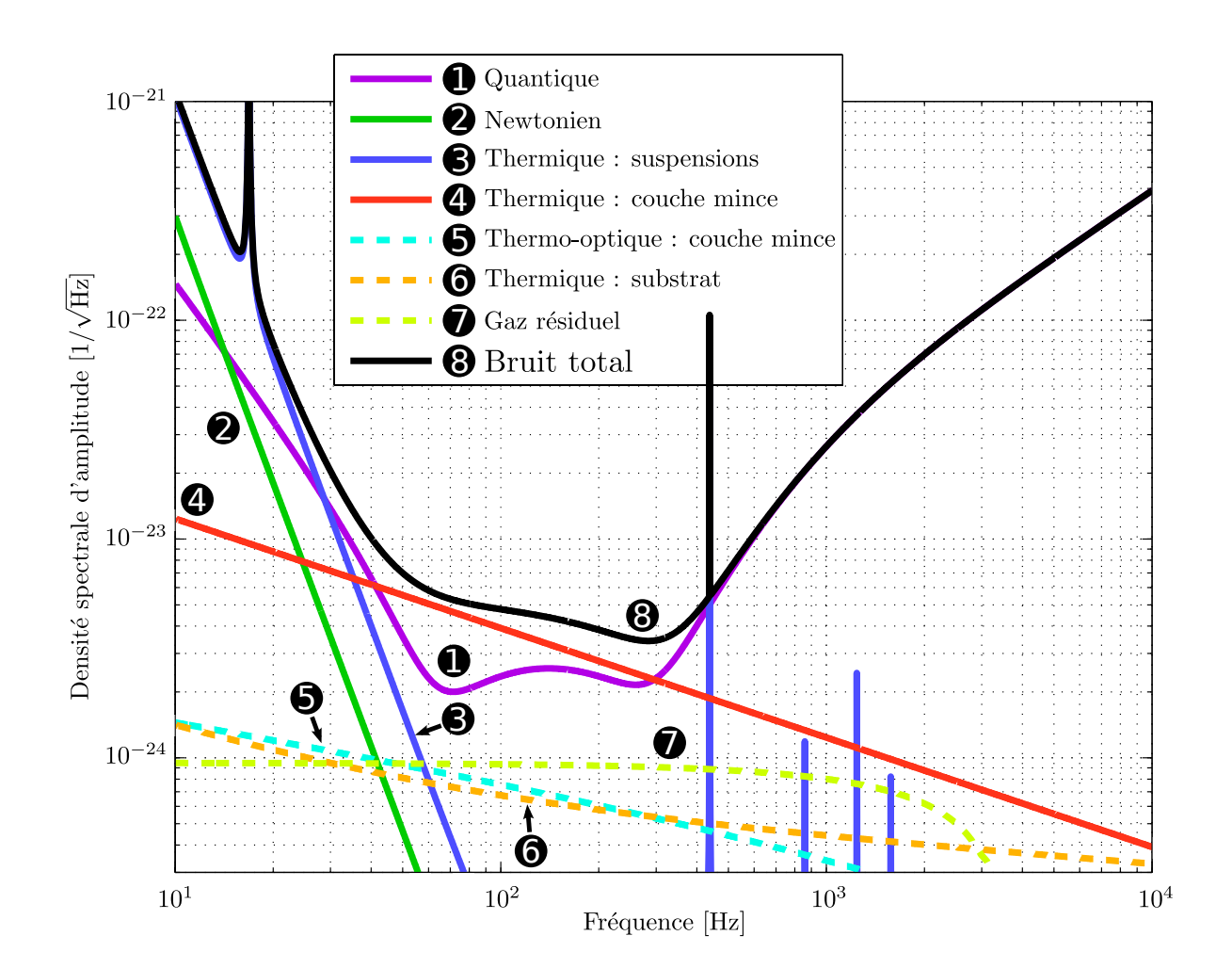

Figure 2.9 – Sensibilité nominale d'Advanced Virgo avec les contributions des bruits fondamentaux (suspensions monolithiques). La puissance du faisceau laser est de 125W après la cavité d'entrée IMC. Le miroir SR est positionné pour améliorer la bande de détection pour les sources de type BNS. Crédit : inspiré de [37].

#### Bruit sismique

Le bruit sismique correspond aux déplacements des miroirs ayant pour origine l'activité géologique ou humaine. Les déplacements des miroirs provoqués par ce bruit sont réduits par les super-atténuateurs, ce qui les rend négligeables au-dessus de 10 Hz.

### Bruit newtonien

Le bruit Newtonien, ou bruit de gradient de gravité, provient de variations de gravité autour de l'instrument qui peuvent se coupler avec les miroirs [47]. Cet effet apparait à basse fréquence  $(f < 20 \,\text{Hz})$  mais ne limite que modérément la sensibilité d'Advanced Virgo [48].

#### Bruit thermique

Des fluctuations de la position de la surface des miroirs proviennent du bruit thermique des suspensions et des miroirs (substrat et couche mince) [49, 50]. Le bruit thermique de la suspension limite la sensibilité à basse fréquence principalement. Les résonances des fils de suspension limitent la sensibilité à certaines fréquences particulières (modes violons).

Le bruit thermique des couches minces limite la sensibilité dans la zone la plus sensible, entre 50 Hz et 300 Hz.

Ce bruit peut être réduit en moyennant les vibrations des atomes en surface des miroirs. Pour cela, la taille du faisceau sur les miroirs des cavités Fabry-Perot a été augmenté à ∼ 5 cm pour Advanced Virgo, les couches minces ont été améliorées, et il est prévu de remplacer les fils de suspension métalliques des miroirs par des fibres en verre fin 2017.

#### Bruit quantique

Le bruit quantique correspond à la fluctuation statistique du nombre de photons en interaction, la lumière étant de nature discrète. Cela a deux effets : le nombre de photons mesurés par les photodiodes fluctue (bruit de photons  $24$ ), et le nombre de photons réfléchis par les miroirs varie (bruit de pression de radiation du laser). L'augmentation de la puissance du laser a pour effet de réduire le bruit de photons mais augmente le bruit de pression de radiation, il est donc nécessaire que les miroirs soient suffisamment massifs pour compenser une puissance élevée. Le bruit quantique est important entre 20 Hz et 40 Hz (bruit de pression de radiation) et il devient dominant à partir de 300 Hz (bruit de photons).

#### Bruit de fluctuations de l'indice de réfraction

Le bruit de fluctuations de l'indice de réfraction correspond à l'effet de particules (gaz résiduel) présentes dans l'interféromètre malgré la mise sous ultra-vide (∼ 10−<sup>9</sup> mbar) du système optique.

#### 2.3.2 Bruits techniques

Les bruits techniques représentent les sources de bruits issus de la construction de l'interféromètre et limitant sa sensibilité dans un premier temps. La première tâche du "commissioning" de l'interféromètre consiste à réduire ces bruits techniques et à tendre vers l'obtention de la sensibilité nominale

La figure 2.10 représente une estimation des contributions des bruits identifiés comme limitant l'interféromètre Advanced Virgo lors de son démarrage à l'été 2017.

Les bruits techniques les plus importants sont le bruit de contrôle de la longueur MICH, le bruit de fréquence du laser, les bruits de l'électronique (DAC et photodiodes), et le bruit de lumière diffusée qui introduit des couplages non-linéaires [51].

De plus, les contrôles de l'interféromètre peuvent introduire des bruits techniques, que ce soit au niveau des actionneurs et des signaux de contrôle, ou au niveau de la qualité des signaux d'erreurs numérisés. Par exemple, le contrôle de la longueur MICH implique de déplacer le miroir BS, ce qui a une incidence sur la longueur DARM. Un bruit technique dans la boucle MICH peut donc se coupler à DARM et limiter la sensibilité d'Advanced Virgo, comme le montre la figure 2.10 à basse fréquence.

<sup>24. &</sup>quot;shot-noise"

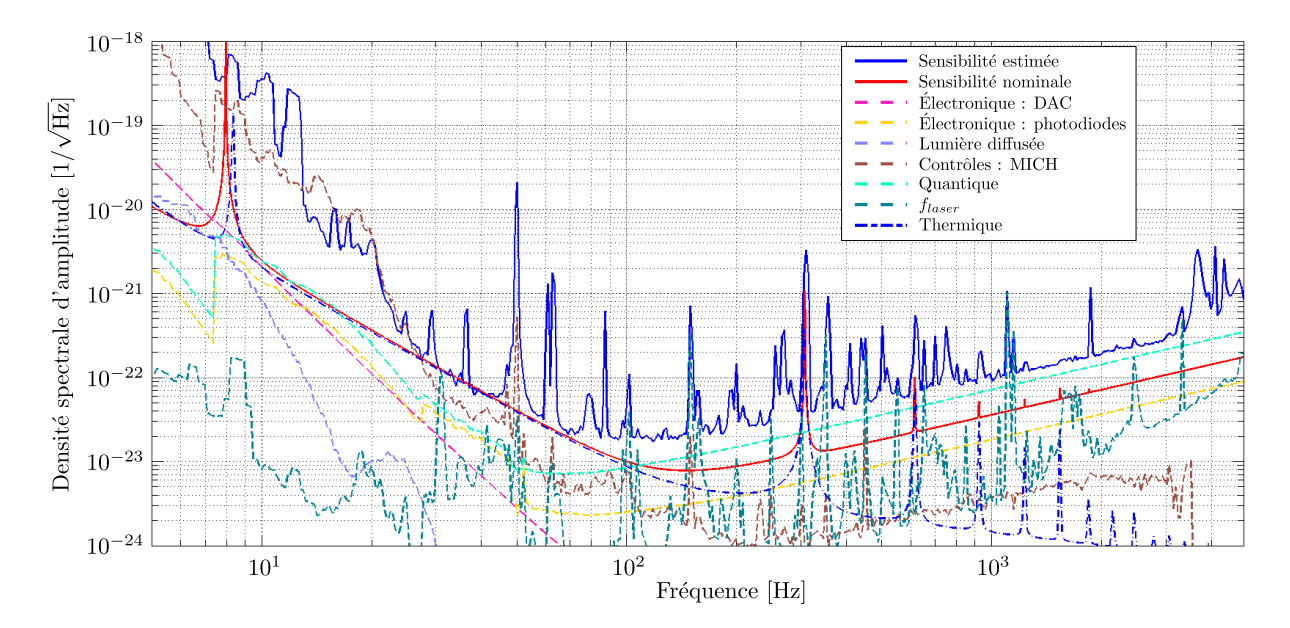

Figure 2.10 – Contributions des différents bruits identifiés à la sensibilité d'Advanced Virgo lors de son démarrage en juillet 2017. La courbe bleue continue représente une estimation de la sensibilité de l'interféromètre, et la courbe rouge continue décrit la sensibilité nominale avec des suspensions en fils d'acier et une puissance de 13W du faisceau laser. Toutes les courbes pointillées représentent l'estimation de la contribution d'un bruit à la sensibilité mesurée.

## 2.4 Bruits limitant les analyses

Les détecteurs interférométriques sont des instruments complexes, pouvant être sensibles aux variations de leur environnement. Deux types de bruits d'origine technique ou environnementale peuvent limiter la sensibilité du détecteur ou la capacité de détection d'un signal d'onde gravitationnelle : les lignes spectrales et les bruits transitoires ("glitches").

#### 2.4.1 Lignes spectrales

Les lignes spectrales peuvent être caractérisées comme un signal quasi-monochromatique :

$$
s(t) = A(t)\sin(\phi(t))\tag{2.1}
$$

dont l'amplitude  $A(t)$  et la fréquence  $\omega(t) = d\phi/dt$  peuvent varier au cours du temps. La figure 2.11 montre la relation entre l'environnement de l'interféromètre et le signal de frange noire mesuré en sortie de l'interféromètre Advanced Virgo lors de son démarrage en juin 2017. Une ligne spectrale provenant d'une origine environnementale a été identifiée à 75 Hz environ. La cohérence mesurée (∼ 0,8), entre le signal de frange noire et le signal d'un microphone surveillant l'environnement du système de contrôle thermique du miroir NI, en atteste. On remarque que la fréquence de la ligne varie au cours du temps autour de ∼ 75 Hz.

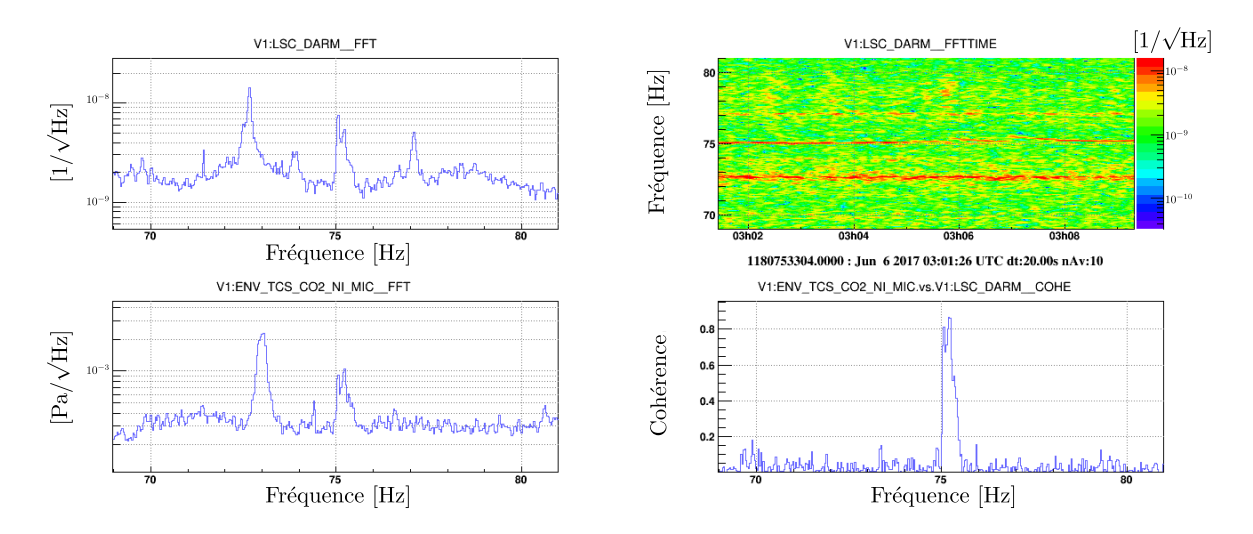

Figure 2.11 – Mise en évidence d'une ligne spectrale à ∼ 75 Hz le 6 juin 2017. La ligne spectrale est visible dans les quatre figures. En haut à gauche : spectre de la longueur DARM mesurée en sortie de l'interféromètre. En haut à droite : diagramme Temps-Fréquence de la longueur DARM. La coloration montre l'évolution de la densité spectrale d'amplitude. En bas à gauche : spectre d'un signal surveillant l'environnement du système de contrôle thermique du miroir NI. En bas à droite : cohérence entre les deux signaux.

#### 2.4.2 Bruits transitoires

Des variations brèves de la puissance en sortie de l'interféromètre peuvent provoquer la présence de bruits transitoires ("glitches") dans le signal de frange noire mesuré. L'identification des sources de ces bruits et des couplages favorisant leur présence dans le signal à analyser est essentielle pour réduire le taux de faux évènements détectés par les analyses <sup>25</sup>. Ces bruits transitoires, dont l'origine n'est pas toujours identifiée, peuvent se diviser en deux catégories :

- − les bruits transitoires très forts, qui provoquent une détérioration de l'estimation de la sensibilité du détecteur, et peuvent même déverrouiller l'interféromètre dans certains cas. Les données contenant de tels bruits ne peuvent pas être analysés par les algorithmes de recherches de signaux d'ondes gravitationnelles. Des vétos sont définis pour supprimer ces données et ne pas perturber les analyses [52, 53]. La création de vétos en temps réel, disponibles pour les analyses à faible latence, est un enjeu important pour la recherche de signaux d'ondes gravitationnelles [54].
- − les bruits transitoires dont le signal peut être similaire aux signaux d'ondes gravitationnelles. Ces glitches provoquent une modification de la puissance mesurée qui peut déclencher la production de candidats d'ondes gravitationnelles par les analyses de données [55, 56, 57]. La mise en place de vétos sur ces bruits transitoires est donc incontournable.

La figure 2.12 représente l'apparition d'un bruit transitoire dans le diagramme Temps-Fréquence du signal de frange noire mesuré le 6 mai 2017. Ce bruit transitoire provient de l'environnement de la cavité IMC, comme l'indique sa présence dans le signal d'un capteur surveillant l'environnement acoustique. Cette corrélation permet de dire clairement que cette variation transitoire

<sup>25. &</sup>quot;noise hunting"

de DARM ne provient pas d'une onde gravitationnelle mais d'un évènement de l'environnement du détecteur.

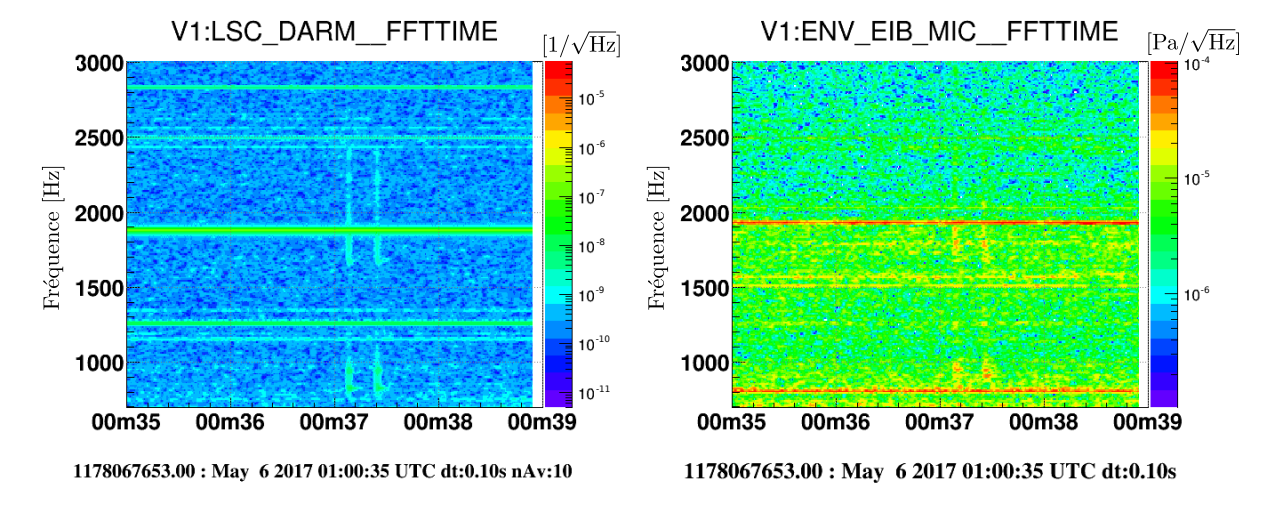

Figure 2.12 – Mise en évidence d'un bruit transitoire d'une durée inférieure à 1 s le 6 mai 2017 entre 01h00m37s et 01h00m38s UTC. Deux "lignes" verticales apparaissent dans les deux signaux mesurés de ∼ 700 Hz à 2500 Hz. À gauche : diagramme Temps-Fréquence de la longueur DARM mesurée en sortie de l'interféromètre. À droite : diagramme Temps-Fréquence d'un signal surveillant l'environnement d'un banc optique de la cavité IMC. La même structure est observée.

Comme pour les lignes spectrales, l'environnement des détecteurs joue un rôle important dans la production de bruits transitoires. Il est nécessaire de le contrôler au maximum et de le surveiller afin d'éliminer ou d'enregistrer tout évènement pouvant favoriser l'émergence de bruits transitoires.

#### Surveillance de l'interféromètre et de son environnement

Les bruits transitoires et les lignes spectrales peuvent provenir, soit de problèmes sur l'instrument lui-même (saturation électronique, mauvais alignement, ...), soit de couplages de l'instrument avec des perturbations environnementales extérieures (éclairs, avions, ...). L'environnement de l'interféromètre est donc surveillé par de nombreux capteurs (accéléromètres, magnétomètres, microphones, ...) et différents signaux surveillent le fonctionnement de l'interféromètre. Tous ces signaux sont nommés canaux  $^{26}$  auxiliaires, le détecteur Advanced Virgo possède près de 5000 canaux permettant de contrôler et de surveiller l'interféromètre.

La surveillance en temps réel du comportement de l'interféromètre est un enjeu important pour l'efficacité des pipelines d'analyse de données à faible latence [56], qui doivent permettre de lancer une alerte de détection la plus fiable possible.

L'étude de ces bruits, la recherche de leur origine, et la définition de vétos fait partie du travail de caractérisation du détecteur  $27$ . Des algorithmes recherchent la présence de lignes spectrales

<sup>26.</sup> un canal correspond à un flux de données provenant d'un signal mesuré ou simulé

<sup>27. &</sup>quot;detchar"

ou de bruits transitoires dans le signal de frange noire (canal principal), en lien avec ces canaux auxiliaires [58, 59, 60]. La méthode SilenteC présentée chapitre 4 est une contribution à ce travail.

# Chapitre 3

# Étalonnage et mesure de sensibilité du détecteur Advanced Virgo

#### Sommaire

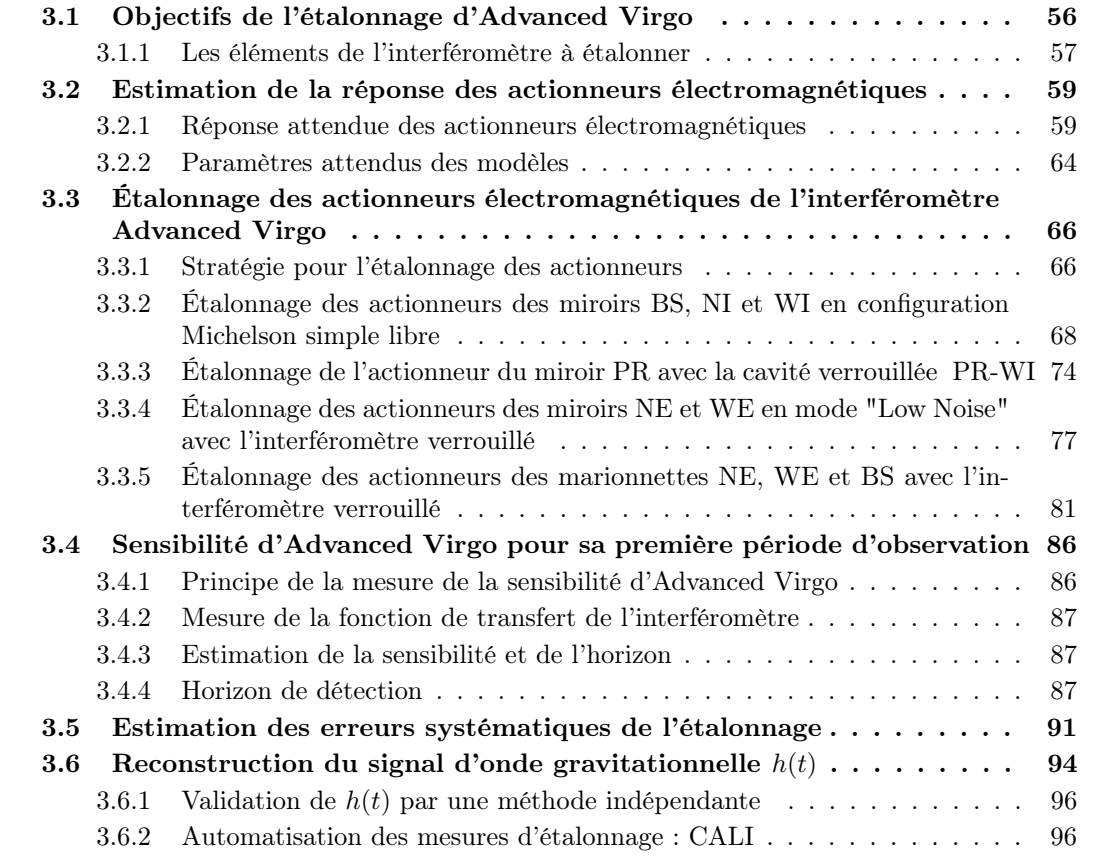

# 3.1 Objectifs de l'étalonnage d'Advanced Virgo

Afin de pouvoir détecter les ondes gravitationnelles traversant l'interféromètre Advanced Virgo, il est nécessaire de comprendre et d'étalonner la réponse du détecteur lorsqu'un signal extérieur <sup>1</sup> modifie de manière différentielle la longueur de ses bras  $L_N$  <sup>2</sup> et  $L_W$  <sup>3</sup>. La mesure de  $\Delta L_{ext}(t) = L_N(t) - L_W(t)$  [61], permet d'en déduire la perturbation extérieure  $h_{ext}$ :

$$
h_{ext} = \frac{\Delta L_{ext}}{L_0},\tag{3.1}
$$

où  $L_0 = 3000 \,\mathrm{m}^{\,4}$  est la longueur des bras d'Advanced Virgo sans perturbation. L'étalonnage de l'interféromètre a pour buts : de mesurer la sensibilité  $h(f)$  du détecteur à un signal extérieur en fonction de la fréquence, entre 10 Hz et 10 kHz, de reconstruire en temps réel l'évolution temporelle de l'amplitude du signal  $h(t)$ , et de simuler le passage d'ondes gravitationnelles dans l'interféromètre en déplaçant les miroirs.

L'interféromètre est contrôlé en temps réel pour rester dans sa configuration optimale. Ceci implique que tout signal extérieur, modifiant la longueur de ses bras, sera atténué par les boucles de contrôles de l'interféromètre. Comme le représente la figure 3.1, la puissance mesurée en sortie de l'interféromètre,  $\mathcal{P}_{err}$  appelée signal de frange noire, est sensible au passage des ondes gravitationnelles qui contribuent à  $\Delta L_{ext}$ . Mais la boucle de contrôle génère un signal  $\Delta L_{ctrl}$  qui atténue  $\Delta L_{ext}$  en déplaçant les miroirs afin de garder  $\mathcal{P}_{err}$  autour de sa valeur nominale. Ainsi le signal d'onde gravitationnelle est contenu en partie dans  $\mathcal{P}_{err}$ , mais atténué, et l'autre partie est contenue dans le signal de contrôle.

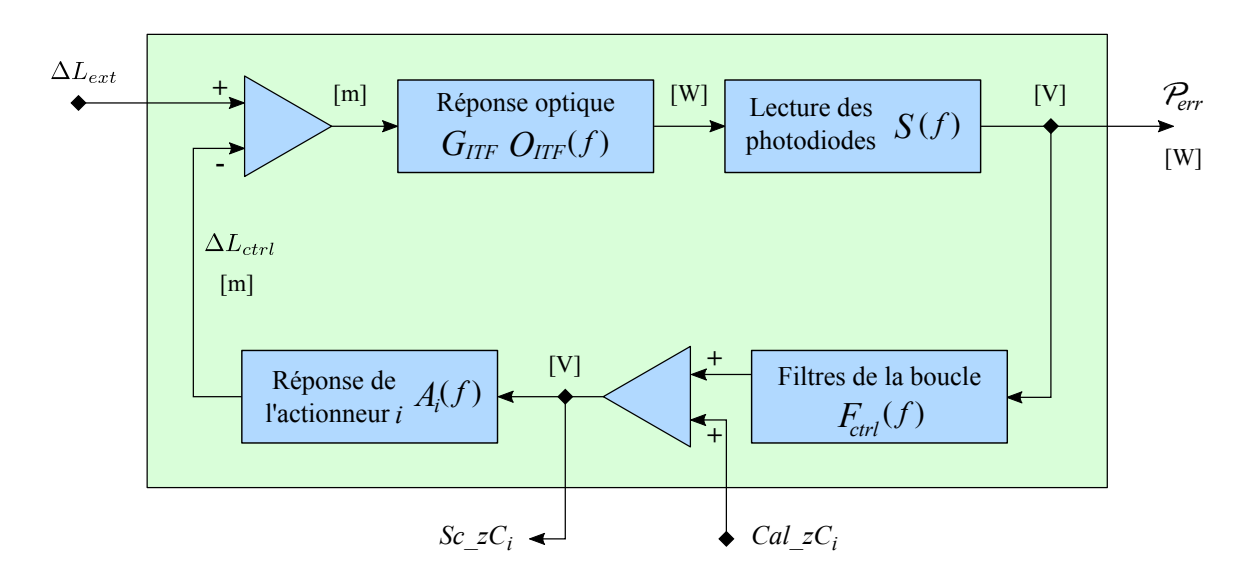

Figure 3.1 – Schéma de la boucle de contrôle de l'interféromètre Advanced Virgo.

<sup>1.</sup> un bruit ou une onde gravitationnelle

<sup>2.</sup> avec N pour Nord ( "North")

<sup>3.</sup> avec W pour Ouest ("West")

<sup>4.</sup> la longueur des cavités Fabry-Perot est de 2999,8 m en réalité mais cette différence de 0,007% est négligeable

#### 3.1.1 Les éléments de l'interféromètre à étalonner

Afin d'étalonner le détecteur Advanced Virgo, sa fonction de transfert  $TF_{ITF}$ , ou réponse fréquentielle à un signal extérieur, en W/m, doit être mesurée. Il est possible de modéliser cette fonction de transfert en connaissant la réponse des différents éléments de la boucle de contrôle représentés sur la figure 3.1 :

- la réponse optique de l'interféromètre  $G_{ITF}$   $O_{ITF}(f)$  en W/m (la réponse optique peut être décomposée en deux termes, son gain  $G_{ITF}$  et sa forme  $O_{ITF}$ ).
- la réponse de lecture des photodiodes  $S(f)$  en  $V/W$ .
- la réponse des actionneurs des miroirs  $A(f) = \sum_i A^i(f)$  en m/V. (*i* représente chacun des actionneurs).

La fonction de transfert de l'interféromètre  $TF_{ITF}$  entre le signal de frange noire  $\mathcal{P}_{err}$  et un signal extérieur  $\Delta L_{ext}$  peut s'écrire :

$$
TF_{ITF} = \frac{\mathcal{P}_{err}(f)}{\Delta L_{ext}(f)} = \frac{G_{ITF} \cdot O_{ITF}(f) \cdot S(f)}{1 + G_{ITF} \cdot O_{ITF}(f) \cdot S(f) \cdot F_{ctrl}(f) \cdot A(f)},
$$
(3.2)

où  $F_{ctrl}(f)$  représente les filtres numériques du contrôle global de l'interféromètre. D'après l'équation 3.2, la fonction de transfert  $TF_{ITF}$  peut être mesurée directement en simulant un signal extérieur par un déplacement connu  $\Delta L_{cal}$  sur les bras de l'interféromètre. Ce déplacement peut être appliqué sur le miroir *i* avec l'actionneur  $A_i$  via le signal numérique  $Cal\_zC_i$  illustré sur la figure 3.1. La fonction de transfert de l'interféromètre est obtenue en mesurant l'effet sur le signal de frange noire  $\mathcal{P}_{err}$ :

$$
TF_{ITF} = \frac{\mathcal{P}_{err}(f)}{\Delta L_{cal}(f)} \qquad \text{oi} \qquad \Delta L_{cal}(f) = Cal\_zC_i(f) \times A_i(f), \qquad (3.3)
$$

La combinaison de la sensibilité du détecteur et de la dynamique réduite des actionneurs à haute fréquence (HF) implique que la mesure ne peut être effectuée au-delà de ∼ 1 kHz. Les miroirs sont contrôlés jusqu'à quelques centaines de hertz, ce qui signifie qu'ils sont libres à haute fréquence ( $F_{ctrl}$  ∼ 0). L'équation 3.2 devient :

$$
TF_{ITF}^{HF} = G_{ITF} \cdot O_{ITF}(f) \cdot S(f). \tag{3.4}
$$

À haute fréquence, il suffit donc d'étalonner la réponse optique  $G_{ITF} \cdot O_{ITF}(f)$  et la réponse de lecture des photodiodes  $S(f)$  pour estimer la fonction de transfert de l'interféromètre. Par contre, à basse fréquence, il est nécessaire d'étalonner la réponse des actionneurs  $A_i(f)$  pour mesurer la fonction de transfert  $TF_{ITF}$ .

Les filtres  $F_{ctrl}$  n'ont pas besoin d'être connus pour cette mesure. On s'affranchit donc du suivi de ces filtres qui sont régulièrement modifiés pour améliorer le contrôle de l'interféromètre.

#### Réponse optique de l'interféromètre

Dans la configuration de "recyclage de puissance" d'Advanced Virgo [37], la réponse optique de l'interféromètre peut être modélisée par un pôle simple [41] de la forme :

$$
O_{ITF}(f) \sim \frac{1}{1 + j\frac{f}{f_{opt}}},\tag{3.5}
$$

où  $f_{opt}$  est la fréquence du pôle qui dépend de la finesse  $\mathcal F$  des cavités Fabry-Pérot et de la longueur des bras  $L_0 = 3000$  m. La valeur nominale de  $\mathcal F$  pour Advanced Virgo est 450 [37], ce qui est compatible avec les finesses mesurées  $\mathcal{F}_{N} = 461 \pm 6$  et  $\mathcal{F}_{W} = 464 \pm 6$  [62]. La fréquence du pôle pour la valeur de la finesse nominale est attendue à :

$$
f_{opt} = \frac{c}{4\mathcal{F}L_0} \simeq 55.5 \,\mathrm{Hz} \,. \tag{3.6}
$$

Le gain optique  $G_{ITF}$ , en W/m, varie légèrement en fonction des réglages lors de chaque verrouillage de l'interféromètre. Il doit être estimé lorsque la mesure de la sensibilité d'Advanced Virgo est effectuée.

Pour la reconstruction du signal d'onde gravitationnelle  $h(t)$ , l'évolution du gain optique  $G_{ITF}$  doit également être suivi en temps réel. Pour cela, l'amplitude de signaux sinusoïdaux appliqués sur les miroirs, appelés "lignes de calibration", est mesurée dans le signal de sortie  $\mathcal{P}_{err}$ . Ces lignes de calibration sont appliquées de façon permanente avec l'actionneur  $A_i$  par le signal numérique  $Cal\_zC_i$  illustré sur la figure 3.1.

#### Réponse de lecture des photodiodes

Le gain de la réponse de lecture des photodiodes  $5 S$ , en V/W, est comptabilisé dans le gain optique  $G_{ITF}$  faisant office de gain global de l'interféromètre. La valeur du gain de la réponse S est donc considérée comme étant égale à 1. Le retard de la réponse de lecture des photodiodes doit également être mesuré pour réaliser correctement l'estampillage temporel du signal de sortie  $\mathcal{P}_{err}$ . Le réseau mondial d'interféromètre utilise le temps d'arrivée d'une onde gravitationnelle à chaque détecteur pour localiser la source, il est donc indispensable que ce temps d'arrivée soit mesuré avec une incertitude inférieure à quelques dizaines de micro-secondes. D'où l'importance de l'estampillage temporel, relatif au temps GPS, du signal  $\mathcal{P}_{err}$ .

#### Réponse des actionneurs

Les actionneurs sont répartis en deux groupes : ceux des miroirs  $A_{MIR}^i(f)$  et ceux des marionnettes  $A_{MAR}^i(f)$  avec  $i =$  [BS, NI, WI, NE, WE, PR]. Les actionneurs des marionnettes sont utilisés pour les signaux de contrôle  $Sc\_zC_{MAR}^i$  à basse fréquence (LF), avec  $f \lesssim 30$  Hz, tandis que les actionneurs des miroirs sont utilisés pour les signaux de contrôle  $Sc\_zC^i_{MIR}$  à haute fréquence (HF), avec  $f \lesssim 100$  Hz. Les actionneurs des miroirs et des marionnettes de NI, WI ne sont pas utilisés quand Advanced Virgo est verrouillé en mode d'observation, et le miroir PR est

<sup>5. &</sup>quot;Sensing"

contrôlé par les actionneurs du miroir seulement. Tous les actionneurs  $A<sup>i</sup>$  doivent être étalonnés afin de reconstruire le signal  $h(t)$ .

# 3.2 Estimation de la réponse des actionneurs électromagnétiques

On déplace un miroir d'un mouvement  $\Delta L_{cal}$  en envoyant un signal Cal  $zC_i$  avec l'actionneur "i", comme illustré sur la figure 3.1. La réponse fréquentielle, en m/V, de l'actionneur électromagnétique $A^i,$  doit être étalonnée pour calculer  $\Delta L_{cal}$  :

$$
\Delta L_{cal} = Cal\_zC_i \cdot A^i \tag{3.7}
$$

Dans cette section, la réponse attendue connaissant l'électronique des actionneurs est d'abord estimée. Les mesures réalisées sont données dans la section suivante (3.3).

#### 3.2.1 Réponse attendue des actionneurs électromagnétiques

La réponse des actionneurs électromagnétiques  $A<sup>i</sup>$  de l'interféromètre peut être décrite en fonction de deux composantes  $A_{m\acute{e}ca}^i$  (réponse mécanique du miroir suspendu) et  $A_{\acute{e}lec}^i$  (réponse électronique de l'actionneur) :

$$
A^i = A^i_{m\acute{e}ca} \cdot A^i_{\acute{e}lec} \,,\tag{3.8}
$$

#### Réponse mécanique des actionneurs des miroirs

Quand une force périodique est appliquée sur le miroir, le mouvement induit est proportionnel à la force atténuée en  $f^{-2}$  du fait qu'il est suspendu (pour  $f \gg f_{r \acute{e}sonance}$ ). La réponse mécanique des actionneurs dépend de la masse des miroirs et du système de suspension. Le système de suspension des miroirs est décrit dans la section 2.1.2. Les miroirs sont suspendus par des fils de longueur  $l_f = 0.7$  m. On peut donc estimer avec un modèle simple la fréquence de résonance mécanique  $f_m$  d'un miroir suspendu :

$$
f_m = (2\pi)^{-1} \sqrt{\mathbf{g}/l_f} \simeq 0.6 \,\text{Hz} \,, \tag{3.9}
$$

avec g = 9,81 m/s<sup>2</sup>. Pour l'étalonnage des miroirs, nous modélisons cette réponse  $A_{m\acute{e}ca}^{MIR}$ , de manière identique pour tous les miroirs, par un pôle de second ordre à la fréquence  $f_m = 0.6$  Hz, avec un facteur de qualité  $Q = 1000$ , et un gain de 1 :

$$
A_{m\acute{e}ca}^{MIR}(f) = \frac{1}{1 - (f/f_m)^2 + j\frac{f/f_m}{Q}}.
$$
\n(3.10)

La réponse mécanique des miroirs, normalisée pour avoir un gain de  $1 \mu m/V$  à  $f = 0$  Hz, est représentée en rouge figure 3.2. Ce modèle simple permet de décrire la réponse mécanique en  $\sim f^{-2}$  pour les miroirs au delà de quelques hertz.

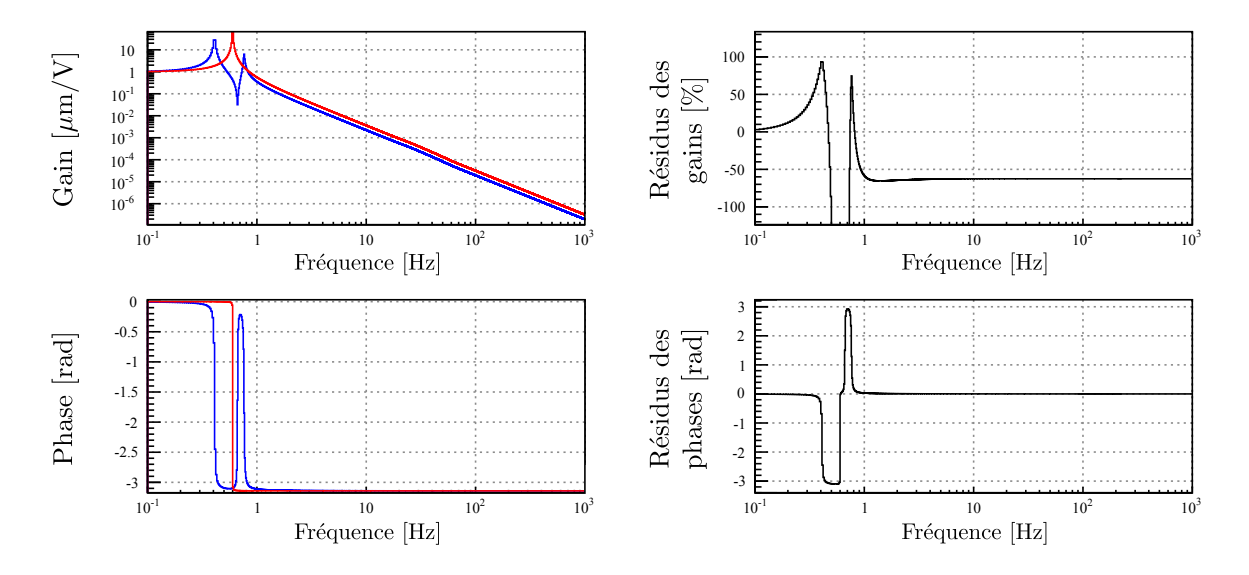

Figure 3.2 – Modèles de réponse mécanique des actionneurs des miroirs. À gauche : le modèle utilisé pour l'étalonnage est représenté par la courbe rouge avec une seule résonance à 0,6 Hz, tandis que la courbe bleue représente celui prenant en compte les paramètres des suspensions plus en détail. À droite : comparaison des deux modèles avec les résidus des gains et des phases.

On remarque qu'au delà de la fréquence de résonance, la différence de gain avec le modèle plus "réaliste", décrit dans la section 2.2.3, correspond simplement à un facteur de normalisation qui sera compensé par le gain de la réponse électronique des actionneurs. La figure 3.3 montre plus en détail les résidus obtenus avec les deux modèles mécaniques entre 1 Hz et 100 Hz. On observe ainsi que la différence entre les réponses mécaniques ne peut être considérée comme plate qu'à partir de ∼ 10 Hz.

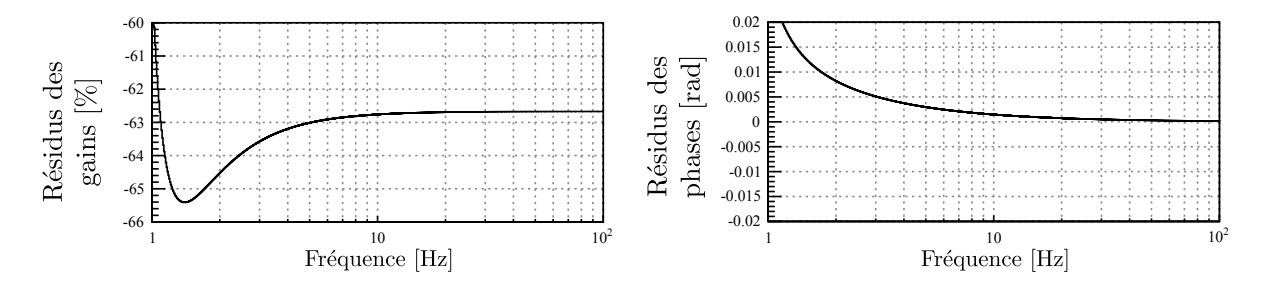

Figure 3.3 – Comparaison des deux modèles de réponses mécaniques des actionneurs des miroirs entre 1 Hz et 100 Hz.

#### Réponse mécanique des actionneurs des marionnettes

Quand on applique une force périodique sur la marionnette, son mouvement varie en  $f^{-2}$  du fait qu'elle est suspendue (pour  $f \gg f_{r\acute{e}somance}$ ). De plus, son déplacement induit un mouvement du miroir suspendu atténué en  $f^{-2}$  comme décrit précédemment. L'effet sur le miroir d'une force appliquée sur la marionnette est donc un mouvement atténué en  $f^{-4}$ . La réponse mécanique des marionnettes  $A_{m\acute{e}ca}^{MAR}$  est modélisée par deux pôles d'ordre 2 en série, avec les mêmes paramètres que la réponse des miroirs, soit  $f_m = 0.6 \,\text{Hz}^6$ ,  $Q = 1000$ , et un gain de 1 :

$$
A_{m\acute{e}ca}^{MAR}(f) = \left(\frac{1}{1 - (f/f_m)^2 + j\frac{f/f_m}{Q}}\right)^2.
$$
 (3.11)

La réponse mécanique des marionnettes utilisée pour l'étalonnage des actionneurs est représentée en rouge figure 3.4. Le modèle simple de l'étalonnage décrit la réponse mécanique en  $\sim f^{-4}$ pour les marionnettes au delà de quelques hertz. La différence entre le modèle de l'étalonnage et le modèle plus détaillé, décrit section 2.2.3, correspond à un facteur de normalisation du gain, qui sera compensé par le gain de la réponse électronique des actionneurs.

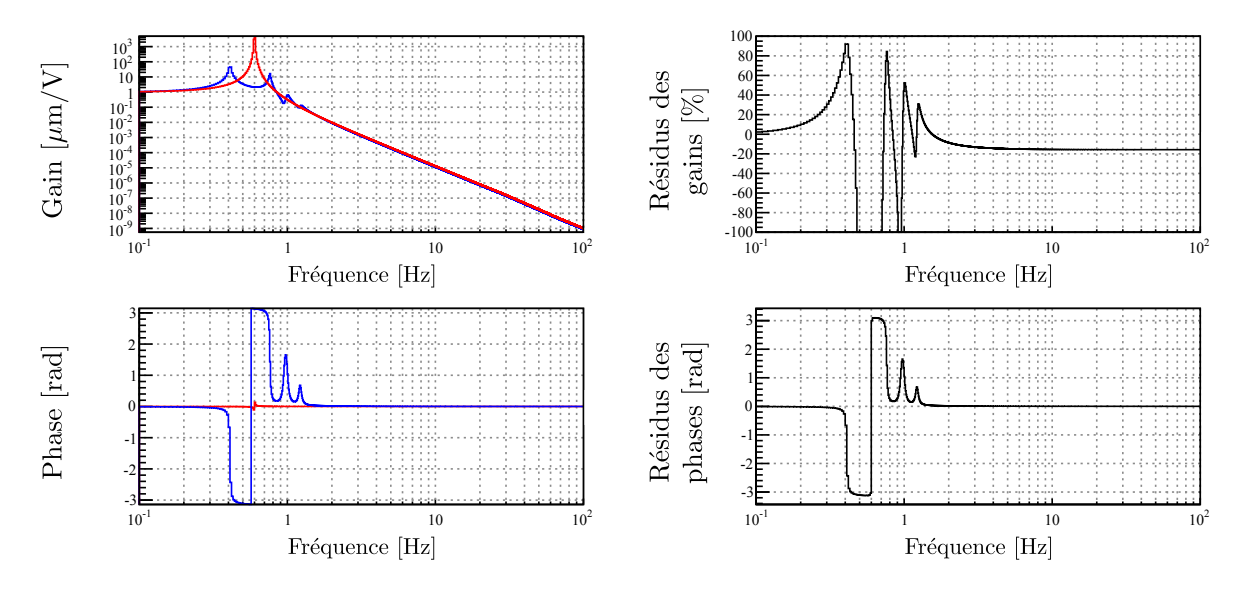

Figure 3.4 – Modèles de réponse mécanique des actionneurs des marionnettes. À gauche : le modèle utilisé pour l'étalonnage est représenté par la courbe rouge avec une seule résonance à 0,6 Hz, tandis que la courbe bleue représente celui prenant en compte les paramètres des suspensions plus en détail. À droite : comparaison des deux modèles, les résidus des gains et des phases sont plats à partir de ∼ 10 Hz.

<sup>6.</sup> cette approximation ne prend pas en compte la longueur de fils des suspensions des marionnettes mais permet de modéliser une réponse simple en  $f^{-4}$  au delà de la fréquence de résonance

#### Réponse électronique

Les actionneurs possèdent différents modes de fonctionnement<sup>7</sup>, qui impliquent des voies électroniques, donc des réponses fréquentielles, différentes :

- "High Power" (HP) : cette voie, utilisée pour l'acquisition du verrouillage de l'interféromètre lorsqu'on a besoin de déplacer fortement un miroir (de quelques micromètres), permet de générer des courants élevés, mais avec un bruit du DAC élevé.
- "Ouverte" (Open) : les miroirs NI et WI ne sont pas utilisés une fois l'interféromètre verrouillé. Dans ce cas, le circuit électrique est ouvert après la sortie du DAC<sup>8</sup> (pour ne pas injecter le bruit du DAC dans l'interféromètre).
- "Low Noise 1" (LN1) : l'acquisition du verrouillage de l'interféromètre s'effectue en plusieurs étapes. La réponse des actionneurs utilisés en mode d'observation doit être adaptée afin de réduire le bruit électronique pour atteindre la meilleure sensibilité possible, tout en conservant suffisamment de dynamique pour contrôler l'interféromètre. Cette voie génère moins de bruit que le mode HP, mais la dynamique est réduite d'un facteur 8 à 100 selon la fréquence du signal envoyé aux actionneurs.
- "Low Noise 2" (LN2) : cette voie est utilisée une fois l'interféromètre verrouillé, elle est similaire à la voie LN1, mais avec encore moins de bruit généré et de dynamique pour déplacer et contrôler l'interféromètre (∼ 20 de moins que la voie LN1).
- "Low Noise" (LN) : cette voie est similaire à la voie LN1, elle est spécifique à l'actionneur du miroir BS.

Ainsi, les voies "High Power" des miroirs [NI, WI, BS, PR] sont utilisées pour acquérir le verrouillage de l'interféromètre, tandis que les différentes voies "Low Noise" de [NE, WE, BS] permettent de contrôler Advanced Virgo avec la meilleure sensibilité possible. La figure 3.5 et le tableau 3.1 résument les caractéristiques des voies électroniques des miroirs et des marionnettes. Un calculateur en temps-réel (RTPC<sup>9</sup>) envoie un signal de correction  $Ctrl\_zC$  qui, dans un processeur de signal numérique (DSP 10), est réparti entre les actionneurs de la marionnette, pour les basses fréquences (LF), et ceux du miroir pour les hautes fréquences (HF). Ces signaux de corrections  $Sc$   $zC_{MAR}$  et  $Sc$   $zC_{MIR}$  sont transformés en tensions analogiques par des DAC. La tension appliquée en entrée du circuit LR génère un courant dans les bobines placées en face des aimants sur la marionnette (2 aimants) et sur le miroir (4 aimants). Le système de suspension et les actionneurs permettant le contrôle du miroir sont décrits dans la section 2.2. Le couplage électromagnétique α, en N/A, entre une bobine et un aimant est donné dans le tableau 3.2.

La réponse électronique des modes de fonctionnement des actionneurs est le produit de la réponse numérique et de la réponse analogique :  $A_{elec}^i = A_{numérique}^i \times A_{analygique}^i$ .

La réponse numérique  $\frac{u}{Cal \ zC}$  est connue, avec le gain du DSP  $G_{DSP}$  (voir tableau 3.1). La réponse analogique, qui convertit la tension u appliquée au DAC en courant i dans la bobine peut être estimée en considérant un circuit RL dont la résistance totale  $R_{total}$   $^{11}$  et l'inductance

<sup>7.</sup> pour répondre à un besoin de l'expérience, de nouvelles voies ont été ajoutées lors du commissioning d'Advanced Virgo

<sup>8. &</sup>quot;Digital-to-Analog Converter"

<sup>9. &</sup>quot;Real-Time PC"

<sup>10. &</sup>quot;Digital Signal Processor"

<sup>11.</sup> la résistante totale représente la somme de toutes les résistances du circuit électronique

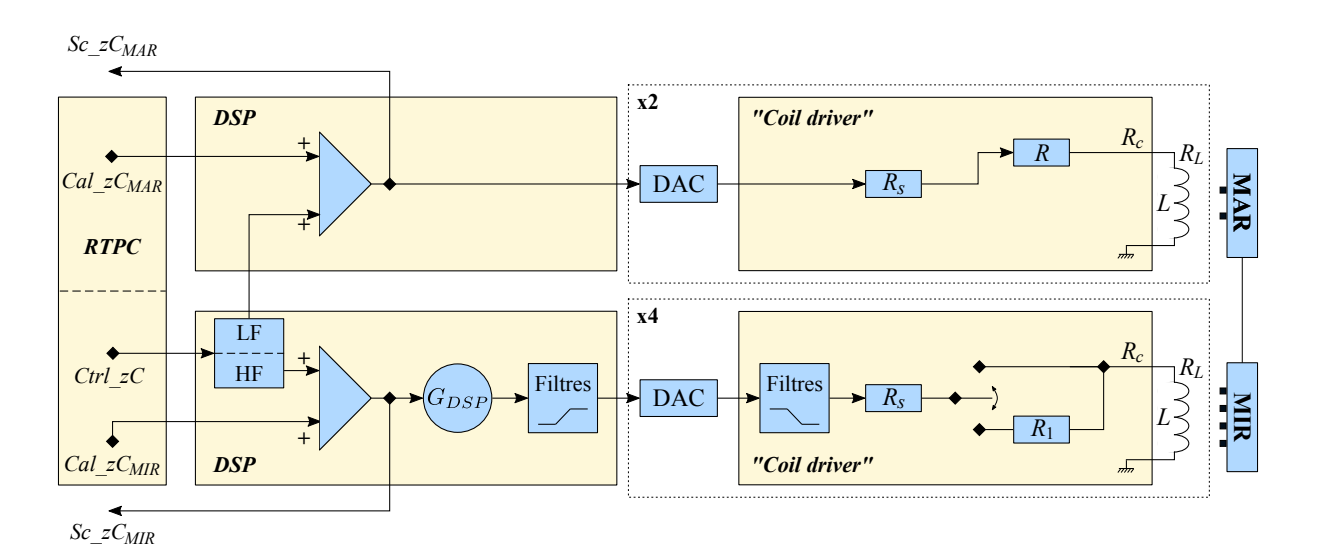

Figure 3.5 – Schéma des voies électroniques des actionneurs de l"interféromètre Advanced Virgo. Les signaux  $Cal\_zC_{MIR}$  et  $Cal\_zC_{MAR}$  peuvent être envoyés aux actionneurs pour provoquer le déplacement d'un miroir ou d'une marionnette.

| <b>MIR</b> | Mode | $G_{DSP}$    | Filtres    | $R_s[\Omega]$ | $R_1$ [O]      | $R_c + R_L [\Omega]$ | $R_{total}[\Omega]$ | $L$ [mH] |
|------------|------|--------------|------------|---------------|----------------|----------------------|---------------------|----------|
| NI, WI, PR | Open | $\mathbf{1}$ |            | 10            | $\infty$       | $3,3+15,3$           | $\infty$            | 17       |
|            | HP   |              |            |               | $\overline{0}$ |                      | 28,6                |          |
| NE, WE     | LN1  | 8            | $5-105$ Hz | 200           | $\overline{0}$ | $3,3+15,3$           | 218,6               | 17       |
|            | LN2  | 162          |            |               | 4300           |                      | 4518,6              |          |
| BS         | HP   | 0,61         |            | 10            | $\theta$       | $3,3+15,3$           | 28,6                | 17       |
|            | LN   | 4,88         |            |               | 200            |                      | 228,6               |          |
|            |      |              |            |               |                |                      |                     |          |
| <b>MAR</b> | Mode | $G_{DSP}$    | Filtres    | $R_s[\Omega]$ | $R_1$ [O]      | $R_c + R_L [\Omega]$ | $R_{total}[\Omega]$ | $L$ [mH] |
| NI, WI, PR | Open | $\mathbf 1$  |            | 10            | $\infty$       | $4,5+6,8$            | $\infty$            | 37       |
| NE, WE     | LN   | $\mathbf{1}$ |            | 10            | $\Omega$       | $4,5+6,8$            | 21,3                | 37       |
| <b>BS</b>  | Open | $\mathbf{1}$ |            | 10            | $\infty$       |                      | $\infty$            | 37       |
|            | LN   |              |            |               | $\theta$       | $4,5+6,8$            | 21,3                |          |

Table 3.1 – Tableau résumant les paramètres des voies électroniques des miroirs et des marionnettes de l'interféromètre Advanced Virgo suivant la figure 3.5.

L de la bobine sont données dans le tableau 3.1. On en déduit que la réponse à une excitation sinusoïdale est un pôle simple décrit par  $\frac{\mathbf{i}}{\mathbf{u}}$  :

$$
A_{analygique}^i(f) = \frac{1/R_{total}}{1 + j\frac{f}{f_e}},\tag{3.12}
$$

où  $f_e$  est la fréquence du pôle :

$$
f_e = \frac{R_{total}}{2\pi L} \,. \tag{3.13}
$$

Le gain de la réponse électronique d'un actionneur est donc  $G_{elec} = |A_{elec}| = G_{DSP}/R_{total}$ . De plus, une filtre de mise en forme 12 permet de réduire le bruit du DAC dans les modes LN1 et LN2. Un filtre numérique de compensation est mis en place dans le DSP.

#### 3.2.2 Paramètres attendus des modèles

En connaissant le couplage bobine-aimant  $\alpha$  et le nombre de bobines  $N_{coils}$ , on peut en déduire la force  $F$ , en N, appliquée sur le miroir  $i$ :

$$
F^i = N^i_{coils} \ \alpha^i \ A^i_{elec} \,. \tag{3.14}
$$

Enfin, on peut estimer le déplacement  $\delta l$  induit sur le miroir. Pour des fréquences supérieures à la fréquence de résonance du pendule  $f_m \simeq 0.6$  Hz, on peut considérer le miroir comme libre dans le plan horizontal. Sa réponse à une force sinusoïdale de fréquence  $f$  est donc  $\frac{\delta l}{F} = \frac{-1}{M\omega^2}$ , avec M la masse du miroir et  $\omega = 2\pi f$ .

On en déduit la réponse totale de l'actionneur pour  $f \gg 0.6$  Hz :

$$
\frac{\delta l}{Cal\_zC} = \frac{\delta l}{F} \frac{\mathbf{i}}{\mathbf{i}} \frac{\mathbf{u}}{\mathbf{u}} \frac{\mathbf{u}}{Cal\_zC} = \left(\frac{-1}{M \times (2\pi f)^2}\right) (N_{coils}\alpha) \left(\frac{1/R_{total}}{1 + j\frac{f}{f_e}}\right) (G_{DSP} \exp(-j2\pi ft_d)),
$$
\n(3.15)

où  $t_d$ , en  $\mu$ s, est le retard à estimer. Ce retard prend en compte la chaine d'acquisition et l'estampillage temporel de la voie Cal  $zC$ . Le tableau 3.2 contient les paramètres des éléments de chaque marionnette et de chaque miroir ainsi que les valeurs attendues pour la fréquence du pôle électronique  $f_e$  et le gain G de la réponse des différents modes de fonctionnement des actionneurs à 100 Hz. La forme générale du module de la réponse de l'actionneur du miroir décroit d'abord en  $f^{-2}$  du fait de la réponse mécanique, puis en  $f^{-3}$  au-dessus du pôle de l'électronique analogique de l'actionneur. L'ordre de grandeur de ce module est de  $\sim 10^{-11}$  m/V à 100 Hz.

<sup>12. &</sup>quot;shaping"

| NI, WI<br>HP<br>$\mathbf{1}$<br>28,6<br><b>PR</b><br>8<br>LN1<br>218,6<br>NE, WE<br>LN2<br>162<br>4518,6<br>$\rm{HP}$<br>0,61<br>28,6<br><b>BS</b><br>${\rm LN}$<br>4,88<br>228,6<br><b>MAR</b><br>Mode<br>$R_{total}[\Omega]$<br>$G_{DSP}$<br>NE, WE<br>LN<br>21,3<br>$\mathbf{1}$<br><b>BS</b><br>LN<br>21,3<br>$\mathbf{1}$                                                                                                    | 17<br>17<br>17<br>$L$ [mH]<br>37<br>$37\,$ | 42<br>21<br>42<br>41,7<br>$M$ [kg]<br>100<br>59,5 | 0,7<br>0,7<br>0,7<br>$l_f$ [m]<br>1,125<br>1,2 | 1,7<br>2,55<br>1,7<br>2,55<br>$\alpha$ [mN/A]<br>20 | $\overline{4}$<br>$\overline{4}$<br>$\overline{4}$<br>$N_{coils}$<br>$\overline{2}$ | 267,8<br>2046,6<br>42303,4<br>267,8<br>2140,2<br>$f_e$ [Hz]<br>91,6 | $1,34 \times 10^{-11}$<br>$4.03 \times 10^{-11}$<br>$1,50 \times 10^{-11}$<br>$1.47\times10^{-11}$<br>$1,\!75\times10^{-11}$<br>$1,87 \times 10^{-11}$<br>$G\left(>10\,\mathrm{Hz}\right)\left[\mu\mathrm{m/V}\right]$<br>$\propto f^{-4}$ |
|----------------------------------------------------------------------------------------------------|--------------------------------------------|---------------------------------------------------|------------------------------------------------|-----------------------------------------------------|-------------------------------------------------------------------------------------|---------------------------------------------------------------------|----------------------------------------------------------------------------------------------------|
|                                                                                                    |                                            |                                                   |                                                |                                                     |                                                                                     |                                                                     |                                                                                                    |
|                                                                                                    |                                            |                                                   |                                                |                                                     |                                                                                     |                                                                     |                                                                                                    |
|                                                                                                    |                                            |                                                   |                                                |                                                     |                                                                                     |                                                                     |                                                                                                    |
|                                                                                                    |                                            |                                                   |                                                |                                                     |                                                                                     |                                                                     |                                                                                                    |
|                                                                                                    |                                            |                                                   |                                                |                                                     |                                                                                     |                                                                     |                                                                                                    |
|                                                                                                    |                                            |                                                   |                                                | 14                                                  | $\overline{4}$                                                                      | 91,6                                                                | $\propto f^{-4}$                                                                                                    |
| TABLE 3.2 – Tableau résumant les paramètres permettant d'estimer la fréquence du pôle et le gain attendu modélisant la réponse<br>électronique des actionneurs des miroirs et des marionnettes de l'interféromètre Advanced Virgo. Les deux dernières colonnes donnent<br>les valeurs du pôle et du gain à 100 Hz. Le gain attendu pour les modes de fonctionnements du miroir BS est multiplié par $\sqrt{2}$ pour<br>prendre en compte l'effet du déplacement de la séparatrice sur la longueur l <sub>N</sub> entre les miroirs BS et NI ( $\Delta L = \delta l_{\rm BS} \times \sqrt{2}$ ). |                                            |                                                   |                                                |                                                     |                                                                                     |                                                                     |                                                                                                    |

# 3.3 Étalonnage des actionneurs électromagnétiques de l'interféromètre Advanced Virgo

#### 3.3.1 Stratégie pour l'étalonnage des actionneurs

La stratégie d'étalonnage des actionneurs de l'interféromètre est décrite par la figure 3.6. Afin d'étalonner tous les actionneurs électromagnétiques  $A<sup>i</sup>$  dans leur mode de fonctionnment utilisé lors des périodes d'observation, il faut procéder en plusieurs étapes successives. L'étalon utilisé comme référence connue est la longueur d'onde du laser  $\lambda_{laser} = 1064.0 \pm 0.1$  nm [39]. La mesure de base est réalisée avec un interféromètre de Michelson composé des miroirs [BS, NI, WI $\vert$ <sup>13</sup>. Dans ce cas, on sait que la variation de longueur différentielle des deux bras  $\Delta L$  est proportionnelle au déphasage  $\Delta \phi$  entre les deux faisceaux qui interfèrent :

$$
\Delta L = \frac{\lambda_{laser}}{4\pi} \Delta \phi \,. \tag{3.16}
$$

Nous verrons dans la section 3.3.2 comment reconstruire  $\Delta \phi(t)$  et en déduire  $\Delta L(t)$ . Une fois les actionneurs électromagnétiques des miroirs [WI, BS, NI] étalonnés, en HP et aussi LN pour BS, ils deviennent les nouvelles références pour étalonner les miroirs [WE, NE], en "Low Noise", et PR, en HP, dans différentes configurations verrouillées de l'interféromètre. Selon la même procédure, on étalonne les actionneurs des marionnettes de [NE, WE, BS] en utilisant les actionneurs de leurs miroirs respectifs comme référence.

#### Transfert de l'étalonnage des actionneurs des miroirs

Les miroirs de référence initiaux [WI, BS, NI] sont étalonnés en Michelson simple libre. Le principe du transfert de l'étalonnage est similaire pour tous les autres miroirs et les marionnettes :

- on se place dans une configuration de l'interféromètre verrouillé avec le miroir de référence et le nouveau miroir à étalonner : en effet, afin de pouvoir transférer l'étalonnage des actionneurs du miroir de référence au nouveau miroir, il est nécessaire d'être dans une configuration où la réponse de l'interféromètre  $R_{configuration}$  est la même en réponse à un mouvement  $\Delta L_{cal}$  du miroir de référence et du miroir à étalonner.
- on injecte des lignes de calibration Cal  $zC_{r\acute{e}f\acute{e}rene}$  avec l'actionneur du miroir de référence de réponse  $A_{reférence}$ : on mesure une première fois le signal d'erreur de la configuration verrouillée  $P_{err,1}$ :

$$
P_{err,1} = Cal\_zC_{r\acute{e}f\acute{e}rence} \times A_{r\acute{e}f\acute{e}rence} \times R_{configuration} . \tag{3.17}
$$

- on effectue l'opération une seconde fois avec des lignes de mêmes fréquences  $Cal\_zC_{noweau}$  mais avec l'actionneur du miroir à étalonner de réponse  $A_{noweau}$ : on mesure ainsi le signal d'erreur de la configuration verrouillée  $P_{err,2}$ :

<sup>13.</sup> les actionneurs des miroirs en bout de bras NE et WE ne peuvent être étalonnés directement car la perte de puissance induite par le désalignement des miroirs d'entrée NI et WI est trop importante

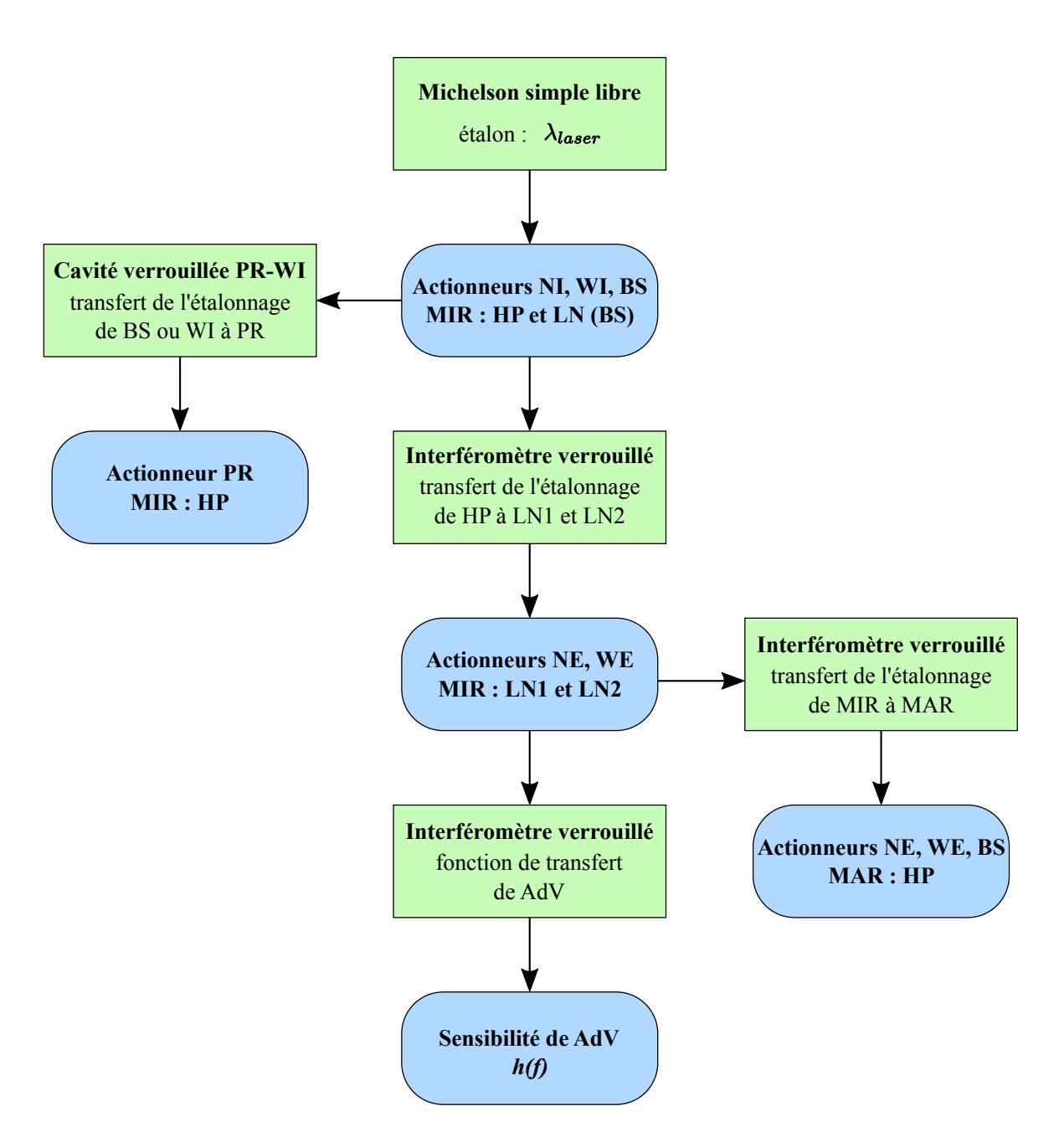

Figure 3.6 – Schéma représentant la stratégie d'étalonnage de l'interféromètre Advanced Virgo. L'étalon initial est la longueur d'onde du laser  $\lambda_{laser}$ . Les rectangles verts représentent la configuration de l'interféromètre choisie, tandis que les rectangles arrondis bleus représentent les éléments étalonnés dans cette configuration.

$$
P_{err,2} = Cal\_zC_{nowveau} \times A_{noweau} \times R_{configuration} \tag{3.18}
$$

- en supposant que  $R_{configuration}$  est identique dans les deux lots de mesures : on peut mesurer  $A_{noweau}$  en fonction de  $A_{reference}$  et des deux fonctions de transfert (TF) mesurées entre le signal d'erreur  $P_{err}$  et les lignes de calibration Cal  $zC$  des deux mesures précédentes :

$$
A_{noweau}(f) = \frac{TF[\frac{P_{err,2}}{Cal\_zC_{noweau}}]}{TF[\frac{P_{err,1}}{Cal\_zC_{reférence}}]} A_{r\acute{e}f\acute{e}rence}(f).
$$
 (3.19)

Ainsi, en connaissant la réponse de l'actionneur de référence  $A_{reférence}$  et en mesurant les fonctions de transfert entre  $P_{err}$  et  $Cal\_zC$  pour les deux miroirs, il est possible de mesurer la réponse de l'actionneur  $A_{nowean}$ . Cette méthode est applicable pour transférer l'étalonnage connu d'un actionneur d'un miroir vers un actionneur d'un autre miroir ou d'une marionnette à étalonner.

Dans la suite de ce chapitre, les fonctions de transfert telles que  $TF[\frac{P_{err}}{Cal}$  $\frac{P_{err}}{Cal\_zC_i}$  seront définies comme  $[P_{err}, i]$ , *i* indiquant l'actionneur utilisé pour envoyer le signal  $Cal\_zC_i$ .

En appliquant la stratégie définie précédemment, tous les actionneurs de l'interféromètre Advanced Virgo peuvent être étalonnés. La première étape est de réaliser un étalonnage précis des miroirs BS, NI et WI en configuration Michelson.

### 3.3.2 Étalonnage des actionneurs des miroirs BS, NI et WI en configuration Michelson simple libre

D'après l'équation 3.16, il faut mesurer  $\Delta\phi$  pour pouvoir calculer le déplacement  $\Delta L$  dans la configuration Michelson simple libre, c'est-à-dire sans contrôle longitudinal. La longueur d'onde du laser  $\lambda_{laser}$  est l'étalon absolu de longueur utilisé pour cela. Les miroirs [PR, NE, WE] sont désalignés afin d'obtenir la configuration de l'interféromètre en Michelson simple libre, représentée par la figure 3.7.

#### Reconstruction de  $\Delta L$

Les signaux mesurés en sortie de cette configuration sont nommés SDB2\_B1p\_PD1\_6MHz\_I (signal démodulé en phase) et SDB2\_B1p\_PD1\_Blended (signal continu), en mW, dont l'évolution temporelle est montrée figure 3.9. En portant le signal démodulé en phase en fonction du signal continu, on obtient une ellipse (figure 3.8). L'ajustement des paramètres de cette ellipse fournit la différence de phase  $\Delta\phi$  [63, 64]. À partir de l'équation 3.16, on déduit en la valeur de  $\Delta L$ .

La méthode de l'ellipse permet de calculer la variation de la différence de longueur entre les bras ∆L en fonction des franges d'interférences, en utilisant les signaux de sortie mesurés. La longueur différentielle des bras varie de  $\frac{1}{2} \lambda_{laser} = \frac{1}{2}$  $\frac{1}{2}$  (1064,0  $\pm$  0,1) nm entre chaque frange d'interférence. La figure 3.9 vérifie, de manière assez approximative, que la reconstruction est

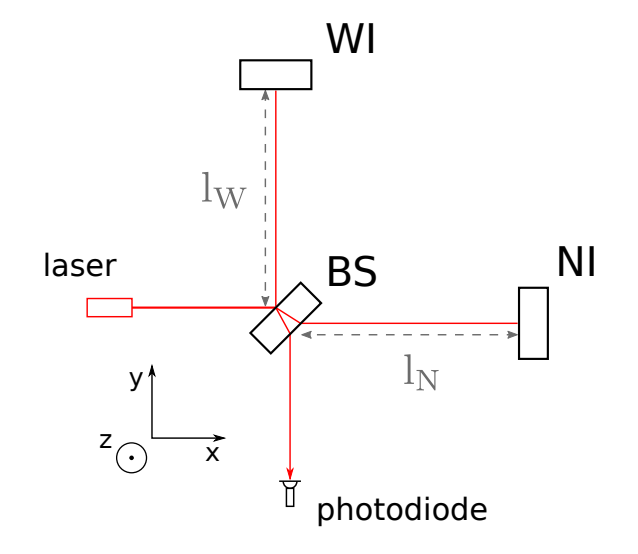

Figure 3.7 – Schéma de la configuration de l'interféromètre en Michelson simple libre composée des miroirs WI, BS et NI.

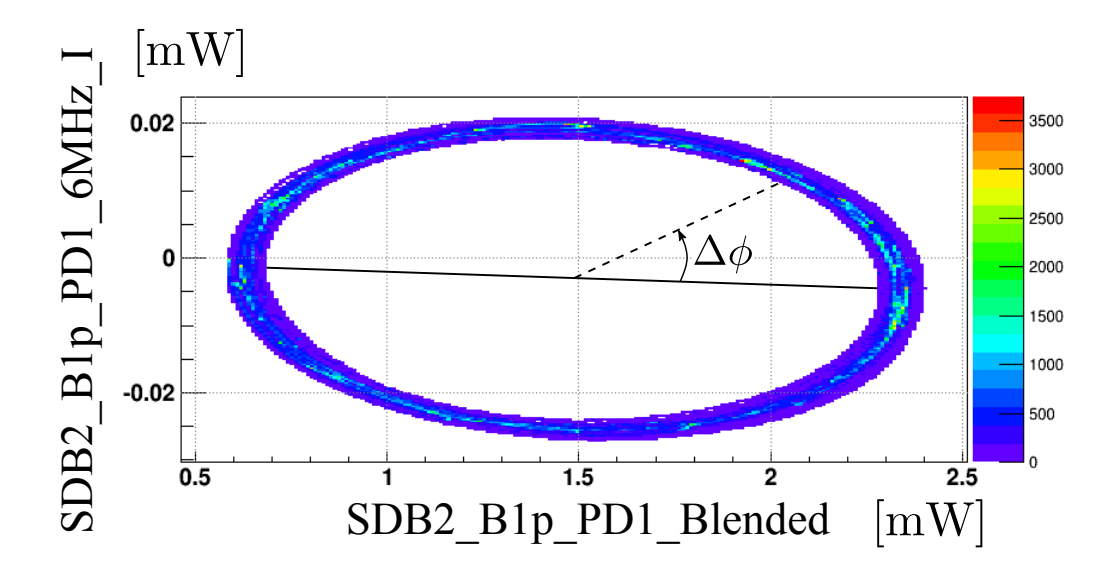

Figure 3.8 – Ellipse formée par les mesures des signaux SDB2\_B1p\_PD1\_6MHz\_I et SDB2\_B1p\_PD1\_Blended, en mW. Le déphasage  $\Delta\phi$  est reconstruit à partir des paramètres de l'ellipse.

correcte : on observe 4 franges d'interférence dans le signal continu mesuré. Dans cet intervalle de temps, la longueur différentielle des bras a donc varié de 2,128 µm. Dans ce même intervalle de temps, le signal  $\Delta L(t)$  reconstruit a varié de 2,13 µm soit 4  $\times \frac{1}{2}$  $\frac{1}{2}$  1065 nm. Cette vérification simple indique que  $\Delta L$  est reconstruit à mieux que 0,1% près par cette méthode.

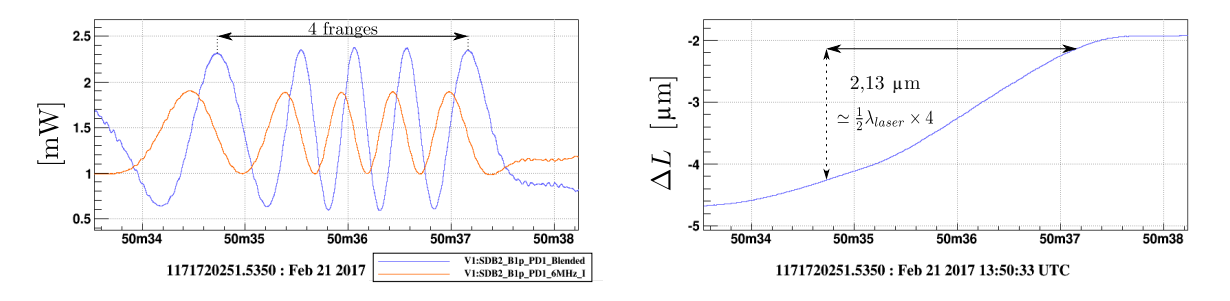

FIGURE 3.9 – Vérification simple de la reconstruction de  $\Delta L(t)$  en configuration Michelson simple libre. À gauche : mesure du signal continu SDB2\_B1p\_PD1\_Blended (courbe bleue), en mW, et du signal démodulé en phase SDB2\_B1p\_PD1\_6MHz\_I (courbe rouge), normalisé (×20) et décalé (+1,5). À droite : mesure de  $\Delta L(t)$  qui est la différence de longueur entre les bras BS-WI (l<sub>W</sub>) et BS-NI (l<sub>N</sub>). Lorsque 4 franges d'interférences défilent pour le signal SDB2\_B1p\_PD1\_Blended,  $\Delta L(t)$  varie de 2,13 µm (soit  $4 \times \frac{1}{2}$ )  $\frac{1}{2}$ 1065 nm).

#### Injection de bruit par les actionneurs

La différence relative de longueur des bras  $\Delta L(t)$  étant reconstruite pour la configuration de l'interféromètre en Michelson simple libre, il est possible de mesurer directement la fonction de transfert entre les "lignes de calibration" <sup>14</sup> injectées par le signal Cal  $zC_i$  et  $\Delta L$ . Ces lignes de calibration sont visibles dans le spectre de  $\Delta L$  reconstruit, comme le montre la figure 3.10.

Les incertitudes  $\Delta G$  et  $\Delta P$  sur le gain et la phase de la fonction de transfert, sont estimées à partir de la cohérence  $C$  entre  $\Delta L$  et  $Cal\_zC_i$  [65] :

$$
\frac{\Delta G}{G} = a \sqrt{\frac{1 - C}{C}} \frac{1}{\sqrt{N_{av}}},
$$
  
\n
$$
\Delta P = b \sqrt{\frac{1 - C}{C}} \frac{1}{\sqrt{N_{av}}},
$$
\n(3.20)

où  $N_{av}$  est le nombre de moyennes effectuées pour calculer la fonction de transfert. Les constantes a et b sont estimées empiriquement :  $a = 0.85$  et  $b = 0.88$ .

#### Résultats

Les premières mesures ont été effectuées en septembre 2016. Plusieurs séries de mesures ont été réalisées régulièrement de janvier 2017 à juillet 2017 pour le démarrage d'Advanced Virgo. La figure 3.11 représente la stabilité des mesures effectuées sur cette période.

<sup>14.</sup> des sinusoïdes dont la fréquence et le gain sont définies par l'utilisateur

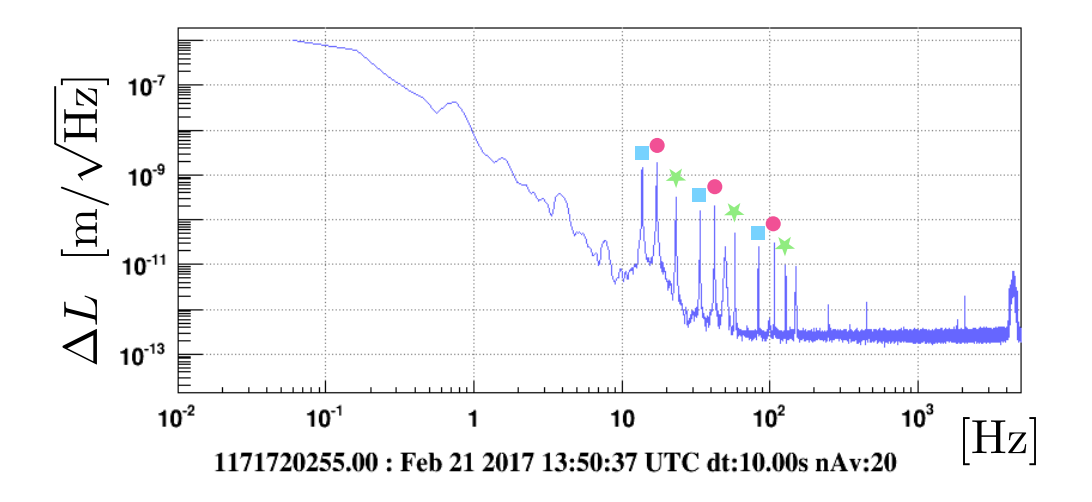

Figure 3.10 – Mesure du spectre de ∆L correspondant à la différence de longueur entre les bras BS-WI  $(L_W)$  et BS-NI  $(L_N)$  en configuration Michelson simple libre. Trois lignes de calibration sont injectées par les actionneurs de chaque miroir, elles sont indiquées par les carrés bleus pour WI, les disques rouges pour BS, et les étoiles vertes pour NI.

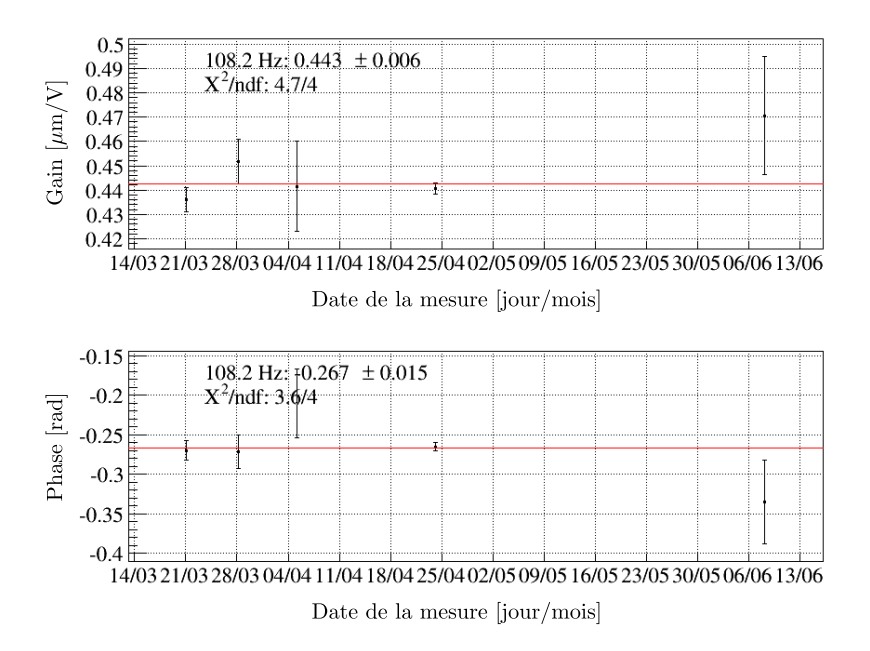

Figure 3.11 – Stabilité temporelle de la mesure de la fonction de transfert entre une ligne de calibration envoyée à 108,2 Hz par l'actionneur du miroir NI et la longueur relative des bras  $\Delta L$ . La courbe rouge représente un ajustement sur les mesures. Les incertitudes sont déterminées à partir de la cohérence obtenue lors du calcul de la fonction de transfert.
On constate que les mesures sont compatibles entre elles au cours du temps. Il peut arriver que certaines mesures soient affectées par la présence de bruits (lignes spectrales, bruits transitoires) et ne soient pas homogènes avec l'échantillon global. De telles mesures ne sont pas prises en compte par la suite.

De même, la figure 3.12 représente la linéarité des mesures effectuées selon différentes tensions envoyées à l'actionneur du miroir NI.

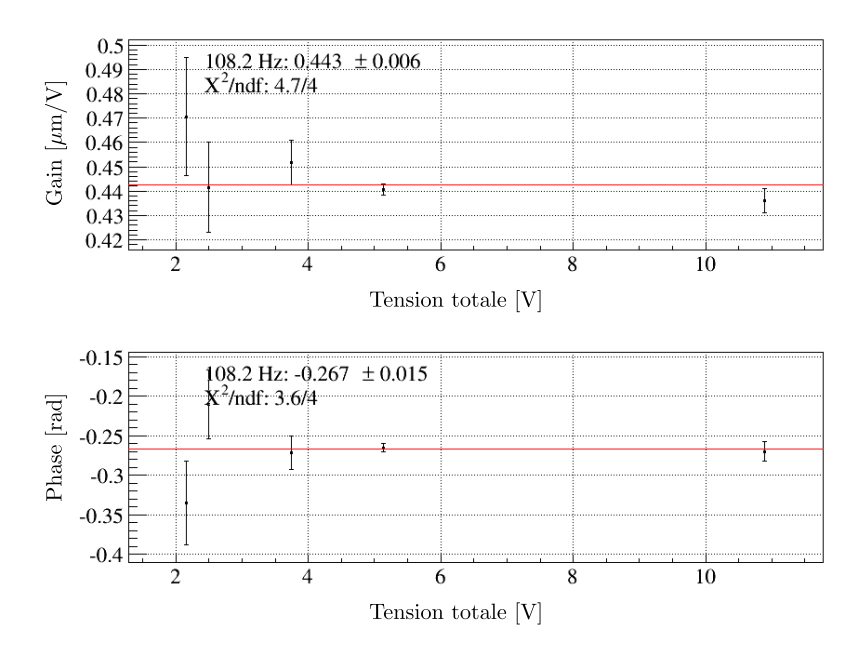

Figure 3.12 – Stabilité, pour différentes tensions, de la mesure de la fonction de transfert entre une ligne de calibration envoyée à 108,2 Hz par l'actionneur du miroir NI et la longueur relative des bras ∆L. La courbe rouge représente un ajustement sur les mesures. Les incertitudes sont déterminées à partir de la cohérence obtenue lors du calcul de la fonction de transfert.

Les mesures effectuées lors de l'étalonnage des actionneurs, des miroirs et des marionnettes, de l'interféromètre Advanced Virgo sont stables en fonction de la tension appliquée et du jour de la mesure. Dans la suite de ce chapitre, elles seront moyennées pour chaque ligne de calibration injectée.

La fonction de transfert mesurée entre les lignes de calibration  $Cal\_zC_i$  et  $\Delta L$  (et moyennée au cours du temps) pour chaque miroir [NI, BS, WI] est montrée sur la figure 3.13 à gauche. Comme attendu, on retrouve la forme en  $f^{-2}$  du module au delà de quelques hertz. Afin de visualiser uniquement la réponse électronique des actionneurs, on normalise le résultat de la fonction de transfert par le modèle de la réponse mécanique des actionneurs, normalisée à  $G(0)$  = 10−<sup>6</sup> pour la figure (équation 3.10). La partie de droite de la figure 3.13 représente la réponse électronique des actionneurs de chaque miroir. Le modèle du pôle simple décrit par l'équation 3.12 est ajusté sur ces données pour obtenir les paramètres du gain  $G$ , en  $\mu$ m/V, de la fréquence du pôle, en Hz, et du retard  $t_d$ , en  $\mu$ s, de chaque actionneur.

Cet ajustement du modèle de la réponse électronique des actionneurs est obtenu en minimisant les erreurs à la fois sur la partie réelle et sur la partie imaginaire des fonctions de transfert mesurées.

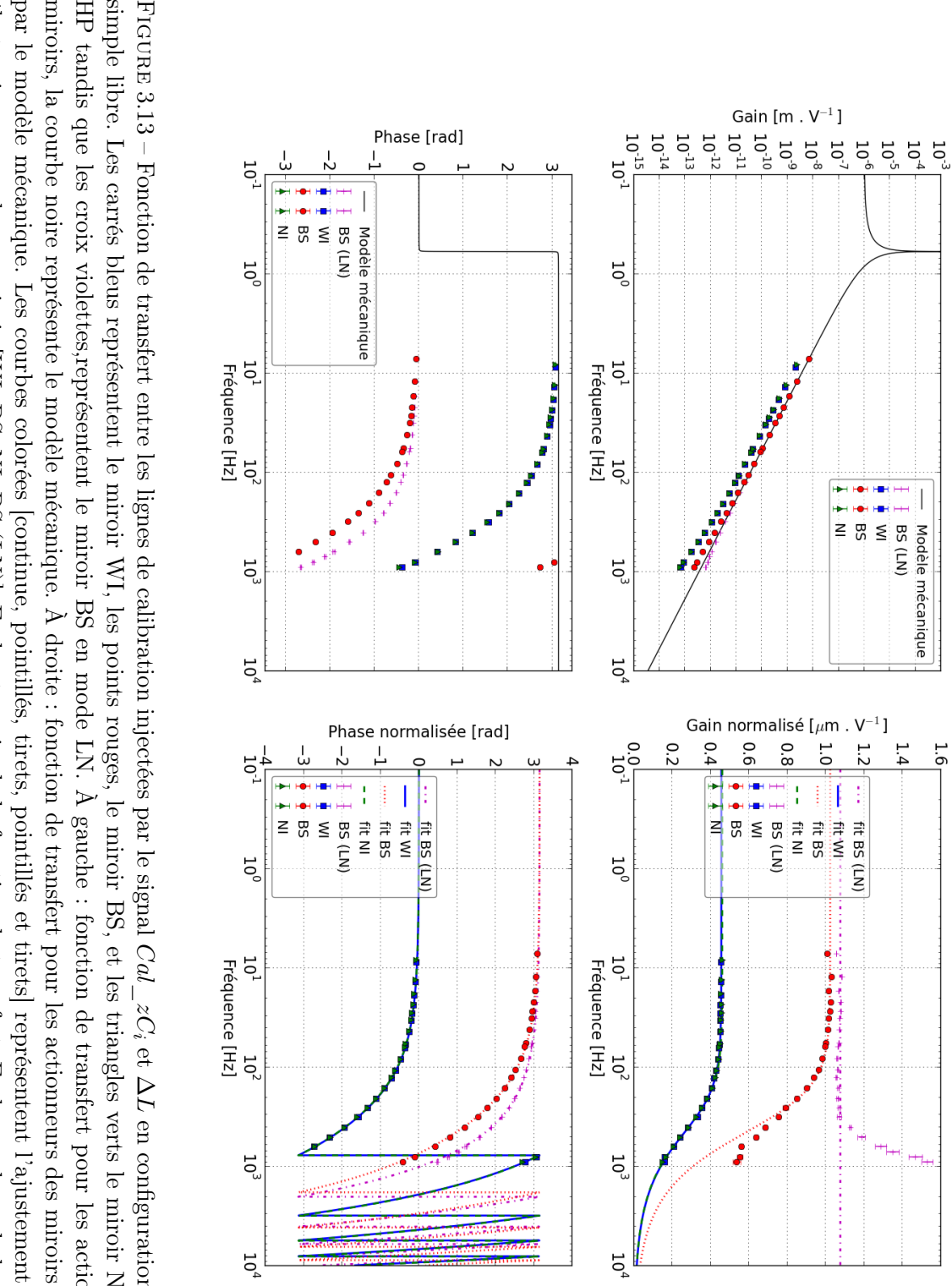

transfert électronique pour chaque miroir [WI, BS, NI, BS (LN)]. En haut : gain de la fonction de transfert. En bas : phase de la fonction de simple libre. Les carrés bleus représentent le miroir WI, les points rouges, le miroir BS, et les triangles verts le miroir NI, en mode par le modèle mécanique. Les courbes colorées [continue, pointillés, tirets, pointillés et tirets] représentent l'ajustement du modèle miroirs, la courbe noire représente le modèle mécanique. A droite : fonction de transfert pour les actionneurs des miroirs normalisée HP tandis que les croix violettes, représentent le miroir BS en mode LN. À gauche : fonction de transfert pour les actionneurs des transfert. électronique pour chaque miroir [WI, BS, NI, BS (LN)]. En haut : gain de la fonction de transfert. En bas : phase de la fonction de par le modèle mécanique. Les courbes colorées [continue, pointillés, tirets, pointillés et tirets] représentent l'ajustement du modèle miroirs, la courbe noire représente le modèle mécanique. À droite : fonction de transfert pour les actionneurs des miroirs normalisée HP tandis que les croix violettes,représentent le miroir BS en mode LN. À gauche : fonction de transfert pour les actionneurs des simple libre. Les carrés bleus représentent le miroir WI, les points rouges, le miroir BS, et les triangles verts le miroir NI, en modeen configuration Michelson

Le tableau 3.3 donne les valeurs des paramètres du modèle ajusté sur les données. Ces mesures sont compatibles avec les valeurs attendues à ∼ 20% près pour NI et WI. Les écarts sont plus importants pour le gain des deux modes de fonctionnement de l'actionneur du miroir BS (environ un facteur 2). Ces différences peuvent être expliquées par les incertitudes des valeurs des résistances, de l'inductance de la bobine, et du couplage bobine-aimant. Le mode LN a été ajouté récemment pour le miroir BS, les incertitudes sur les paramètres des voies électroniques permettant d'estimer la valeur du gain et de la fréquence du pôle sont encore grandes, de nouvelles séries de mesures permettraient de mieux les contraindre.

| Miroir | $f_e^{attendue}$ | $f_e^{mesur\acute{e}e}$ | $G^{attendu} (100 \text{ Hz})$ | $G^{mesur\acute{e}}$ (100 Hz)                        | Retard $t_d$    |
|--------|------------------|-------------------------|--------------------------------|------------------------------------------------------|-----------------|
| (mode) | $[Hz]$           | $[\mathrm{Hz}]$         | $[m.V^{-1}]$                   | $[m.V^{-1}]$                                         | $ \mu s $       |
| NI(HP) | 267,8            | $316,1 \pm 0,3$         | $1,34 \times 10^{-11}$         | $1,58 \times 10^{-11}$<br>$\pm 0.14 \times 10^{-14}$ | $399.9 \pm 0.2$ |
| WI(HP) | 267,8            | $324 \pm 0.5$           | $1,34 \times 10^{-11}$         | $1,57 \times 10^{-11}$<br>$\pm 0.21 \times 10^{-14}$ | $401,9 \pm 0,2$ |
| BS(HP) | 267,8            | $316.9 \pm 0.5$         | $1,75 \times 10^{-11}$         | $3,51 \times 10^{-11}$<br>$\pm 0.51 \times 10^{-14}$ | $422,8 \pm 0.9$ |
| BS(LN) | 2140,2           |                         | $1,87 \times 10^{-11}$         | $3,87 \times 10^{-11}$<br>$\pm 0.11 \times 10^{-17}$ | $490,8 \pm 0,4$ |

Table 3.3 – Tableau donnant les paramètres estimés par l'ajustement des données pour les miroirs de la configuration Michelson simple libre, et les valeurs attendues (section 3.2.2).

# 3.3.3 Étalonnage de l'actionneur du miroir PR avec la cavité verrouillée PR-WI

En utilisant la méthode de transfert de l'étalonnage décrite précédemment, il est possible d'étalonner les actionneurs du miroir PR en verrouillant la cavité composée des miroirs PR, BS et WI, décrite par la figure 3.14.

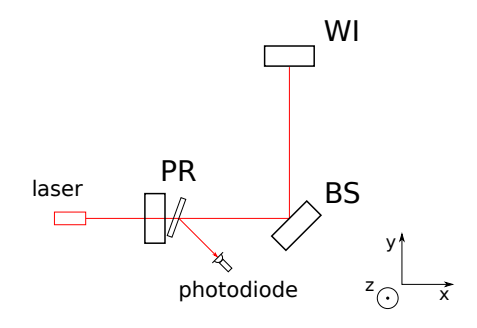

FIGURE  $3.14 - \text{\AA}$  gauche : Schéma de la configuration de l'interféromètre avec la cavité verrouillée composée des miroirs PR-BS-WI.

Les actionneurs du miroir WI sont déjà étalonnés grâce aux mesures réalisées en configuration Michelson simple libre. Il suffit donc de mesurer le rapport des fonctions de transfert comme le décrit l'équation 3.19. Pour la cavité PR-WI, cette équation devient :

$$
A_{\rm PR}(f) = \frac{[P_{err}, \text{PR}]}{[P_{err}, \text{WI}]} A_{\rm WI}(f).
$$
\n(3.21)

La figure 3.15 montre le rapport des fonctions de transfert  $[P_{err}, PR]/[P_{err}, WI]$ . On observe que ce rapport est plat pour le gain (∼ 1,7) et la phase (∼ 0 rad). Les incertitudes de mesures des fonctions de transfert sont estimées à partir de la cohérence (équation 3.20), et sont combinées lorsque le rapport est calculé.

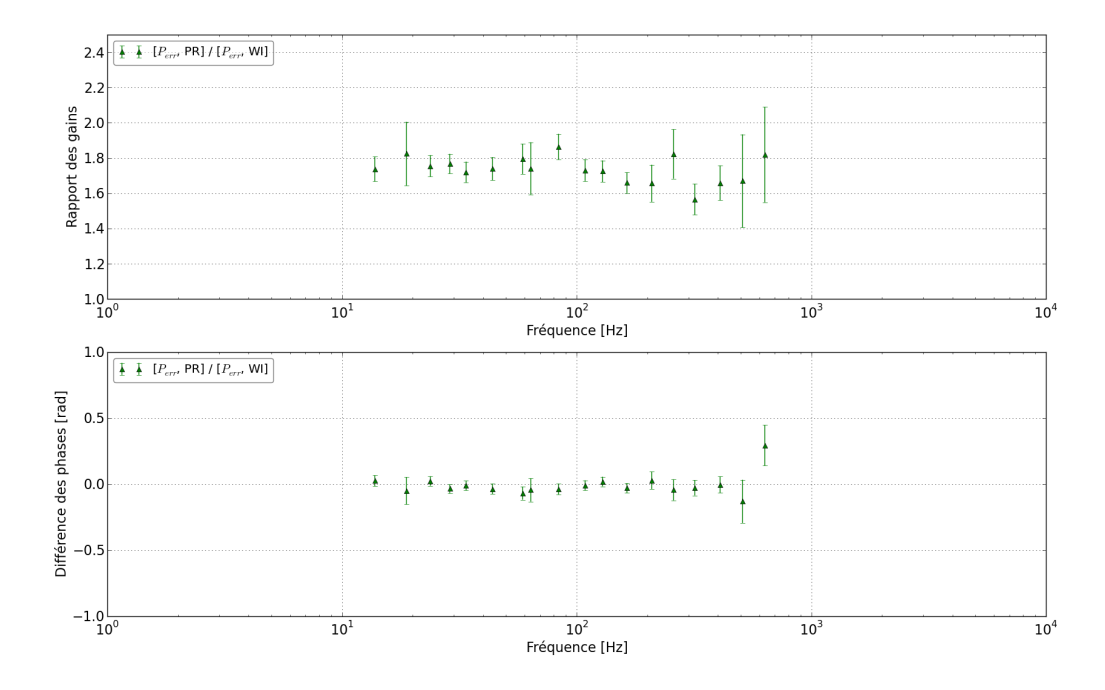

Figure 3.15 – Rapport des fonctions de transfert mesurées entre l'actionneur du miroir à étalonner PR et le miroir de référence WI. Le rapport entre les fonctions de transfert  $[P_{err}, PR]$  et [Perr, WI] est représenté par les triangles verts. En haut : rapport des gains. En bas : différence des phases.

On peut ainsi étalonner l'actionneur du miroir PR à partir de celui du miroir WI. La figure 3.16 représente le gain et la phase de la fonction de transfert  $[P_{err}, PR]$ , le modèle électronique est ajusté pour le miroir PR en normalisant la fonction de transfert par le modèle mécanique défini par l'équation 3.10. On observe que les incertitudes sont plus élevées pour la réponse fréquentielle de l'actionneur du miroir PR que pour la réponse des actionneurs des miroirs [NI, WI, BS] étalonnées directement en Michelson simple libre. Ces incertitudes plus élevées proviennent principalement du rapport entre les fonctions de transfert  $[P_{err}, PR]/[P_{err}, W]$ .

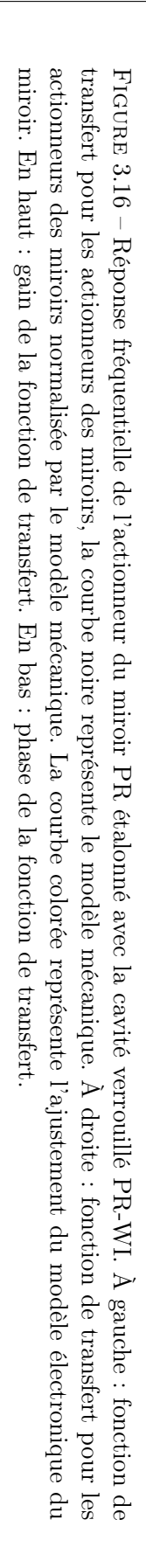

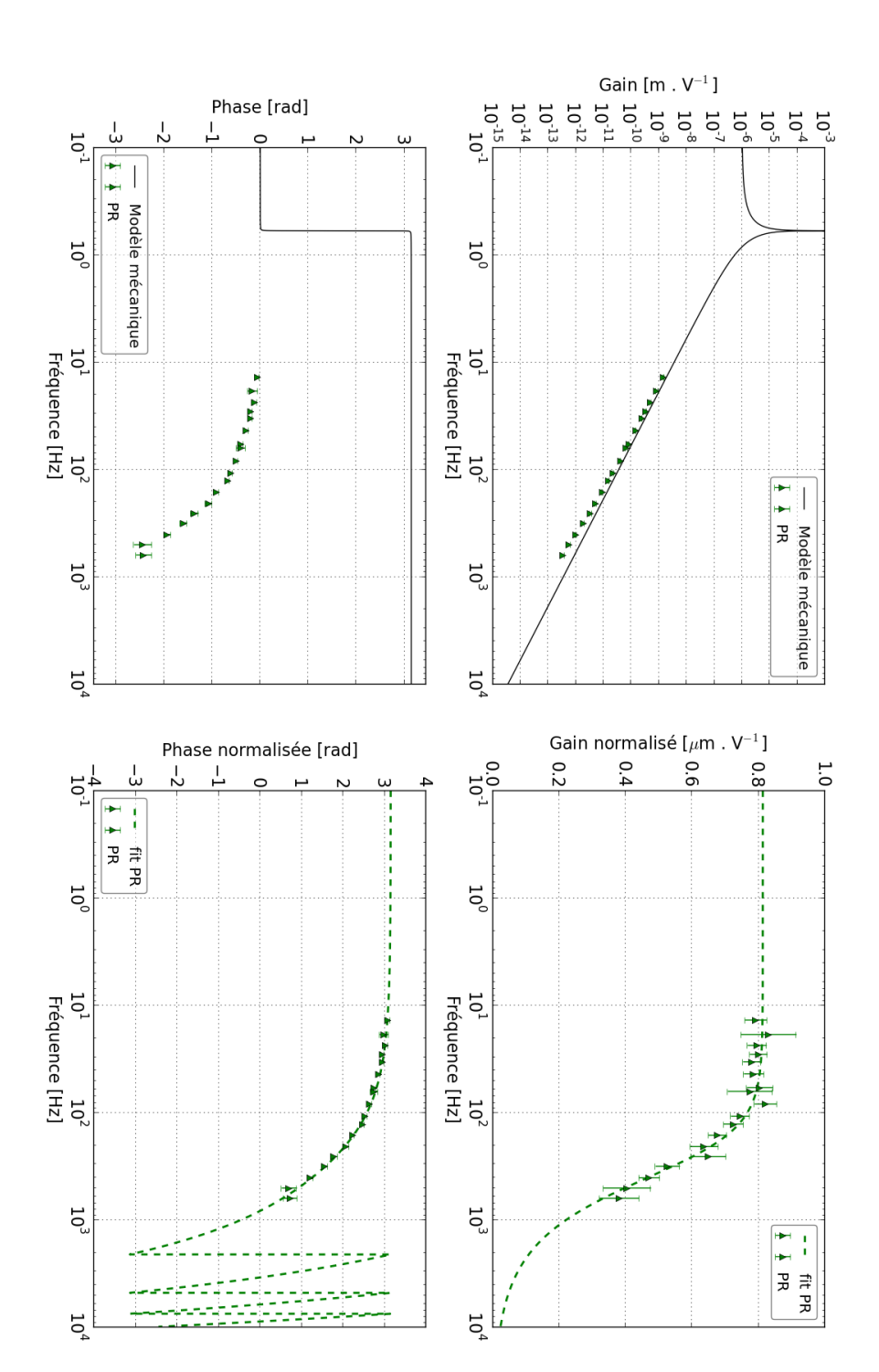

#### Résultats

Le tableau 3.4 donne les valeurs des paramètres du modèle ajusté sur les données. Ces mesures sont compatibles avec les valeurs attendues à ∼ 6% près pour la fréquence du pôle et ∼ 31% pour le gain à 100 Hz. L'écart sur le gain est plus important que pour les mesures en Michelson simple libre.

| Miroir          | $f$ attendue    | $f$ mesurée      | $G^{attendu} (100 \text{ Hz})$ | $G^{mesur\acute{e}}$ (100 Hz)                        | Retard $t_d$     |
|-----------------|-----------------|------------------|--------------------------------|------------------------------------------------------|------------------|
| $(\text{mode})$ | $ \mathrm{Hz} $ | $[\mathrm{Hz}]$  | $[m.V^{-1}]$                   | $\mathrm{[m.V^{-1}]}$                                | $ \mu s $        |
| PR(HP)          | 267,8           | $284.5 \pm 13.1$ | $4.03 \times 10^{-11}$         | $2.76 \times 10^{-11}$<br>$\pm 0.03 \times 10^{-11}$ | $364.5 \pm 16.4$ |

Table 3.4 – Tableau donnant les paramètres estimés par l'ajustement des données pour l'actionneur du miroir PR, et les valeurs nominales attendues (section 3.2.2).

### 3.3.4 Étalonnage des actionneurs des miroirs NE et WE en mode "Low Noise" avec l'interféromètre verrouillé

La méthode de transfert de l'étalonnage permet d'estimer la réponse des actionneurs des miroirs en bout de bras [NE, WE] dans leur deux modes de fonctionnement LN1 et LN2. Pour cette mesure, il est nécessaire de garder les actionneurs des miroirs d'entrée de bras [NI, WI] actifs en mode HP 15. Lorsque l'interféromètre est verrouillé, sa réponse à un déplacement d'un miroir d'entrée [NI, WI] peut être considérée comme identique à celle d'un déplacement du miroir de bout de bras correspondant [NE, WE]. En pratique, il y a une légère différence négligée dans cette section. Un mouvement du miroir NE ou WE ne joue que sur le degré de liberté DARM de l'interféromètre, alors qu'un mouvement de NI ou WI joue aussi sur la longueur MICH du petit Michelson. Du fait de la grande finesse des cavités Fabry-Perot des bras, l'effet sur DARM domine et la différence de la réponse en module est inférieure à 0,3%. De plus, du fait du temps de propagation du laser dans les bras de 3 km, une différence de 10 µs est à corriger sur la phase.

D'après l'équation 3.19, le transfert de l'étalonnage d'un miroir d'entrée en mode HP vers un miroir en bout de bras en mode "Low Noise" s'écrit :

$$
A_{\text{NE LN1}}(f) = \frac{[P_{err}, \text{NE LN1}]}{[P_{err}, \text{NI}]} A_{\text{NI}}(f)
$$
  
\n
$$
A_{\text{NE LN2}}(f) = \frac{[P_{err}, \text{NE LN2}]}{[P_{err}, \text{NI}]} A_{\text{NI}}(f),
$$
\n(3.22)

pour le bras Nord, et pour le bras Ouest :

<sup>15.</sup> en configuration standard, ils sont ouverts lorsque l'interféromètre est verrouillé pour réduire le bruit des DAC

$$
A_{\text{WE LM1}}(f) = \frac{[P_{err}, \text{WE LM1}]}{[P_{err}, \text{WI}]} A_{\text{WI}}(f),
$$
  
\n
$$
A_{\text{WE LN2}}(f) = \frac{[P_{err}, \text{WE LN2}]}{[P_{err}, \text{WI}]} A_{\text{WI}}(f).
$$
\n(3.23)

#### Transfert de l'étalonnage de l'actionneur du miroir NI vers le miroir NE en mode "Low Noise" avec l'interféromètre verrouillé

La figure 3.17 montre le rapport des fonctions de transfert  $[P_{err},$  NE LN1] et  $[P_{err},$  NE LN2] avec la fonction de transfert  $[P_{err}, NI]$ . On observe que les rapports des gains augmentent avec la fréquence, ce qui signifie que la valeur de la fréquence du pôle de la réponse électronique est plus élevée, comme attendu (tableau 3.2).

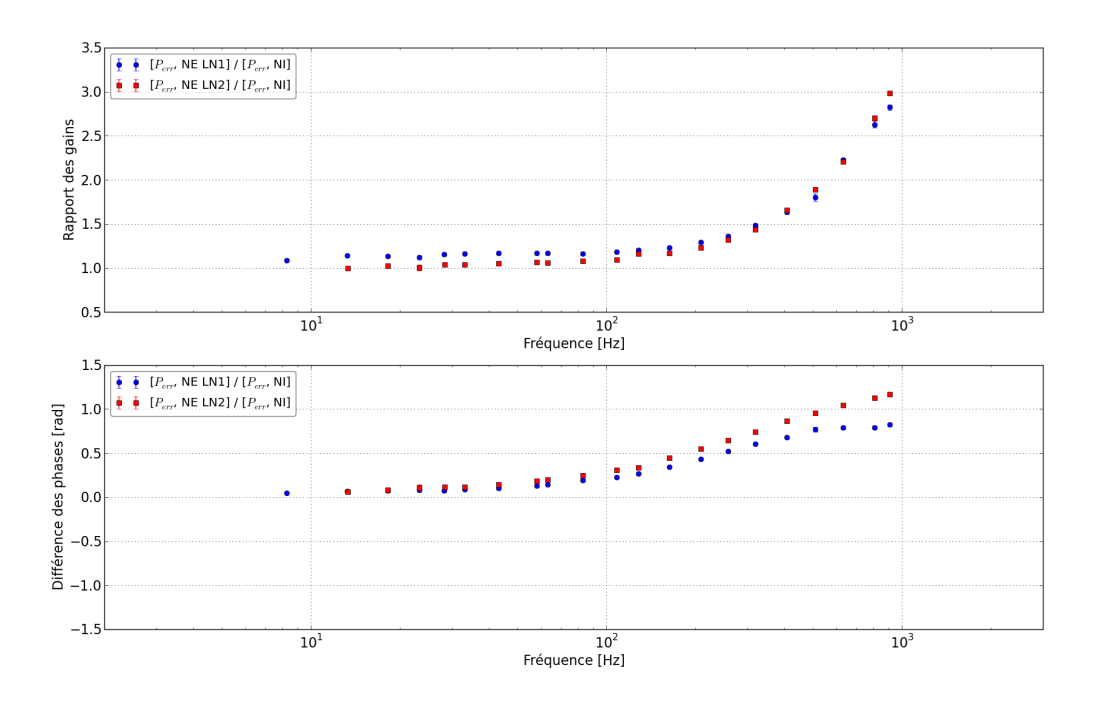

Figure 3.17 – Rapport des fonctions de transfert mesurées entre l'actionneur du miroir à étalonner NE, en mode LN1 et LN2, et le miroir de référence NI en mode HP. Le rapport entre les fonctions de transfert  $[P_{err}, NE]$  et  $[P_{err}, NI]$  est représenté par les points bleus en mode LN1, et par les carrés rouges en mode LN2. En haut : rapport des gains. En bas : différence des phases.

On peut étalonner les modes de fonctionnements de l'actionneur du miroir NE à partir de celui du miroir NI. La figure 3.18 représente le gain et la phase de la réponse fréquentielle de l'actionneur du miroir NE en mode LN1 et LN2, le modèle électronique est ajusté sur les données en normalisant la fonction de transfert par le modèle mécanique défini par l'équation 3.10.

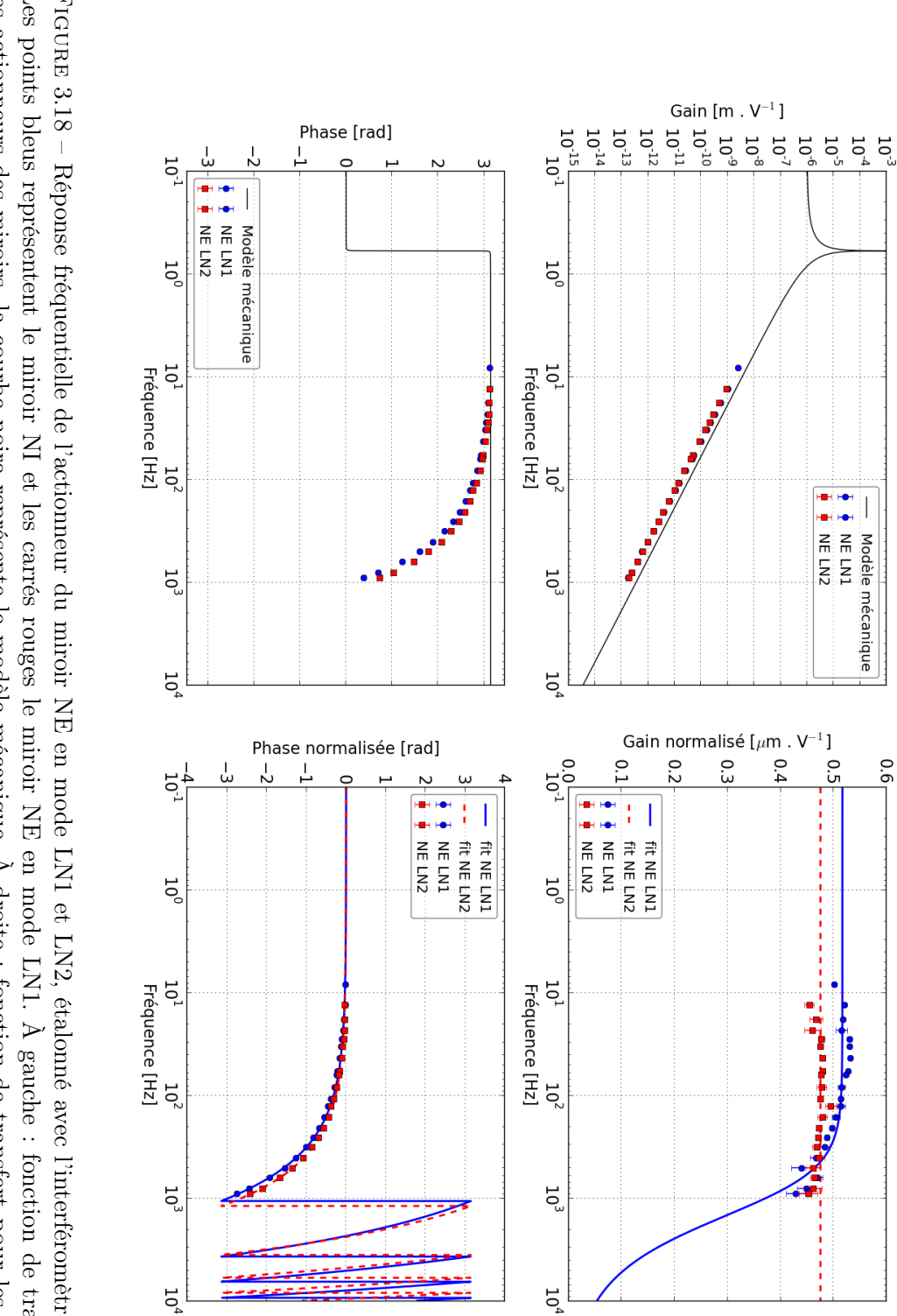

miroir. En haut : gain de la fonction de transfert. En bas : phase de la fonction de transfert des miroirs normalisée par le modèle mécanique. Les courbes colorées représentent l'ajustement du modèle électronique de chaque FIGURE 3.18 – Réponse fréquentielle de l'actionneur du miroir NE en mode LN1 et LN2, étalonné avec l'interféromètre verrouillé les actionneurs des miroirs, la courbe noire représente le modèle mécanique. À droite : fonction de transfert pour les actionneurs Les points bleus représentent le miroir NI et les carrés rouges le miroir NE en mode LN1. À gauche : fonction de transfert pour FIGURE 3.18 – Réponse fréquentielle de l'actionneur du miroir NE en mode LN1 et LN2, étalomé avec l'interféromètre verrouillé.<br>Les points bleus représentent le miroir NI et les carrés rouges le miroir NE en mode LN1. À ga

Comme nous l'avons observé avec l'étalonnage de l'actionneur du miroir PR, les incertitudes sont plus élevées pour la réponse fréquentielle de l'actionneur du miroir à étalonner NE que pour la réponse des actionneurs des miroirs [NI, WI, BS] étalonnées directement en Michelson simple libre. Dans ce cas aussi, ces incertitudes plus élevées proviennent principalement du rapport entre les fonctions de transfert montrées par la figure 3.17. Les incertitudes vont diminuer à mesure que la sensibilité d'Advanced Virgo va s'améliorer. Les mesures étant limitées à ∼ 1 kHz et le pôle attendu à ∼ 42 kHz pour le mode LN2, les données sont compatibles avec une réponse à module constant. La variation de gain de 5% entre les modes LN1 et LN2 indique que le changement de gain de la partie analogique n'est pas parfaitement compensé par le changement de gain du DSP pour la partie numérique.

#### Transfert de l'étalonnage de l'actionneur du miroir WI vers le miroir WE en mode "Low Noise" avec l'interféromètre verrouillé

De la même manière que pour le bras Nord, l'étalonnage de l'actionneur du miroir WI peut être transféré aux modes de fonctionnement de l'actionneur du miroir WE. La figure 3.19 montre le rapport des fonctions de transfert  $[P_{err}, WE IN1]$  et  $[P_{err}, WE IN2]$  avec la fonction de transfert $[P_{err}, W]$ . Ces rapports ont des comportements similaires à ceux du bras Nord.

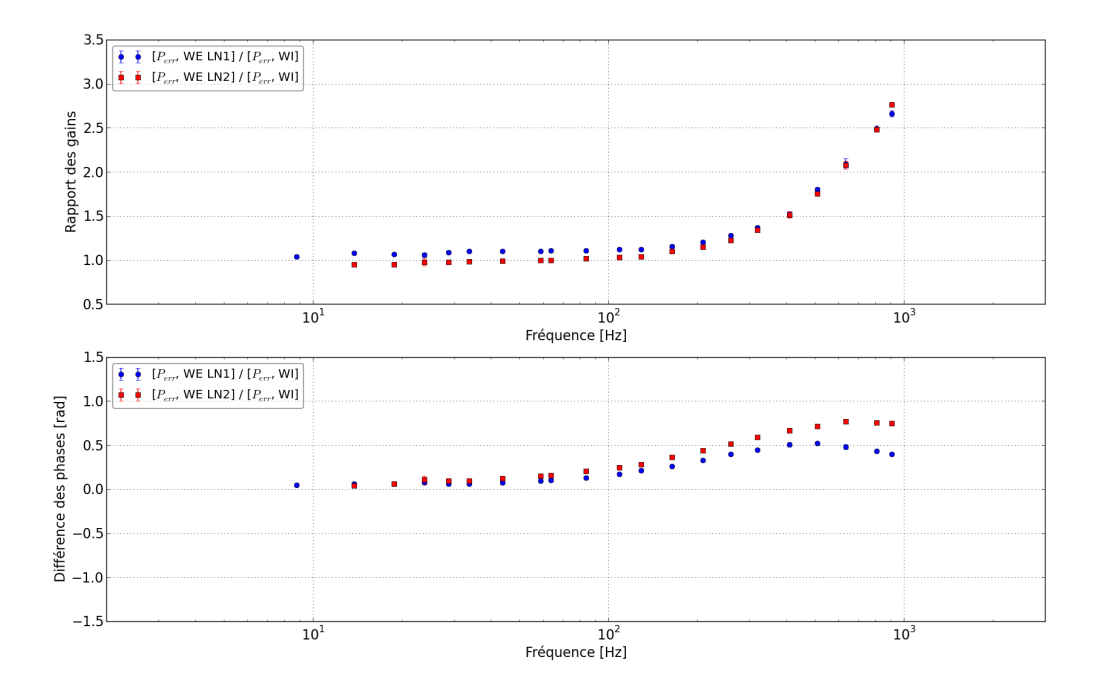

Figure 3.19 – Rapport des fonctions de transfert mesurées entre l'actionneur du miroir à étalonner WE, en mode LN1 et LN2, et le miroir de référence WI en mode HP. Le rapport entre les fonctions de transfert  $[P_{err}, WE]$  et  $[P_{err}, WI]$  est représenté par les points bleus en mode LN1, et par les carrés rouges en mode LN2. En haut : rapport des gains. En bas : différence des phases.

Grâce aux rapports des fonctions de transfert entre l'actionneur de miroir WE et celui du

miroir WI, l'étalonnage du miroir en entrée WI peut être transférés au miroir en bout de bras WE. La figure 3.20 représente le gain et la phase de la réponse des modes de fonctionnement LN1 et LN2 de l'actionneur du miroir WE.

La réponse de l'actionneur du miroir WE dans ses deux modes de fonctionnement est similaire à la réponse obtenue pour l'actionneur du miroir NE.

#### Résultats

Les résultats de l'ajustement du modèles sur les données pour les actionneurs en bout de bras NE et WE sont montrés dans le tableau 3.5.

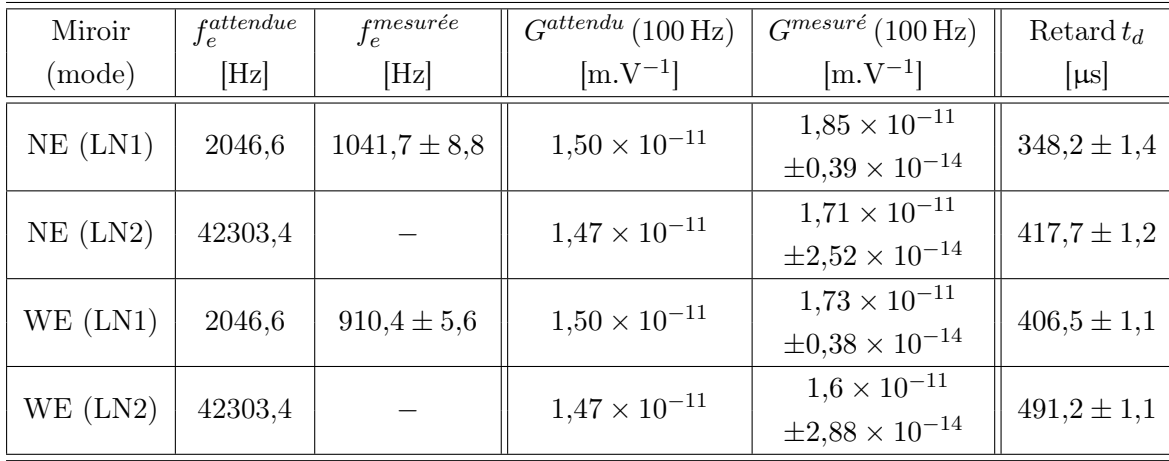

Table 3.5 – Tableau donnant les paramètres estimés par l'ajustement du modèle sur les données pour les actionneurs des miroirs NE et WE en mode "Low Noise 1" et "Low Noise 2".

On remarque que les actionneurs des deux miroirs se comportent de façon similaire. Ces mesures sont compatibles avec les valeurs attendues des gains à ∼ 25% près pour le mode de fonctionnement LN1 des deux miroirs. L'écart devient plus important pour la valeur de la fréquence du pôle (∼ 55%) en mode LN1 car il n'y a pas de mesure à des fréquences suffisamment hautes pour contraindre fortement l'ajustement du modèle. Le gain mesuré à 100 Hz est compatible avec les valeurs attendues pour les actionneurs des deux miroirs à ∼ 16% près.

# 3.3.5 Étalonnage des actionneurs des marionnettes NE, WE et BS avec l'interféromètre verrouillé

La méthode de transfert a été utilisée pour étalonner les miroirs de l'interféromètre Advanced Virgo dans leurs modes de fonctionnement, mais elle peut aussi servir à étalonner l'actionneur d'une marionnette dont la réponse de l'actionneur du miroir est connu. Les actionneurs des

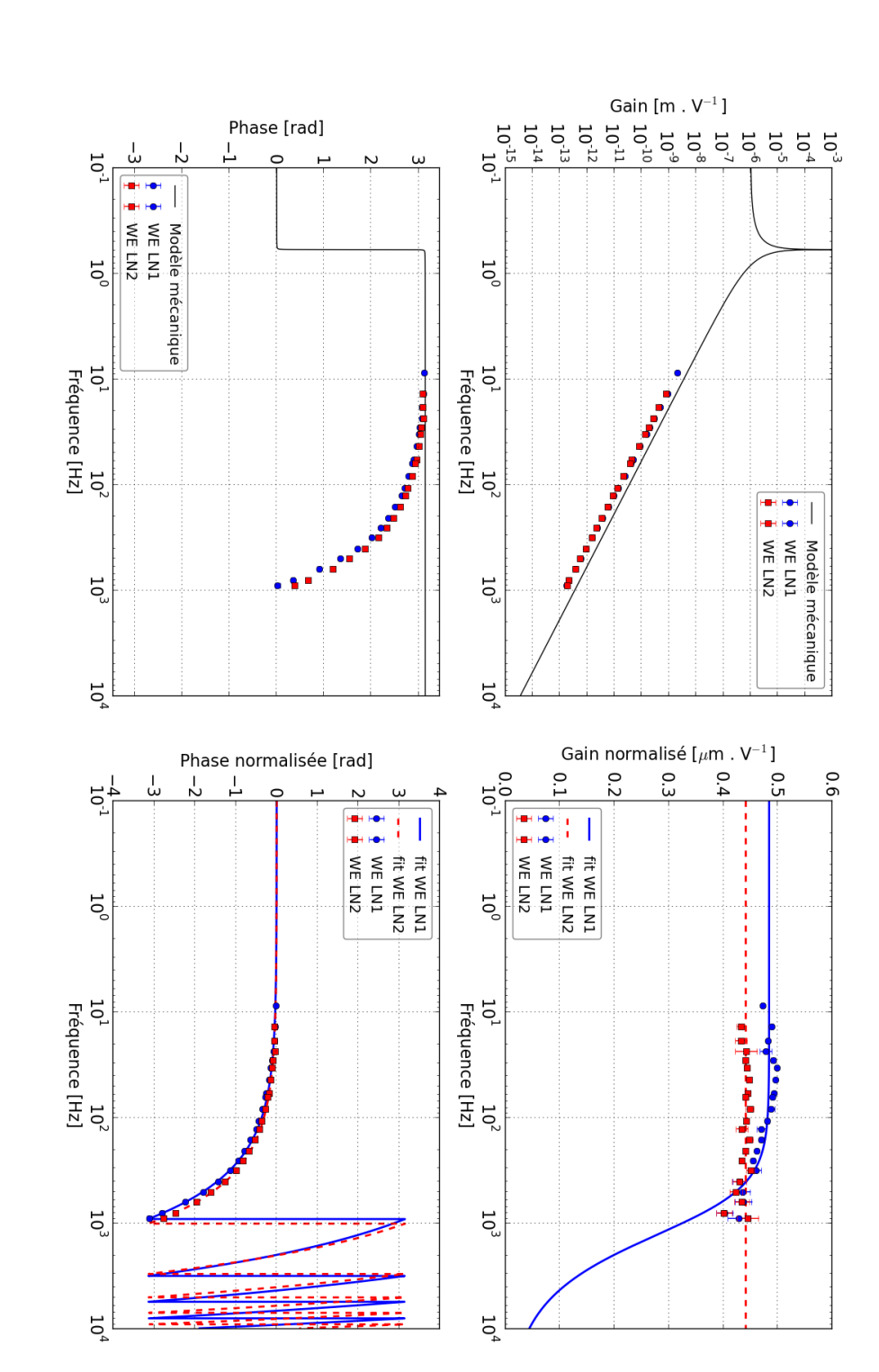

miroir. En haut : gain de la fonction de transfert. En bas : phase de la fonction de transfert des miroirs normalisée par le modèle mécanique. Les courbes colorées représentent l'ajustement du modèle électronique de chaque les actionneurs des miroirs, la courbe noire représente le modèle mécanique. À droite : fonction de transfert pour les actionneurs Les points bleus représentent le miroir NI et les carrés rouges le miroir NE en mode LN2. A gauche : fonction de transfert pour FIGURE 3.20 – Réponse fréquentielle de l'actionneur du miroir WE en mode LN1 et LN2, étalonné avec l'interféromètre verrouillé FIGURE 3.20 – Réponse fréquentielle de l'actionneur du miroir WE en mode LN1 et LN2, étalomé avec l'interféromètre verrouillé.<br>Les points bleus représentent le miroir NI et les carrés rouges le miroir NE en mode LN2. À ga

miroirs NE et WE, étalonnés dans leur deux modes "Low Noise", peuvent servir de référence :

$$
A_{\text{NE MAR}}(f) = \frac{[P_{err}, \text{NE MAR}]}{[P_{err}, \text{NE MIR}]} A_{\text{NE MIR}}(f)
$$
  
\n
$$
A_{\text{WE MAR}}(f) = \frac{[P_{err}, \text{WE MAR}]}{[P_{err}, \text{WE MIR}]} A_{\text{WE MIR}}(f).
$$
\n(3.24)

De même, l'actionneur de la marionnette BS peut être étalonné avec l'actionneur du miroir BS comme référence :

$$
A_{\rm{BS\,MAR}}(f) = \frac{[P_{err}, \text{BS\,MAR}]}{[P_{err}, \text{BS\,MIR}]} A_{\rm{BS\,MIR}}(f). \tag{3.25}
$$

Pour transférer l'étalonnage des miroirs vers les marionnettes, les actionneurs des miroirs sont utilisés en mode LN2 pour les miroirs NE et WE, et en mode LN pour BS  $^{16}$ . Le rapport  $[P_{err}, \text{MAR}]/[P_{err}, \text{MIR}]$ , pour NE, WE et BS, est montré figure 3.21. La réponse mécanique des marionnettes, décrite par l'équation 3.11, est proportionnelle à une atténuation en  $\propto f^{-4}$  de la force exercée par l'actionneur. Dans le cas de la réponse mécanique des miroirs, décrite par l'équation 3.10, l'atténuation de la force exercée par l'actionneur est en  $\propto f^{-2}$ . Le rapport entre la fonction de transfert  $[P_{err}, MAR]$  et  $[P_{err}, MIR]$  est donc dominé par la différence de réponse mécanique en  $\propto f^{-2}$ . Afin de pouvoir étudier le rapport entre les fonctions de transfert, on le normalise par le modèle de la réponse mécanique décrit par l'équation 3.10. On observe ainsi que le rapport normalisé pour NE diffère de celui de WE en ce qui concerne le gain (au-dessus de 100 Hz), tandis que les phases sont similaires.

L'étalonnage des actionneurs des marionnettes peut être estimé une fois que le rapport  $[P_{err},]$ MAR]/[Perr, MIR] a été mesuré. La figure 3.22 représente le gain et la phase de la réponse des actionneurs des marionnettes NE, WE et BS. On observe que cette réponse est dominée pour le gain par une atténuation en  $\propto f^{-4}$  due à la réponse mécanique des marionnettes.

La réponse normalisée par le modèle mécanique est montré à droite sur la figure 3.22. Les lignes de calibration de fréquence supérieure à 100 Hz ne sont pas prises en compte pour estimer les paramètres du modèle, l'effet des actionneurs des marionnettes étant négligeable à haute fréquence. D'après la figure 3.22, la fréquence du pôle pour les modèles est de l'ordre de ∼ 100 Hz comme attendu.

<sup>16.</sup> les modes LN2 pour NE et WE, et LN pour BS correspondent aux modes de fonctionnement des actionneurs des miroirs lorsque l'interféromètre est verrouillé

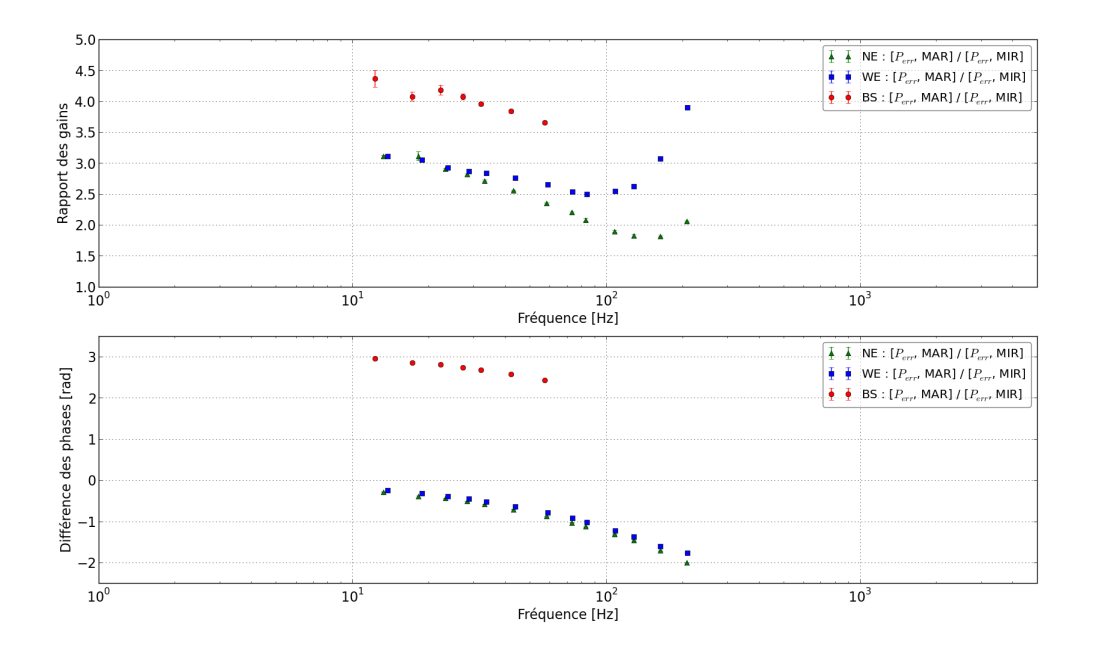

Figure 3.21 – Rapport des fonctions de transfert mesurées entre les actionneurs des marionnettes [NE, WE, BS] à étalonner et les miroirs de références [NE, WE] en mode "Low Noise". Le rapport entre les fonctions de transfert de NE :  $[P_{err}, \text{MAR}]$  et  $[P_{err}, \text{MIR}]$  est représenté par les triangles verts, tandis que le rapport pour WE est représenté par les carrés bleus, et celui de BS par des points rouges. Le rapport des fonctions de transfert est normalisé par la réponse fréquentielle du modèle mécanique ( $\propto f^{-2}$ ) pour prendre en compte la différence de réponse mécanique entre les actionneurs des marionnettes ( $\propto f^{-4}$ ) et des miroirs ( $\propto f^{-2}$ ). En haut : rapport des gains. En bas : différence des phases.

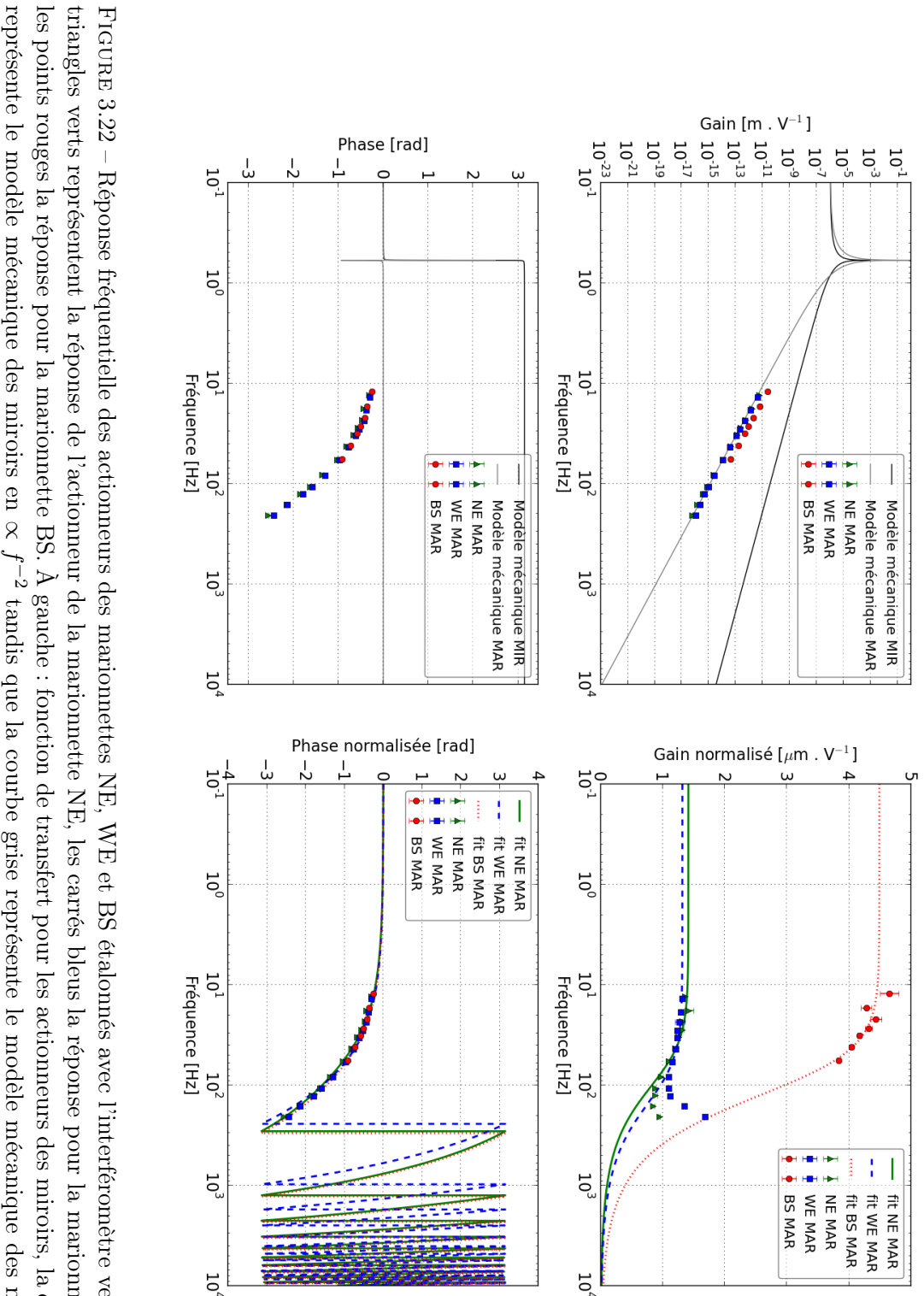

triangles verts représentent la réponse de l'actionneur de la marionnette NE, les carrés bleus la réponse pour la marionnette WE, et En haut : gain de la fonction de transfert. En bas : phase de la fonction de transfert. |continue verte, de tirets bleue, pointillée rouge| représentent l'ajustement du modèle électronique de chaque miroir [NE, WE, BS] FIGURE 3.22 – Réponse fréquentielle des actionneurs des marionnettes NE, WE et BS étalonnés avec l'interféromètre verrouillé. Les En haut : gain de la fonction de transfert. En bas : phase de la fonction de transfert. [continue verte, de tirets bleue, pointillée rouge] représentent l'ajustement du modèle électronique de chaque miroir [NE, WE, BS].en FIGURE 3.22 – Réponse fréquentielle des actionneurs des marionnettes NE, WE et BS étalomés avec l'interféromètre verrouillé. Les<br>triangles verts représentent la réponse de l'actionneur de la marionnette NE, les carrés ble ∝  $\overline{\phantom{a}}$ 4 . À droite : fonction de transfert pour les actionneurs des miroirs normalisée par le modèle mécanique. Les courbes colorées tandis que la courbe grise représente le modèle mécanique des marionnettes

# 3.4 Sensibilité d'Advanced Virgo pour sa première période d'observation

#### 3.4.1 Principe de la mesure de la sensibilité d'Advanced Virgo

La sensibilité  $h(f)$  du détecteur, c'est-à-dire la densité spectrale d'amplitude du bruit de La sensibilité  $n(J)$  du detecteur, c est-a-dire la densité spectrale d'amplitude du bruit de<br>l'interféromètre ( $ASD$ <sup>17</sup>), en  $1/\sqrt{\text{Hz}}$ , doit être étalonnée pour mesurer la capacité d'Advanced Virgo à détecter les signaux d'onde gravitationnelle. La bande de fréquence de détection de l'interféromètre est comprise entre 10 Hz et 10 kHz. La sensibilité d'Advanced Virgo à un signal extérieur est estimée en divisant la puissance en sortie de l'interféromètre  $\mathcal{P}_{err}$  étalonné signal exterieur est estimee en divisant la puissance en sortie de l'interféromètre  $\mathcal{P}_{err}$  etalonne<br>en W/ $\sqrt{\text{Hz}}$ , par la fonction de transfert de l'interféromètre  $TF_{ITF}$ , en m/W, et par la longueur des bras  $L_0 = 3000 \,\mathrm{m}$  du détecteur :

$$
h(f) = \frac{\mathcal{P}_{err}(f)}{TF_{ITF}} \frac{1}{L_0} \,. \tag{3.26}
$$

Le signal de frange noire  $\mathcal{P}_{err}$  est mesuré lorsque l'interféromètre est verrouillé. Ainsi pour estimer la sensibilité du détecteur Advanced Virgo, on doit mesurer sa fonction de transfert  $TF_{ITF}$ , définie d'après l'équation  $3.2$ :

$$
TF_{ITF}(f) = \frac{\mathcal{P}_{err}(f)}{\Delta L(f)}.
$$
\n(3.27)

En utilisant un actionneur électromagnétique dont la réponse  ${\cal A}_{MIR}^i$ a été étalonnée auparavant, un signal  $Cal\_zC_i$  peut être envoyé dans l'interféromètre pour déplacer le miroir correspondant d'un mouvement  $\Delta L_{cal}$  connu :

$$
\Delta L_{cal} = Cal_{z}C_i \cdot A_{MIR}^{i}.
$$
\n(3.28)

Un bruit blanc dont on modifie le spectre (on le nomme alors bruit coloré) pour suivre la densité spectrale d'amplitude (sensibilité) attendue sur une large bande de fréquence est envoyé via le signal  $Cal\_zC_i$  sur l'actionneur du miroir  $A^i_{MIR}$  correspondant. Les miroirs utilisés pour cette mesure sont les miroirs de bout de bras NE ou WE. Ces miroirs fonctionnent dans le mode LN2 afin d'effectuer cette mesure lorsque l'interféromètre est verrouillé dans sa configuration d'observation.

$$
TF_{ITF} = \frac{\mathcal{P}_{err}(f)}{\Delta L_{cal}(f)} = TF \left[ \frac{\mathcal{P}_{err}}{Cal\_zC_i} \right] \frac{1}{A_{MIR}^i}.
$$
\n(3.29)

<sup>17. &</sup>quot;Amplitude Spectral Density"

L'effet de ce bruit coloré est limité à haute fréquence ( $\geq 1$  kHz) par la dynamique réduite et la bande-passante des actionneurs. Au-delà de 1 kHz, les miroirs étant libres, on modélise la fonction de transfert de l'interféromètre par l'équation 3.4 :

$$
TF_{ITF}^{HF} = G_{ITF} \cdot O_{ITF}(f) \cdot S(f).
$$
\n(3.30)

La réponse de lecture des photodiodes S et la réponse optique de l'interféromètre  $G_{ITF} \cdot O_{ITF}$ sont décrites dans la section 3.1.1 : la fonction de transfert de l'interféromètre à haute fréquence peut ainsi être modélisée par un pôle simple de fréquence  $f_{opt} \simeq 55.5$  Hz et dont le gain  $G_{ITF}$ doit être ajusté.

#### 3.4.2 Mesure de la fonction de transfert de l'interféromètre

Lors du démarrage de l'interféromètre Advanced Virgo en 2017, la densité spectrale d'amplitude du bruit du détecteur a été mesurée à intervalle régulier en effectuant une injection de bruit coloré par l'actionneur d'un des miroirs NE ou WE. Cela a permis de suivre l'évolution de la sensibilité de l'interféromètre au cours des activités de démarrage. La sensibilité mesurée lors de l'étalonnage du détecteur a permis de vérifier les modèles utilisés pour expliquer les différentes contributions des bruits de l'interféromètre à sa sensibilité 18 .

La figure 3.23 représente une des dernières mesures effectuées pendant la préparation de l'interféromètre Advanced Virgo pour rejoindre la période d'observation O2 avec les détecteurs avancés de LIGO. La figure 3.23 montre la réponse de l'actionneur du miroir WE dans son mode de fonctionnement LN2, ainsi que la fonction de transfert  $[\mathcal{P}_{err}, WE]$  entre le signal de frange noire mesuré en sortie de l'interféromètre  $\mathcal{P}_{err}$  et le signal envoyé par l'actionneur Cal  $zC_{\text{WE}}$ . Seules les données avec une cohérence supérieure à 0,9 sont conservées pour la fonction de transfert, une interpolation entre les points est calculée lorsque des données sont rejetées. Le rapport entre la fonction de transfert  $[\mathcal{P}_{err}, \text{WE}]$  et le gain de l'actionneur  $A_{\text{WE}}^{\text{LN2}}$  permet d'obtenir la fonction de transfert de l'interféromètre  $TF_{ITF}$  jusqu'à  $\sim 700$  Hz. Le gain de la réponse optique  $G_{ITF}$  est ajusté à haute fréquence sur les données entre 650 Hz et 700 Hz.

#### 3.4.3 Estimation de la sensibilité et de l'horizon

Afin de mesurer la sensibilité  $h(f)$  d'Advanced Virgo, le spectre du signal de frange noire  $\mathcal{P}_{err}(f)$ , lorsqu'il n'y a pas de signal  $Cal\_zC_i$  envoyé aux actionneurs, est divisé par la fonction de transfert de l'interféromètre  $TF_{ITF}$  et par la longueur des bras  $L_0 = 3000$  m. La figure 3.24 représente la sensibilité  $h(f)$  du détecteur Advanced Virgo mesurée le 23 juillet 2017.

#### 3.4.4 Horizon de détection

À partir de la sensibilité du détecteur  $h(f)$ , une seule valeur représentative, l'horizon de détection Dhori peut être calculée. L'amplitude et l'évolution du signal des ondes gravitationnelles dépend de la masse de la source émettrice. Dans le cas d'une source de type coalescence de binaire compacte, le paramètre de masse est défini par la "chirp mass"  $\mathcal{M} = (M1 \times M2)^{3/5} (M1 + M2)^{-1/5}$ 

<sup>18. &</sup>quot;Noise Budget"

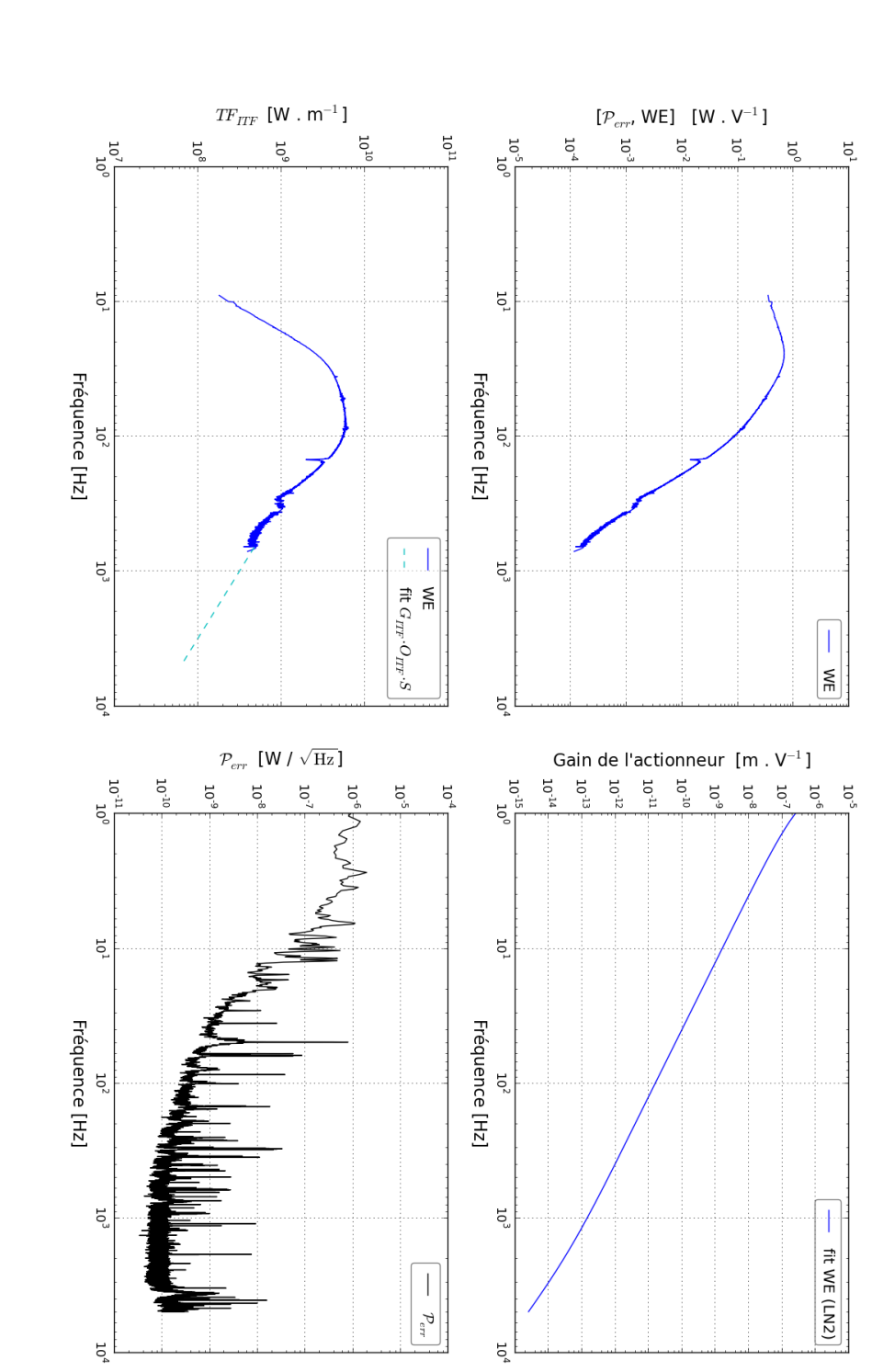

à haute fréquence est représentée par la ligne pointillée bleue claire. En bas à droite : le spectre du signal de frange noire mesuré P err  $\textrm{FIGURE 3.23}-\textrm{Fontion}$  de transfert de l'interféromètre verrouillé en mode d'observation. En haut à gauche : la fonction de transfert à haute fréquence est représentée par la ligne pointillée bleue claire. En bas à droite : le spectre du signal de frange noire mesuré fonction de transfert mesurée de l'interféromètre ([ WE en mode LN2 .En haut à droite : le gain de la réponse FIGURE 3.23 – Fonction de transfert de l'interféromètre verrouillé en mode d'observation. En haut à gauche : la fonction de transfert<br>mesurée [P<sub>err</sub>,WE] entre la puissance mesuré en sortie de l'interféromètre P<sub>err</sub> et le lorsqu'aucun signal n'est envoyé dans l'interféromètre. $\mathcal{P}_{err},\mathrm{WE}$ ] entre la puissance mesuré en sortie de l'interféromètre  $\mathcal{P}_{err},\mathrm{NE}$  $\frac{1}{\sqrt{2}}$ ALNE<br>AWE ALNE<br>AWE de l'actionneur du miroir WE en mode LN2. En bas à gauche : la ) est représentée par la ligne continue bleue, tandis que le modèle  $\mathcal{P}_{err}$ et le bruit coloré injecté par l'actionneur du miroir

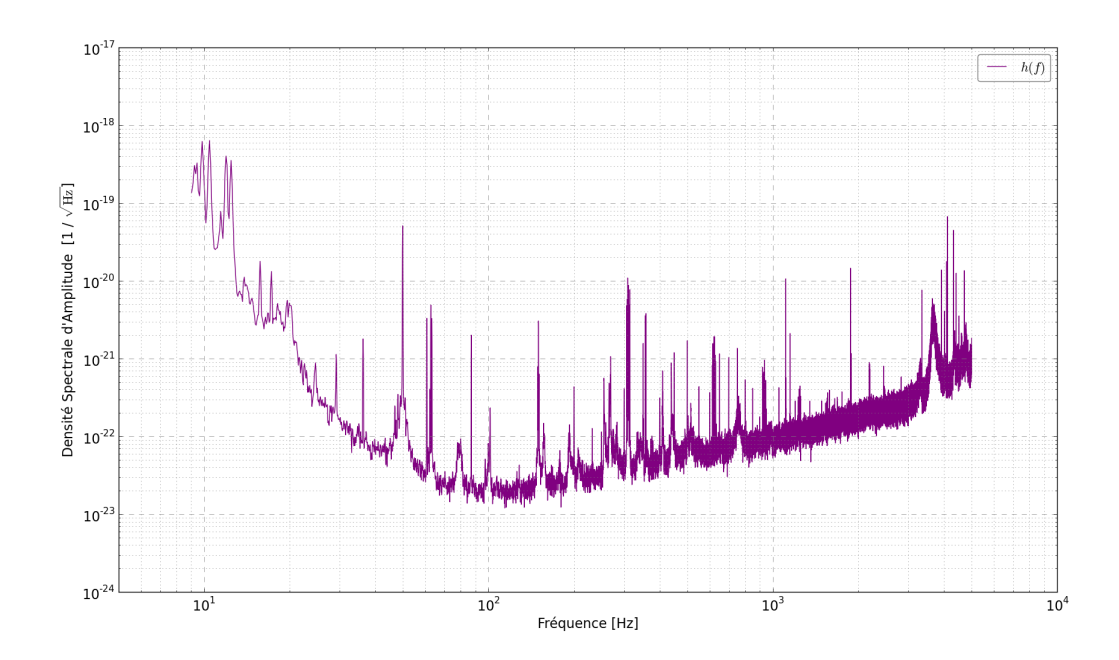

Figure 3.24 – Sensibilité du détecteur Advanced Virgo mesurée le 23 juillet 2017 avec l'actionneur du miroir WE.

en unité de masse solaire  $M_{\odot}$ , avec  $M1$  et  $M2$  les masses des deux objets de la source. L'horizon est donc défini en fonction de ce paramètre de masse  $M$  pour un rapport signal sur bruit attendu de 8, afin que l'évènement soit suffisamment fort pour être détecté. La densité spectrale de puissance (PSD<sup>19</sup>) notée  $S_n(f)$  correspond à la densité spectrale d'amplitude (ASD) élevée au carré. L'horizon est calculé dans une bande de fréquences allant de  $f_{min}$  à  $f_{max}$  [36] :

$$
D_{hori} = \frac{1}{8} \left( \frac{5\pi}{24c^3} \right)^{1/2} (\text{GM})^{5/6} \pi^{-7/6} \sqrt{4 \int_{f_{min}}^{f_{max}} \frac{f^{-7/3}}{S_n(f)} df}, \tag{3.31}
$$

avec  $f_{min} = 10$  Hz, soit le début de la bande de fréquence de l'interféromètre, et  $f_{max}$  la fréquence de la dernière orbite circulaire stable (ISCO<sup>20</sup>) du système binaire définie en fonction de la masse totale du système  $M_{tot} = M1 + M2$  [36]:

$$
f_{ISCO} = \frac{c^3}{6\sqrt{6}\pi G M_{tot}}.\tag{3.32}
$$

En prenant en compte une distribution uniforme des sources en position et en orientation, la portée  $D_{portée}$  de l'interféromètre est estimée en normalisant l'horizon par un facteur 2,26 :

<sup>19. &</sup>quot;Power Spectral Density"

<sup>20.</sup> Innermost Stable Circular Orbit

$$
D_{portée} = \frac{D_{hori}}{2.26} \,. \tag{3.33}
$$

La portée, ou "Range", est estimée pour trois systèmes binaires ayant des masses de référence, deux étoiles à neutrons de  $1.4 M_{\odot}$  chacune, deux trous noirs de  $10 M_{\odot}$  chacun et deux trous noirs de  $30 M_{\odot}$  chacun. Le tableau 3.6 montre la portée de l'interféromètre Advanced Virgo correspondant à la sensibilité de la figure 3.24, en fonction de ces trois systèmes de référence. On observe que la portée augmente lorsque la masse totale du système augmente, ce qui est attendu : plus la source est massive, plus l'amplitude des ondes gravitationnelles émises est élevée. Ces trois valeurs de portée permettent de suivre au cours du temps l'évolution de la sensibilité du détecteur en fonction des améliorations et des réglages réalisés comme le montre la figure 3.25.

| Masse $M1$        | Masse $M2$        | Fréquence $f_{ISCO}$ | Portée $D_{portée}$ |
|-------------------|-------------------|----------------------|---------------------|
| $\rm [M_{\odot}]$ | $\rm [M_{\odot}]$ | $[\mathrm{Hz}]$      | [Mpc]               |
| 1.4               | 1.4               | 1570                 | 23,58               |
| 10                | 10                | 220                  | 121,01              |
| 30                | 30                | 73                   | 284,90              |

Table 3.6 – Tableau donnant la portée du détecteur Advanced Virgo en fonction des paramètres de masses du système binaire recherché le 23 juillet 2017.

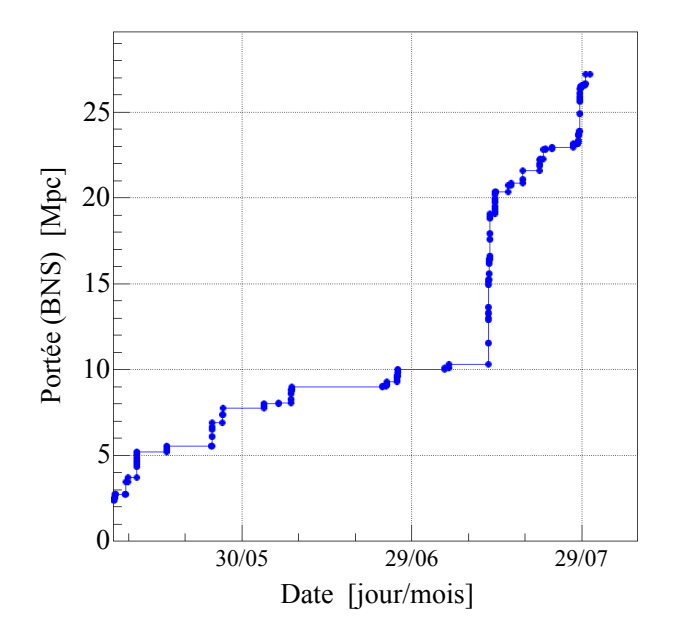

Figure 3.25 – Évolution de la portée du détecteur Advanced Virgo, depuis le 07 mai 2017, calculée pour un système binaire d'étoiles à neutrons (BNS) de  $1.4 M_{\odot}$  chacune. Chaque point bleu représente la meilleure portée (donc sensibilité) atteinte à cette date.

### 3.5 Estimation des erreurs systématiques de l'étalonnage

Les erreurs systématiques de l'étalonnage du détecteur peuvent être estimées en étalonnant un actionneur dont la réponse est déjà connue par la méthode de transfert. La cavité verrouillée PR-WI composée des miroirs PR, BS et WI permet d'étalonner l'actionneur du miroir BS en mode HP en fonction de l'actionneur du miroir WI. L'actionneur du miroir BS est aussi étalonné de façon standard directement dans la configuration Michelson simple libre dans ses deux modes de fonctionnement (HP et LN). Ainsi les erreurs de la méthode de transfert apparaissent en comparant l'étalonnage direct de l'actionneur du miroir BS en mode HP avec l'étalonnage d'après l'actionneur WI dans la cavité PR-WI. La figure 3.26 représente le rapport des fonctions de transfert [Perr, BS] et [Perr, WI]. On observe que ce rapport est indépendant de la fréquence en gain et en phase.

Une fois le rapport  $[Per_r, BS]/[Per_r, WI]$  mesuré, il est possible d'étalonner l'actionneur du miroir BS avec la réponse de l'actionneur du miroir WI. D'après l'équation 3.19, le transfert de l'étalonnage de l'actionneur du miroir WI à l'actionneur du miroir BS s'écrit :

$$
A_{\rm BS}(f) = \frac{[P_{err}, \text{BS}]}{[P_{err}, \text{WI}]} A_{\rm WI}(f) \,. \tag{3.34}
$$

La figure 3.27 montre le gain et la phase de la réponse de l'actionneur du miroir BS, d'une part lorsqu'ils sont mesurés directement en configuration Michelson simple libre et d'autre part lorsqu'ils sont transférés depuis le miroir WI avec la cavité verrouillée PR-WI. Dans les deux cas, le modèle du pôle simple est ajusté sur les données de la réponse de l'actionneur normalisé par le modèle mécanique. Les résultats sont donnés dans le tableau 3.7.

| Configuration      | Miroir  | Fréquence $f_e$  | Gain $G(100 \text{ Hz})$    | Retard $t_d$     |
|--------------------|---------|------------------|-----------------------------|------------------|
|                    | (mode)  | [Hz]             | $[m.V^{-1}]$                | $ \mu s $        |
| Michelson          | BS (HP) | $316.9 \pm 0.5$  | $3,51 \times 10^{-11}$      | $422.8 \pm 0.9$  |
| simple libre       |         |                  | $\pm 0.51 \times 10^{-14}$  |                  |
| Cavité verrouillée | BS(HP)  | $311,7 \pm 12,5$ | $3.52 \times 10^{-11}$      | $392.4 \pm 15.9$ |
| PR-WI              |         |                  | $\pm 29.51 \times 10^{-14}$ |                  |

Table 3.7 – Tableau représentant les paramètres estimés par l'ajustement des données pour l'actionneur du miroir BS par étalonnage direct en Michelson simple libre et par transfert de l'étalonnage avec la cavité verrouillée PR-WI.

Afin de mesurer le rapport  $[P_{err}, BS]/[P_{err}, WI]$ , il est nécessaire que les fonctions de transfert soient mesurées à des fréquences identiques. On observe ainsi qu'il y a plus de lignes de calibration mesurées pour la réponse de l'actionneur issue de l'étalonnage direct que pour le transfert de l'étalonnage. On remarque que les deux réponses étalonnées sont similaires, les incertitudes sur les données de la réponse étalonnée par le transfert dans la cavité PR-WI sont plus élevées, comme attendu car il y a une étape de plus dans la mesure, avec des incertitudes statistiques plus grandes.

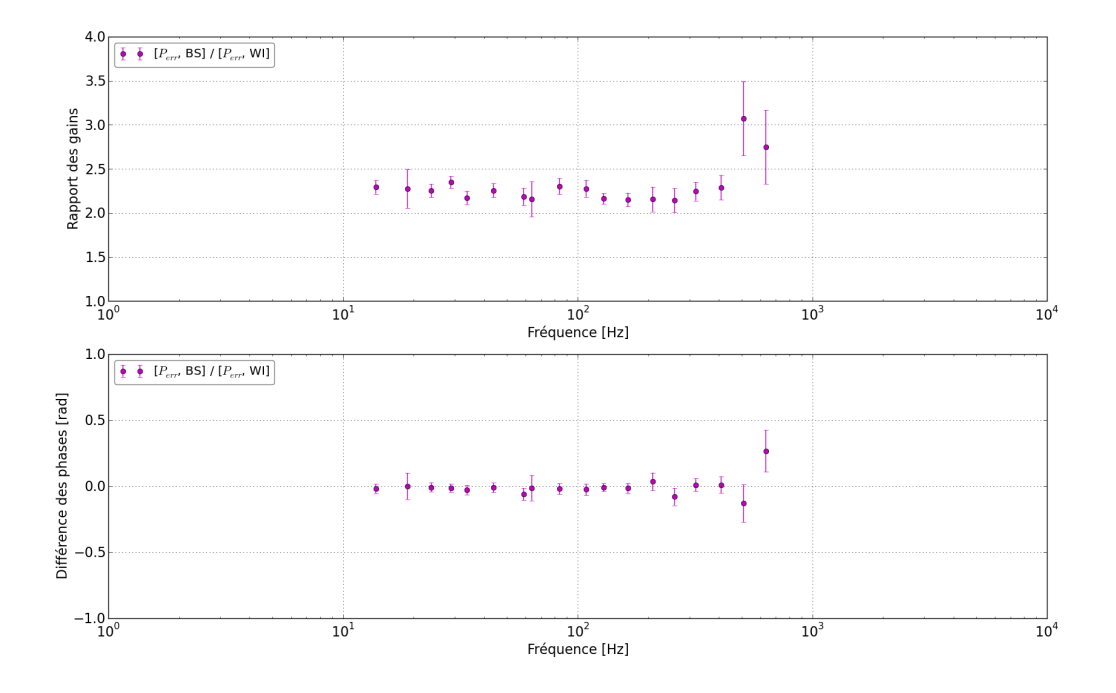

Figure 3.26 – Rapport des fonctions de transfert mesurées entre l'actionneur du miroir à étalonner BS et le miroir de référence WI. Le rapport entre les fonctions de transfert  $[P_{err}, BS]$  et [Perr, WI] est représenté par les points magenta. En haut : rapport des gains. En bas : différence des phases.

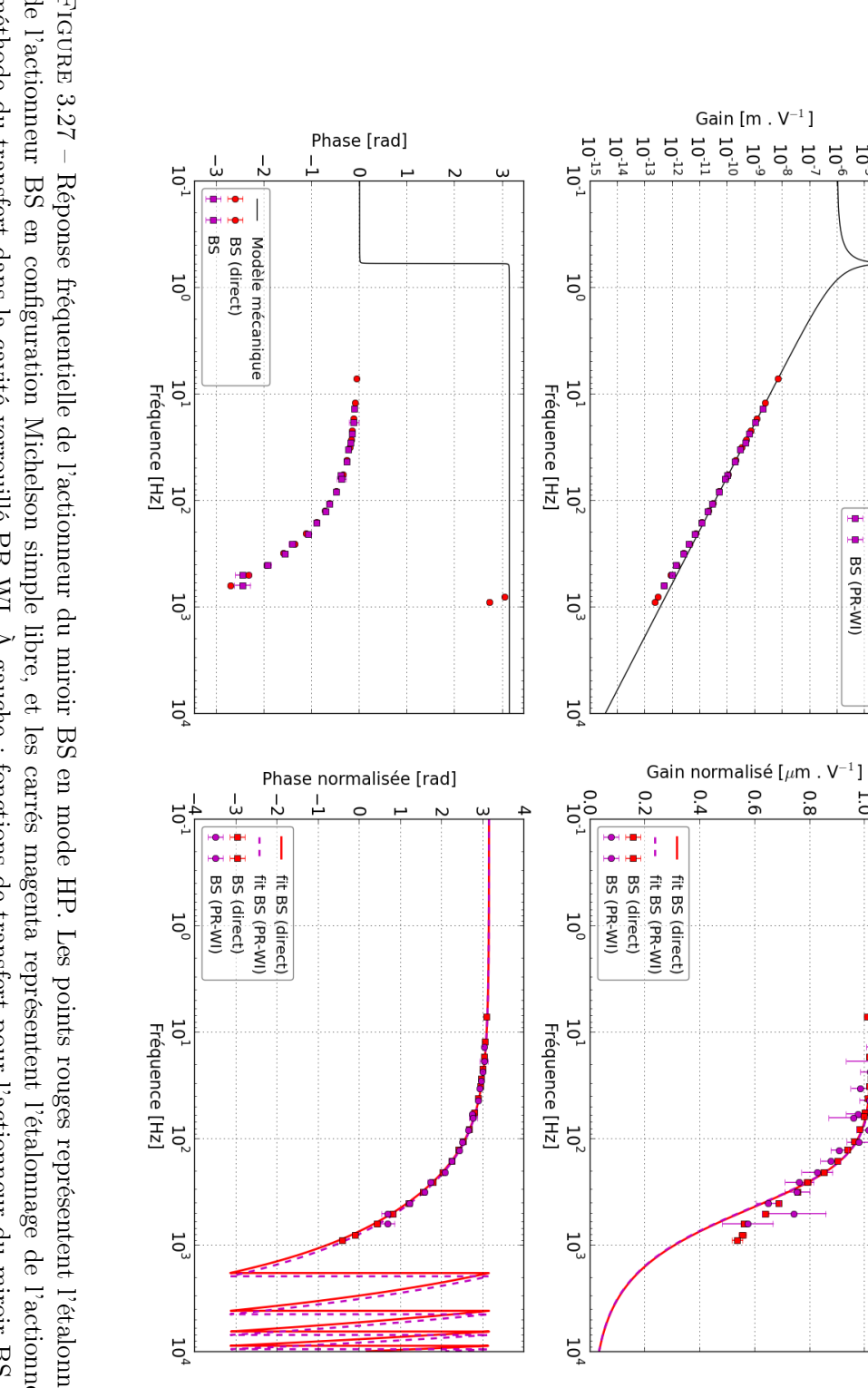

de l'actionneur BS en configuration Michelson simple libre, et les carrés magenta représentent l'étalonnage de l'actionneur par la (étalonnage direct, transfert par la cavité). En haut : gain de la fonction de transfert. En bas : phase de la fonction de transfert. mécanique. Les courbes colorées (continue, pointillée) représentent l'ajustement du modèle électronique selon les deux méthodes noire représente le modèle mécanique. À droite : fonctions de transfert pour l'actionneur du miroir BS normalisées par le modèle méthode du transfert dans la cavité verrouillé PR-WI. A gauche : fonctions de transfert pour l'actionneur du miroir BS, la courbe FIGURE  $3.27$  – Réponse fréquentielle de l'actionneur du miroir BS en mode HP. Les points rouges représentent l'étalonnage direct FIGURE 3.27 – Réponse fréquentielle de l'actionneur du miroir BS en mode HP. Les points rouges représentent l'étalonnage direct<br>de l'actionneur BS en configuration Michelson simple libre, et les carrés magenta représenten

 $5555$ 

imi iei<br>Heiliei Ì

BS (direct)<br>BS (direct) Modèle mécanique

 $\overline{C}$ 

 $\frac{0}{8}$ 

 $\overline{5}$ 

La figure 3.28 montre le rapport des mesures de l'actionneur réalisé avec les deux méthodes d'étalonnage. Le rapport des modèles est aussi donné à titre indicatif. Toutes les mesures sont compatibles entre elles. Les gains ajustés sur les deux mesures sont compatibles, l'écart est de  $0.3\% \pm 0.9\%$ . Ceci donne une limite supérieure sur les erreurs systématiques que pourraient introduire le transfert d'étalonnage (de WI à BS).

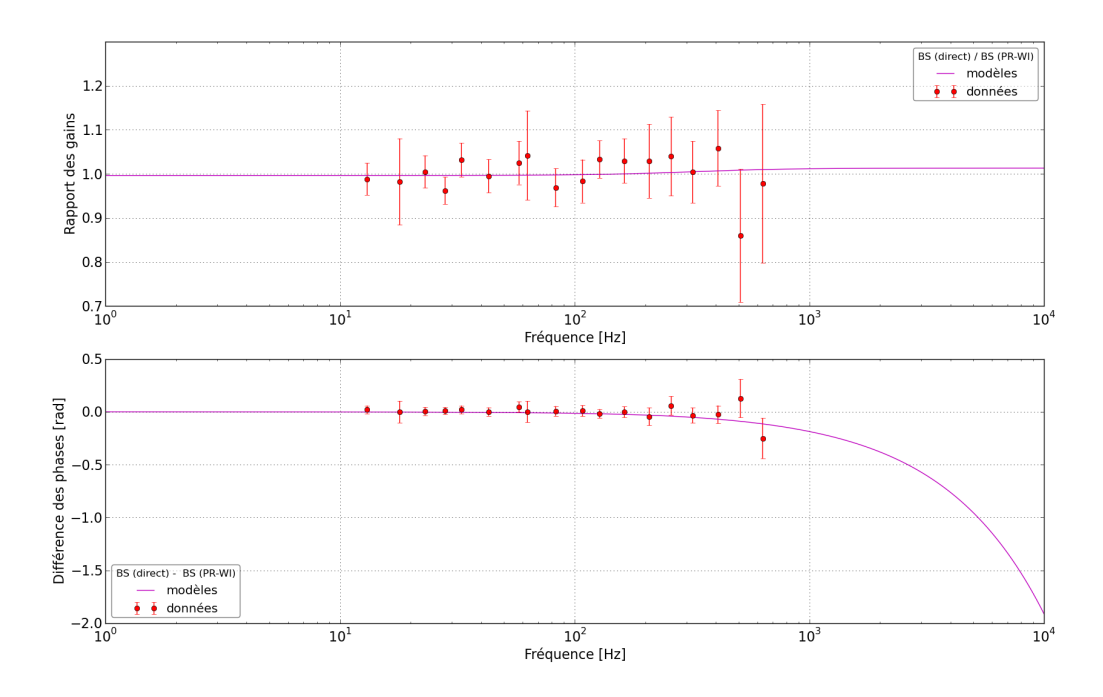

Figure 3.28 – Rapport entre les réponses de l'actionneur du miroir BS obtenue par les deux méthodes d'étalonnage (directe et par transfert via la cavité verrouillée PR-WI). Le rapport des données correspondant aux lignes de calibration sont représentées par les points rouges, tandis que le rapport des modèles est représenté par la courbe magenta. En haut : rapport des gains. En bas : différence des phases.

# 3.6 Reconstruction du signal d'onde gravitationnelle  $h(t)$

La méthode de reconstruction du signal  $h(t)$ , nommée Hrec, implique d'avoir étalonné tous les actionneurs des miroirs et des marionnettes utilisés lorsque l'interféromètre est verrouillé. La méthode de reconstruction soustrait les contributions de chaque actionneur et des signaux de contrôles au signal de frange noire  $\mathcal{P}_{err}$  mesuré en sortie de l'interféromètre [61]. Si la soustraction des différentes contributions est parfaitement effectuée, le spectre du signal reconstruit par Hrec doit être meilleur que la sensibilité mesurée par l'étalonnage (les lignes de calibration permanentes et les signaux nécessaires au contrôle de DARM sont soustraits par Hrec). La figure 3.29 montre la sensibilité mesurée par l'étalonnage ainsi que celle reconstruite par Hrec. On observe que la sensibilité étalonnée est similaire à la sensibilité reconstruite par Hrec.

Le temps d'arrivée du signal d'onde gravitationnelle mesuré dans les détecteurs Virgo et

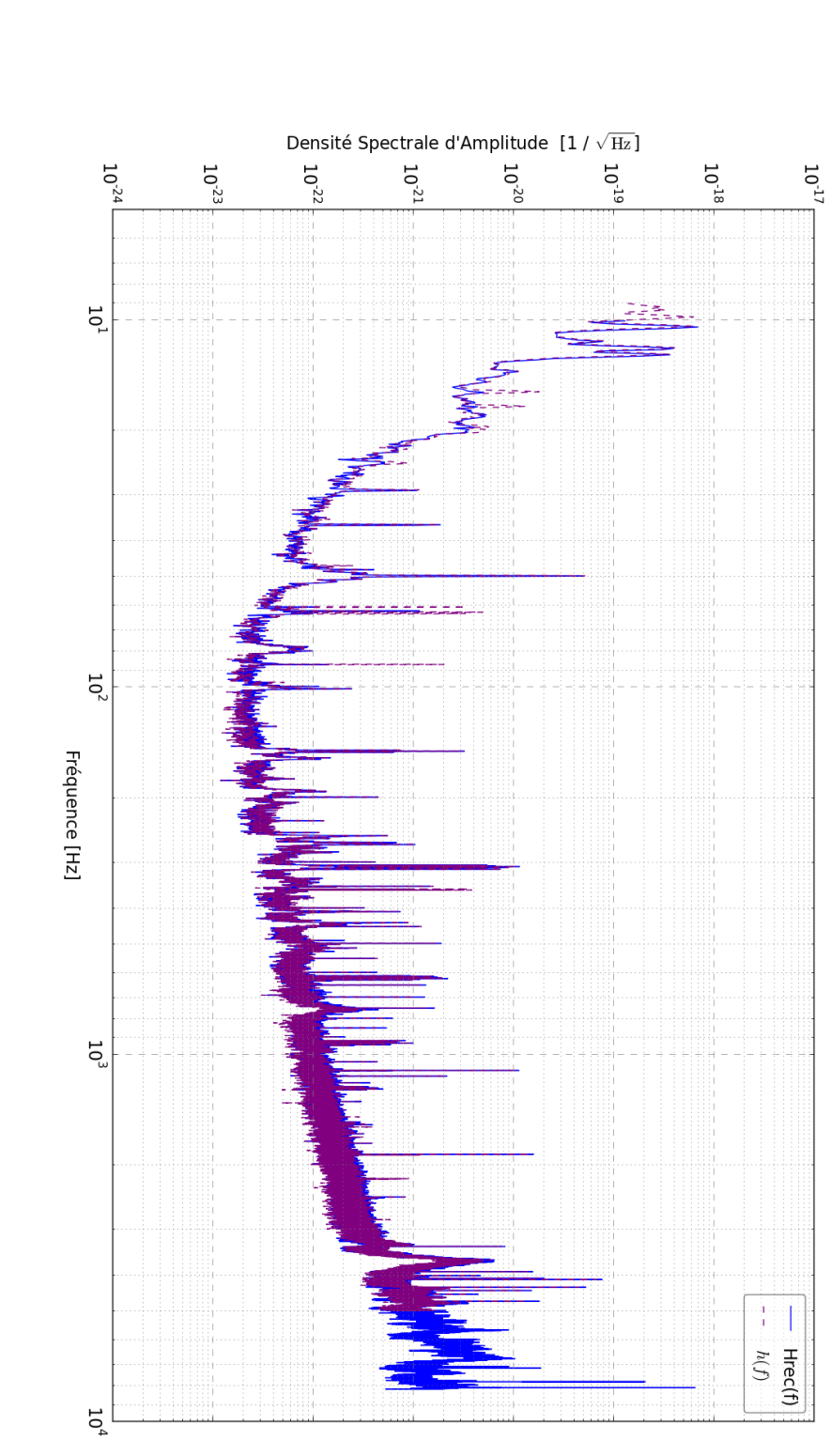

sensibilité reconstruite par Hrec. effectuée lors de l'étalonnage de l'interféromètre avec l'actionneur du miroir WE, tandis que la ligne continue bleue représente la FIGURE 3.29 – Sensibilité du détecteur Advanced Virgo mesurée le 23 juillet 2017. La ligne pointillée violette représente la mesure sensibilité reconstruite par Hrec. effectuée lors de l'étalonnage de l'interféromètre avec l'actionneur du miroir WE, tandis que la ligne continue bleue représente la3.29 – Sensibilité du détecteur Advanced Virgo mesurée le 23 juillet 2017. La ligne pointillée violette représente la mesure

LIGO est utilisé pour localiser la source dans le ciel. Afin que l'estampillage temporel, relatif au temps GPS, du signal reconstruit  $h(t)$  soit déterminé le plus précisément possible, les retards mesurés lors de l'étalonnage de la réponse des actionneurs sont pris en compte par Hrec.

#### 3.6.1 Validation de  $h(t)$  par une méthode indépendante

La validation de  $h(t)$  est réalisée en déplacant un miroir de bout de bras d'une quantité connue  $\Delta L_{cal}$ , étalonné en amplitude et en phase. On peut alors comparer le signal  $h(t)$  reconstruit au signal injecté  $h_{cal} = \Delta L_{cal}/L_0$ . La fonction de transfert entre  $h(t)$  et  $h_{cal}$  doit avoir un module proche de 1 et une phase proche de 0.

On peut utiliser les actionneurs électromagnétiques pour déplacer les miroirs. L'inconvénient de cette méthode décrite section 3.3 est qu'elle n'est pas indépendante des modèles utilisés par Hrec.

Deux méthodes indépendantes sont utilisées pour déplacer les miroirs :

- $-$  **Pcal**<sup>21</sup> : cette méthode utilise la pression de radiation d'un laser sur les miroirs en bout de bras, [NE, WE], pour déplacer ces miroirs [61, 66]. Cette méthode permet de valider l'étalonnage effectué par la méthode des actionneurs électromagnétiques, mais aussi de déterminer le signe de  $h(t)$ . En effet, la différence relative de longueur des bras de l'interféromètre  $\Delta L$  est définie, pour Advanced Virgo, comme  $\Delta L = L_N - L_W$ . La méthode d'étalonnage standard des actionneurs électromagnétiques permet de mesurer |∆L| mais ne permet pas de savoir si  $\Delta L > 0$  ou  $\Delta L < 0$ , donc connaitre le signe de  $h(t)$ .
- Ncal  $^{22}$  : un prototype est en cours de test afin d'agir sur le miroir en modifiant le champ gravitationnel à l'aide d'une masse asymétrique en rotation à une vitesse déterminée.

#### 3.6.2 Automatisation des mesures d'étalonnage : CALI

Afin de faciliter le contrôle de l'interféromètre en temps réel, ainsi que l'acquisition du verrouillage dans la configuration choisie, les actions de contrôle ont été automatisées en utilisant Metatron, un système inspiré du Guardian de l'expérience LIGO<sup>23</sup> en langage python. De même, les procédures d'étalonnage ont été automatisées. Un nœud  $^{24}$ , nommé CALI, a été ajouté à Metatron pour régler l'interféromètre dans la configuration voulue, envoyer des lignes de calibration ou le bruit coloré avec le signal numérique Cal  $zC$  et prendre les données nécessaires à l'étalonnage. La figure 3.30 indique les différentes étapes de CALI pour étalonner l'interféromètre dans une configuration particulière.

L'étalonnage des actionneurs peut ainsi être effectué rapidement et de façon régulière (chaque semaine et avant le début d'une période de prise de données) pour ajuster le mieux possible les paramètres des modèles de réponse des actionneurs. Ces paramètres étant ensuite utilisés par Hrec pour la reconstruction du signal d'onde gravitationnelle  $h(t)$ .

<sup>23.</sup> <https://dcc.ligo.org/LIGO-G1400016/public>

<sup>24.</sup> Metatron est composé de plusieurs nœuds, qui peuvent communiquer entre eux, pour gérer les différents sous-systèmes de l'interféromètre.

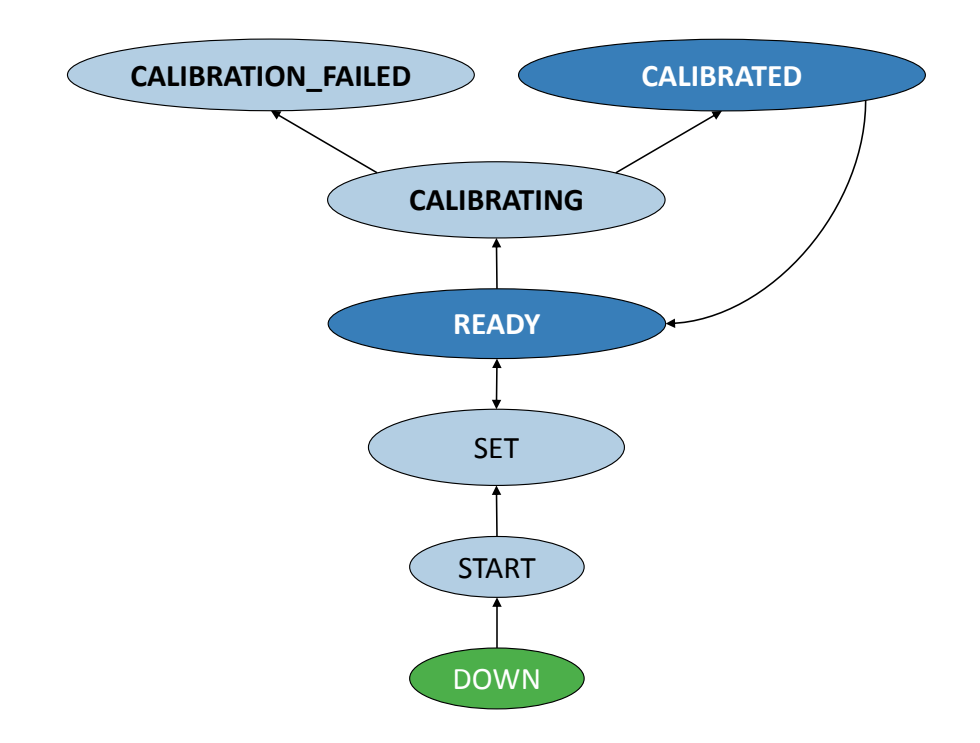

Figure 3.30 – Schéma décrivant le nœud CALI de Metatron. Chaque bulle représente un état ou un ensemble d'états de CALI pouvant être requis par un utilisateur, les flèches indiquent les états accessibles depuis un état donné. CALI démarre dans l'état universel "DOWN", l'état "READY" permet de se placer dans une configuration choisie, l'état "CALIBRATED" est atteint lorsque les injections de bruits dans cette configuration ont été réussies.

CHAPITRE 3. ÉTALONNAGE ET MESURE DE SENSIBILITÉ DU DÉTECTEUR ADVANCED VIRGO

# Chapitre 4

# SilenteC, une méthode pour réduire les bruits transitoires

# Sommaire

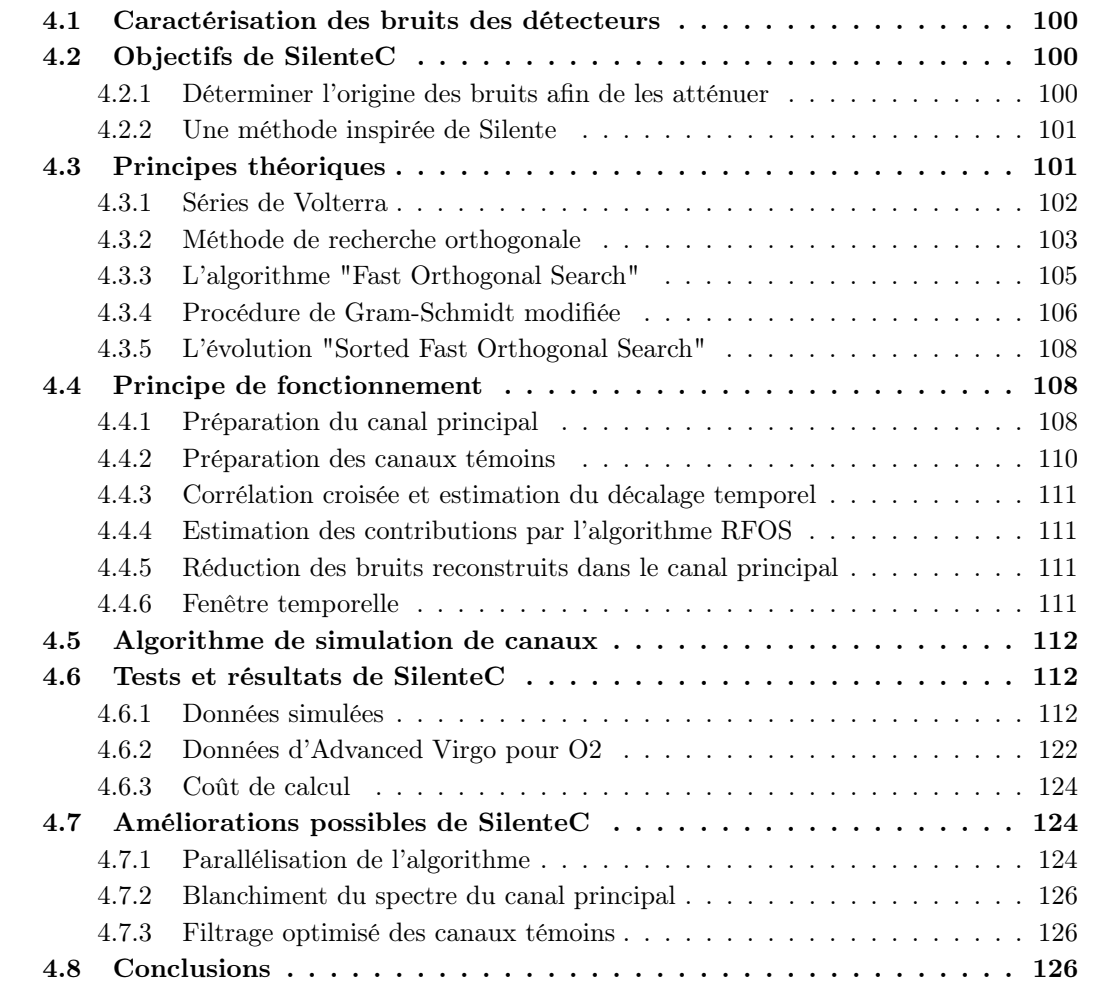

# 4.1 Caractérisation des bruits des détecteurs

Lorsque l'interféromètre Advanced Virgo, ou un autre détecteur du réseau, est verrouillé dans sa configuration optimale, le canal  $\frac{1}{2} h(t)$  porteur du signal d'onde gravitationnelle est reconstruit en temps réel. Comme expliqué dans la section 2.4, de nombreux bruits peuvent se propager depuis l'environnement de l'interféromètre jusqu'au signal de frange noire mesuré.

Les bruits transitoires ("glitches") correspondent à une variation brève de la puissance du signal de frange noire mesurée. Ces variations peuvent être confondues avec des signaux d'onde gravitationnelle par les pipelines d'analyse. Afin de valider la détection d'évènements provenant réellement du passage d'ondes gravitationnelles, il est indispensable de vérifier le comportement des interféromètres du réseau à tout instant et d'identifier les bruits transitoires (ou les lignes spectrales) qui pourraient gêner la détection [67].

La morphologie d'un bruit transitoire en temps et en fréquence permet éventuellement de le classer dans une famille, dont on soupçonne que la source des bruits est similaire [68]. Lorsque la source du bruit est identifiée, cette dernière est supprimée ou atténuée directement sur l'interféromètre. Parfois, les sources de bruits ne peuvent être atténuées ou ne sont identifiées que tardivement. Dans ce cas, des vétos sont mis en place pour signaler la qualité des données aux analyses [52, 69, 53]. L'application de vétos sur les données d'un interféromètre implique la réduction du temps d'analyse disponible [70, 56, 54]. La mise en place d'algorithmes tentant de soustraire ces bruits transitoires dans les données s'est également développée dans la collaboration LIGO-Virgo [71, 72, 73, 74]. Mon travail sur l'algorithme SilenteC s'inscrit dans ce cadre.

# 4.2 Objectifs de SilenteC

SilenteC est un algorithme qui recherche dans un canal cible, appelé canal principal, les contributions de canaux auxiliaires surveillant l'environnement et l'interféromètre. Le but de cet algorithme est de déterminer la source du bruit en identifiant les canaux ayant un couplage avec le canal principal, puis de soustraire leur contribution dans le canal principal.

#### 4.2.1 Déterminer l'origine des bruits afin de les atténuer

Les couplages entre les bruits de l'interféromètre ou de son environnement et le bruit dans le signal d'onde gravitationnelle peuvent être non-linéaires. L'identification de la source et du chemin suivi par le bruit ne peut donc pas se faire par des méthodes linéaires seulement. Un algorithme d'identification non-linéaire est donc utilisé dans SilenteC pour essayer d'identifier ce type de couplages. Lorsqu'un canal auxiliaire est identifié comme polluant le canal principal, sa contribution peut être réduite par SilenteC pour produire des données "nettoyées" des bruits identifiés. L'objectif ultime de SilenteC est de soustraire le bruit transitoire du signal d'onde gravitationnelle  $h(t)$  à partir du bruit et du couplage identifié. Un bruit transitoire dans  $h(t)$ sera modélisé par le canal reconstruit  $y_r(t)$  comme la combinaison des canaux auxiliaires  $u_i(t)$ :

$$
y_r(t) = \sum_i \theta_i u_i(t) + \sum_{ij} \theta_{ij} u_i u_j(t) + \sum_{ijk} \dots,
$$
\n(4.1)

<sup>1.</sup> un canal correspond à un flux de données provenant d'un signal mesuré ou simulé

où les coefficients  $\theta_i$  sont déterminés par SilenteC. Ceci permettrait de conserver les données à analyser plutôt que d'appliquer un véto qui supprime une fenêtre autour du bruit transitoire.

Trois problématiques principales apparaissent lors de l'identification d'une source de bruit transitoire :

- couplages non-linéaires : la fréquence d'un bruit présent dans un canal auxiliaire peut être différente de celle du bruit dans le canal principal<sup>2</sup>.
- orthogonalité : un même bruit peut être présent dans différents canaux auxiliaires. L'ajout des contributions de chaque canal sans prendre en compte cette redondance impliquerait la suppression d'une contribution supérieure à celle réellement présente dans le canal principal.
- sécurité<sup>3</sup>: l'algorithme ne doit pas supprimer de signaux d'ondes gravitationnelles. Cela implique que les canaux auxiliaires utilisés ne soient pas sensibles au signal d'onde gravitationnelle. L'algorithme ne doit pas non plus réintroduire de bruit dans les données en tentant de supprimer des contributions qui ne sont pas réelles.

Ces conditions définissent les contraintes pour le fonctionnement de l'algorithme SilenteC.

#### 4.2.2 Une méthode inspirée de Silente

L'algorithme SilenteC est inspiré directement de Silente, développé précédemment dans la collaboration Virgo [75, 76]. Cet algorithme avait pour but initial d'identifier des lignes spectrales dans le canal principal et d'identifier leurs sources. SilenteC tente de faire de même mais sur les bruits transitoires. Silente était écrit en Matlab, et SilenteC est développé en C.

# 4.3 Principes théoriques

Des canaux auxiliaires surveillent l'interféromètre et son environnement. Lorsqu'un bruit apparait, il peut affecter le signal d'onde gravitationnelle  $h(t)$ , défini comme le canal principal  $y_d(t)$ , et être enregistré par les canaux auxiliaires  $u_i(t)$ . Une fonction non-linéaire F, dont les paramètres sont à déterminer, permet de modéliser les couplages qui entrainent un bruit transitoire dans le canal principal. Le canal principal reconstruit  $y_r(t)$  est le résultat de cette fonction F. Le principe de la recherche de couplages non-linéaires dans les canaux du détecteur est décrit par la figure 4.1.

Un nombre c de canaux auxiliaires  $u_i(t)$  est enregistré dans l'interféromètre sous forme de séries temporelles. Des retards peuvent apparaitre entre le canal principal  $y_d(t)$  et les canaux auxiliaires  $u_i(t)$ . La recherche de couplage non-linéaire implique de prendre en compte ces retards en créant artificiellement, pour chaque canal auxiliaire,  $n_u$  canaux décalés temporellement :  $u_i(t-1), u_i(t-2),...,u_i(t-n_u)$ . L'ensemble de ces canaux sont utilisés comme variables de la fonction non-linéaire  $F$  [77] :

$$
y_r(t) = F(u_1(t-1),...,u_1(t-n_u),...,u_r(t-1),...,u_r(t-n_u)),
$$
\n(4.2)

<sup>2. &</sup>quot;up-conversion"

<sup>3. &</sup>quot;safety"

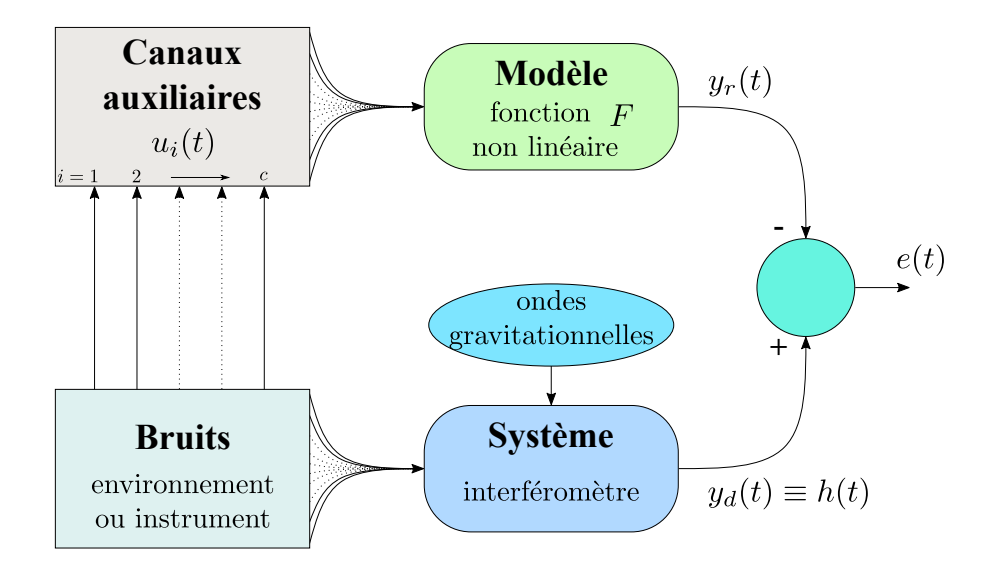

FIGURE 4.1 – Schéma du principe de SilenteC. Au canal principal  $y_d(t)$  sont soustraites les contributions des canaux auxiliaires  $u_i(t)$  surveillant l'environnement et l'instrument. La somme des contributions permet de reconstruire le canal  $y_r(t)$  que l'on compare à  $y_d(t)$ .

où  $n_u$  représente le nombre maximum de décalages temporels ("lags") pour chaque canal auxiliaire  $u_i$ , et t correspond à l'indice d'échantillonnage des séries temporelles des canaux (tous les canaux ont la même fréquence d'échantillonnage et la même durée). La fonction d'erreur J, minimisée afin de déterminer la fonction  $F$ , est définie par :

$$
J = \langle e(t)e(t) \rangle = \frac{1}{N} \sum_{t=1}^{N} e^2(t), \qquad (4.3)
$$

où  $e(t) = y_d(t) - y_r(t)$  représente la différence entre le canal principal mesuré  $y_d$  et le canal modélisé yr.

#### 4.3.1 Séries de Volterra

La fonction non-linéaire F doit être déterminée pour calculer le canal principal reconstruit  $y_r(t)$ . Les c canaux d'entrées pris en compte pour chaque décalage temporel sont décrits par les termes  $x_i(t)$  avec  $x_1(t) = u_1(t-1)$ ,  $x_{n_u}(t) = u_1(t-n_u)$ ,  $x_{n_u+1}(t) = u_2(t-1)$ , l'indice i allant de 1 à  $K = c \times n_u$ .

La fonction non-linéaire F peut être développée en série de Volterra d'ordre n [78, 79] :

$$
y_r(t) = \theta_0 + \sum_{q=1}^n \sum_{i_1=1}^K \dots \sum_{i_q \geqslant i_{q-1}}^K \theta_{i_1 \dots i_q} x_{i_1}(t) \dots x_{i_q}(t) , \qquad (4.4)
$$

où les termes  $\theta_i$  représentent les coefficients des séries de Volterra à déterminer. Le nombre de

combinaisons M de canaux  $x_i(t)$  en fonction de leur nombre K et du degré de non-linéarité n du modèle de Volterra est défini comme :

$$
M = \sum_{q=1}^{n} \frac{(K+q-1)!}{q!(K-1)!}.
$$
\n(4.5)

Ainsi pour  $n = 1$ ,  $M = K$  contributions linéaires sont recherchées, tandis que pour  $n =$ 2,  $M = K + (K^2 + K)/2$  contributions linéaires et bilinéaires le sont. Les combinaisons de canaux  $x_i(t)$  de degrés 1 à n sont représentés par les termes  $p_i(t)$ , appelés "régresseurs", tels que :

$$
p_0 = 1, \tag{4.6a}
$$

$$
y_r(t) = \sum_{i=0}^{M} \theta_i p_i(t).
$$
 (4.6b)

En considérant  $y_r(t)$  et  $p_i(t)$  comme des vecteurs de longueur N, soit le nombre d'échantillons dans le segment temporel analysé, l'équation 4.6 devient :

$$
Y_r = \Theta P^T, \tag{4.7a}
$$

$$
\left(y_r(t_1) y_r(t_1) \dots y_r(t_N)\right) = \left(\theta_0 \ \theta_1 \dots \theta_M\right) \begin{pmatrix} p_0(t_1) & \dots & p_0(t_N) \\ p_1(t_1) & & \\ \vdots & & \\ p_M(t_1) & p_M(t_N) \end{pmatrix}
$$
(4.7b)

où P représente la matrice des régresseurs  $p_i(t)$ , de dimension  $N \times (M + 1)$ , et  $\Theta$  le vecteur des coefficients de Volterra  $\theta_i$  de dimension  $(M + 1)$ . La résolution du système devient un problème de régression linéaire pour lequel la norme de l'erreur  $||Y_d - \Theta P^T||$  entre le modèle  $Y_r$  et le vecteur  $Y_d$ , correspondant à la série temporelle du canal principal  $y_d(t)$ , doit être minimisée.

La limite principale de cette méthode se trouve dans le nombre M de régresseurs utilisés pour construire le modèle (5151 régresseurs pour dix canaux auxiliaires, avec dix décalages temporels et en ne recherchant que les couplages linéaires et bilinéaires :  $c = 10$ ,  $n_u = 10$  et  $n = 2$ ). Plusieurs de ces régresseurs contribueront de façon négligeable, et une première sélection des régresseurs  $P_s$ parmi P, et des  $\Theta_s$  correspondants, est nécessaire. Nous verrons comment effectuer cette sélection dans la section 4.4.3.

#### 4.3.2 Méthode de recherche orthogonale

Afin d'obtenir les coefficients de Volterra  $\theta_i$  pour estimer les contributions des régresseurs  $p_i(t)$ de façon orthogonale, il est nécessaire de construire une base orthogonale  $\omega_i(t)$ . Cette base peut

être construite en utilisant la procédure classique de Gram-Schmidt (CGS) [80, 77]. Chaque vecteur  $\omega_i(t)$  est calculé à partir du régresseur  $p_i(t)$ , et rendu orthogonal par rapport aux précédents vecteurs  $\omega_i(t)$  calculés. Le premier vecteur  $\omega_0(t)$  de la base correspond à la série temporelle de  $p_0(t) = 1$ . Le deuxième vecteur  $\omega_1(t)$  est calculé en enlevant à  $p_1(t)$  la projection de  $p_1(t)$ sur  $\omega_0(t)$ , avec  $\alpha_{10}$  le produit scalaire de  $p_1(t)$  et  $\omega_0(t)$ . Le troisième vecteur  $\omega_2(t)$  est calculé en enlevant à  $p_2(t)$  la projection de  $p_2(t)$  sur les vecteurs de la base précédents  $\omega_0(t)$  et  $\omega_1(t)$ , et ainsi de suite :

$$
\omega_0(t) = p_0(t) = 1, \tag{4.8a}
$$

$$
\omega_i(t) = p_i(t) - \sum_{j=0}^{i-1} \alpha_{ij} \omega_j(t), \qquad (4.8b)
$$

où  $i = 1,...,M$ . Le projecteur  $\alpha_{ij}$  est défini comme le produit scalaire de  $p_i(t)$  sur  $\omega_j(t)$ :

$$
\alpha_{ij} = \frac{\langle p_i(t)\omega_j(t)\rangle}{\langle \omega_j^2(t)\rangle},\tag{4.9}
$$

où j = 0,...,i − 1 et les crochets  $\langle ... \rangle$  représentent la moyenne temporelle effectuée sur le nombre d'échantillons N du segment de données. L'équation 4.6 devient alors :

$$
y_r(t) = \sum_{i=0}^{M} g_i \omega_i(t) , \qquad (4.10)
$$

où le paramètre  $g_i$  minimisant la fonction d'erreur *J*, tel que  $\frac{\partial J}{\partial g_i} = 0$ , est :

$$
g_i = \frac{\langle y_d(t)\omega_i(t)\rangle}{\langle \omega_i^2(t)\rangle},\tag{4.11}
$$

La fonction d'erreur peut alors s'écrire [81] :

$$
J = \langle y_d^2(t) \rangle - \left\langle \sum_{i=0}^M g_i^2 \omega_i^2(t) \right\rangle, \tag{4.12}
$$

Les coefficients  $\theta_i$  des séries de Volterra sont alors calculés à partir des paramètres  $g_i$  [81] :

$$
\theta_i = g_i + \sum_{j=i+1}^{M} g_j v_j , \qquad (4.13a)
$$

$$
\text{avec} \qquad v_j = -\sum_{k=i}^{j-1} \alpha_{jk} v_k \,. \tag{4.13b}
$$

La limite de cette méthode réside dans le coût de calcul important en temps et en mémoire nécessaire à la création de la base orthogonale  $\omega_i(t)$  [82, 76].

#### 4.3.3 L'algorithme "Fast Orthogonal Search"

L'algorithme "Fast Orthogonal Search" (FOS) [83, 84] permet de déterminer les coefficients  $\theta_i$ en évitant le coût de calcul de la construction de la base orthogonale  $\omega_i(t)$ . L'algorithme FOS utilise une procédure récursive avec des moyennes temporelles, au lieu des séries temporelles, pour déterminer les paramètres  $\alpha_{ij}$ ,  $g_i$  et  $\theta_i$ . Le terme  $D_{ij}$  est défini comme :

$$
D_{ij} = \langle p_i(t)\omega_j(t) \rangle. \tag{4.14}
$$

D'après l'équation 4.8, chaque  $D_{ij}$  peut être obtenu en fonction du terme précédent :

$$
D_{i0} = \langle p_i(t) \rangle, \tag{4.15a}
$$

$$
D_{ij} = \langle p_i(t)p_j(t) \rangle - \sum_{k=0}^{j-1} \alpha_{jk} D_{ik}, \qquad (4.15b)
$$

où  $i,j = 1,...,M$ . Ainsi chaque terme  $D_{ij}$  est orthogonal au terme  $D_{ik}$  calculé précédemment. D'après les équations 4.9 et 4.15,  $\alpha_{jk}$  est :

$$
\alpha_{jk} = \frac{D_{jk}}{D_{kk}},\tag{4.16}
$$

où  $j = 1,...,M$  et  $k = 0,...,j - 1$ .

La procédure peut être effectuée de la même manière pour projeter le canal principal  $y_d$  sur

la base orthogonale  $\omega_j(t)$ . En définissant  $C_j = \langle y_d(t)\omega_j(t)\rangle$  on obtient la procédure récursive :

$$
C_0 = \langle y_d(t) \rangle, \qquad (4.17a)
$$

$$
C_j = \langle y_d(t)p_j(t) \rangle - \sum_{k=0}^{j-1} \alpha_{jk} C_k, \qquad (4.17b)
$$

où  $j = 1,...,M$ . Le terme  $g_i$  de l'équation 4.11 devient :

$$
g_i = \frac{C_i}{D_{ii}},\tag{4.18}
$$

où  $i = 0,...,M$ . D'après l'équation 4.12, la fonction d'erreur est réduite pour chaque terme  $g_i^2 D_{ii}^2(t)$ soustrait à  $\langle y_d^2(t) \rangle$ :

$$
J = \langle y_d^2(t) \rangle - \sum_{i=0}^{M} g_i^2 D_{ii}^2(t) , \qquad (4.19)
$$

On peut alors définir le terme  $Q_i$ , appelé quotient de contribution<sup>4</sup>, indiquant comment chaque régresseur  $p_i$  réduit l'erreur par rapport au canal principal  $y_d(t)$  [76] :

$$
Q_i = \frac{g_i^2 D_{ii}^2(t)}{\langle y_d^2(t) \rangle},\tag{4.20}
$$

Afin de ne pas introduire d'erreur avec l'ajout de contributions non significatives, un seuil peut être fixé sur la valeur minimale du paramètre  $Q_i$  (typiquement 10%) pour être prise en compte par le modèle.

Les coefficients des séries de Volterra  $\theta_i$  dont les régresseurs correspondants franchissent le seuil de contribution sont calculés d'après l'équation 4.13 et permettent ainsi de reconstruire le canal principal  $y_r(t)$  selon l'équation 4.6.

Cependant, la procédure classique de Gram-Schmidt (CGS) n'est pas stable numériquement [85]. Des erreurs d'arrondis peuvent se propager lors de l'orthogonalisation. Les paramètres  $D, \alpha$  et C des équations 4.15 à 4.17 doivent être calculés avec une autre méthode.

#### 4.3.4 Procédure de Gram-Schmidt modifiée

L'algorithme "Robust Fast Orthogonal Search" (RFOS) [86, 87] utilise la procédure modifiée de Gram-Schmidt (MGS) [85, 88]. Cette procédure, mathématiquement identique à la procédure classique, utilise un ensemble d'équations différentielles récursives. Le terme  $D_{ii}$  est construit en

<sup>4. &</sup>quot;error reduction ratio"

plusieurs étapes successives pour s'assurer de l'orthogonalité, avec  $D_{ij} = D_{ijj}$ . Chaque terme  $D_{ijk}$  est construit d'après l'équation 4.15 :

$$
D_{ij0} = \langle p_i(t)p_j(t) \rangle, \nD_{ij1} = D_{ij0} - \alpha_{j0}D_{i0}, \nD_{ij2} = D_{ij1} - \alpha_{j1}D_{i1}, \n... \nD_{ijk+1} = D_{ijk} - \alpha_{jk}D_{ik}, \n k = 0,...,j-1 \n... \nD_{ij} = D_{ijj} = D_{ijj-1} - \alpha_{jj-1}D_{ij},
$$
\n(4.21)

où  $i = 1,...,M$  et  $j = 0,...,i$ . De même que pour l'équation 4.15, chaque terme  $D_{iik+1}$  est orthogonal au terme  $D_{ijk}$  calculé précédemment. Les termes  $\alpha_{ij}$  deviennent alors :

$$
\alpha_{jk} = \frac{D_{jkk}}{D_{kkk}},\tag{4.22}
$$

où  $j = 1,...,M$  et  $k = 0,...,i - 1$ .

Dans la méthode FOS, le terme de la base  $D_{i2}$  est calculé en enlevant simultanément à  $\langle p_i(t)p_2(t)\rangle$ ses projections sur les termes de la base déjà connus  $D_{i0}$  et  $D_{i1}$ . Mais du fait d'arrondis numériques,  $D_{i2}$  peut ne pas être parfaitement orthogonal à  $D_{i0}$  et  $D_{i1}$ . À chaque itération, ces erreurs s'accumulent et rendent le processus instable : la base calculée n'est pas orthogonale.

Dans la méthode RFOS, afin d'obtenir  $D_{i2} = D_{i22}$ , on enlève à  $\langle p_i(t)p_2(t) \rangle$  sa projection sur le premier terme de la base  $D_{i0}$ . On obtient un terme  $D_{i21}$  orthogonal à  $D_{i0}$ . On enlève à ce terme intermédiaire sa projection sur le deuxième terme de la base déjà connu. On obtient un terme orthogonal à  $D_{i1}$ . On réitère ces projections et soustractions jusqu'à obtenir le nouveau terme  $D_{ij} = D_{ij}$ . Ainsi à chaque étape, on s'assure que ce qui est soustrait est bien projeté sur un élément orthogonal. Les erreurs d'arrondis ne s'accumulent donc pas.

De même, les termes  $C_{ii} = C_i$  sont mutuellement orthogonalisés par la procédure MGS :

$$
C_{j0} = \langle y_d(t)p_j(t) \rangle, \qquad (4.23a)
$$

$$
C_{jk+1} = C_{jk} - \alpha_{jk} C_{kk},\qquad(4.23b)
$$

où  $j = 0,...,M$  et  $k = 0,...,i - 1$ . Le terme  $g_i$  de l'équation 4.18 devient :

$$
g_i = \frac{C_{ii}}{D_{iii}},\tag{4.24}
$$

où  $i = 0,...,M$ . Le quotient de contribution  $Q_i$  est alors :
$$
Q_i = \frac{g_i^2 D_{iii}^2(t)}{\langle y_d^2(t) \rangle},\tag{4.25}
$$

Les coefficients  $\theta_i$  sont ensuite calculés d'après l'équation 4.13. Avec cette méthode, la contribution  $Q_i$  de chaque régresseur  $p_i$  avec son coefficient  $\theta_i$  est calculée après la contribution du régresseur  $p_{i-1}$ . Il est possible de stopper l'algorithme RFOS lorsqu'un seuil de reconstruction est atteint par la somme Qtotal des contributions, ou de séparer en plusieurs groupes les régresseurs à analyser [89].

## 4.3.5 L'évolution "Sorted Fast Orthogonal Search"

L'algorithme RFOS peut être optimisé en choisissant l'ordre dans lequel les régresseurs sont analysés. Les contributions linéaires peuvent être calculées en premier, puis les contributions bilinéaires, et ainsi de suite. Il est aussi possible de classer les régresseurs en fonction des contributions  $Q_i$  les plus importantes attendues en calculant la corrélation croisée entre chaque régresseur  $p_i$  et le canal principal  $y_d$  [89, 76]. Cette dernière méthode, nommée "Sorted Fast Orthogonal Search" (SFOS) permet de prendre en compte les contributions les plus importantes en premier pour créer le canal modélisé yr.

## 4.4 Principe de fonctionnement

Le fonctionnement de l'algorithme SilenteC est montré par la figure 4.2 et décrit dans les paragraphes suivants.

## 4.4.1 Préparation du canal principal

Le canal principal  $y_d(t)$  correspond à la série temporelle dans laquelle les bruits transitoires sont recherchées (en général  $h(t)$ ). Le canal  $y_l(t)$  correspond au canal principal  $y_d(t)$  préparé pour l'analyse. Cette préparation peut comporter plusieurs étapes successives.

## Filtres à encoches (notch)

La présence de lignes spectrales dans le canal  $y_d(t)$  peut biaiser l'analyse en "masquant" la présence de bruits transitoires. En effet, un bruit transitoire contribuant par exemple pour Q = 20%, sans ligne spectrale au même instant, pourrait passer sous le seuil de contribution de 10% si la contribution d'une ligne spectrale prédomine.

Des lignes spectrales peuvent être atténuées fortement en appliquant des filtres à encoches  $5$ aux fréquences correspondantes. Les fréquences de ces lignes sont déterminées a priori par l'analyse du spectre. Ainsi, seules les contributions des bruits transitoires seront recherchées par l'algorithme RFOS.

<sup>5. &</sup>quot;notch"

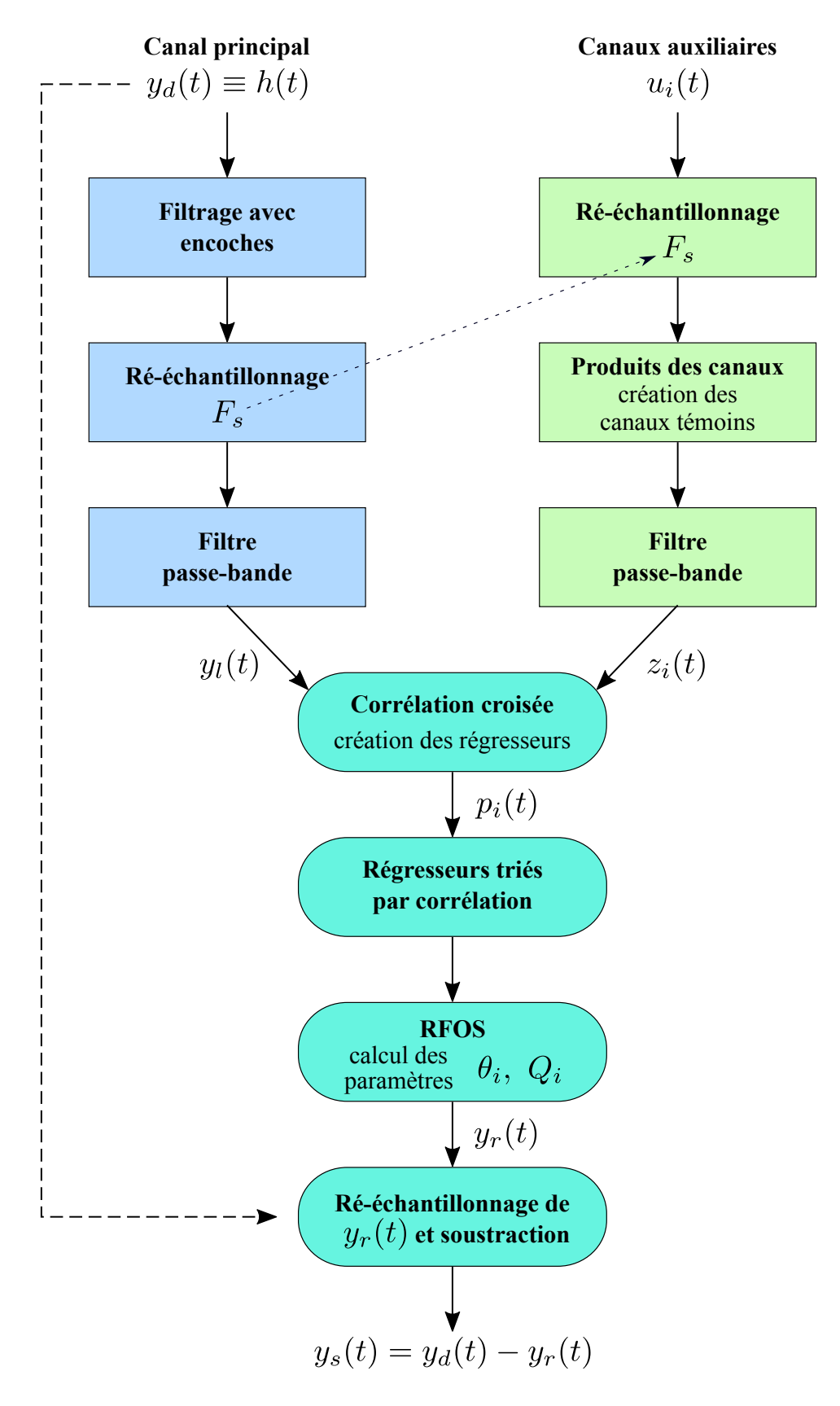

Figure 4.2 – Schéma du fonctionnement de SilenteC.

## Ré-échantillonnage

Le canal principal peut être ré-échantillonné à une fréquence  $F_s$  déterminée. Si la nouvelle fréquence d'échantillonnage  $F_s$  est inférieure à l'ancienne fréquence, le temps de calcul de SilenteC est diminué mais la précision de l'algorithme RFOS pourrait être moindre, tandis que si elle est supérieure, l'algorithme sera plus coûteux.

La fréquence d'échantillonnage est généralement choisie identique à celle du canal principal, pour  $h(t)$  la fréquence d'échantillonnage typique est celle utilisée pour la recherche de signaux de coalescences de binaires compactes, soit  $F_s = 4096$  Hz.

## Filtrage passe-bande

Il est possible d'appliquer un filtre passe-bande sur le canal principal afin de n'analyser que la bande de fréquence où la présence de bruit est recherchée [90, 76]. Le filtrage est effectué une fois dans chaque direction temporelle afin d'éviter d'introduire un retard [91]. Cette méthode est inspirée du filtre "filtfilt" de Matlab. Le filtre appliqué dans chaque direction est un filtre de Butterworth d'ordre 4, ce qui se traduit par un filtre total d'ordre 8.

Afin de se prémunir d'effets de bord dûs à l'application du filtre, les échantillons de début et de fin du segment temporel ne sont pas analysés, ce qui réduit le segment de longueur N à  $N_d = N - 2 \times N_{cut}$ . Le paramètre  $N_{cut}$  est typiquement égal à 10% de la longueur N du segment, soit  $N_{cut} = 0.05$  s pour  $N = 0.5$  s.

## 4.4.2 Préparation des canaux témoins

Avant de pouvoir appliquer l'algorithme RFOS, les c canaux auxiliaires  $u_i(t)$  doivent être préparés en fonction du canal principal  $y_l(t)$ . Les canaux témoins  $z_i(t)$  correspondent à l'ensemble des combinaisons (linéaires, bilinéaires, ...) des canaux auxiliaires.

#### Ré-échantillonnage

Afin de pouvoir effectuer les opérations entre les canaux (produits, RFOS, ...), chaque canal auxiliaire doit être ré-échantillonné à la même fréquence  $F_s$  que celle du canal principal  $y_l(t)$ .

#### Produits des canaux auxiliaires

Les produits des canaux auxiliaires  $u_i(t)$  sont ensuite calculés pour obtenir les canaux témoins  $z_i(t)$ . Afin de ne pas créer trop de canaux témoins à analyser par la suite, seules les contributions linéaires et bilinéaires ( $n = 2$  dans l'équation 4.5) sont recherchées par défaut. Des contributions non-linéaires du troisième ordre ou supérieures peuvent aussi être recherchées dans certains cas.

#### Filtrage passe-bande

De même que pour le canal principal  $y_l(t)$ , un filtre passe-bande sans déphasage peut être appliqué sur les canaux témoins. Les combinaisons de canaux ayant été effectuées précédemment, les couplages impliquant des changements de fréquences des contributions<sup>6</sup> sont déjà pris en compte et ne seront donc pas supprimés par le filtrage passe-bande [90, 76].

<sup>6. &</sup>quot;up-conversions & down-conversions"

#### 4.4.3 Corrélation croisée et estimation du décalage temporel

Une fois le canal principal  $y_l(t)$  et les canaux témoins  $z_i(t)$  préparés, il est nécessaire de prendre en compte les décalages temporels entre l'apparition d'un bruit dans un canal témoin et le canal principal. De plus, comme le décrit la section 4.3.5, les canaux témoins doivent être triés par corrélation croisée avec le canal principal avant d'appliquer l'algorithme RFOS pour optimiser ses performances.

Le but de cette opération est de limiter le nombre M de régresseurs  $p_i(t)$  en choisissant un seul décalage temporel ("lag") de chaque canal témoin à analyser soit  $n_u = 1$  (donc  $K = c$ ).

La corrélation croisée entre le canal principal et chaque canal témoin est effectuée pour obtenir le décalage temporel pour lequel la corrélation croisée est maximale. Les canaux sont normalisés, afin de pouvoir être comparés entre eux, en soustrayant la valeur moyenne du canal puis en les divisant par leur écart-type  $\sigma$  tel que  $\tilde{y}_l = \frac{y_l - \langle y_l \rangle}{\sigma_{\text{max}}}$  $\frac{-\langle y_l \rangle}{\sigma_{y_l}}$ , et  $\tilde{z_i} = \frac{z_i - \langle z_i \rangle}{\sigma_{z_i}}$  $\frac{-\langle z_i \rangle}{\sigma_{z_i}}$ . La corrélation croisée calculée pour le décalage m, dite non-biaisée, est définie comme [76] :

$$
(y_l \star z_i)(m) = \frac{1}{N_d - m} \sum_{j=0}^{N_d - m} \tilde{y}_l^*(j+m)\tilde{z}_i(j), \qquad (4.26)
$$

Chaque régresseur  $p_i(t)$  correspond ainsi au canal témoin  $z_i(t)$  décalé en fonction du maximum de corrélation croisée. Cela permet de produire un nombre de régresseurs identique au nombre de canaux témoins tout en conservant de bonnes performances [76]. Une limitation de cette méthode réside cependant dans le fait que les retards entre les canaux auxiliaires  $u_i(t)$  sont ignorés. En effet, la corrélation croisée, donc le décalage temporel, n'est appliqué que pour les canaux témoins  $z_i(t)$ , soit après que les combinaisons de canaux auxiliaires aient été effectuées.

Les régresseurs sont ensuite triés par ordre décroissant de leur corrélation croisée m.

## 4.4.4 Estimation des contributions par l'algorithme RFOS

Après avoir été triés, les régresseurs  $p_i(t)$  et le canal  $y_i(t)$  sont analysés par l'algorithme RFOS. Les contributions  $Q_i$  sont estimées pour chaque régresseur  $p_i(t)$ . Le canal  $y_r(t)$  est reconstruit d'après l'équation 4.6 en sommant toutes les contributions des régresseurs supérieures à un seuil défini (typiquement 10%).

## 4.4.5 Réduction des bruits reconstruits dans le canal principal

Enfin, le canal reconstruit  $y_r(t)$  est ré-échantillonné à la même fréquence que celle du canal principal initial  $y_d(t)$ . Le canal nettoyé  $y_s(t)$  est ensuite obtenu en effectuant la différence entre le canal principal initial  $y_d(t)$  et le canal principal reconstruit  $y_r(t)$ .

À terme, ce canal  $y-s(t)$  pourrait être utilisé par les analyses de données à la place de  $y_d(t)$  =  $h(t)$  et du véto au moment du bruit transitoire.

## 4.4.6 Fenêtre temporelle

L'algorithme SilenteC peut être utilisé de manière "fixe" sur un segment de données choisi, ou de manière "glissante" en décalant à chaque fois la fenêtre temporelle d'analyse de 50% de sa taille. Une fenêtre de Hanning [92] est alors appliquée sur le canal reconstruit  $y_r(t)$  pour prendre en compte ce décalage.

## 4.5 Algorithme de simulation de canaux

Afin de tester les performances de SilenteC, un algorithme de simulation de canaux a été créé. Cet algorithme, nommé Simu, permet de produire des canaux, à la fréquence d'échantillonnage  $F_s$ , à un temps GPS fixé arbitrairement à 1112223334, et d'une durée typique de 10 s. Différents types de signaux superposables peuvent être ajoutés dans les canaux simulés :

- un bruit blanc d'amplitude A peut être ajouté dans chaque canal créé par Simu.
- une ligne spectrale définie comme  $s(t) = A \sin(2\pi f t + \phi)$ , où A représente l'amplitude, f la fréquence et  $\phi$  la phase de la ligne.

- un bruit transitoire de type sine-gaussien, défini comme  $s(t) = A \exp\left(-\left(\frac{t-t_0}{Q/2\pi f}\right)^2\right) \sin(2\pi f t)$ , où A représente l'amplitude, f la fréquence,  $t_0$  le temps pour lequel  $s(t)$  est maximal, et Q

le facteur de qualité.

- un signal de coalescence binaire ("chirp") d'amplitude A, de fréquence initiale  $f_0$  et de "chirp mass" M.

Tous ces canaux auxiliaires, nommés  $ch_i$ , peuvent être combinés pour produire le canal principal ch<sub>tot</sub>. Une amplitude  $A_k$  peut être attribuée à chaque combinaison de canaux :

$$
ch_{tot}(t) = A_1 ch_1(t) + A_2 ch_2(t) + A_3(ch_i(t) \times ch_j(t)) + \dots
$$
\n(4.27)

Ainsi le canal principal est exactement connu, de même que les canaux auxiliaires. La reconstruction du canal principal par SilenteC peut alors être testée.

## 4.6 Tests et résultats de SilenteC

SilenteC a été testé avec différentes configurations pour déterminer le comportement et les limites de l'algorithme. La section 4.6.1 montre les tests et les résultats obtenus pour des données produits par le logiciel Simu. La section 4.6.2 donne les premiers résultats obtenus avec les données d'Advanced Virgo au début de son démarrage en 2017. Par convention, les canaux dont le nom commence par "DQ\_SC\_" sont le résultat de l'analyse SilenteC, la lettre "Q" en fin du nom indique la contribution estimée pour le régresseur lié au canal témoin correspondant.

#### 4.6.1 Données simulées

Afin de tester les conditions de fonctionnement de SilenteC, différents tests ont été effectués avec Simu. Une configuration standard est déterminée pour les tests : la longueur de la fenêtre glissante est de 0,5 s, le paramètre de coupure des bords des segments est de 0,05 s, le seuil des contributions acceptées est fixé à 10%. Les canaux auxiliaires produits par Simu sont nommés ch1, ch2, ..., tandis que le canal principal est appelé chtot. Afin de ne pas avoir un signal parfaitement expliqué par les canaux auxiliaires, un bruit gaussien est toujours simulé dans le canal ch1 et ajouté dans le canal principal chtot, mais il n'est pas fourni à SilenteC qui ne peut donc pas le reconstruire.

#### Orthogonalité

L'orthogonalité de la méthode est la première vérification effectuée, montrée sur la figure 4.3. Pour cela un bruit transitoire est créé dans deux canaux identiques nommés ch2 et ch6, mais seul le canal ch6 est ajouté au canal principal chtot. La recherche de contributions est alors effectuée avec les canaux ch2 et ch6. Ainsi SilenteC possède deux canaux identiques pour reconstruire le bruit transitoire.

On observe sur la figure que la seule contribution identifiée est celle du canal ch2 (dernière ligne). Le canal ch6 (première ligne, colonne de droite), pourtant identique au canal ch2 (première ligne, colonne centrale) ne franchit pas le seuil de 10%. Le canal reconstruit, au centre, ne contient que le bruit transitoire et, après soustraction, la voie nettoyée (ligne centrale, colonne de droite) ne contient plus que le bruit blanc du canal ch1.

Le canal auxiliaire ch2 était le premier dans la liste des canaux auxiliaires fournie à SilenteC, il a donc permis de reconstruire le bruit transitoire. Le canal ch6, identique à ch2, étant analysée en second, SilenteC n'a pas identifié de nouvelle contribution. Cela indique que l'algorithme RFOS utilisé par SilenteC est bien orthogonal.

#### Suppression de bruits transitoires non-linéaires

Une autre condition du fonctionnement de SilenteC est la reconstruction de bruits nonlinéaires. Pour cela un test a été effectué avec la création de deux bruits transitoires dans les canaux ch2 et ch3 comme montré figure 4.4. Ces deux canaux ont été multipliés entre eux avant d'être ajoutés au canal principal chtot. Les deux voies ch2 et ch3 ont été fournies à SilenteC et l'analyse est faite pour des contributions linéaires et bilinéaires.

On remarque sur la figure que la contribution de ch2\*ch3 (bleu clair, dernière ligne, colonne centrale) est identifiée. Le canal reconstruit (ligne centrale, colonne de droite) est identique à la multiplication des canaux ch2 et ch3 (ligne centrale, colonne de gauche) et, après soustraction, la voie nettoyée (dernière ligne, colonne de gauche) ne contient plus que le bruit blanc.

Le bruit transitoire présent dans le canal principal a ainsi été reconstruit à partir du produit des canaux, ch2\*ch3, et pas des régresseurs linéaires, ni des autres régresseurs bilinéaires. Les contributions bilinéaires recherchées sont donc bien identifiées.

#### Effet des lignes spectrales

La présence de lignes spectrales peut réduire la performance de SilenteC en masquant la présence d'un bruit transitoire. Afin de tester cet effet, la figure 4.5 montre un bruit transitoire ajouté avec le canal ch2 avec une ligne spectrale générée dans le canal ch4.

On observe sur les graphiques représentants les contributions (dernière ligne, colonnes de gauche et centrale), que la contribution de ch4, qui contient la ligne spectrale est à plus de 90% mais que celle de ch2, avec le bruit transitoire, reste inférieure au seuil de 10%. Par conséquent, la voie reconstruite, au centre, ne contient que la ligne et, après soustraction, la voie nettoyée (ligne centrale, colonne de droite) ne contient plus la ligne mais le bruit blanc et encore le bruit transitoire initial non soustrait. Ceci est visible aussi sur le spectre des signaux dernière ligne,

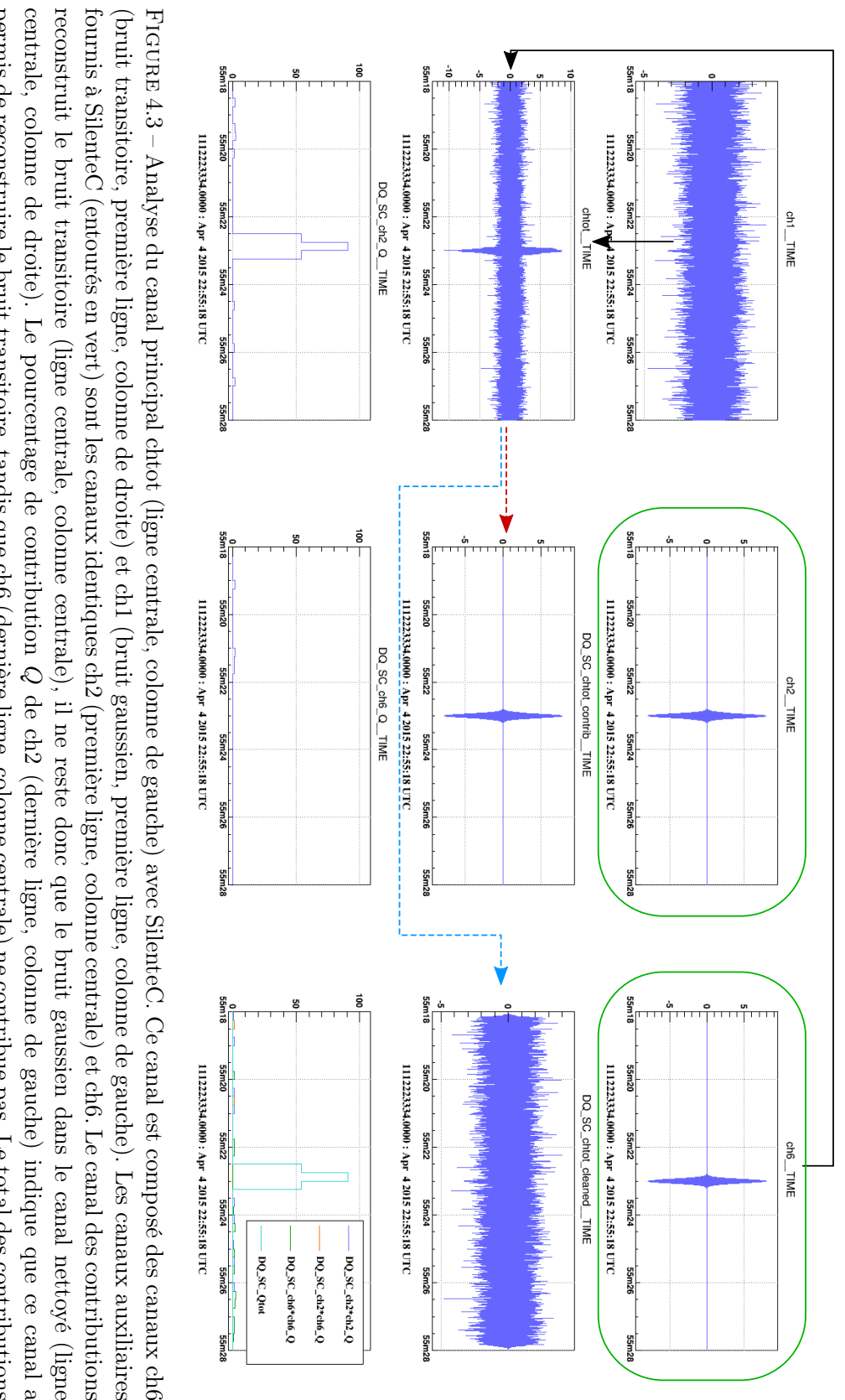

supérieures au seuil de 10% est représenté par Qtot avec les contributions bilinéaires négligeables (dernière ligne, colonne de droite) permis de reconstruire le bruit transitoire, tandis que ch6 (dernière ligne, colonne centrale) ne contribue pas. Le total des contributions centrale, colonne de droite). Le pourcentage de contribution Q de ch2 (dernière ligne, colonne de gauche) indique que ce canal a reconstruit le bruit transitoire (ligne centrale, colonne centrale), il ne reste donc que le bruit gaussien dans le canal nettoyé (ligne fournis à SilenteC (entourés en vert) sont les canaux identiques ch2 (première ligne, colonne centrale) et ch6. Le canal des contributions (bruit transitoire, première ligne, colonne de droite) et ch1 (bruit gaussien, première ligne, colonne de gauche). Les canaux auxiliaires supérieures au seuil de 10% est représenté par permis de reconstruire le bruit transitoire, tandis que ch6 (dernière ligne, colonne centrale) ne contribue pas. Le total des contributions avec les contributions bilinéaires négligeables (dernière ligne, colonne de droite).de ch2 (dernière ligne, colonne de gauche) indique que ce canal a

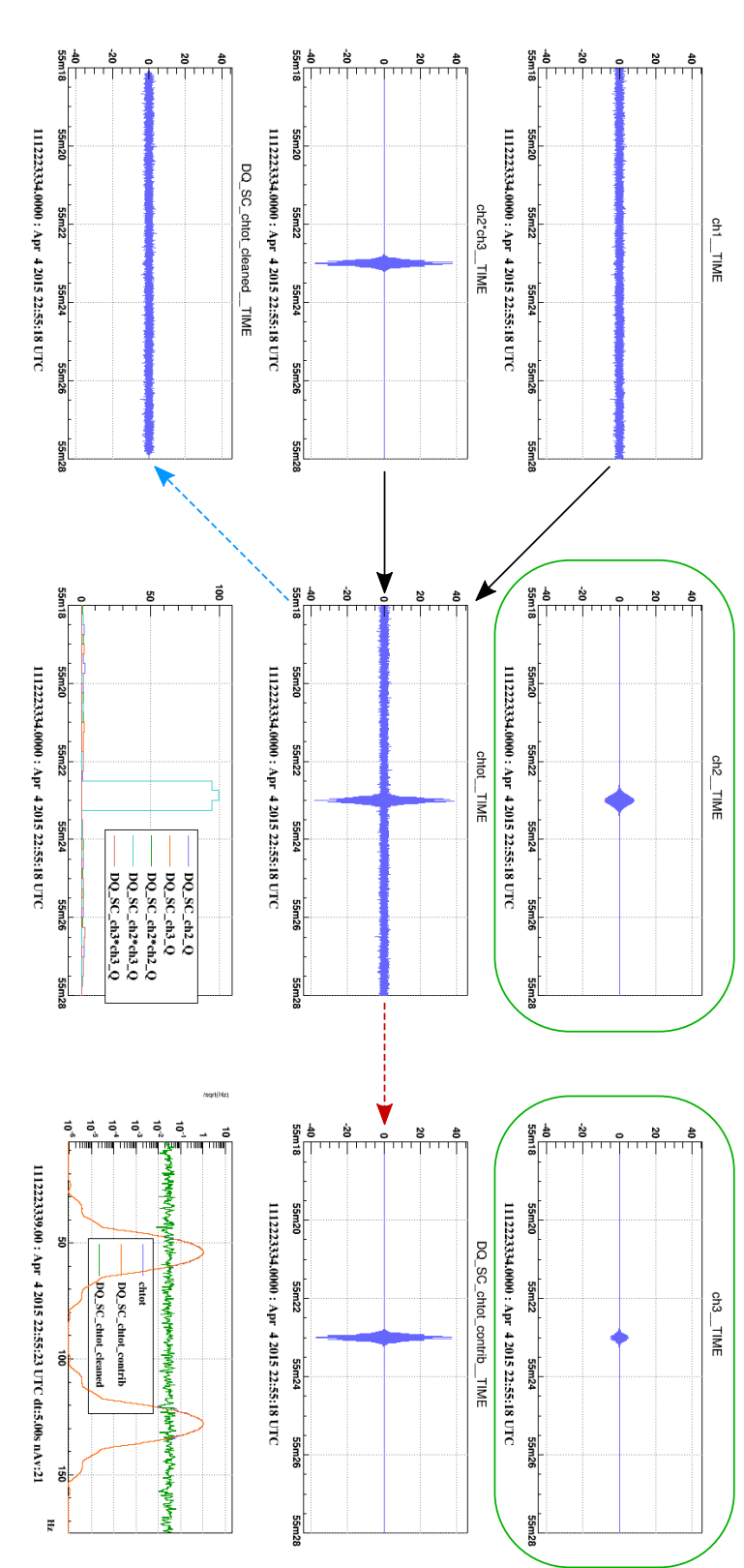

donc que le bruit gaussien dans le canal nettoyé (dernière ligne, colonne de gauche). Le pourcentage de contribution  $Q$  de ch $2^{\ast}$ ch $3$ des canaux ch2\*ch3 (bruits transitoires, ligne centrale, colonne de gauche) et ch1 (bruit gaussien, première ligne, colonne de gauche) contributions étant négligeables. Le spectre du canal principal chtot (en bleu), du canal reconstruit (en orange) et du canal nettoyé (bleu clair, dernière ligne, colonne centrale) indique que le produit des canaux a permis de reconstruire le bruit transitoire, les autres ligne, colonne de droite). Le canal des contributions reconstruit le bruit transitoire (ligne centrale, colonne de droite), il ne reste Les canaux auxiliaires fournis à SilenteC (entourés en vert) sont les canaux ch2 (première ligne, colonne centrale) et ch3 (première FIGURE  $4.4$  – Analyse du canal principal chtot (ligne centrale, colonne centrale) avec SilenteC. Ce canal est composé du produits (en vert) est aussi représenté (dernière ligne, colonne de droite) Ficure 4.4 – Analyse du canal principal chtot (ligne centrale, colonne centrale) avec SilenteC. Oe canal est composé du produits des cananx ch2\*eh3 (bruits transitoires, ligne centrale, colonne de gauche) et chl (bruit ga

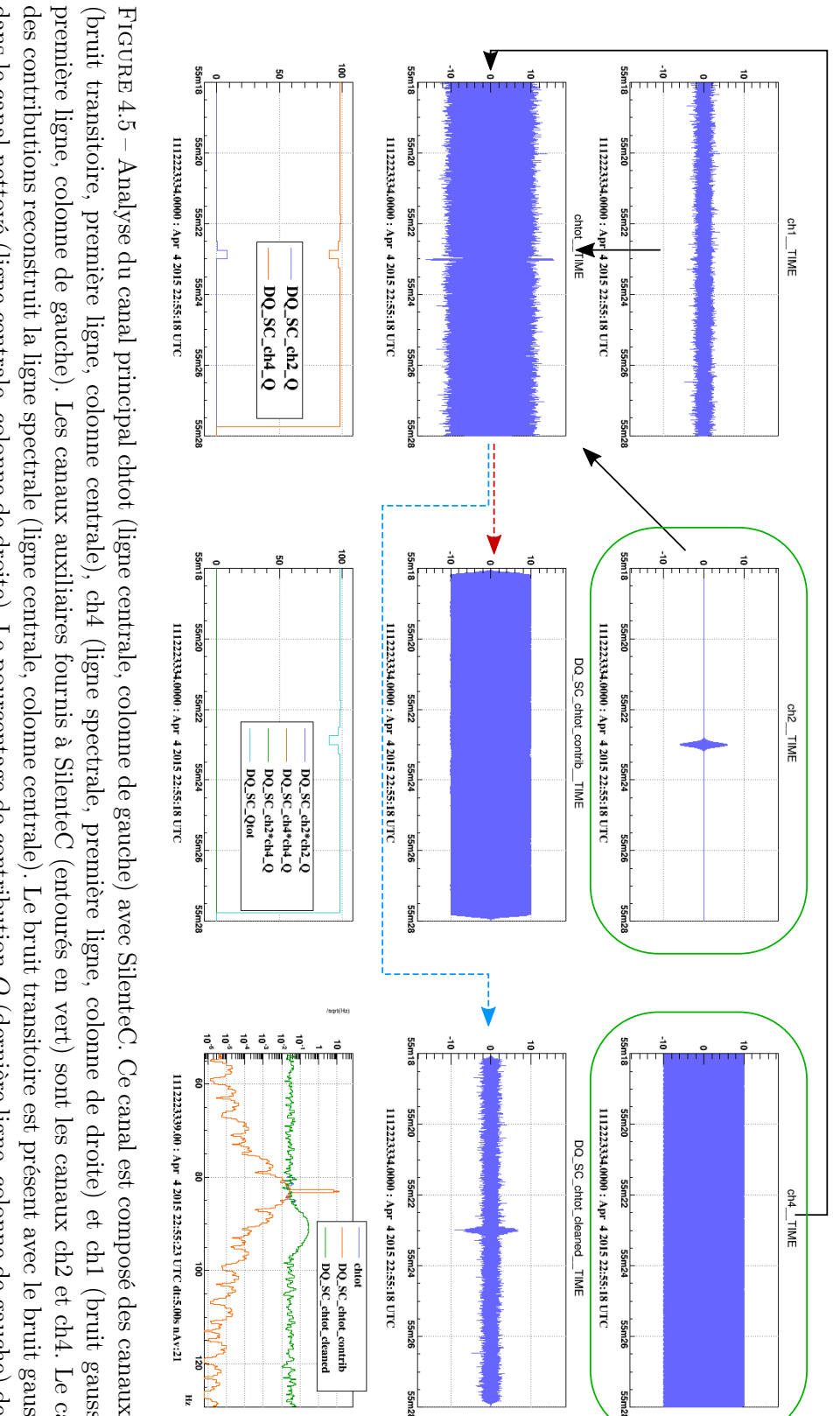

négligeables (le total est en bleu clair et similaire à ch4, dernière ligne, colonne centrale). Le spectre du canal principal chtot (en dans le canal nettoyé (ligne centrale, colonne de droite). Le pourcentage de contribution  $Q$  (dernière ligne, colonne de gauche) de ch $2$ des contributions reconstruit la ligne spectrale (ligne centrale, colonne centrale). Le bruit transitoire est présent avec le bruit gaussien première ligne, colonne de gauche). Les canaux auxiliaires fournis à SilenteC (entourés en vert) sont les canaux ch2 et ch4. Le cana bleu), du canal reconstruit (en orange) et du canal nettoyé (en vert) est aussi représenté (dernière ligne, colonne de droite). (bleu) est inférieur au seuil de 10%, tandis que celui de ch4 (orange) est dominant à plus de 90%. Les autres contributions sont FIGURE  $4.5$  – Analyse du canal principal chtot (ligne centrale, colonne de gauche) avec SilenteC. Ce canal est composé des canaux ch2 bleu), du canal reconstruit (en orange) et du canal nettoyé (en vert) est aussi représenté (dernière ligne, colonne de droite). négligeables (le total est en bleu clair et similaire à ch4, dernière ligne, colonne centrale). Le spectre du canal principal chtot (en (bleu) est inférieur au seuil de 10%, tandis que celui de ch4 (orange) est dominant à plus de 90%. Les autres contributions sontFIGURE 4.5 – Analyse du canal principal chtot (ligne centrale, colonne de gauche) avec SilenteC. Ce canal est composé des canaux ch2<br>(bruit transitoire, première ligne, colonne centrale), ch4 (ligne spectrale, première li (bruit transitoire, première ligne, colonne centrale), ch4 (ligne spectrale, première ligne, colonne de droite) et ch1 (bruit gaussien (dernière ligne, colonne de gauche) de ch2

colonne de droite : la ligne a disparu dans le canal nettoyé, mais pas la bosse du bruit transitoire.

En effectuant la même analyse en plaçant un filtre à encoche sur la fréquence de la ligne spectrale, soit 83 Hz, on observe le résultat montré sur la figure 4.6.

Cette fois-ci, la ligne spectrale ne contribue presque plus, sauf lorsque le filtre à encoche est en phase d'initialisation. Le bruit transitoire devient alors très fort comparé aux autres bruits, ce qui permet à SilenteC de le reconstruire correctement puis de le supprimer. Par contre, la ligne spectrale est toujours présente après l'analyse de SilenteC.

## Non-suppression de signaux d'ondes gravitationnelles

L'application de SilenteC sur le canal  $h(t)$  porteur du signal d'onde gravitationnelle, nécessite de vérifier que le signal ne sera pas atteint lorsqu'un bruit transitoire est supprimé. Pour faire ce test, un bruit transitoire est donc généré avec le canal ch2, et un "chirp" est ajouté avec le canal ch5 comme montré sur la figure 4.7.

On observe sur la figure que la contribution de ch2 (dernière ligne, colonne de gauche), qui contient le bruit transitoire, dépasse le seuil de 10% au moment du bruit transitoire. La voie reconstruite, au centre, ne contient que le bruit transitoire et, après soustraction, la voie nettoyée (ligne centrale, colonne de droite) conserve le bruit blanc et "chirp". Les diagrammes Temps-Fréquence du canal principal chtot (dernière ligne, colonne centrale) et du canal nettoyé "cleaned" (dernière ligne, colonne de droite) permettent aussi de visualiser cela : le bruit transitoire a disparu dans le canal nettoyé, mais pas le signal d'onde gravitationnelle.

#### Ajout de bruit en supprimant un bruit transitoire

Les canaux auxiliaires des détecteurs avancés d'ondes gravitationnelles peuvent contenir différents bruits ne contribuant pas tous au canal principal  $h(t)$ . Il est donc important de tester comment SilenteC se comporte lorsqu'un bruit transitoire est présent dans le canal principal, mais que le canal auxiliaire permettant de le soustraire possède aussi d'autres bruits indépendants du canal principal. Pour cela, un bruit transitoire a été ajouté au canal principal chtot avec le canal ch3 comme montré figure 4.8. Un seul canal auxiliaire est fourni à SilenteC, il contient le même bruit transitoire que celui du canal ch3 ainsi qu'une ligne spectrale.

On observe sur les graphiques que le canal reconstruit (ligne centrale, colonne de droite) ne correspond pas exactement au bruit transitoire simulé dans le canal ch3 (première ligne, colonne de droite). On constate que le bruit transitoire est toujours présent dans le canal nettoyé (dernière ligne, colonne de gauche). Les spectres du canal principal, du canal reconstruit, et du canal nettoyé (dernière ligne, colonne de droite) indiquent que du bruit a été ajouté entre 80 Hz et 85 Hz, soit la fréquence de la ligne spectrale générée dans le canal ch2, comme l'indique son spectre (ligne centrale, colonne de gauche).

Ainsi, du bruit lié à la ligne spectrale a été ajouté lorsque le bruit transitoire a été réduit. Il est donc indispensable, d'appliquer un filtre sur les régresseurs afin de ne pas polluer le canal principal en ajoutant un nouveau bruit lorsque des contributions sont supprimées.

La même analyse est donc effectuée en appliquant un filtre passe-bande sur le canal principal et sur les régresseurs. C'est un filtre de Butterworth d'ordre 8 passe-bande entre 20 Hz et 50 Hz. Le résultat de cette nouvelle analyse est montré par la figure 4.9.

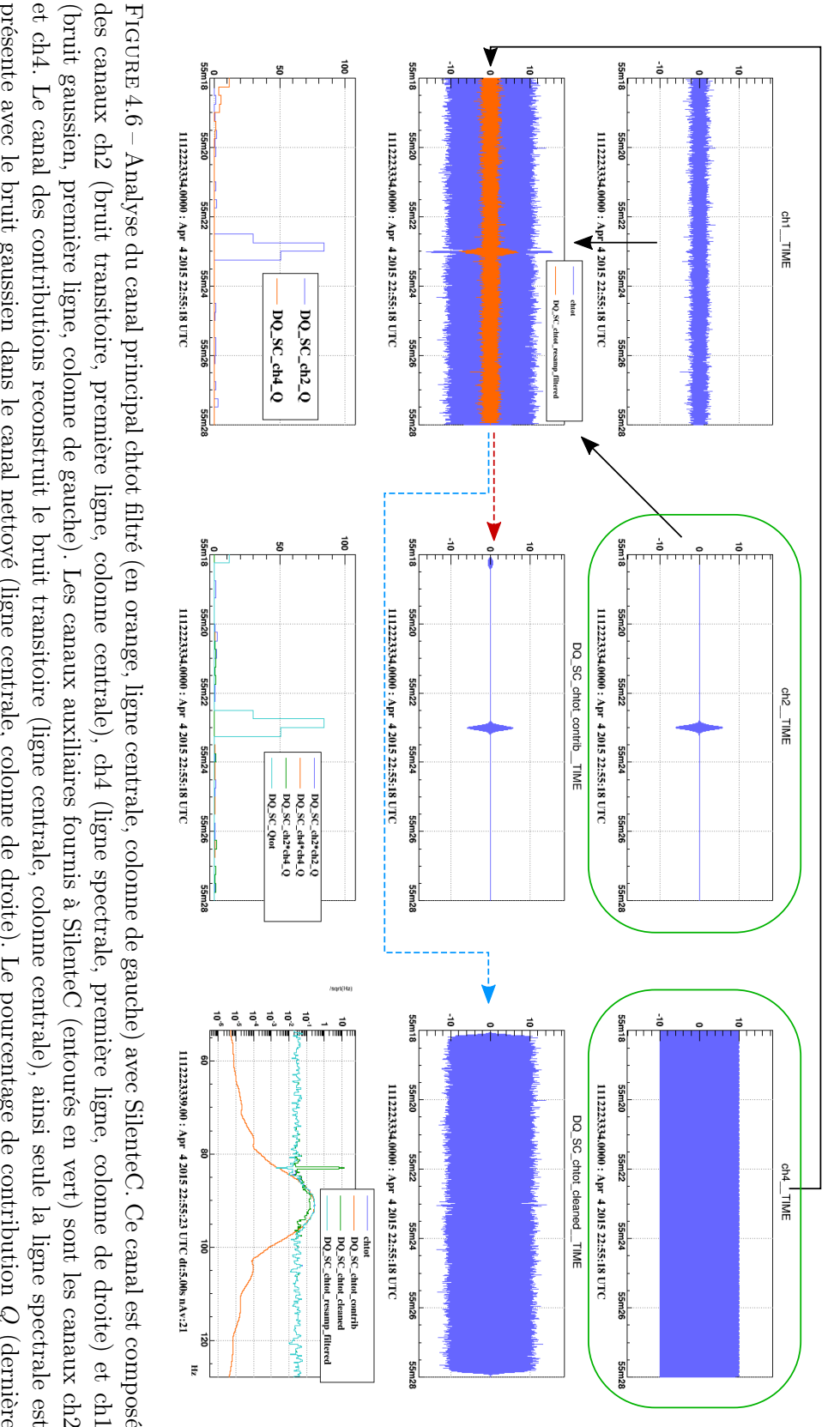

colonne centrale). Le spectre du canal principal chtot (en bleu), du canal reconstruit (en orange), du canal nettoyé (en vert) et du celui de ch4 (bleu) est inférieur au seuil de 10%. Les autres contributions sont négligeables (le total est en bleu clair, dernière ligne et ch4. Le canal des contributions reconstruit le bruit transitoire (ligne centrale, colonne centrale), ainsi seule la ligne spectrale est des canaux ch2 (bruit transitoire, première ligne, colonne centrale), ch4 (ligne spectrale, première ligne, colonne de droite) et ch1 canal principal filtré (en bleu clair) est aussi représenté (dernière ligne, colonne de droite) ligne, colonne de gauche) de ch2 (orange) est dominant au temps du bruit transitoire (dernière ligne, colonne de gauche), tandis que (bruit gaussien, première ligne, colonne de gauche). Les canaux auxiliaires fournis à SilenteC (entourés en vert) sont les canaux ch2 canal principal filtré (en bleu clair) est aussi représenté (dernière ligne, colonne de droite). colonne centrale). Le spectre du canal principal chtot (en bleu), du canal reconstruit (en orange), du canal nettoyé (en vert) et du celui de ch4 (bleu) est inférieur au seuil de 10%. Les autres contributions sont négligeables (le total est en bleu clair, dernière ligne, ligne, colonne de gauche) de ch2 (orange) est dominant au temps du bruit transitoire (dernière ligne, colonne de gauche), tandis queFIGURE 4.6 – Analyse du canal principal chtot filtré (en orange, ligne centrale, colonne de gauche) avec SilenteC. Ce canal est composé<br>des canaux ch2 (bruit transitoire, première ligne, colonne centrale), ch4 (ligne spec  $\mathcal O$ (dernière

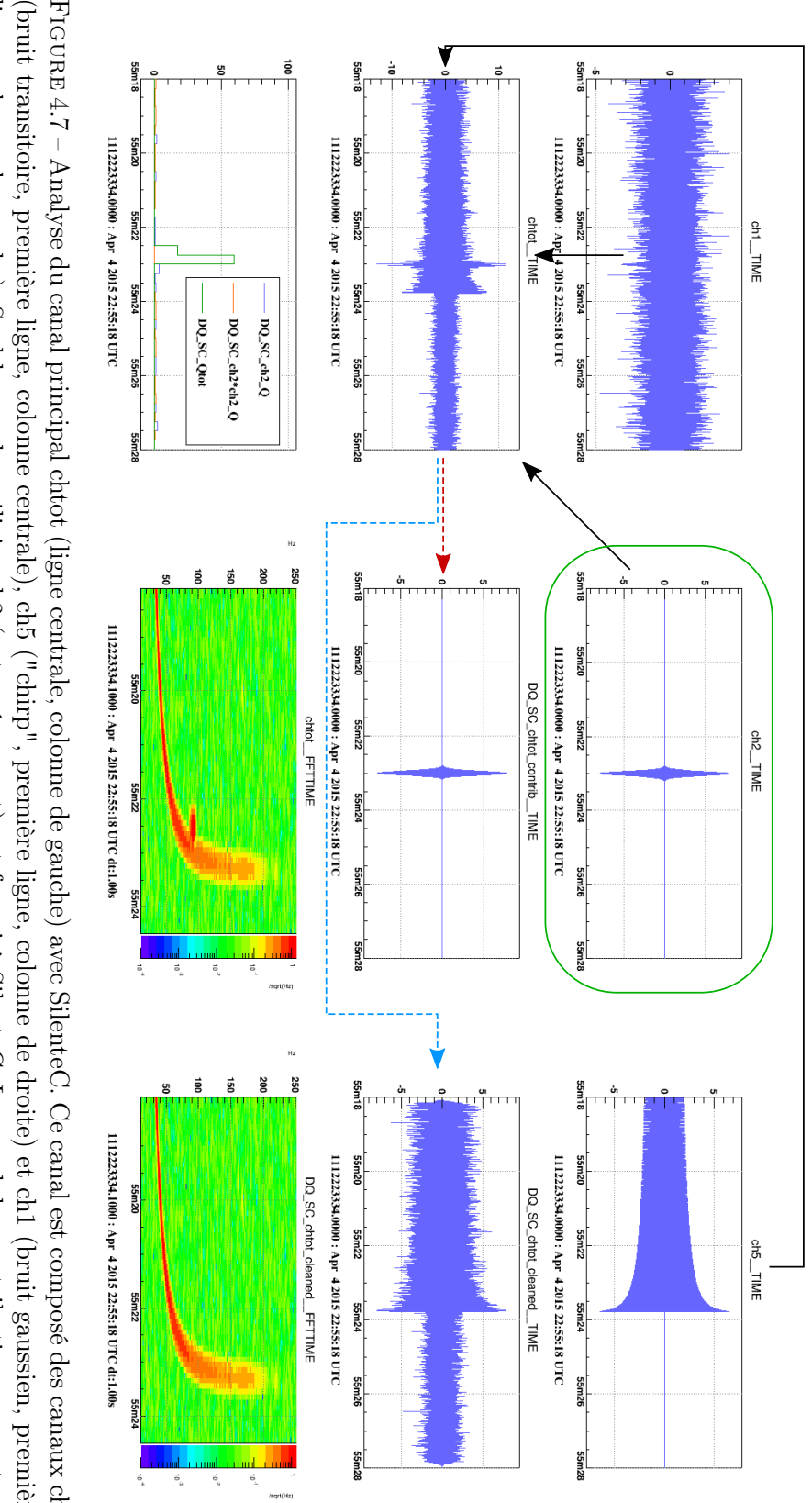

de droite) montre que le "chirp" est toujours présent mais que le bruit transitoire a disparu. transitoire avant l'analyse (dernière ligne, colonne centrale). Le diagramme temps-fréquence du canal nettoyé (dernière ligne, colonne total des contributions (le total est en vert). Le diagramme temps-fréquence du canal principal chtot, montre le "chirp" et le bruit le bruit transitoire (ligne centrale, colonne centrale), le "chrip" est toujours présent avec le bruit gaussien dans le canal nettoyé (ligne centrale, colonne de droite). Le pourcentage de contribution Q (dernière ligne, colonne de gauche) de ch2 (bleu) représente le ligne, colonne de gauche). Seul le canal auxiliaire ch2 (entouré en vert) est fourni à SilenteC. Le canal des contributions reconstruit (bruit transitoire, première ligne, colonne centrale), ch5 ("chirp", première ligne, colonne de droite) et ch1 (bruit gaussien, première FIGURE 4.7 – Analyse du canal principal chtot (ligne centrale, colonne de gauche) avec SilenteC. Ce canal est composé des canaux ch2 Ficure  $4.7 - \text{Amb}$ yse du canal principal chot (ligne centrale, colonne de gauche) avec SilenteC. Ce canal est composé des canax ch2 (buit transitoire, première ligne, colonne centrale, colonne de gauche) avec SilenteC. C

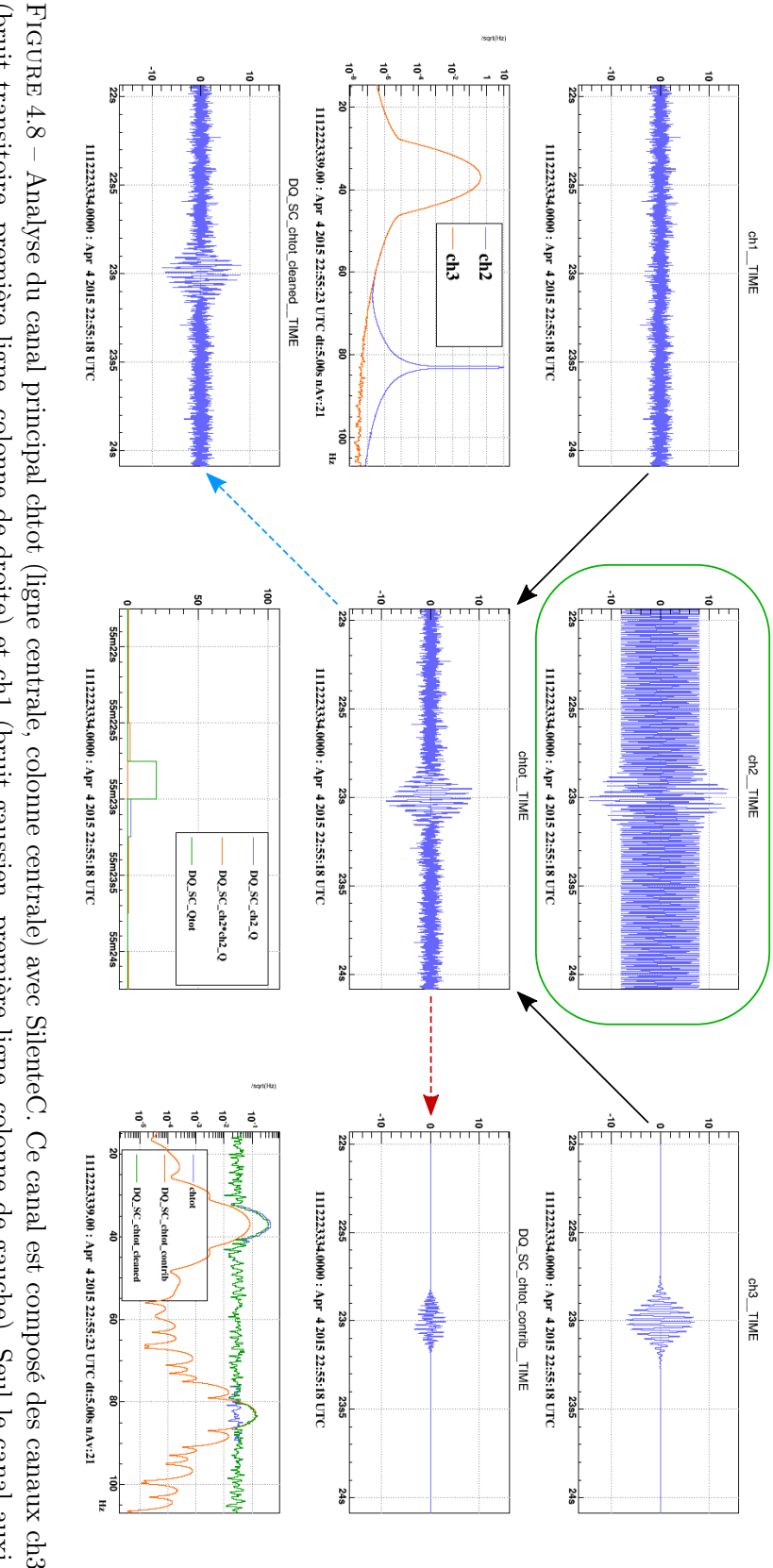

contributions reconstruit très légèrement le bruit transitoire (ligne centrale, colonne de droite), il est donc toujours présent avec le canaux ch2 et ch3 (ligne centrale, colonne de gauche) permet de vérifier que les deux bruits transitoires sont identiques. Le canal des transitoire (dernière ligne, colonne de droite) reconstruit (en orange), du canal nettoyé (en vert) montre que du bruit dû à la ligne spectrale a été ajouté en réduisant le bruit centrale) de ch2 (bleu) est à peine supérieur à 10% (le total est en vert). Le spectre du canal principal chtot (en bleu), du cana bruit gaussien dans le canal nettoyé (dernière ligne, colonne de gauche). Le pourcentage de contribution  $Q$  (dernière ligne, colonne liaire ch2 (entouré en vert) est fourni à SilenteC (bruit transitoire et ligne spectrale, première ligne, colonne centrale). Le spectre des (bruit transitoire, première ligne, colonne de droite) et ch1 (bruit gaussien, première ligne, colonne de gauche). Seul le canal auxibruit gaussien dans le canal nettoyé (dernière ligne, colonne de gauche). Le pourcentage de contribution Q (dernière ligne, colonne<br>centrale) de ch2 (bleu) est à peine supérieur à 10% (le total est en vert). Le spectre du FIGURE 4.8 – Analyse du canal principal chtot (ligne centrale, colonne centrale) avec SlienteC. Ge canal est composé des canaux ch3 (bruit transitoire, première ligne, colonne de droite) et ch1 (bruit gaussien, première l

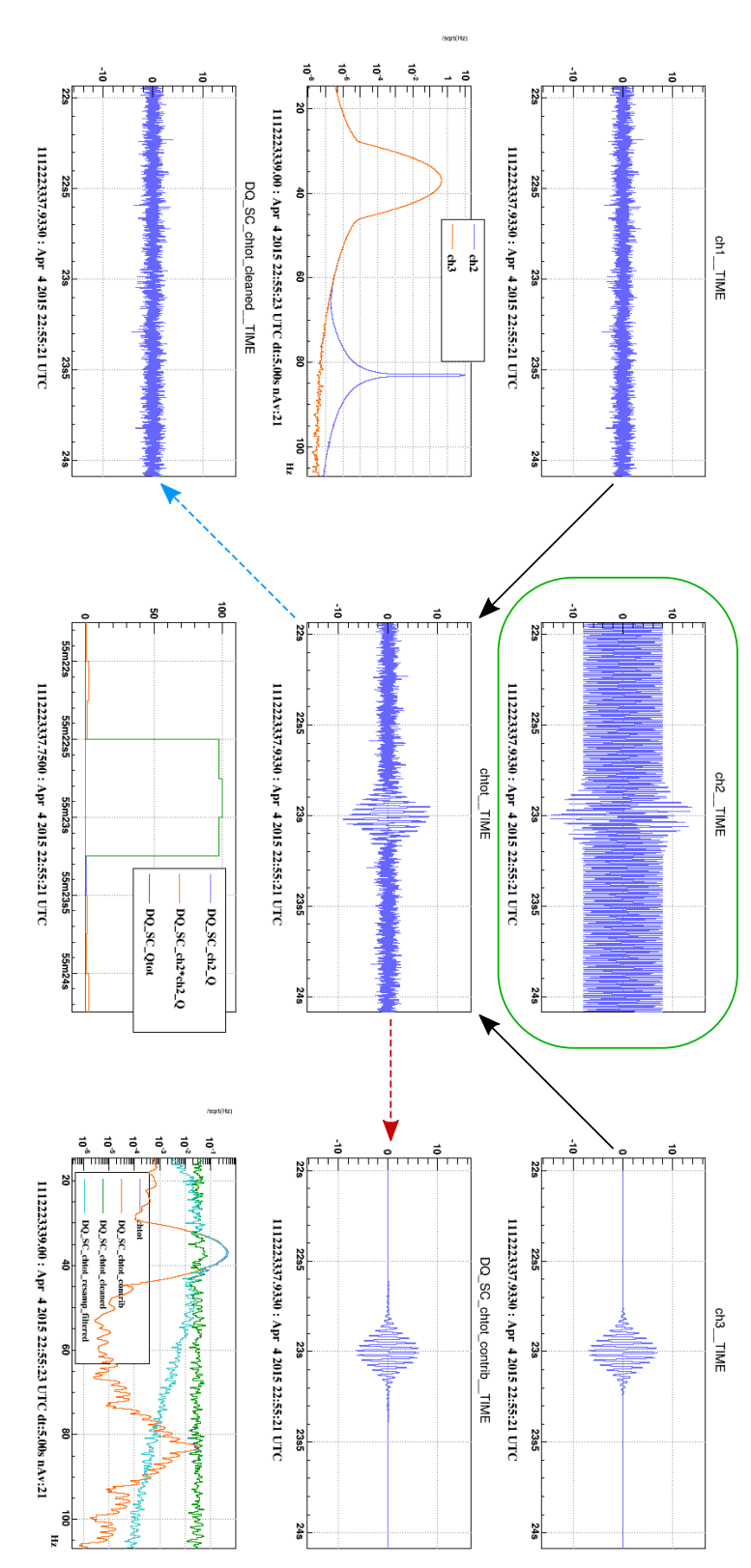

FIGURE 4.9 – Analyse du canal principal chtot (ligne centrale, colonne centrale) en appliquant un filtre passe-bande centré sur la fréquence du bruit transitoire (de 20 Hz à 50 Hz) avec SilenteC. Ce canal est composé des canaux ch3 (bruit transitoire, premiène<br>ligne, colonne de droite) et ch1 (bruit gaussien, premièn ligne, colonne de gauche). Seul l

En appliquant ce filtre passe-bande, on remarque sur les graphiques que le canal reconstruit (ligne centrale, colonne de droite) correspond bien mieux que précédemment au bruit transitoire généré dans le canal ch3 (première ligne, colonne de droite). Le bruit transitoire n'est plus présent dans le canal nettoyé, seul le bruit blanc reste visible (dernière ligne, colonne de gauche). Les spectres du canal principal, du canal reconstruit, et du canal nettoyé (dernière ligne, colonne de droite) indiquent que du bruit a été légèrement ajouté à la fréquence de la ligne spectrale simulée dans le canal ch2. On constate aussi que la contribution du canal ch2 (dernière ligne, colonne centrale) est largement supérieure à la contribution estimée précédemment (plus de 95% contre  $\sim 20\%$  auparavant).

Il est donc possible de supprimer les bruits transitoires du canal principal lorsque les canaux auxiliaires sont composés de différents bruits qui ne se chevauchent pas en fréquence, mais la contrepartie est l'ajout possible d'autres bruits. Cependant, si ces bruits additionnels restent suffisamment faibles, il pourrait toujours être plus efficace pour les analyses d'utiliser le canal nettoyé  $y_s(t)$  plutôt que  $y_d(t) = h(t)$  avec un véto.

## 4.6.2 Données d'Advanced Virgo pour O2

Le détecteur Advanced Virgo a démarré le 1er août 2017 une première période d'observation dans sa configuration avancée. Auparavant, une phase de "commissioning" a eu lieu, afin d'améliorer sa sensibilité notamment en recherchant les sources de bruits (lignes spectrales et bruits transitoires). Il a ainsi été possible de tester SilenteC sur des données d'Advanced Virgo.

#### Suppression d'un bruit transitoire

Des bruits transitoires ont été observés entre 2 Hz et 8 Hz dans le canal LSC\_DARM, utilisé pour reconstruire le signal d'onde gravitationnelle  $h(t)$ . Leur apparition coïncide avec celle de bruits transitoires dans le canal  $h(t)$  vers 15 Hz. Ces bruits transitoires sont d'origine sismique. SilenteC a été testé sur ces bruits transitoires avec le canal LSC\_DARM échantillonné à 50 Hz comme canal principal. L'analyse de bruit à basses fréquences implique des segments plus longs (20 s) afin d'avoir suffisamment d'échantillons par segments et de pouvoir estimer correctement les contributions.

Les canaux auxiliaires fournis à SilenteC sont les mesures des capteurs surveillant l'environnement de l'interféromètre Advanced Virgo. Ces différents capteurs, dans les directions nord (N), ouest (W) et verticale (V), sont placés dans le bâtiment central (CEB<sup>7</sup>) et les bâtiments de bouts de bras (NEB<sup>8</sup> et WEB<sup>9</sup>). Le résultat de cette analyse est montré par la figure 4.10. Un filtre passe-bande de 2 Hz à 8 Hz, centré sur la fréquence des bruits transitoires, a été appliqué sur le canal principal LSC\_DARM et les régresseurs afin de contraindre l'analyse sur la bande de fréquence nous intéressant.

On remarque sur le graphique, ligne centrale, colonne centrale, que le canal nettoyé (en orange) possède des bruits transitoires de plus faibles amplitudes que le canal principal initial (en bleu). Les graphiques des contributions linéaires des canaux des capteurs regroupés par bâtiment, sur la première ligne, indiquent que le bâtiment central (CEB, première colonne) représente la contribution la plus importante par rapport au total des contributions estimées (ligne centrale, première colonne).

<sup>7. &</sup>quot;Central Building"

<sup>8. &</sup>quot;North End Building"

<sup>9. &</sup>quot;West End Building"

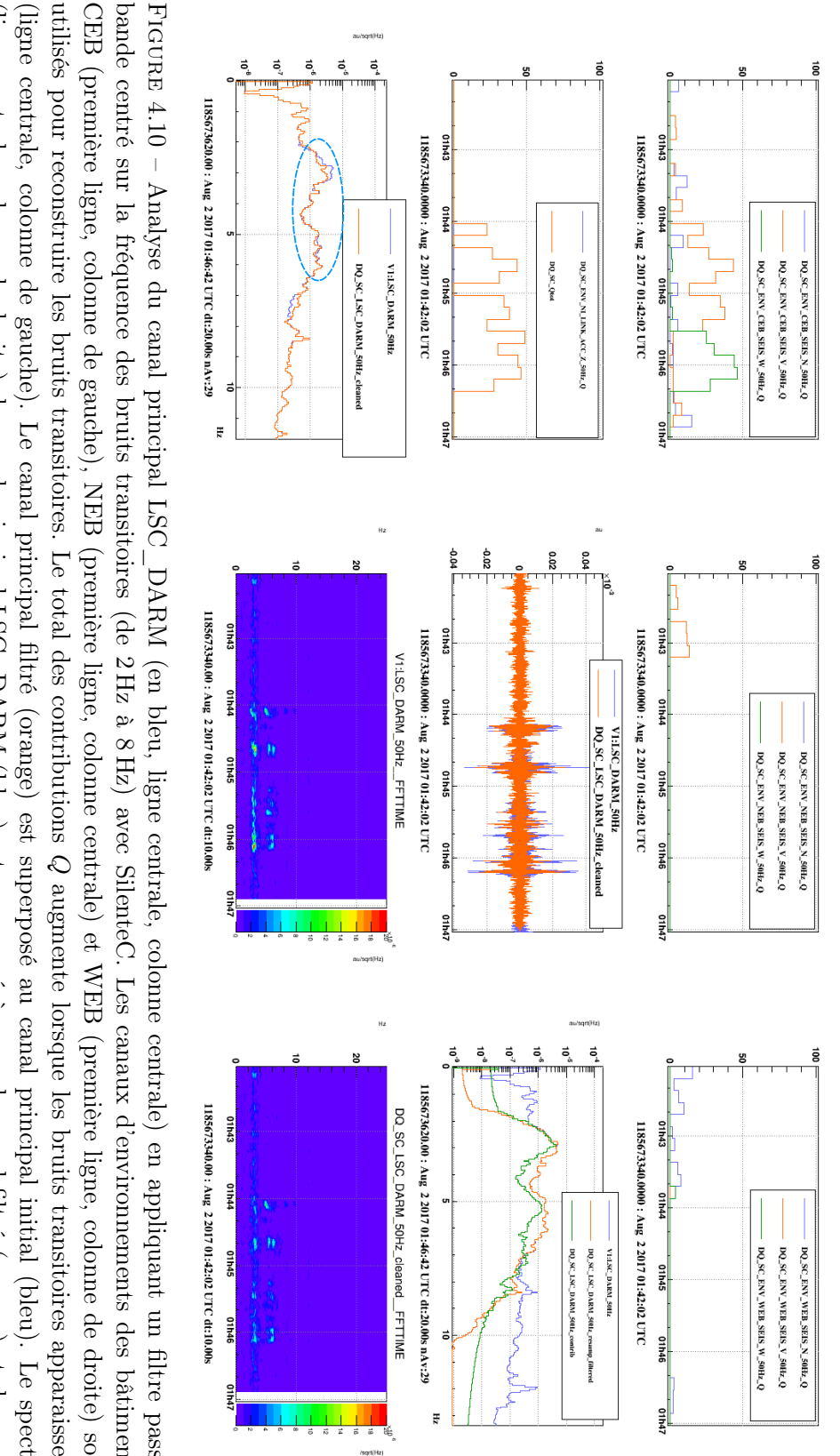

FIGURE 4.10 – Analyse du canal principal LSC  $\_\text{DARM}$  (en bleu, ligne centrale, colonne centrale) en appliquant un filtre passebande centé sur la fréquence des buits transitoires (de 2Hz à 8Hz) avec SlienteC. Les canaux d'environnements des bitinnents<br>CEB (première ligne, colonne de gaude), NEB (première ligne, colonne centrale) et WEB (première

Les spectres (ligne centrale, colonne de droite) du canal principal initial (en bleu), du canal principal filtré (en orange), et du canal reconstruit (en vert) indiquent que les contributions sont bien reconstruites, mais qu'elles sont supérieures au canal principal entre 7 Hz et 8 Hz. Du bruit semble être ajouté à cette fréquence. Les spectres (dernière ligne, colonne de gauche) du canal principal initial (en bleu) et du canal nettoyé (en orange) permettent de visualiser les différences entre ces deux canaux, le spectre du canal principal a été amélioré entre 2 Hz et 7 Hz, mais il s'est légèrement dégradé de 7 Hz à 8 Hz. Les diagrammes Temps-Fréquence du canal principal LSC\_DARM (dernière ligne, colonne centrale) et du canal nettoyé "cleaned" (dernière ligne, colonne de droite) permettent aussi de visualiser leurs différences : l'amplitude des bruits transitoires est légèrement plus faible dans le canal nettoyé.

#### 4.6.3 Coût de calcul

Afin de déterminer les conditions pour lesquelles SilenteC sera capable d'analyser les données à faible latence, il est nécessaire de mesurer son coût de calcul. Le nombre M de régresseurs dépend de trois paramètres selon l'équation 4.5 : le nombre c de canaux auxiliaires, le nombre  $n_u$ de décalages temporels et l'ordre n de non-linéarité recherché. Le nombre de décalages temporels a été fixé à  $n_u=1$  et l'ordre de non-linéarité recherché à  $n=2.$  Le nombre de canaux auxiliaires  $\boldsymbol{c}$ est le seul paramètre libre dont dépend le nombre de régresseurs, soit  $M = (c^2 + 3c)/2$ .

Afin de mesurer le coût de calcul de SilenteC et des sous-parties de l'algorithme, une configuration "standard" de SilenteC a été testée pour un nombre croissant de canaux auxiliaires. L'ordre de non-linéarité recherchée est  $n = 2$ , tous les canaux, échantillonnés à 2000 Hz, sont ré-échantillonnés à  $F_s = 4000$  Hz, et aucun filtre n'est appliqué. La durée totale des canaux est de 10 s, que SilenteC analyse de manière glissante par segment de 0,5 s décalé de 50% par rapport au précédent, soit 20 segments de 0,5 s en tout. Le coût de calcul de SilenteC en fonction du nombre de canaux auxiliaires, pour cette configuration, est montré par la figure 4.11.

On voit sur la figure que le temps de calcul de SilenteC est presque intégralement dû au temps de calcul de la corrélation croisée entre le canal principal et les canaux témoins dont le nombre croit comme le carré du nombre de canaux auxiliaires. Ainsi, plus de 1000 régresseurs sont calculés à partir de 50 canaux auxiliaires.

La possibilité d'utiliser SilenteC en ligne avec un nombre de canaux élevé est limitée par le calcul de la corrélation croisée. Mais différentes améliorations sont envisagées pour optimiser SilenteC afin de rendre l'algorithme plus rapide et performant.

## 4.7 Améliorations possibles de SilenteC

Trois axes d'améliorations sont identifiés : le coût de calcul limitant le nombre de canaux auxiliaires utilisables, l'identification des bruits transitoires masqués par des bruits stationnaires, et l'ajout de bruit lors de la soustraction des contributions.

Différentes possibilités d'amélioration sont discutées dans les sections suivantes.

## 4.7.1 Parallélisation de l'algorithme

Le temps de calcul peut être réduit si le calcul de la corrélation croisée est optimisé. Cette opération est actuellement effectuée en série, sur la liste des canaux témoins. Ces calculs sont

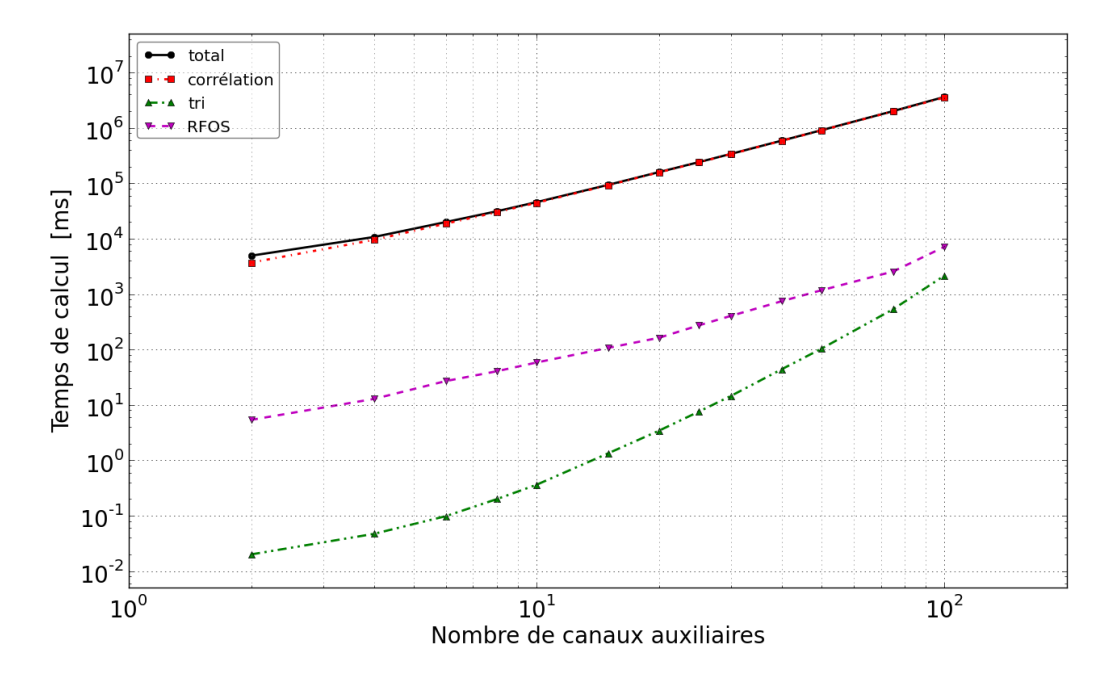

Figure 4.11 – Temps de calcul, en millisecondes, de SilenteC en fonction du nombre de canaux auxiliaires, à l'ordre  $n = 2$  de non-linéarité recherchée. Tous les canaux sont échantillonnés à 2000 Hz et ré-échantillonnés à  $F_s = 4000$  Hz, aucun filtre n'est appliqué. Une fenêtre de 0,5 s est analysée avec un décalage de 50% sur une durée totale de 10 s (soit 20 segments de 0,5 s). Les courbes verte (tirets et deux points), magenta (tirets), rouge (tirets et points), et noire (continue) représentent respectivement le temps de tri des régresseurs, de calcul de l'algorithme RFOS, de calcul de la corrélation croisée, et la durée totale de SilenteC.

indépendants, l'ordre dans lequel ils sont effectués n'a pas d'incidence, le tri des régresseurs s'effectuant dans une étape ultérieure.

Il est donc possible de paralléliser le calcul de la corrélation croisée des canaux témoins, puis de les regrouper une fois ces calculs effectués. Le temps de calcul total pourrait ainsi être fortement diminué, et le nombre de canaux auxiliaires traités en ligne par SilenteC en serait augmenté.

## 4.7.2 Blanchiment du spectre du canal principal

SilenteC est limité actuellement par la présence de lignes spectrales et de bruits ne correspondant pas aux bruits transitoires recherchés. L'application de filtres à encoches ou d'un filtre passe-bande permet d'atténuer leur impact. Néanmoins, il est nécessaire d'avoir une information a priori sur les fréquences à choisir pour ces filtres.

Une solution alternative, voire complémentaire, serait de "blanchir" le canal principal. Cela consiste approximativement à diviser le signal par son spectre moyenné temporellement pour faire disparaitre les bruits stationnaires et ne conserver que les bruits transitoires. La condition est que la durée sur laquelle est effectuée cette moyenne ne doit pas excéder l'échelle de temps des variations de ces bruits stationnaires.

## 4.7.3 Filtrage optimisé des canaux témoins

La relation entre les canaux témoins et le canal principal n'est pas nécessairement indépendante en fréquence. Cependant, les coefficients  $\theta_i$  sont appliqués sur l'ensemble de la bande de fréquence des canaux témoins. Lorsque les contributions sont soustraites, de nouveaux bruits peuvent alors être ajoutés à d'autres fréquences que celles des bruits transitoires initialement ciblés.

Il serait alors intéressant de créer un filtre prenant en compte la fonction de transfert ou la cohérence entre les canaux témoins et le canal principal pour l'appliquer sur les canaux témoins avant de les soustraire. Cela permettrait d'estimer et de soustraire la contribution des canaux témoins en fonction de cette réponse fréquentielle, sans connaissance préalable nécessaire de la bande de fréquence recherchée, et de ne pas ajouter de bruits existants uniquement dans les canaux auxiliaires mais n'ayant pas de couplages avec le canal principal.

## 4.8 Conclusions

Les performances de SilenteC ont été étudiées tout d'abord avec des simulations permettant de mettre en évidence des aspects de l'analyse. L'orthogonalité de la méthode RFOS a ainsi été vérifiée, de même que la reconstruction de bruits transitoires bilinéaires. Les effets de la superposition de bruits sur l'analyse a aussi été étudiée avec des lignes spectrales. Il est nécessaire de filtrer ces lignes pour les atténuer afin de rendre les contributions des bruits transitoires plus visibles. Néanmoins, cela montre aussi qu'il est possible de rechercher l'origine des lignes spectrales avec SilenteC, au détriment des bruits transitoires.

La sécurité de l'algorithme SilenteC a été testée avec des simulations, mais une étude statistique de l'effet de SilenteC doit encore être effectuée pour valider l'utilisation de cette méthode sur le canal  $h(t)$  en amont des analyses de données. L'ajout de bruits lors de la suppression des contributions est un problème actuel de SilenteC, mais l'application de filtres passe-bandes sur le canal principal et les canaux témoins permet d'en atténuer l'effet. Les nouveaux développements proposés précédemment dans ce chapitre pour SilenteC peuvent aussi réduire cette limitation.

La définition d'une configuration standard de SilenteC, avec une liste de canaux auxiliaires, est un autre aspect de l'analyse à définir. Le temps de calcul augmentant considérablement avec le nombre de canaux auxiliaires fournis à SilenteC, il est important d'en limiter le nombre. La parallélisation du calcul de la corrélation croisée semble cependant prometteuse pour optimiser le temps de calcul et fournir aux analyses à faible latence, des données où certains des bruits transitoires sont réduits.

Dans les futurs prises de données d'Advanced Virgo, SilenteC pourrait se révéler une aide pour la recherche des sources de bruit ou lors du travail de "commissioning" et de caractérisation du détecteur. De plus, SilenteC pourrait constituer une alternative ou un outil complémentaire à l'application de vétos précédant les analyses de données. Cela pourrait conduire à une augmentation des données analysables.

## Chapitre 5

# Analyse à faible latence : MBTA

## Sommaire

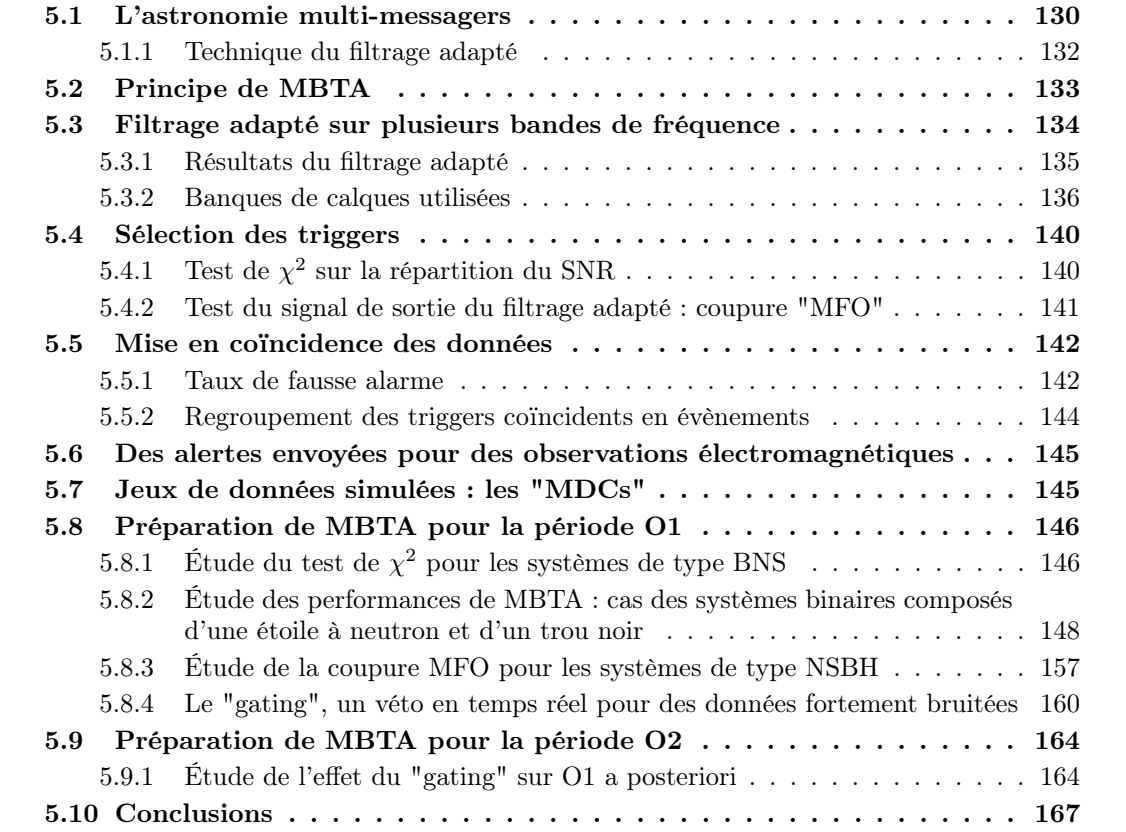

## 5.1 L'astronomie multi-messagers

La détection d'ondes gravitationnelles permet d'étudier les sources émettrices, présentées dans la section 1.3. L'étude de ces systèmes astrophysiques par les ondes gravitationnelles est complémentaire de leur détection par des signaux électromagnétiques (rayons  $\gamma$ , rayons X, infrarouge, ...), ou par des neutrinos. Ces radiations électromagnétiques atteindraient la Terre dans différents intervalles de temps avant ou après le passage d'ondes gravitationnelles, selon les processus qui les a généré. L'observation commune de systèmes astrophysiques par de multiples messagers permettrait donc de mieux étudier leurs mécanismes, mais aussi de valider certaines hypothèses concernant l'origine de signaux électromagnétiques, telle que les sursauts gamma courts<sup>1</sup>, ou "sGRB"<sup>2</sup>, dont la source potentielle serait les systèmes binaires d'étoiles à neutrons ou les systèmes binaires composés d'une étoile à neutrons et d'un trou noir [12, 11]. Il est alors nécessaire d'avoir un échange d'information rapide entre l'astronomie classique <sup>3</sup> et l'astronomie gravitationnelle. Ces échanges peuvent se faire dans les deux sens :

- astronomie classique  $\rightarrow$  astronomie gravitationnelle : les observatoires et télescopes détectant des sources ayant une émission potentielle d'ondes gravitationnelles peuvent envoyer une alerte à la collaboration LIGO-Virgo pour étudier au temps de l'évènement l'existence de signaux d'onde gravitationnelle correspondants. Ce type d'analyse peut être effectuée a posteriori sur les données des interféromètres du réseau.
- astronomie gravitationnelle  $\rightarrow$  astronomie classique : lorsque la collaboration LIGO-Virgo détecte un signal d'onde gravitationnelle, une alerte est envoyée à ses partenaires pour étudier au temps de l'évènement l'existence de contreparties électromagnétiques ou l'arrivée de neutrinos depuis la même région de l'espace. Cependant, la plupart des instruments d'astronomie électromagnétique requièrent de pointer vers des régions spécifiques du ciel, il est donc indispensable que les alertes soient envoyées le plus rapidement possible avec une première estimation de la position de la source.

Ainsi, les détections d'ondes gravitationnelles (GW150914, GW151226 et GW170104) effectuées par la collaboration LIGO-Virgo pendant les périodes d'observation O1 [16] et O2 [7] ont fait l'objet d'alertes, sous la forme de circulaires GCN<sup>4</sup> LIGO-Virgo, envoyées aux partenaires ayant signé un accord, de type "MoU"<sup>5</sup> [93], avec la collaboration. Pour la période d'observation O1 de Advanced LIGO, du 12 septembre 2015 au 19 janvier 2016, plus de 70 accords avaient été signés. Certains candidats non confirmés par des analyses plus approfondies, ont aussi déclenché des alertes [94, 95]. Les détections effectuées pendant O1 et O2 correspondaient à des systèmes binaires de trous noirs, néanmoins des alertes ont été envoyées [94, 95], une émission électromagnétique due à l'environnement de la source ou la détection de neutrinos de la même origine n'étant pas complètement exclue.

Des contreparties électromagnétiques sont attendues, en particulier, pour les coalescences de binaires compactes (CBCs) ayant au moins une étoile à neutrons. Il est donc nécessaire de développer des analyses en temps réel permettant de détecter des candidats et d'envoyer une alerte moins de quelques minutes après le passage d'une onde gravitationnelle. Les signaux d'ondes gravitationnelles émis par les coalescences de binaires compactes peuvent être modélisés (voir section

<sup>1.</sup> la durée de ce type d'émission est inférieure à 2 secondes

<sup>2.</sup> short  $\gamma$ -ray bursts

<sup>3.</sup> à travers le spectre électromagnétique et les neutrinos

<sup>4.</sup> <http://gcn.gsfc.nasa.gov/lvc.html>

<sup>5.</sup> Memorandum of Understanding

1.4) et recherchés en temps réel dans les données des interféromètres. Des analyses "offline" analysent les données a posteriori, avec une reconstruction des paramètres de l'onde gravitationnelle, donc de leur source, plus complète. C'est grâce à la recherche de signaux modélisés de type CBC que l'évènement GW151226 a été détecté  $^6$ , la figure 5.1 représente la significativité de cet évènement et du candidat LVT151012, mesurée par la collaboration LIGO-Virgo [33] pendant la période d'observation O1.

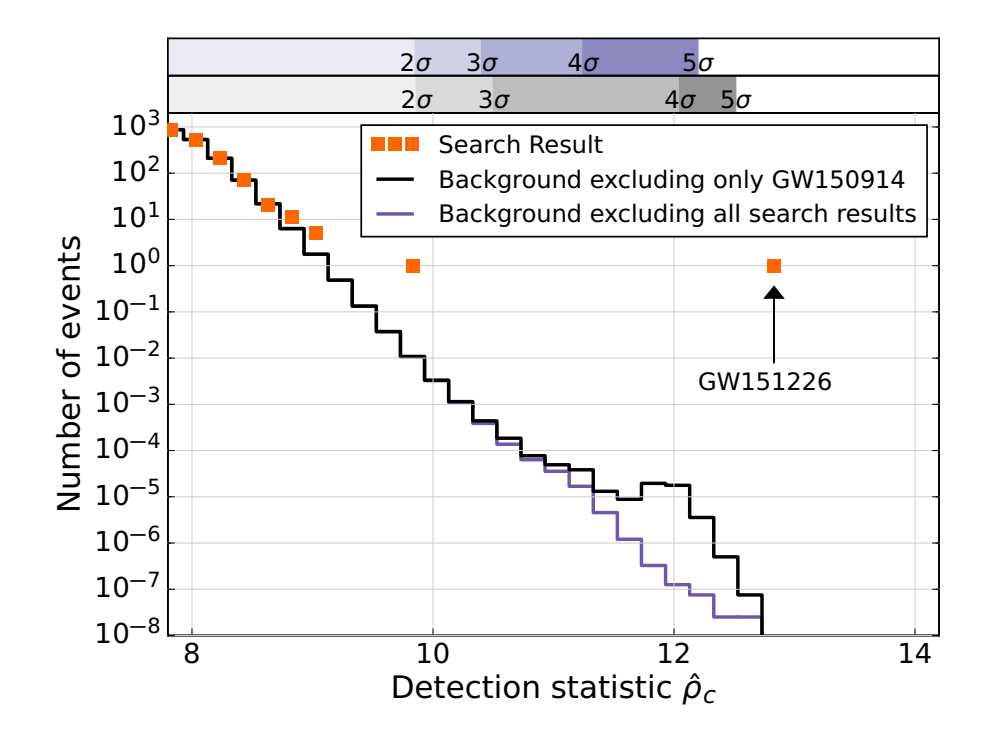

Figure 5.1 – Résultats de la recherche de signaux de type CBC en utilisant leur rapport signal sur bruit combiné entre les détecteurs  $\rho_c$ , l'évènement GW150914 n'est pas pris en compte pour l'estimation du bruit de fond. Les carrés oranges représentent les résultats pour les candidats détectés par l'analyse. Le nombre moyen d'évènements de bruit de fond est calculé par deux méthodes : en excluant les candidats (ligne violette), en incluant tous les candidats sauf GW150914 (ligne noire). L'échelle en haut de la figure donne la significativité des candidats en unité de déviation standard gaussienne  $(\sigma)$  basée sur le type de bruit de fond correspondant. GW151226 et LVT151012 sont les candidats les plus significatifs sur cette figure. Crédit : figure 2 de [33].

L'analyse MBTA [28, 96, 97], pour Multi-Band Template Analysis, a été développée au LAPP<sup>7</sup>, à partir de 2001, pour la recherche de signaux de coalescences de binaires compactes, puis l'analyse a évolué pour se concentrer sur la recherche de ces signaux en temps réel. La procédure de détection d'ondes gravitationnelles, depuis la production des données des interféromètres jusqu'à la transmission d'alertes, est résumée sur la figure 5.2. Après l'analyse des données des détecteurs par MBTA, des candidats de signaux d'onde gravitationnelle sont générés et enregistrés dans la base de données GraCEDb<sup>8</sup> de la collaboration LIGO-Virgo, puis une carte du ciel

<sup>6.</sup> l'évènement GW150914 a aussi été détectés par d'autres types d'analyses

<sup>7.</sup> Laboratoire d'Annecy-le-Vieux de Physique des Particules

<sup>8.</sup> Gravitational Wave Candidate Event Database : <https://gracedb.ligo.org/>

montrant la probabilité de position de la source est générée par l'analyse rapide Bayestar [98]. Après avoir passé les tests de validation, l'évènement est transmis aux partenaires ayant signé un "MoU" pour une recherche de contreparties électromagnétiques ou neutrinos.

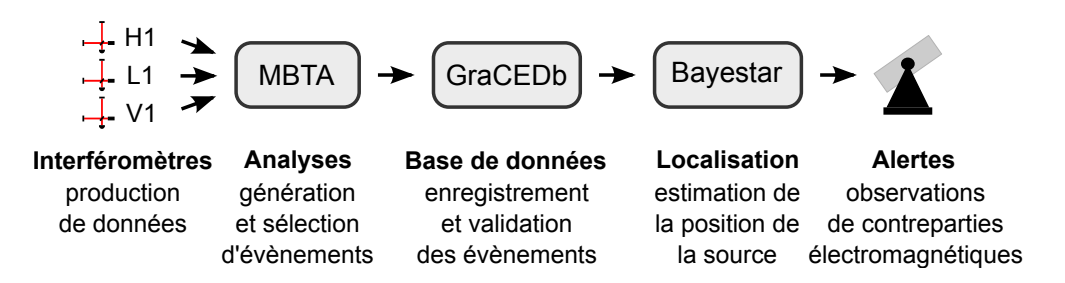

Figure 5.2 – Résumé de la procédure d'analyse et d'alerte. Les données des détecteurs sont analysées par MBTA qui identifie les candidats et les envoie à la base de données GraCEDb. Une carte du ciel est calculée par Bayestar et les candidats validés sont transmis aux partenaires pour un suivi électromagnétique.

## 5.1.1 Technique du filtrage adapté

L'analyse à faible latence MBTA utilise la technique du filtrage adapté <sup>9</sup> [99], qui est effectuée de manière glissante <sup>10</sup> sur les données. Une banque de calques <sup>11</sup> est créée, chaque calque  $T_i(t)$ contenant un signal d'onde gravitationnelle simulé, de type CBC, pour différents paramètres de la source. En utilisant le filtrage adapté, la corrélation entre le signal mesuré par le détecteur et les calques 12 est effectuée. La présence de signaux similaires aux calques est ainsi identifiée dans les données et permet de détecter un signal d'onde gravitationnelle et d'avoir une première estimation des paramètres de la source. Le canal de données du détecteur  $s(t)$  est défini comme la somme du bruit du détecteur  $n(t)$  et le signal d'onde gravitationnelle  $h(t)$ . La transformée de Fourier de  $s(t)$  est représentée par  $\tilde{s}(f)$  tandis que celle du calque  $T_i(t)$  est représentée par  $\tilde{T}_i(f)$ . Le résultat du filtrage adapté  $\langle s, \tilde{T}_i \rangle_P$  du canal s par le calque  $T_i$  est défini par [100] :

$$
\langle s, \mathcal{T}_i \rangle_P(t) = 4 \operatorname{Re} \int_0^\infty \frac{\tilde{s}(f) \tilde{\mathcal{T}}_i^*(f)}{S_n(f)} e^{2\pi j f t} df , \qquad (5.1)
$$

où  $S_n(f)$  représente la densité spectrale de puissance, ou PSD<sup>13</sup>, calculée à partir du bruit du détecteur  $\tilde{n}(f)$ . Le filtrage est appliqué en phase  $(P)$ , comme le définit l'équation 5.1, et en quadrature  $(Q)$  en multipliant le calque dans le domaine fréquentiel  $\tilde{T}_i(f)$  par  $e^{j\pi/2}$ , ce qui permet de mieux contraindre la phase du signal recherché [100]. Le signal en sortie du filtrage

<sup>9.</sup> Matched filtering

<sup>10.</sup> donc de manière continue

<sup>11.</sup> templates

<sup>12.</sup> qui simulent les signaux recherchés

<sup>13.</sup> Power Spectral Density

adapté peut donc être représenté sous la forme complexe :

$$
\langle s, \mathcal{T}_i \rangle (t) = 4 \int_0^\infty \frac{\tilde{s}(f)\tilde{\mathcal{T}}_i^*(f)}{S_n(f)} e^{2\pi j f t} df , \qquad (5.2a)
$$

$$
= \langle s, T_i \rangle_P(t) + j \langle s, T_i \rangle_Q(t). \tag{5.2b}
$$

Le rapport signal sur bruit  $\rho_i(t)$ , ou SNR <sup>14</sup>, en sortie du filtrage adapté pour le calque  $T_i(t)$ est défini par :

$$
\rho_i^2(t) = \frac{|\langle s, T_i \rangle(t)|^2}{|\langle T_i, T_i \rangle|}.
$$
\n(5.3)

Lorsque  $\rho_i(t)$  dépasse une valeur seuil, définie par l'analyse, nous considérons que le calque  $T_i(t)$  est déclenché par un possible signal dans le canal  $s(t)$ , ces calques déclenchés seront appelés "triggers" dans la suite du chapitre, avec une valeur de SNR correspondant à la valeur maximum de  $\rho_i(t)$  sur la durée du trigger.

## 5.2 Principe de MBTA

Le principe général du fonctionnement de l'analyse MBTA [97] est décrit par la figure 5.3 et peut être détaillé en quatre parties majeures, des coupures de sélection des triggers étant appliquées lors de ces différentes étapes :

- Le filtrage adapté de chaque détecteur par la banque de calques : il est effectué sur plusieurs bandes de fréquence afin de réduire le coût du filtrage adapté sans en diminuer les performances. L'analyse est parallélisée en plusieurs tâches afin d'optimiser le temps de calcul.
- La mise en coïncidence des triggers générés par l'analyse des détecteurs : deux avantages importants viennent de l'identification de triggers coïncidents, le premier est de rendre possible l'estimation de la position de la source dans le ciel par triangulation en fonction du temps d'arrivée des ondes gravitationnelles sur chaque détecteur, la seconde est le rejet de la plupart des triggers générés par des bruits transitoires dans les détecteurs, donc l'augmentation de la significativité des triggers coïncidents.
- Le regroupement des triggers coïncidents en évènements : un signal  $15$  fort peut générer plusieurs triggers (jusqu'à des milliers), il est donc nécessaire de les regrouper pour identifier l'évènement dont ils sont issus.
- La sélection des évènements les plus intéressants et leur envoi à GraCEDb : cette étape permet d'enregistrer les évènements significatifs dans la base de données de LIGO-Virgo, pour une validation manuelle, avant l'envoi d'une alerte pour la recherche de contreparties électromagnétiques ou neutrinos.

<sup>14.</sup> Signal to Noise Ratio

<sup>15.</sup> que ce soit une onde gravitationnelle ou un bruit transitoire

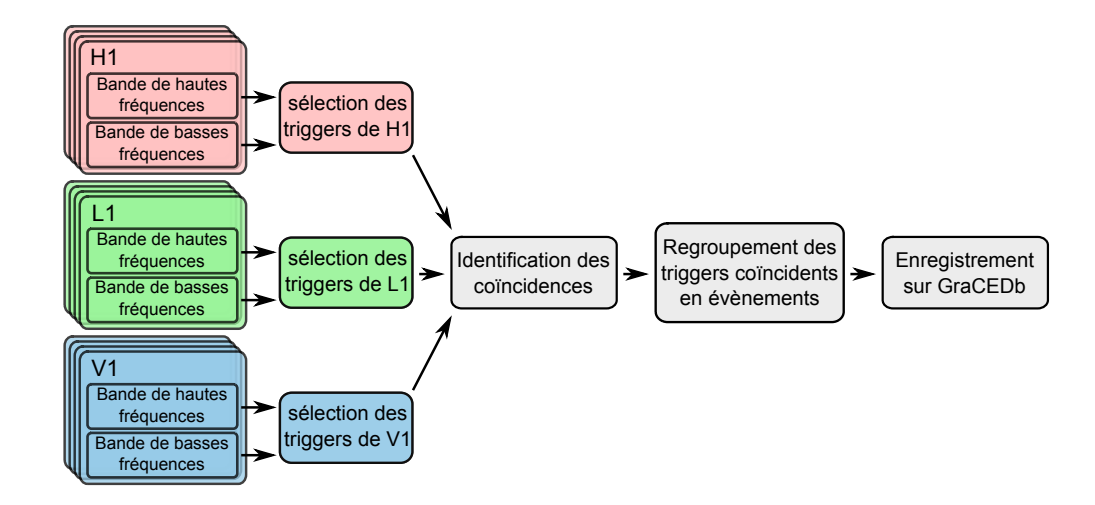

Figure 5.3 – Résumé du pipeline MBTA. Le filtrage adapté des bandes de fréquence est effectué en plusieurs tâches parallèles puis les résultats sont combinés pour chaque détecteur et sont soumis à des coupures de sélection pour supprimer les bruits. Les triggers en coïncidence entre les détecteurs sont identifiés en utilisant des calques virtuels identiques, dans une fenêtre temporelle autorisant la propagation d'une onde gravitationnelle d'un interféromètre à un autre. Après avoir regroupés les triggers en évènements, MBTA envoie les plus significatifs d'entre eux à GraCEDb qui transmet les candidats validés pour des alertes de suivi électromagnétique.

## 5.3 Filtrage adapté sur plusieurs bandes de fréquence

Le pipeline MBTA analyse indépendamment les données de chaque détecteur du réseau mondial pour identifier les calques déclenchés en coïncidence. Lors de cette opération, un filtrage adapté des données est effectué en convoluant la transformée de Fourier rapide, ou FFT 16, du signal de chaque interféromètre avec une banque de calques qui couvre l'espace des paramètres P des signaux de coalescences de binaires compactes recherchés. Les facteurs limitants de ce type d'analyse sont : le nombre élevé de calques nécessaire pour récupérer plus de 97% du SNR [101] pour tout signal dont les paramètres sont couverts par la banque de calques, et la taille des transformées de Fourier qui dépend de la durée et de la fréquence d'échantillonnage du signal recherché. Pour analyser les données sur toute la bande de fréquence sensible du détecteur, il est nécessaire d'avoir des calques ayant une durée suffisamment longue pour suivre l'évolution du signal dans toute la bande sensible et il faut utiliser une fréquence d'échantillonnage élevée pour décrire précisément le signal dans les derniers instants de la coalescence à haute fréquence. Des calques plus longs impliquent aussi un nombre de calques plus élevé pour mieux couvrir l'espace des paramètres recherchés, chaque calque couvrant moins d'espace en simulant un signal très spécifique.

Pour réduire le coût de calcul du filtrage adapté dans MBTA, le signal à analyser est séparé en deux 17 bandes de fréquence, donc deux banques de calques. Les résultats sont ensuite recombinés de façon cohérente afin d'avoir, en moyenne, le même rapport signal sur bruit que sur une seule bande de fréquence [102]. Les détecteurs avancés sont sensibles dans une bande de fréquence

<sup>16.</sup> Fast Fourier Transform

<sup>17.</sup> ou plus

allant du hertz aux kilohertz. L'analyse des données par MBTA s'effectue de  $f_{min} > 10 \text{ Hz}^{18}$ à fmax = 2048 Hz, la fréquence maximale des signaux de type BNS étant inférieure à 2 kHz. La séparation entre les deux bandes de fréquence est placée à une fréquence de coupure  $f_c$ pour répartir équitablement le SNR<sup>2</sup> entre les bandes de fréquence. D'après l'équation 5.1, la combinaison du filtrage adapté des deux bandes de fréquence peut s'écrire comme :

$$
\langle h, \mathbf{T}(\mathbf{P}) \rangle (t) = \int_{f_{min}}^{f_{max}} \frac{\tilde{h}(f) \tilde{\mathbf{T}}^*(\mathbf{P}, f)}{S_n(f)} df = \int_{f_{min}}^{f_c} \frac{\tilde{h}(f) \tilde{\mathbf{T}}^*(\mathbf{P}, f)}{S_n(f)} df + \int_{f_c}^{f_{max}} \frac{\tilde{h}(f) \tilde{\mathbf{T}}^*(\mathbf{P}, f)}{S_n(f)} df, (5.4)
$$

avec  $\tilde{h}(f)$  le signal en fréquence mesuré par le détecteur et  $\tilde{T}^*(P,f)$  le calque correspondant aux paramètres P. Le fait de séparer l'analyse sur deux bandes de fréquence implique que les calques de chaque bande seront plus courts, le signal effectuant moins de cycles dans chaque bande, ce qui réduit le nombre de calques. La fréquence d'échantillonnage de la bande de basses fréquences peut être diminuée, ce qui réduit le coût de calcul de la transformée de Fourier rapide lors du filtrage du signal. En séparant la bande de fréquence à analyser en deux, le coût de calcul est réduit, d'un facteur ∼ 7 pour une configuration en temps réel "online" de MBTA, et d'un facteur ∼ 11 pour une configuration "offline" [97]. Les calques sur la bande de fréquence globale sont appelées calques "virtuels" (VT $^{19}$ ), car ils ne sont pas utilisés directement pour effectuer le filtrage adapté mais sont la combinaison des calques des deux bandes, basses fréquences LF $^{20}$  et hautes fréquences HF $^{21}$ , qui sont appelés calques "réels" (RT $^{22}$ ).

## 5.3.1 Résultats du filtrage adapté

Les banques de calques virtuels et réels sont initialisées, avant la période à analyser, en utilisant le spectre de puissance du bruit du détecteur quand il a de bonnes performances, et à chaque calque virtuel est associé un calque réel des deux bandes de fréquence. Afin de pouvoir faire la somme cohérente des calques réels de la bande de hautes fréquences HF avec les calques de la bande de basses fréquences LF, il est nécessaire de calculer le décalage temporel ∆t et de phase  $\Delta\phi$  entre les calques réels pour aligner le début des calques HF sur la fin des calques LF. Ces paramètres sont calculées lors de la génération et de l'initialisation des banques de calques. La densité spectrale de puissance (PSD) est actualisée en calculant la moyenne pondérée en temps réel à partir du canal h(t), pour les segments de temps où les données ont la qualité requise pour le mode d'observation.

Afin de combiner les bandes de fréquence, il est nécessaire de calculer la répartition  $\alpha_i$ <sup>23</sup> de SNR attendue entre les bandes de fréquence :

$$
\alpha_i = \frac{\langle \text{RT}_i, \text{RT}_i \rangle}{\langle \text{VT}, \text{VT} \rangle} \,. \tag{5.5}
$$

23.  $i = [LF, HF]$  avec deux bandes

<sup>18.</sup>  $f_{min}$  peut être égale à 25 Hz ou 30 Hz selon les analyses MBTA en fonction du type de CBCs recherchées

<sup>19.</sup> Virtual Templates

<sup>20.</sup> Low Frequency

<sup>21.</sup> High Frequency

<sup>22.</sup> Real Templates

Les résultats du filtrage adapté sont examinés de manière hiérarchique. Une valeur de seuil globale du SNR est déterminée pour l'analyse, typiquement  $\text{SNR}_{seuil} = 5$ , le paramètre  $\alpha_i$  permet de calculer la valeur seuil locale  $\text{SNR}_{seuil}^i = \text{SNR}_{seuil} \times \sqrt{\alpha_i}^{24}$ . Un calque réel dont le SNR local maximum est supérieur à la valeur seuil locale déclenche tous ses calques virtuels associés. La bande de basses fréquences LF est sur-échantillonnée avec une interpolation quadratique pour obtenir la même fréquence d'échantillonnage que la bande de hautes fréquences HF. Afin de sommer de façon cohérente les résultats du filtrage adapté des calques réels RT de chaque bande  $\langle h, RT_{LF}\rangle$  et  $\langle h, RT_{HF}\rangle$ , pour obtenir les résultats  $\langle h, VT\rangle$  des calques virtuels VT, il est nécessaire d'aligner les séries temporelles des calques réels par une translation temporelle ∆t, et une rotation  $\Delta\phi$  de la phase :

$$
\langle h, \text{VT} \rangle (t) = \langle h, \text{RT}_{\text{LF}} \rangle (t) + e^{j\Delta \phi} \langle h, \text{RT}_{\text{HF}} \rangle (t + \Delta t)
$$
\n(5.6)

Le rapport signal sur bruit des triggers générés par le résultat du filtrage adapté est obtenu d'après l'équation 5.3 :

$$
SNR(t) = \sqrt{\frac{|\langle h, VT \rangle (t)|^2}{|\langle VT, VT \rangle (t)|}}.
$$
\n(5.7)

Ce SNR global est comparé au seuil global, si  $SNR(t) > SNR_{seuil}$ , les calques virtuels déclenchés passant cette coupure forment la liste des triggers détectés par MBTA pour cet interféromètre. Les triggers générés possèdent les paramètres calculés lors du filtrage adapté tels que le temps d'arrivée au détecteur 25, la phase de la coalescence ou encore le SNR global, mais aussi les paramètres P du calque virtuel associé. Des coupures de sélection sont ensuite utilisées afin de réduire le bruit de fond, lorsque des calques sont déclenchés par des bruits transitoires tout en conservant les signaux d'ondes gravitationnelles.

## 5.3.2 Banques de calques utilisées

La création et l'initialisation d'une banque de calques est un processus coûteux en calcul et en temps, afin d'analyser les données en temps réel, elles doivent être construites et initialisées en amont de la recherche de signaux d'ondes gravitationnelles. Les banques de calques utilisées s'appuient sur des modélisations de signaux générés avec LALsuite  $26$ , la librairie d'algorithmes de la collaboration LIGO, pour des sources de type coalescences de binaires compactes. Un calque correspond à un signal d'onde gravitationnelle simulé avec des paramètres P comprenant la masse de chaque objet  $M1$  et  $M2$  en unité de masse solaire  $M_{\odot}$ , et le spin sans dimension  $\chi_{1,2} = c\vec{S}_{1,2}/GM_{1,2}^2$ , où  $\vec{S}_{1,2}$  est le moment angulaire des objets. Les banques de calques ne recherchent que des signaux d'ondes gravitationnelles dont le spin de chacun des deux objets est aligné, ou anti-aligné, avec le moment orbital  $\hat{L}$  du système binaire [103], comme l'illustre la figure 5.4. Les calques sont donc créés en prenant en compte ces quatre paramètres :  $M1$ ,  $M2$ ,  $\chi_1$  et  $\chi_2$ .

<sup>24.</sup> pour un SNR réparti également entre deux bandes de fréquence,  $\alpha_i = 1/2$ , et donc SNR $_{seuil}^i = 5/\sqrt{2}$ 

<sup>25.</sup> le temps d'arrivée d'un trigger correspond à la fin du calque déclenché par le filtrage adapté

<sup>26.</sup> LSC Algorithm Library Suite <https://wiki.ligo.org/DASWG/LALSuite>

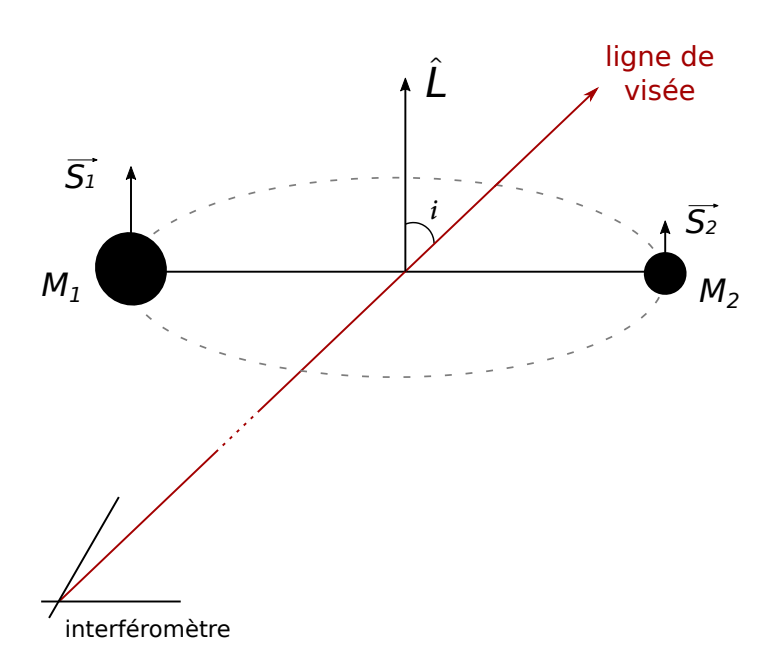

Figure 5.4 – Schéma représentant un système binaire de type CBC dont les spins des objets sont alignés avec le moment orbital du système binaire  $\hat{L}$ . Le système a une inclinaison i par rapport à la ligne de visée de l'interféromètre (ligne rouge).

## Pendant la période d'observation O1

Pour la période d'observation O1, l'analyse MBTA était préparée pour la recherche de signaux d'ondes gravitationnelles de coalescences de binaires compactes avec des contreparties électromagnétiques attendues. La banque de calques virtuels comprenait donc les systèmes binaires d'étoiles à neutrons et les systèmes binaires composés d'une étoile à neutrons et d'un trou noir en couvrant l'espace des masses  $M1$  et  $M2$  entre  $1,\text{M}_{\odot}$  et  $12\,\text{M}_{\odot}$ , avec une limitation sur la "chirp mass"  $\mathcal{M} < 5 \,\mathrm{M}_{\odot}$ . La répartition en fonction de la masse des objets est définie par la figure 5.5.

Cette banque était légèrement étendue aux systèmes binaires de trous noirs de masses proches pour prendre en compte l'incertitude sur la masse limite entre étoile à neutrons et trou noir. Le spin sans dimension  $\chi_{1,2}$  des objets de masse inférieure à  $2 M_{\odot}$  est compris entre -0,05 et 0,05, une étoile à neutrons ayant un spin attendu  $|\chi|$  < 0.04 lors de sa formation [104], tandis que le spin des objets de masse supérieure à  $2 M_{\odot}$  est compris entre les valeurs maximales -1 et 1, la valeur du spin des trous noirs pouvant être plus élevée que celle des étoiles à neutrons. La fréquence de coupure déterminée pendant O1 pour MBTA entre les banques de calques réels LF et HF était  $f_c = 120$  Hz.

Le signal d'une onde gravitationnelle émise par une coalescence de binaire compacte se découpe en trois parties, décrites dans la section 1.3.1 : la phase spiralante des deux objets du système binaire, puis la fusion de ces objets initiaux, et enfin la désexcitation du trou noir final. Il est possible d'utiliser différentes méthodes d'approximation afin de simuler ces différentes phases, ce qui peut avoir un impact sur l'efficacité de la détection [105, 106, 107]. La phase spiralante peut être calculée analytiquement avec les approximations de Taylor des termes post-

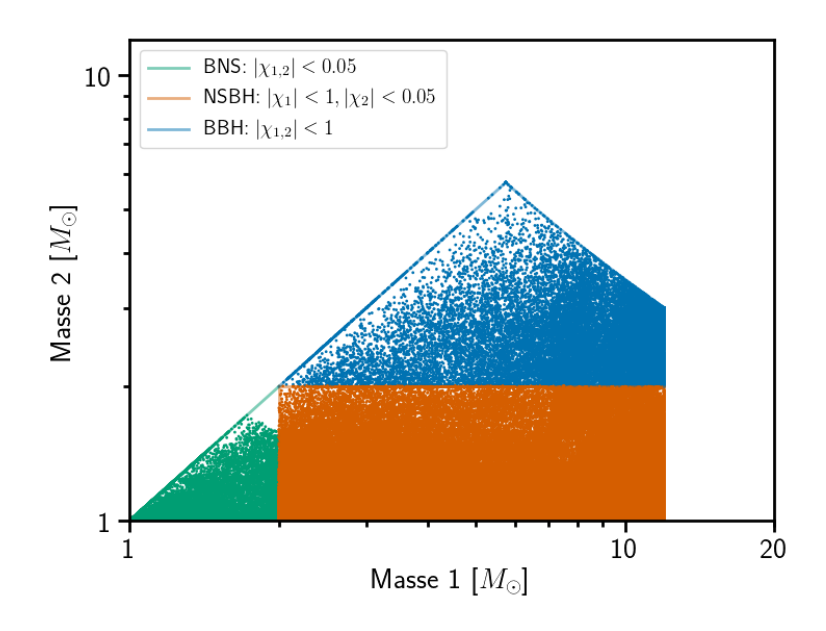

Figure 5.5 – Distribution des calques virtuels de MBTA en fonction des paramètres de masse  $M1$  et  $M2$  des deux objets du système binaire pour la période d'observation O1. À chaque point correspond un calque de la banque utilisée par MBTA. Les zones colorées illustrent les paramètres de spin χ des systèmes binaires en fonction de la masse et donc du type d'objet avec en vert la zone des BNS, en orange celle des NSBH, tandis que la zone bleue représente les systèmes de type BBH. Les étoiles à neutron ont un spin sans dimension compris dans l'intervalle [-0,05 ; 0,05], alors que celui des trous noirs est dans l'intervalle [-1 ; 1].

Newtoniens (PN) du signal d'onde gravitationnelle dans le domaine temporel [22, 23]. Ce type d'approximation "SpinTaylorT4" [108] a été utilisé pour générer la banque de calques de MBTA pendant O1, le SNR étant principalement obtenu pendant la phase spiralante, qui peut durer plus de 1 minute dans la bande de fréquence analysée des détecteurs.

#### Pendant la période d'observation O2

Suite à la détection d'ondes gravitationnelles provenant uniquement de systèmes binaires de trous noirs pendant O1 [16], la banque de calques utilisée pendant O2 par MBTA a été étendue jusqu'à  $99 M_{\odot}$  pour la masse de chaque objet, avec une limitation de  $100 M_{\odot}$  sur la masse totale, ce qui inclut les systèmes binaires de trous noirs de masses  $M1 = M2 = 50$  M<sub>o</sub> mais aussi les systèmes de type NSBH avec  $M1 = 99 M_{\odot}$  et  $M2 = 1 M_{\odot}$  [109]. La valeur du spin sans dimension  $\chi$  des étoiles à neutrons est comprise dans l'intervalle  $[-0.05, 0.05]$ , celui des trous noirs est dans l'intervalle [-0,9895 ; 0,9895]. La figure 5.6 représente la banque de calques virtuels pour la période d'observation O2.

L'espace des paramètres sondé étant plus grand que pendant O1, la banque utilisée a été divisée en trois régions, avec des familles de calques et des réglages de MBTA différents :

- Région 1 : la banque de calques utilisée pour la période O1, avec des réglages similaires, la limite entre les deux bandes restant  $f_c = 120$  Hz.
- Région 2 : les calques dont les deux objets ont des masses supérieures à la région 1 mais

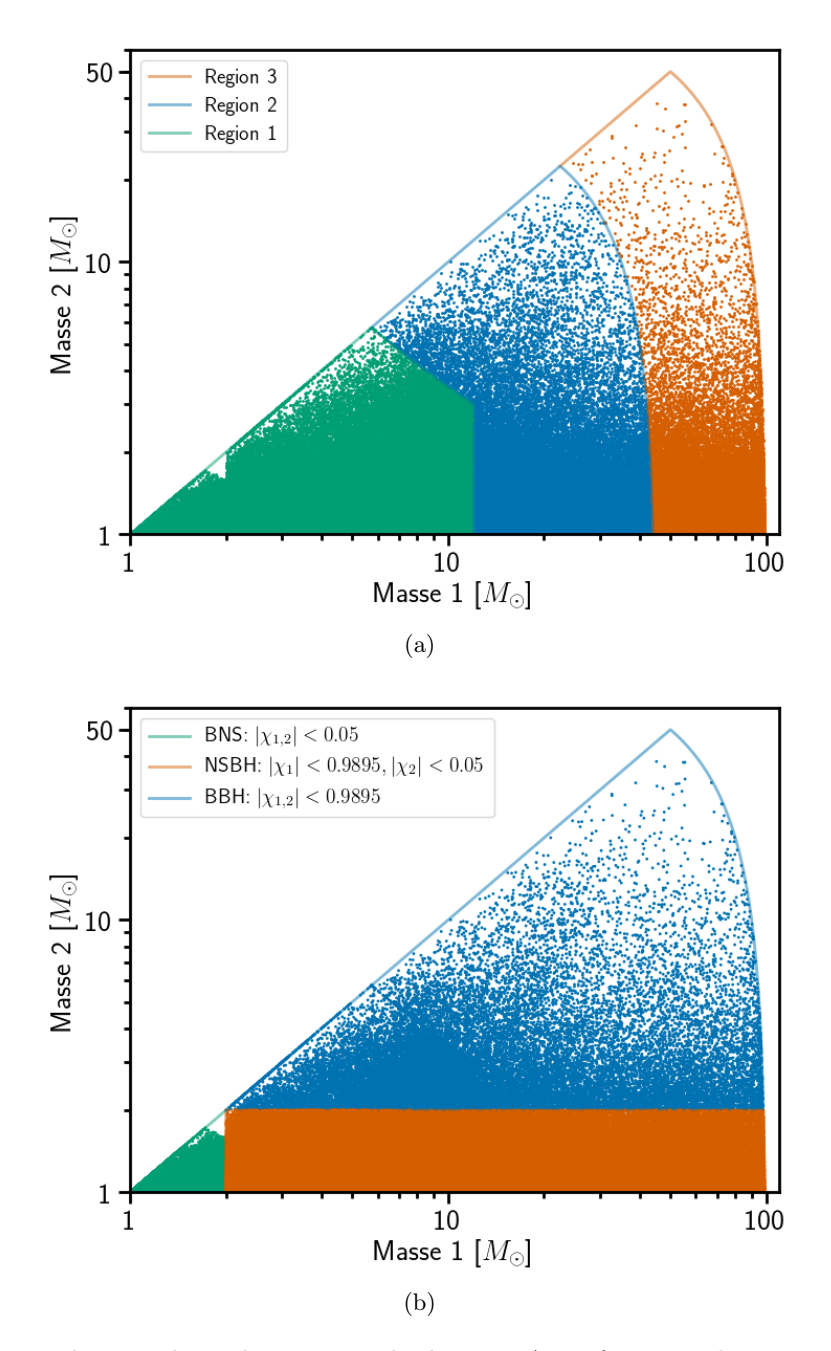

Figure 5.6 – Distribution des calques virtuels de MBTA en fonction des paramètres de masse M1 et M2 des deux objets du système binaire pour la période d'observation O2. En haut (a) : les régions 1, 2 et 3 sont représentés respectivement par les zones vertes, bleues et orange. En bas (b) : les zones colorées illustrent les paramètres de spin sans dimension  $\chi$  des systèmes binaires en fonction de la masse, et donc du type d'objet, avec en vert la zone des BNS, en orange celle des NSBH tandis que la zone bleue représente les systèmes de type BBH. Les étoiles à neutron ont un spin sans dimension compris dans l'intervalle [-0,05 ; 0,05], alors que celui des trous noirs est dans l'intervalle [-0,9895 ; 0,9895].

limités à une masse totale de  $45 M_{\odot}$ , ce qui implique que la coalescence se produit quand la fréquence est au delà de 200 Hz. La fréquence de coupure entre les deux bandes de fréquence est alors ajustée à  $f_c \approx 80$  Hz.

- Région 3 : les calques avec des masses supérieures à  $45 M_{\odot}$ . Dans ce cas, la fréquence lors de la coalescence est inférieure à 200 Hz et la durée de la coalescence de 10 Hz à  $f_{max}$  n'excède pas 0,5 s. Le filtrage adapté est effectué sur une seule bande de fréquence.

Les signaux d'ondes gravitationnelles recherchés sont plus courts lorsque la masse totale des sources de type CBC augmente, ce qui implique que la phase de fusion des deux objets se produit à plus basse fréquence (∼ 100 − 400 Hz), là où les détecteurs interférométriques sont les plus sensibles. Il devient donc important de simuler la phase de fusion des deux objets et la phase de relaxation du trou noir final afin d'intégrer le rapport signal sur bruit sur la totalité du signal. Les calques des régions 2 et 3 ont donc été générées différemment de ceux de la région 1, en utilisant des formes d'ondes issus d'approximations de type "SEOBNR" 27 [110] pour simuler les trois phases du signal attendu.

## 5.4 Sélection des triggers

## 5.4.1 Test de  $\chi^2$  sur la répartition du SNR

Pour un calque donné, et une sensibilité du détecteur donnée, on peut estimer le SNR attendu pour le filtrage adapté avec ce calque dans chaque bande de fréquence. En comparant cette valeur estimée à la valeur mesurée avec les calques réels, il est possible d'effectuer un test de  $\chi^2$  [111] pour rejeter les triggers n'ayant pas la répartition attendue de SNR pour un signal d'onde gravitationnelle. Ce test de  $\chi^2$  utilise les paramètres  $\alpha_{LF}$  et  $\alpha_{HF}$  indiquant les proportions de  $\mathrm{SNR}^2$  attendues dans chaque calque réel RT, pour le filtrage adapté en phase  $\langle h, \mathrm{VT} \rangle_P$  et en quadrature  $\langle h, VT \rangle_{\Omega}$ , avec  $\phi_0$  la phase du signal et  $\Delta \phi$  le paramètre de combinaison défini dans la section  $5.3.1$ :

$$
\chi^2 = [\langle h, RT_{LF} \rangle_P - \langle h, VT \rangle_P \alpha_{LF} cos(\phi_0)]^2 + [\langle h, RT_{LF} \rangle_Q - \langle h, VT \rangle_Q \alpha_{LF} sin(\phi_0)]^2 + [\langle h, RT_{HF} \rangle_P - \langle h, VT \rangle_P \alpha_{HF} cos(\phi_0 + \Delta \phi)]^2 + [\langle h, RT_{HF} \rangle_Q - \langle h, VT \rangle_Q \alpha_{HF} sin(\phi_0 + \Delta \phi)]^2.
$$
\n(5.8)

La condition pour conserver l'évènement est la suivante :

$$
\chi^2 < A(2 + B \times \text{SNR}^2),\tag{5.9}
$$

où les valeurs des paramètres  $A = 3$  et  $B = 0.025$  ont été déterminées empiriquement. L'efficacité de ce test est étudiée dans la section 5.8.1.

<sup>27.</sup> Spinning Effective One Body-Numerical Relativity

## 5.4.2 Test du signal de sortie du filtrage adapté : coupure "MFO"

Au cours des tests de préparation du pipeline pour O1, de nombreux bruits transitoires forts passaient les coupures de sélection décrites précédemment. Pour remédier à cela, plusieurs coupures de sélection supplémentaires ont été testées, dont le test de forme du signal des de sortie du filtrage adapté 28, ou coupure MFO [112, 113, 114]. Ce test vérifie la distribution temporelle de SNR<sup>2</sup>. La figure 5.7a représente un signal d'onde gravitationnelle simulé, créant un pic étroit autour du temps  $t_{max}$  correspondant à la valeur de SNR maximum, tandis que la figure 5.7b montre que les bruits transitoires peuvent avoir une distribution plus large avec des pics secondaires éloignés de la valeur maximal.

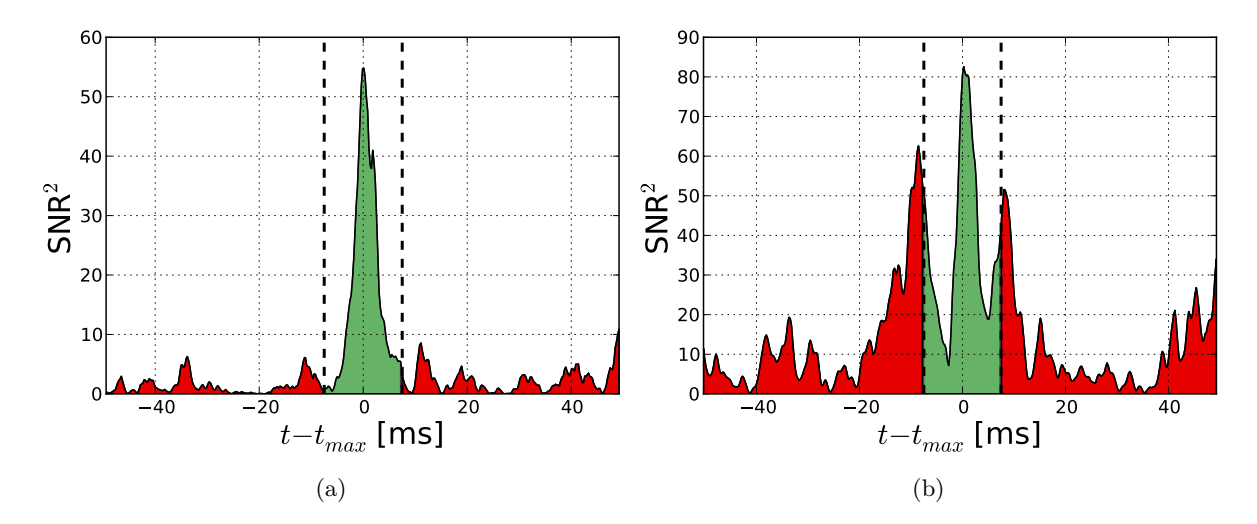

FIGURE  $5.7$  – Séries temporelles du SNR<sup>2</sup> en sortie du filtrage adapté. La partie centrale, en vert, de largeur 15 ms autour du SNR maximum, est délimitée par les lignes pointillées. Les parties latérales, en rouge, correspondent aux fenêtres allant de −50 ms à −7,5 ms et de 7,5 ms à 50 ms. Le rapport R entre l'intégrale des parties latérales, en rouge, et l'intégrale de la partie centrale, en vert, est utilisé pour rejeter les triggers non conformes. À gauche (a) : un trigger généré par un signal d'onde gravitationnelle simulé. À droite (b) : un trigger généré par un bruit transitoire.

Pour chaque trigger généré, l'intégrale d'une fenêtre de 15 ms centrée sur le SNR maximum est calculée, ainsi que les intégrales des parties latérales, de [−50 ; −7,5] ms et [7,5 ; 50] ms, autour du SNR maximum  $SNR_{max}$ . Le rapport R de la somme des intégrales des parties latérales sur l'intégrale de la partie centrale est effectué :

$$
R = \frac{\int_{-50 \text{ ms}}^{-7,5 \text{ ms}} \text{SNR}^2(t)dt + \int_{+7,5 \text{ ms}}^{+50 \text{ ms}} \text{SNR}^2(t)dt}{\int_{-7,5 \text{ ms}}^{+7,5 \text{ ms}} \text{SNR}^2(t)dt}.
$$
(5.10)

Un trigger est rejeté si  $R > A/\text{SNR}_{\text{max}}^2 + B$ , avec  $A = 65$  et  $B = 0.4$ , valeurs déterminées empiriquement pour les signaux de type BNS [76]. L'efficacité de ce test avec différentes valeurs de A et B est décrite dans la section 5.8.3 pour les signaux de type NSBH.

<sup>28.</sup> MFO shape cut

## 5.5 Mise en coïncidence des données

Une fois les données de chaque détecteur indépendamment analysées par MBTA avec les mêmes banques de calques, elles sont mises en commun pour une recherche de signaux identiques dans le réseau d'interféromètres. Le temps de vol maximum  $\delta t_{ij}$  des ondes gravitationnelles d'un interféromètre "i" à un autre interféromètre "j" détermine, en prenant en compte les incertitudes de mesure des temps d'arrivée, la fenêtre en temps dans laquelle des coïncidences sont recherchées entre les détecteurs "i" et "j". Le critère de sélection est le suivant : les triggers de chaque interféromètre doivent avoir exactement le même calque déclenché, donc avec les mêmes paramètres  $\mathbf{P}$  (M1, M2,  $\chi_1$  et  $\chi_2$ ) [115]. Ce critère permet de rejeter de l'ordre de  $\sim 10^5$  triggers pour chaque trigger coïncident identifié. La plupart des bruits transitoires locaux ayant déclenché des calques lors du filtrage adapté sont donc rejetés par la mise en coïncidence des données entre les détecteurs. La somme quadratique du SNR de chaque détecteur " $i$ " est effectuée pour obtenir le rapport signal sur bruit combiné  $\text{SNR}_{c}$  du trigger coincident :

$$
SNR_c^2 = \sum_i SNR_i^2.
$$
\n(5.11)

La mise en coïncidence des données des détecteurs permet également d'estimer la position de la source émettrice d'ondes gravitationnelles par triangulation, en utilisant les temps d'arrivée de l'onde gravitationnelle pour chaque interféromètre, ainsi que les informations d'amplitude et de phase des triggers coïncidents. La figure 5.8 représente l'estimation de la position de la source en fonction des interféromètres du réseau utilisés.

Plus le réseau contient de détecteurs, plus l'estimation de la position de la source est précise : la surface du ciel contenant la position estimée de la source était de l'ordre de ∼ 100 − 1000 deg<sup>2</sup> pour le réseau HL 29 pendant O1, selon le SNR du sigal détecté et la position de la source. Cette surface serait de l'ordre de  $\sim 10 - 100 \text{ deg}^2$  avec le réseau HLV  $^{30}$ , à condition que les trois détecteurs aient un sensibilité similaire à un facteur 2 près [38]. L'ajout de détecteurs supplémentaires, comme LIGO-India ou KAGRA, permettrait d'estimer la position de la source avec une précision de  $\sim 10 \text{ deg}^2$  [116].

## 5.5.1 Taux de fausse alarme

La significativité des triggers coïncidents est estimée en calculant le taux de fausse alarme, ou FAR<sup>31</sup>. Le FAR représente le taux attendu de triggers coincidents fortuits ayant un rapport signal sur bruit combiné supérieur ou égal à celui du trigger étudié. Les détecteurs sont considérés indépendants, c'est-à-dire sans bruits corrélés. Dans chacun d'eux, des bruits locaux produisent des triggers. Pour chaque détecteur "i", le taux de triggers de bruit de fond générés est  $R_i =$  $N_i/T_i$ , où  $N_i$  est le nombre de triggers pendant la durée  $T_i$  précédant le trigger coïncident étudié. L'estimation du taux de fausse alarme pour les calques déclenchés en coïncidence entre plusieurs détecteurs est déterminée par :

- L'effet de la coïncidence temporelle : en supposant un taux de triggers générés par du bruit de fond pour chaque détecteur  $R_i$  et une fenêtre temporelle de coïncidence  $\delta t_{ij}$  entre

<sup>29.</sup> soit les détecteurs LIGO, H1 (Hanford) et L1 (Livingston)

<sup>30.</sup> soit H1, L1 et V1 (Virgo)

<sup>31.</sup> False Alarm Rate

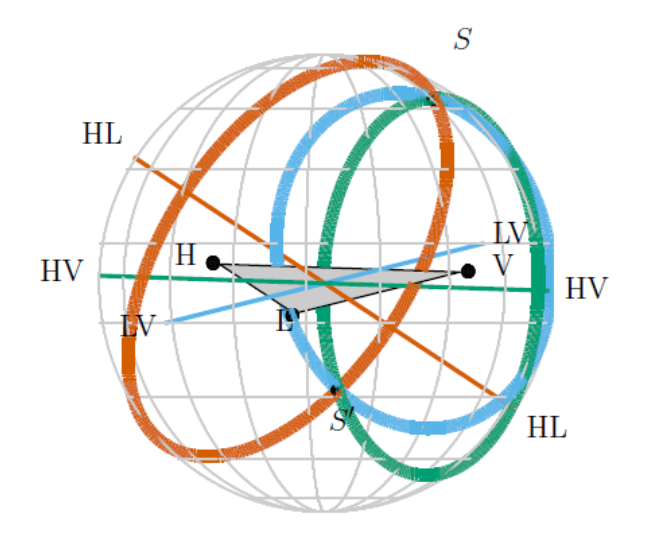

Figure 5.8 – Localisation de la source par triangulation pour le réseau de détecteurs avancés LIGO-Virgo (avec LIGO Hanford H et LIGO Livingston L, et Virgo V) dont les positions sont indiquées par des points noirs. La différence de temps d'arrivée d'un signal entre deux détecteurs forme un anneau centré sur la ligne correspondante aux deux détecteurs (HL, HV ou LV). Ces anneaux se croisent en deux points, l'un représente la position réelle de la source S, tandis que l'autre S' est son image miroir par rapport au plan formé par les trois détecteurs du réseau. L'ajout de détecteurs supplémentaires au réseau permettrait d'estimer la position de la source plus précisément, jusqu'au point S. Crédit : figure 4 de [38].

le détecteur de référence "i" et les autres détecteurs "j" du réseau, le taux de coïncidence aléatoire est alors  $R_i \prod_{j \neq i} R_j \delta t_{ij}$ .

- L'effet de la coïncidence exacte des paramètres du trigger étudié : le nombre de combinaisons indépendantes (les paires de triggers en dehors d'une coïncidence temporelle) est calculé entre les triggers de chaque détecteur  $N_i \prod_{j \neq i} N_j$ . On obtient le nombre de triggers  $N^{sup}$  pour lesquels le SNR combiné est supérieur ou égal à celui du trigger étudié. Le rapport  $N^{sup}/(N_i\prod_{j\neq i}N_j)$  représente la probabilité qu'un trigger généré par du bruit de fond dans les détecteurs soit détecté en coïncidence avec un rapport signal sur bruit combiné supérieur ou égal au trigger étudié.

On obtient donc l'estimation du FAR à partir de ces paramètres en fonction du détecteur de référence " $i$ " et des autres détecteurs " $i$ " du réseau :

$$
\begin{split} \text{FAR} &= R_i \prod_{j \neq i} R_j \delta t_{ij} \times \frac{N^{sup}}{N_i \prod_{j \neq i} N_j}, \\ &= \frac{N^{sup}}{T_i} \prod_{j \neq i} \frac{\delta t_{ij}}{T_j} \,. \end{split} \tag{5.12}
$$

La fenêtre temporelle pour le réseau <sup>32</sup> H1-L1 est  $\delta t_{HL} = 15$  ms. Celle pour H1-V1 et V1-L1 32. avec les détecteurs Virgo : V1, LIGO Hanford : H1 et LIGO Livingston : L1
est  $\delta t_{HV} = \delta t_{VL} = 35$  ms. Une valeur  $T_i = 3$  heures  $33$  a été choisie comme un compromis entre obtenir un FAR suffisamment bas  $34$  pour identifier les triggers générés par le passage d'ondes gravitationnelles et conserver une stabilité du comportement du détecteur sur la durée  $T_i$ . Ainsi le FAR minimum atteignable, pour  $N^{sup} = 1$  (aucun trigger supérieur à celui étudié), est de  $\approx 1.3 \times 10^{-10}$  Hz, soit 1/250 ans, avec un réseau composé de H1 et L1. Les analyses offline permettent d'obtenir des valeurs de FAR plus basses mais cela n'est pas le but de MBTA qui est un programme de recherche en temps réel des ondes gravitationnelles. Lorsqu'un trigger possède un FAR inférieur à 1 / (2 mois), il devient un évènement probable (candidat) et une alerte est déclenchée. Mais avant cela, une opération de regroupement des triggers est nécessaire.

#### 5.5.2 Regroupement des triggers coïncidents en évènements

Lorsqu'un trigger avec un fort SNR est identifié dans un détecteur, il arrive que plusieurs triggers satellites, c'est-à-dire ayant des paramètres proches de ceux du trigger central, soient aussi générés. Pour que l'estimation du FAR ne soit pas biaisé, cet effet est pris en compte en définissant un véto sur une courte période. Le FAR est ainsi calculé avec un véto excluant les triggers satellites. Pour étudier l'effet de ce biais, le FAR est aussi calculé et enregistré sans ce véto.

De plus, le nombre de recherche en coïncidence augmente avec le nombre n de détecteurs du réseau. Pour prendre en compte cet effet, le FAR des triggers doit être multiplié par le nombre de recherches en coïncidence sur les détecteurs du réseau, ce qui est décrit par le facteur  $\alpha$ , avec  $k$  le nombre de détecteurs impliqués dans la recherche de coïncidence :

$$
\alpha = \sum_{k=2}^{n} \binom{n}{k} = \sum_{k=2}^{n} \frac{n!}{k!(n-k)!} \,. \tag{5.13}
$$

Par exemple, pour un réseau de  $n = 3$  détecteurs, on effectue trois recherches de doubles coïncidences  $(k = 2)$  et une recherche de triple coïncidence  $(k = 3)$ :

$$
\alpha = \binom{3}{2} + \binom{3}{3} = 3 + 1 = 4. \tag{5.14}
$$

D'autre part, les triggers satellites étant originaires du même signal que le trigger central, ils sont agrégés en un évènement  $35$ . Un évènement peut donc contenir un ou plusieurs triggers, ses paramètres étant voisins du trigger central. Le nombre moyen de triggers par évènement est calculé sur les derniers évènements générés, typiquement 200, en excluant ceux dont le nombre de trigger est très élevé afin d'éviter les biais dus à de forts bruits instrumentaux. Ce nombre moyen est typiquement de 2. Le FAR du trigger central est multiplié par ce nombre pour obtenir le FAR des évènements détectés par MBTA.

<sup>33. 10800</sup> secondes

<sup>34.</sup> un FAR ayant une valeur basse signifie que le trigger coïncident à une significativité élevé

<sup>35.</sup> cluster

## 5.6 Des alertes envoyées pour des observations électromagnétiques

Suite à l'analyse des données par MBTA, des évènements sont identifiés. Ces évènements sont transmis à la base de données GraCEDb, de la collaboration LIGO-Virgo, lorsque le taux de fausse alarme (FAR) estimé est suffisamment bas, typiquement  $1 \times 10^{-4}$  Hz, soit environ 1/3 heures. Les paramètres de l'évènements tels que les temps d'arrivée du signal aux détecteurs, la sensibilité des détecteurs au temps de l'évènement, et les caractéristiques du signal sont ainsi enregistrés. Avant d'envoyer une alerte, il faut estimer la position de la source dans le ciel. L'algorithme Bayestar [98] utilise les paramètres fournis par MBTA pour construire une carte du ciel avec la probabilité de position par degré carré. Cette carte, dont un exemple est illustré par la figure 5.9, est ajoutée à GraCEDb.

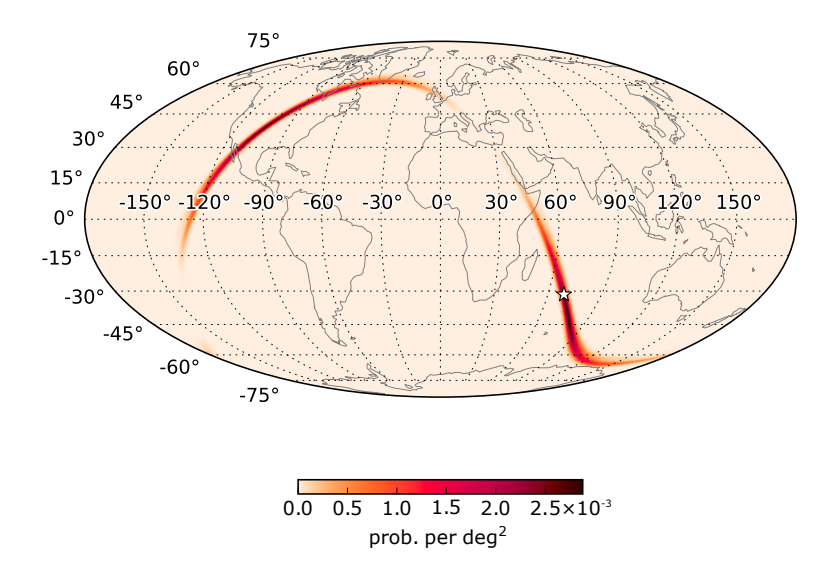

Figure 5.9 – Carte de la probabilité de position dans le ciel (calculée par Bayestar) d'un évènement (simulé) d'onde gravitationnelle détecté par MBTA pour le réseau H1-L1. Une projection de Mollweide est utilisée pour les coordonnées géographiques. L'étoile représente la position de la source simulée et la coloration est proportionnelle à la probabilité par deg<sup>2</sup>.

Pendant les périodes d'observation O1 et O2, les évènements significatifs de MBTA, avec un FAR < 1 / (2 mois) étaient considérés comme des candidats intéressants pour un suivi électromagnétique, après une analyse rapide des performances des détecteurs, une alerte était envoyée aux partenaires ayant signé un accord avec la collaboration LIGO-Virgo.

Pendant la période O1, ce seuil pour l'envoi d'alertes a été franchi par 4 évènements de MBTA. L'analyse du comportement des détecteurs ayant permis de mettre en évidence des bruits instrumentaux expliquant l'origine de ces évènements, les alertes n'ont pas été envoyées.

# 5.7 Jeux de données simulées : les "MDCs"

Dans le but de valider les algorithmes d'analyse, pour les données des détecteurs avancés, la collaboration LIGO-Virgo a produit des jeux de données simulées. Ces jeux de données sont appelées MDCs, pour "Mock Data Challenges" et diffèrent suivants deux caractéristiques :

- La sensibilité des détecteurs avancés : elles ont été simulées en utilisant des données enregistrés en 2010 lors de la période d'observation S6 [36] par les détecteurs de première génération de LIGO, et recolorées : un filtre leur a été appliqué pour baisser artificiellement leur sensibilité à celle attendue lors de O1. Les données recolorées permettent de conserver des bruits transitoires des données originales pour tester leur réjection par les algorithmes d'analyse. En conséquence, les données de mauvaise qualité (détecteur non verrouillé, bruit très fort, ...) ont aussi été conservées, de même que les vétos les indiquant. Ces segments de données parmi les MDCs ne sont donc pas analysés.
- Des signaux d'ondes gravitationnelles : ils ont été simulés en utilisant les mêmes approximations que celles générant les banques de calques décrits dans la section 5.3.2. Plusieurs types de signaux CBCs (BNS, NSBH et BBH, avec ou sans spin) ont été simulés afin d'être injectés dans les données simulées des détecteurs pour tester la performance des analyses CBC.

# 5.8 Préparation de MBTA pour la période O1

En vu du redémarrage des deux détecteurs avancés de LIGO, H1 et L1, en 2015, le pipeline MBTA a été préparé pour analyser les nouvelles données qui allaient être collectées. Ces tests utilisant les différents jeux de données simulées (MDCs) ont été effectués en injectant des signaux simulés de type BNS et NSBH dans les données recolorées des détecteurs H1 et L1. La validation du test de  $\chi^2$  de MBTA, est décrite dans la section 5.8.1 tandis que les performances de MBTA, avec les MDCs de type NSBH, pour la détection des signaux simulés, la reconstruction de leurs paramètres et la réjection des bruits sont décrites dans les sections 5.8.2 et 5.8.3.

## 5.8.1  $\,$  Étude du test de  $\chi^2$  pour les systèmes de type BNS

Le test de  $\chi^2$  décrit dans la section 5.4.1 est appliqué par MBTA pour vérifier la bonne répartition du rapport signal sur bruit entre les bandes de fréquence analysées. Les banques de calques ont une répartition de SNR attendu proche de l'équipartition, ce qui signifie que  $\alpha_{LF} \simeq \alpha_{HF} \simeq 1/2$ . Le seuil local de rapport signal sur bruit dans chaque bande de fréquence est  $\alpha_{LF} \equiv \alpha_{HF} = 1/2$ . Le seun local de rapport signal sur bruit dans chaque bande de riequence est donc  $\text{SNR}^{\text{LF}}$  seuil =  $\text{SNR}^{\text{HF}}$  seuil =  $\text{SNR}_{\text{seuil}} \times \sqrt{\alpha}$ , avec le seuil global de rapport signal sur bruit typique  $SNR_{seuil} = 5$ .

Des MDCs sont utilisés pour valider ce test de  $\chi^2$  avec la sensibilité attendue des détecteurs avancés. Deux tests sont effectués : le premier a pour but de vérifier que la répartition du SNR est équitable entre les deux bandes de fréquence, LF  $^{36}$  et HF  $^{37}$ , le second permet de vérifier, en modifiant la fréquence de coupure de la banque de calques, que le test de  $\chi^2$  s'adapte à la répartition attendue entre les deux bandes.

Pour la première étude, des signaux simulés de type BNS sont injectés dans 1 million de secondes de données recolorées. Les signaux injectés et les banques de calques les recherchant ont été simulés avec des approximations de type "TaylorT4" modélisant la phase spiralante des étoiles à neutrons sans spin. L'analyse de ces données par MBTA permet de détecter 1053 évènements issus d'injections. La figure 5.10 indique que le SNR est réparti équitablement entre les bandes de fréquence, comme cela est attendu avec  $\alpha_{LF} = \alpha_{HF} = 1/2$ . Des bruits transitoires

<sup>36.</sup> Basses fréquences

<sup>37.</sup> Hautes fréquences

dans les données recolorées ont générés 6531 évènements, la répartition de leur SNR étant plus asymétrique entre les deux bandes de fréquence LF et HF.

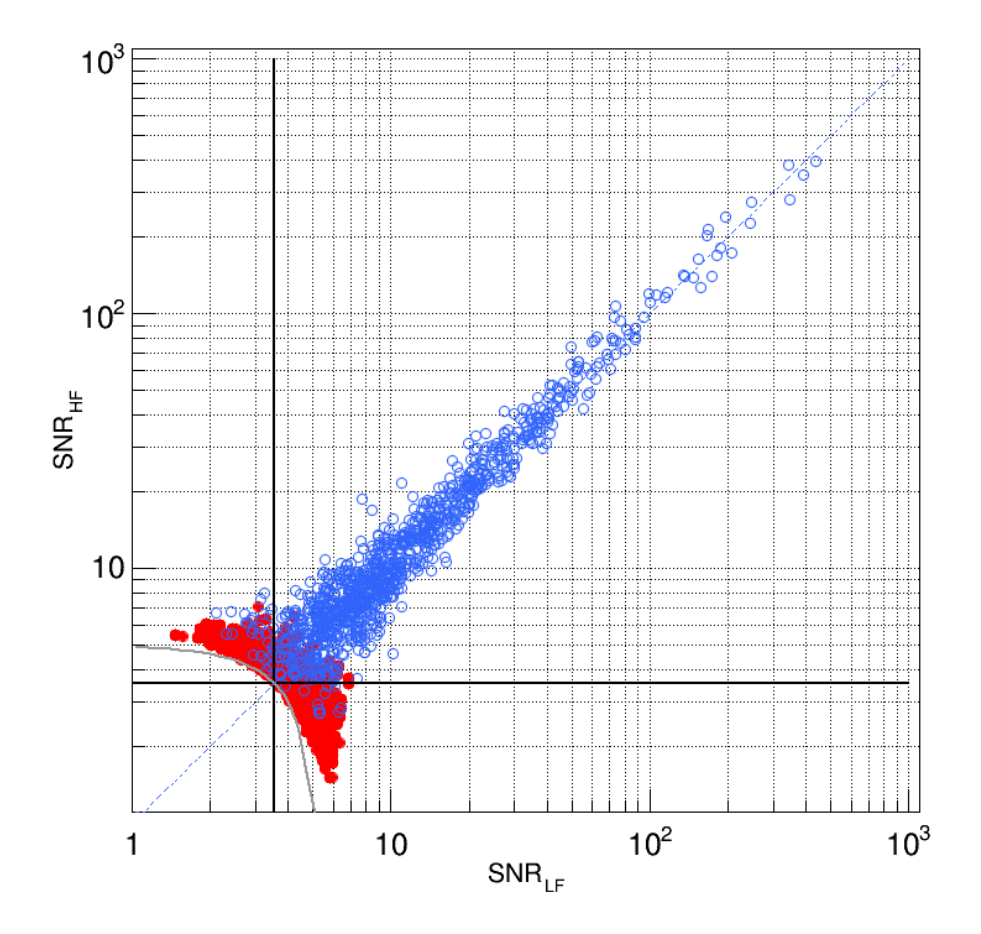

Figure 5.10 – Répartition du SNR entre les bandes de basses et hautes fréquences pour un détecteur. La courbe grise continue représente le seuil global de SNR = 5, les lignes noires représentent les seuils locaux de chaque bande de fréquence. La ligne pointillée bleue illustre une répartition égale. Les cercles bleus représentent les signaux simulés injectés qui ont une répartition de SNR équitable entre les bandes de fréquence, tandis que les points rouges représentent des évènements issus de bruits, dont la répartition du SNR entre les deux bandes de fréquence est moins équitable.

La deuxième étude est effectuée avec une banque composée d'un seul calque, ce qui permet de déterminer précisément comment le SNR entre les deux bandes est réparti pour ce calque en fonction de la fréquence de coupure  $f_c$  choisie. Des signaux de type BNS sont injectés dans 1 million de secondes de données recolorées et les triggers ne réussissant pas le test de  $\chi^2$  ne sont pas rejetés afin d'étudier tous les triggers. Deux configurations différentes sont étudiées :

- Avec une fréquence de coupure  $f_c = 128 \text{ Hz}$ : elle est choisie pour obtenir une répartition égale de SNR entre les deux bandes de fréquence avec  $\alpha_{LF} = \alpha_{HF} = 1/2$ . La répartition de SNR pour les triggers qui réussissent le test est équitable, comme le montre la figure 5.11a. Les triggers ayant des répartitions extrêmes ne réussissent pas le test.

- Avec une fréquence de coupure  $f_c = 108$  Hz : elle est choisie pour obtenir une répartition différente de SNR entre les deux bandes de fréquence avec  $\alpha_{LF} = 0.4$  et  $\alpha_{HF} = 0.6$ . Les triggers qui réussissent le test ont une répartition de SNR similaire à ce qui est attendu (avec plus de SNR dans la bande HF), comme le montre la figure 5.11b.

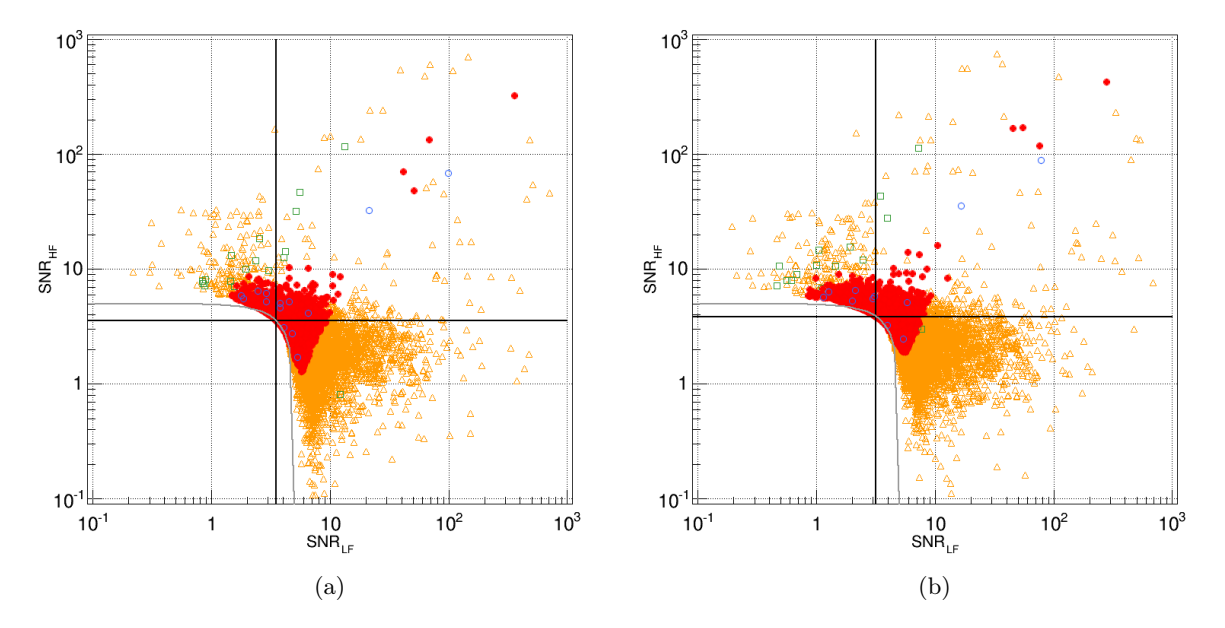

Figure 5.11 – Répartition du SNR entre les bandes de basses et hautes fréquences pour un détecteur, avec une banque compsé de un seul calque. La ligne grise représente le seuil global de SNR = 5, les lignes noires représente les seuils locaux de chaque bande de fréquence. Les signaux simulés injectés dans le bruit recoloré du détecteur, détectés par MBTA, qui ont passé le test de  $\chi^2$  sont représentés par les cercles bleus tandis que les carrés verts représentent ceux qui n'ont pas passé le test. Les points rouges représentent les évènements issus de bruits, qui ont passé le test de  $\chi^2$  tandis que les triangles oranges représentent ceux qui n'ont pas passé le test. À gauche (a) : répartition équitable (50% - 50%) du SNR. À droite (b) : répartition déséquilibrée (40% - 60%) du SNR.

Dans ces deux configurations, le test de  $\chi^2$  s'est adapté à la répartition de SNR  $(\alpha_i)$ . Cela signifie que lorsqu'une fréquence de coupure est déterminée pour l'ensemble d'une banque de calques, le test de  $\chi^2$  s'ajustera pour chaque calque. Certaines injections de signaux simulés ne correspondent pas au calque les recherchant (leurs paramètres sont différents). Ces injections déclenchent le calque mais sont logiquement rejetés par la coupure comme le montre la figure 5.11.

## 5.8.2 Étude des performances de MBTA : cas des systèmes binaires composés d'une étoile à neutron et d'un trou noir

Afin de tester le pipeline MBTA, il est important de valider plusieurs points clés pour la détection des ondes gravitationnelles : la performance de détection en fonction de la distance

des évènements, la reconstruction du temps d'arrivée à chaque détecteur, les paramètres de masse réunis dans la "chirp mass" et l'estimation du FAR. Ces tests ont été effectués avec des données simulées (MDCs) en amont de la période d'observation O1. La banque de calques utilisée correspond à celle utilisée pendant la période O1, définie dans la section 5.3.2, avec une masse des objets comprise entre  $1 M_{\odot}$  et  $12 M_{\odot}$  et des spins alignés ou anti-alignés avec le moment orbital Lˆ.

Dans le cadre de cette étude, 1 million de secondes (∼ 12 jours) de données recolorées des détecteurs de LIGO H1 et L1 ont été utilisées pour simuler la sensibilité attendue pendant la période O1 38. Des signaux simulés de type NSBH sont générés par des approximations de la phase spiralante "SpinTaylorT2" [117, 118], le spin des objets composants les sources simulées n'étant pas nécessairement aligné. Les objets des systèmes NSBH simulés ont les paramètres suivants : l'étoile à neutrons a une masse comprise entre  $1\,\mathrm{M}_{\odot}$  et  $3\,\mathrm{M}_{\odot}$  avec un spin compris entre -0,05 et 0,05, le trou noir a une masse comprise entre  $2 M_{\odot}$  et  $16 M_{\odot}$  avec un spin entre -0,9895 et 0,9895. La figure 5.12 représente un système NSBH dont le spin des objets, d'indice 1 pour le trou noir et 2 pour l'étoile à neutrons, n'est pas aligné avec le moment orbital Lˆ.

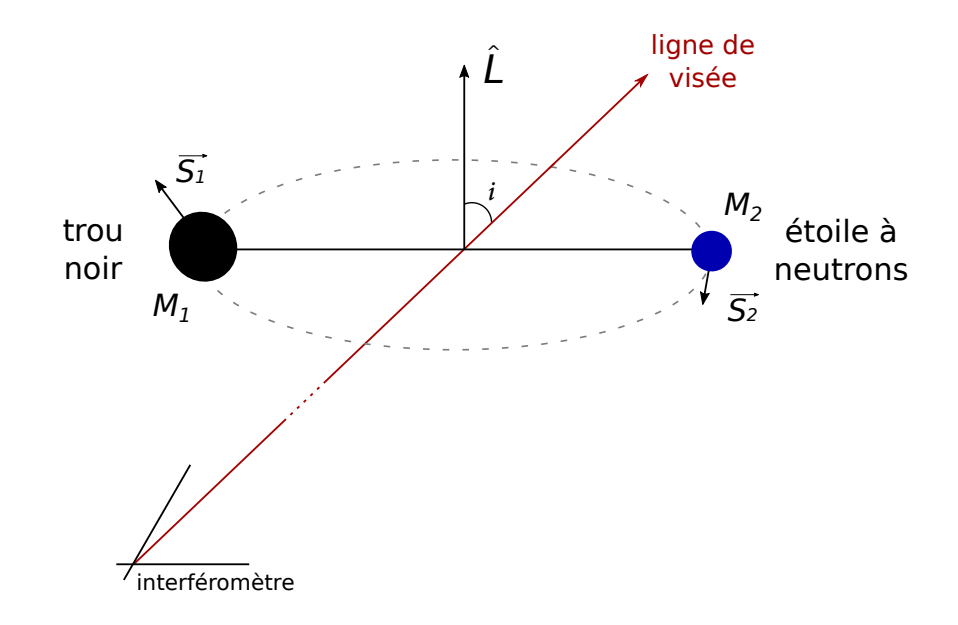

Figure 5.12 – Schéma représentant un système binaire de type NSBH dont les spins des objets ne sont pas alignés avec le moment orbital du système binaire  $L$ . Le système a une inclinaison i par rapport à la ligne de visée de l'interféromètre illustrée par l'axe rouge.

Certains signaux simulés sont donc en dehors de l'espace des paramètres recherchés par la banque de calque de MBTA. Un signal simulé est injecté toutes les 1000 secondes de données, ce qui donne 999 injections au total. En prenant en compte les vétos des données recolorées et les données des détecteurs en coïncidence, ∼ 60% de la durée initiale de 12 jours est analysable ce qui correspond à 596 injections. La banque de calques étant limitée à une masse des trous noirs

<sup>38.</sup> les détecteurs avancés de LIGO H1 et L1 étaient supposés assez sensibles pour détecter un système de deux étoiles à neutrons de 1,4 M<sub>⊙</sub> chacune avec un SNR de 8 à ~ 60 Mpc

de  $12 M_{\odot}$  maximum, les injections ne répondant pas à ce critère ne sont pas prises en compte, ce qui donne finalement 414 injections de signaux NSBH simulés.

## Performance de la détection des injections en fonction de la distance et du paramètre de masse M du système binaire

Les signaux injectés ont des amplitudes variées en fonction de la "chirp mass", de la distance de la source, mais aussi de l'orientation et de l'inclinaison de la source par rapport à chaque interféromètre. Les SNRs attendus pour ces sources sont donc très dépendants de ces paramètres. Les signaux lointains et/ou "mal orientés" sont trop faibles pour être détectés. On définit la distance effective  $D_{eff}$  [28] en fonction de la distance D de la source, de la réponse de l'interféromètre  $F_+$  et  $F_{\times}$ , et de l'inclinaison *i* telle que :

$$
D_{eff} = D \left[ F_+^2 \left( \frac{1 + \cos^2 i}{2} \right) + F_\times^2 \cos^2 i \right]^{-1/2} . \tag{5.15}
$$

Afin de mesurer la performance de MBTA pour détecter les sources en fonction de la distance, il est nécessaire de prendre en compte les effets qui peuvent affecter l'amplitude de l'évènement détecté. Les évènements étant détectés en coïncidence, le paramètre limitant l'amplitude, donc la détection correspond à la distance effective la plus grande entre  $D_{eff}(\text{H1})$  et  $D_{eff}(\text{L1})$ , appelée la distance effective décisive  $D_{eff}^{max}$ . Un signal simulé injecté est considéré comme détecté si un évènement est identifié par MBTA dans une fenêtre de largeur 0,2 s centrée sur l'injection du signal simulé.

La figure 5.13 représente la performance de MBTA en fonction de la distance effective décisive et de la "chirp mass" des évènements injectés. On remarque que la performance s'améliore légèrement lorsque  $\mathcal M$  augmente, ce qui est attendu car l'amplitude des ondes gravitationnelles augmente avec la masse du système. En revanche, deux injections dont la distance effective décisive est inférieure à 100 Mpc ne sont pas détectées.

Chacun de ces deux signaux simulés est représenté dans le domaine temporel par la figure 5.14. On remarque que l'amplitude de ces signaux est fortement modulée. Une modulation de l'amplitude pendant la phase spiralante peut être expliquée par la précession du système binaire lorsque les spins des objets ne sont pas alignés avec le moment orbital du système [119].

La banque de calques utilisée par MBTA ne prend en compte que les objets avec des spins alignés. Il est donc nécessaire de déterminer quelles injections ont une forte précession (impliquant une modulation de leur amplitude) afin de les exclure du jeu de données, comme cela a été fait pour les signaux simulés ayant une masse trop élevée par rapport à celles recherchées. Dans les systèmes de type NSBH, le trou noir est l'objet déterminant, la valeur de son spin pouvant être bien supérieure à celle de l'étoile à neutrons. De plus, la précession est souvent associée à une asymétrie en masse élevée dans le système binaire [103]. Enfin, l'effet de la précession a un impact plus grand si la composante alignée du spin est faible [120, 121]. Ainsi, 3 paramètres doivent être réunis pour exclure les injections ayant une précession trop importante pour pouvoir être détectées par la banque de calques de MBTA : la masse du trou noir  $M_{bh}$ , la composante du spin du trou noir perpendiculaire au moment orbital  $\chi_{bh\perp}$ , et la proportion de spin du trou noir aligné  $\chi_{bh}^{//}$  par rapport au spin total du trou noir  $\chi_{bh}$ . On applique les trois critères suivants :

- la masse du trou noir est élevée,  $M_{bh} > 7 \,\mathrm{M}_{\odot}$ 

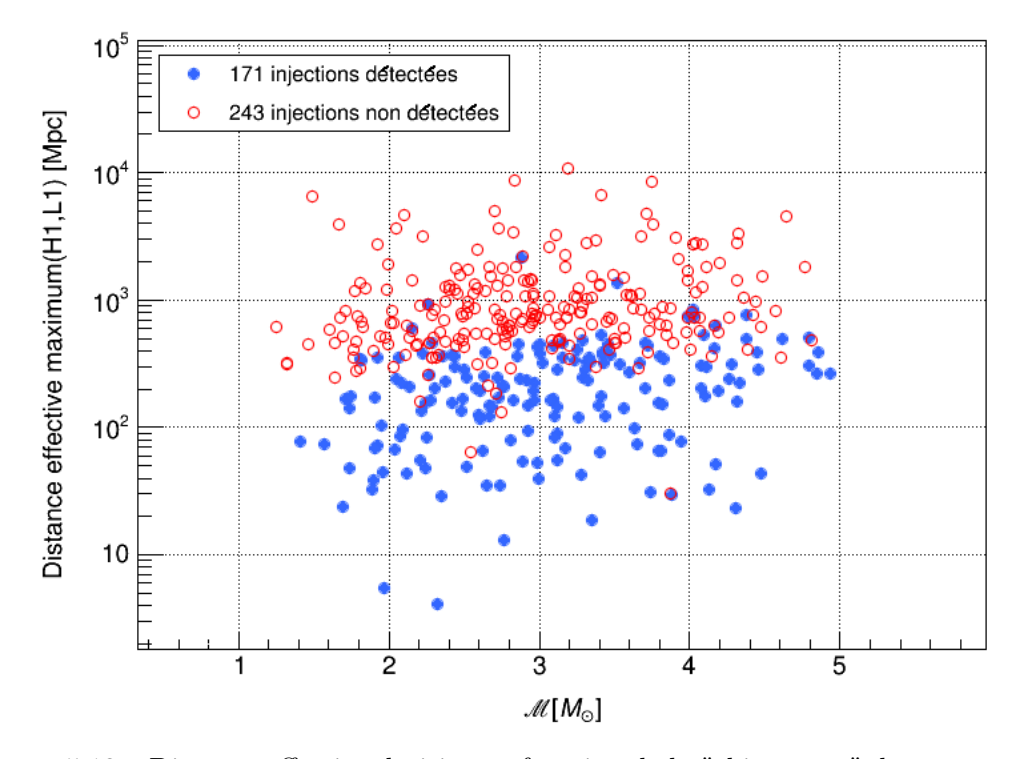

Figure 5.13 – Distance effective décisive en fonction de la "chirp mass" des évènements de type NSBH injectés. Les points bleus correspondent aux évènements détectés par MBTA tandis que les cercles rouges représentent les signaux simulés non détectés

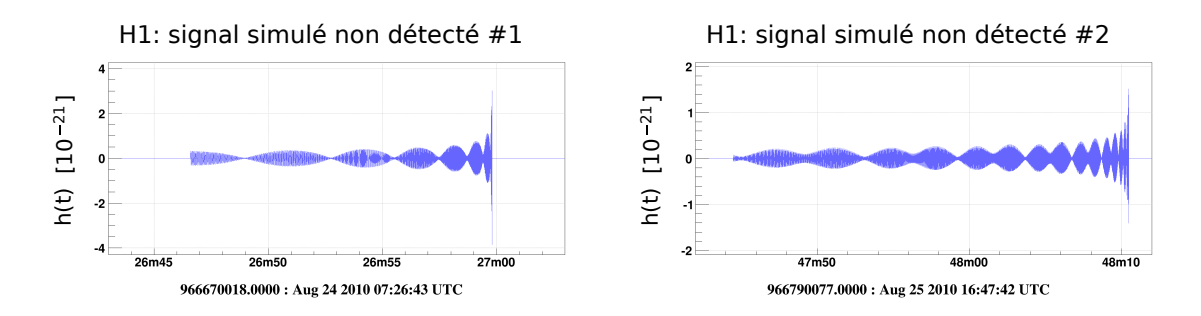

Figure 5.14 – Évolution temporelle de l'amplitude des signaux simulés non détectés par MBTA pour le détecteur H1, dont la distance effective décisive est inférieure à 100 Mpc. À gauche : pour l'injection non détéctée  $#1$ . À droite : pour l'injection non détéctée  $#2$ .

- le spin du trou noir perpendiculaire au plan orbital est élevé,  $|\chi_{bh}^{\perp}| > 0.5$
- la proportion de spin aligné du trou noir est faible,  $\frac{|\chi_{bh}^{//}|}{|\chi_{bh}|} < 0.2$

En respectant ces critères, 11 signaux simulés sont isolés. La figure 5.15a représente ces 11 signaux composés de 1 injection détectée à une distance effective décisive de moins de 100 Mpc, et de 10 injections non détectées. La figure 5.15b permet de comparer ce signal détecté, ne respectant pas les critères, aux autres signaux détectés. On remarque que l'évènement associé à cette injection n'est composé que d'un seul trigger coïncident, alors que les autres évènements, à moins de 100 Mpc, sont composés de plus de 50 triggers en coïncidence. Les 11 injections, non conformes, ne sont pas prises en compte pour la suite de l'étude des performances de MBTA.

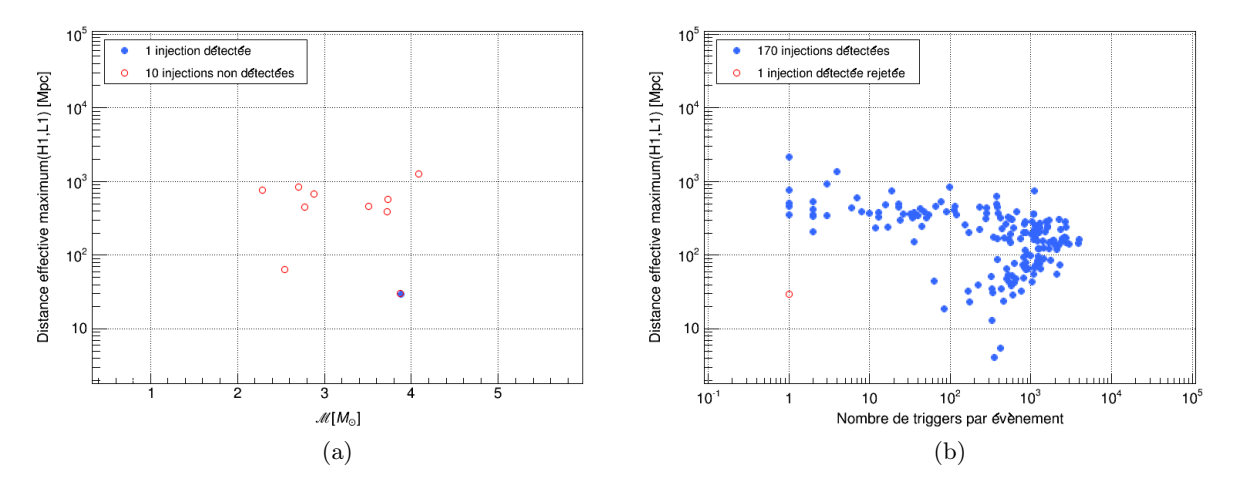

Figure 5.15 – Étude des évènements simulés de type NSBH hors de l'espace des paramètres recherchés par MBTA. À gauche (a) : distance effective décisive en fonction de la "chirp mass" des évènements rejetés. Le point bleu correspond à un évènement détecté par MBTA tandis que les cercles rouges représentent les signaux simulés non détectés. À droite (b) : distance effective décisive en fonction du nombre de triggers coïncidents de chaque évènement. Les points bleus correspondent aux évènements détectés par MBTA respectant les critères de la banque de calques tandis que le cercle rouge représente l'évènement détecté qui ne respecte pas ces critères.

Une fois ces 11 signaux identifiés et retirés des données à étudier, il reste donc 403 injections de signaux simulés dont 170 évènements détectés et 233 signaux simulés non détectés comme le montre la figure 5.16a. Il est possible de comparer les injections détectées et non détectées par intervalle de distance effective décisive avec la figure 5.16b. On remarque que l'efficacité de la détection des signaux d'ondes gravitationnelles par MBTA décroit en fonction de la distance : MBTA détecte les 47 signaux à une distance de moins de 100 Mpc et plus de 50% des signaux jusqu'à 400 Mpc tandis que seulement 2 évènements sont détectés à plus de 1000 Mpc.

#### Reconstruction des paramètres des évènements détectés

Pendant les périodes d'observation, les évènements détectés par MBTA sont transmis à Gra-CEDb avec les paramètres reconstruits par l'analyse, puis leur carte de probabilité de position

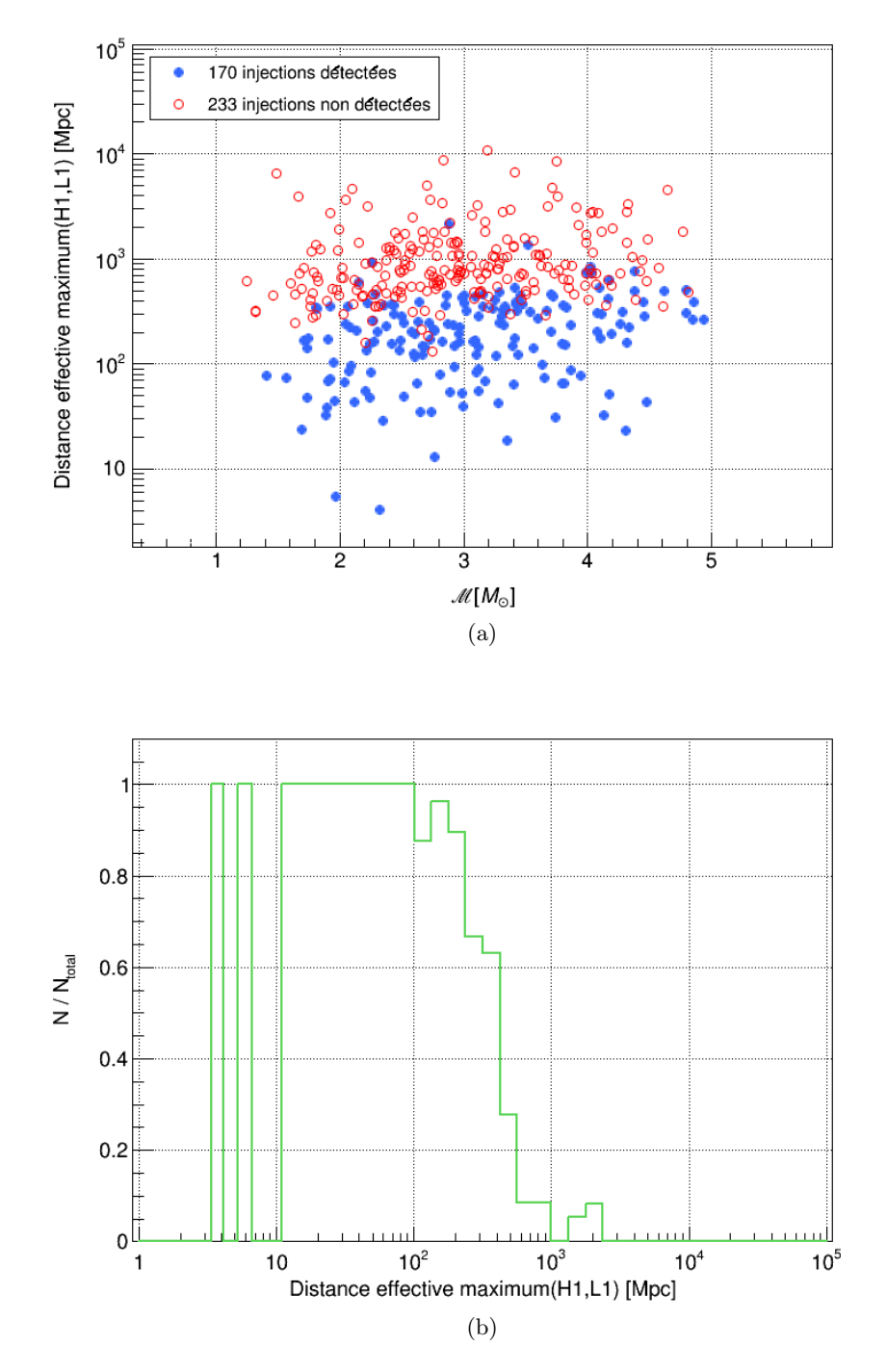

Figure 5.16 – Performance de détection de MBTA en fonction de la distance effective décisive. En haut (a) : distance effective décisive en fonction de la "chirp mass". Les points bleus correspondent aux évènements détectés par MBTA respectant les critères de la banque de calques tandis que les cercles rouges représentent les signaux simulés non détectés. En bas (b) : proportion d'injections détectées, par intervalle de distance effective décisive, sur le total des injections.

dans le ciel est calculée. Les paramètres les plus importants sont la "chirp mass" M, qui est caractéristique de la source, et la différence de temps d'arrivée  $\delta t$  du signal d'onde gravitationnelle aux détecteurs. De ces deux paramètres dépendent l'estimation de la distance de la source et de sa position dans le ciel. Ils sont reconstruits en utilisant les paramètres de l'évènement associé. Les paramètres d'un évènement sont issus du trigger en coïncidence ayant le SNR le plus fort parmi ceux composants l'évènement. Un signal fort déclenche plusieurs calques, celui ayant le SNR le plus fort a les paramètres les plus proches de ce signal. La précision de la reconstruction des paramètres d'un signal recherché est donc étudiée en fonction du détecteur produisant le SNR minimum entre les détecteurs H1 et L1, pour chaque évènement.

La figure 5.17a représente la précision de reconstruction de la différence de temps d'arrivée  $\delta t_{acc}$ . Elle correspond à la différence mesurée entre la différence de temps d'arrivée des ondes gravitationnelles des signaux simulés  $\delta t_{sim}$  et la différence de temps d'arrivée reconstruite  $\delta t_{rec}$  en fonction du SNR minimum  $SNR_{min}$  entre les détecteurs H1 et L1. Cet écart  $\delta t_{acc}$  est inférieur à 15 ms pour tous les évènements détectés. Lorsque le SNR minimum entre les détecteurs augmente, l'écart entre  $\delta t_{sim}$  et  $\delta t_{rec}$  diminue jusqu'à être inférieur à 2 ms pour les évènements de SNR $_{min}$  > 8.

Dans le cas de la précision de reconstruction de la "chirp mass"  $M_{acc}$ , la figure 5.17b montre que la différence relative entre la "chirp mass" simulée  $\mathcal{M}_{sim}$  et la "chirp mass" reconstruite  $\mathcal{M}_{rec}$ diminue lorsque le SNR mimimum des détecteurs augmente. On observe que les évènements avec un  $SNR_{min} > 7$  ont un écart relatif inférieur à 10%.

La reconstruction des paramètres  $\mathcal M$  et  $\delta t$  devient plus précise quand le rapport signal sur bruit augmente, un signal plus fort ayant plus de chances de déclencher un calque avec les paramètres les plus proches. Lorsque le SNR d'un évènement est supérieur à 8 dans chaque détecteur, ces deux paramètres sont estimés avec de faibles erreurs par MBTA (maximum 10% pour  $\mathcal M$  et 2 ms pour  $\delta t$ , ce qui améliore la précision sur la position de la source dans le ciel.

#### Estimation du taux de fausse alarme (FAR) des évènements

Pendant les périodes d'observation, les évènements validés les plus intéressants sont soumis pour une validation à des opérateurs avant un envoi d'alertes aux partenaires de la collaboration Virgo-LIGO. Le paramètre déterminant la significativité de cette alerte est le taux de fausse alarme (FAR). Le FAR est estimé à partir des 3 heures 39 de données précédant l'évènement dans chaque détecteurs, les 5 signaux injectés au début des MDCs n'ont pas ces 3 h de données permettant d'atteindre la valeur la plus basse du FAR possible, contrairement aux 165 autres injections. D'après l'équation 5.12, la valeur minimum du FAR des triggers coïncidents est de  $1 \times \frac{15 \text{ms}}{(3 \text{h})^2}$  qu'il faut multiplier par un facteur 2 pour obtenir le FAR le plus bas possible des évènements : 2.57 × 10−<sup>10</sup> Hz ce qui est équivalent à 1 évènement issu du bruit de fond au moins aussi fort tous les 123,2 ans. La figure 5.18 indique le taux de fausse alarme calculé pour chaque évènement détecté par MBTA en fonction du rapport signal sur bruit combiné  $\text{SNR}_c = \sqrt{\text{SNR}_{\text{H1}}^2 + \text{SNR}_{\text{L1}}^2}.$ 

On vérifie que plus un évènement a un  $SNR_c$  élevé, plus la probabilité que ces évènements soit issus du bruit diminue. Pour un  $\text{SNR}_c > 15$ , le FAR est inférieur à  $1.87 \times 10^{-7}$  Hz, soit 1/(2 mois), ce qui est la valeur limite pour déclencher des alertes pendant la période O1 pour MBTA.

<sup>39. 10800</sup> secondes

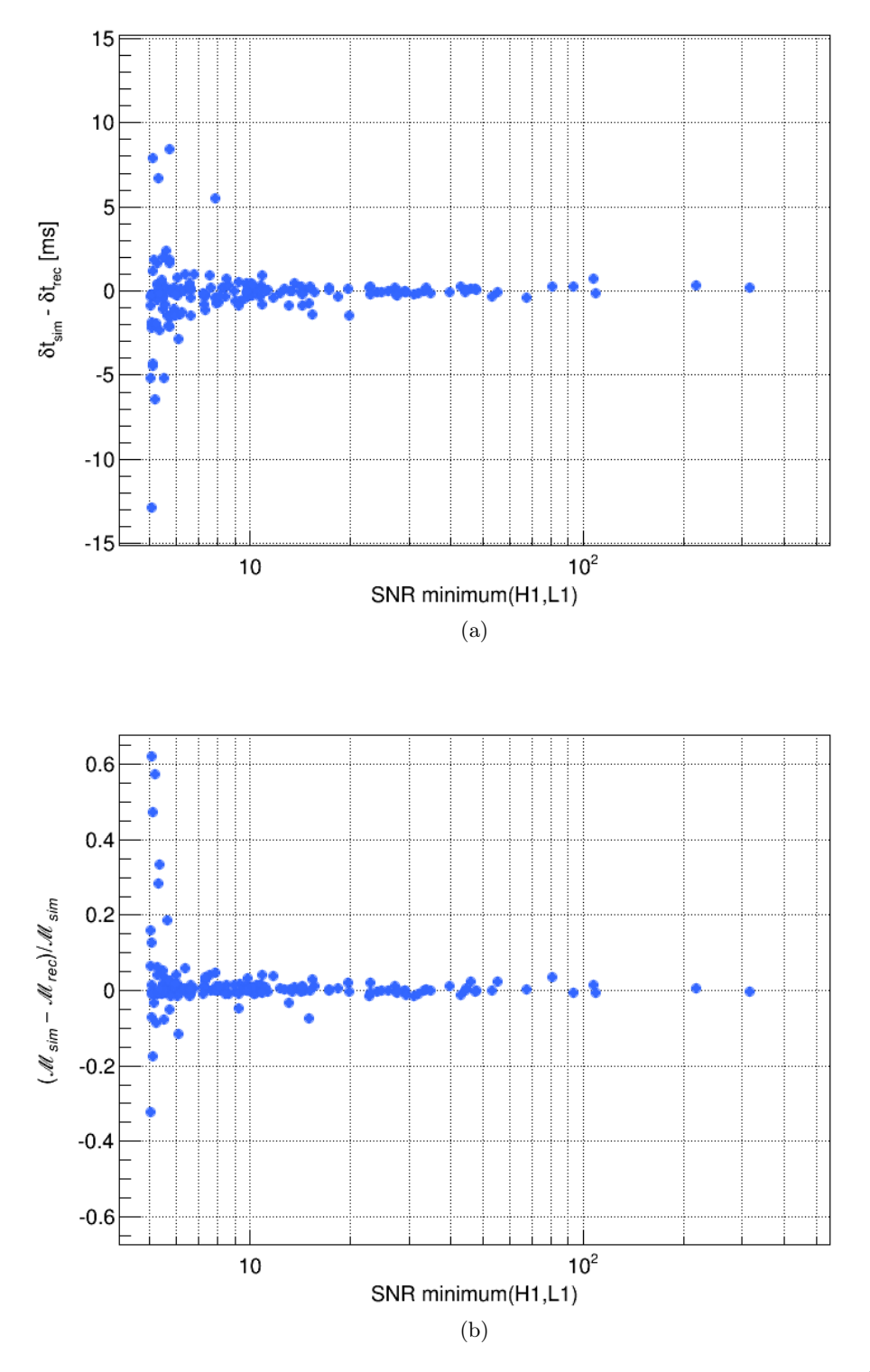

Figure 5.17 – Reconstruction des paramètres des évènements détectés. En haut (a) : écart, en fonction du SNR minimum des détecteurs, entre la différence  $\delta t_{sim}$ , des signaux simulés, et la différence  $\delta t_{rec}$ , reconstruite par MBTA, des temps d'arrivée de l'onde gravitationnelle entre les détecteurs H1 et L1. En bas (b) : écart relatif, en fonction du SNR minimum des détecteurs, entre la "chirp mass"  $M_{sim}$ , des signaux simulés, et la "chirp mass"  $M_{rec}$ , reconstruite par MBTA.

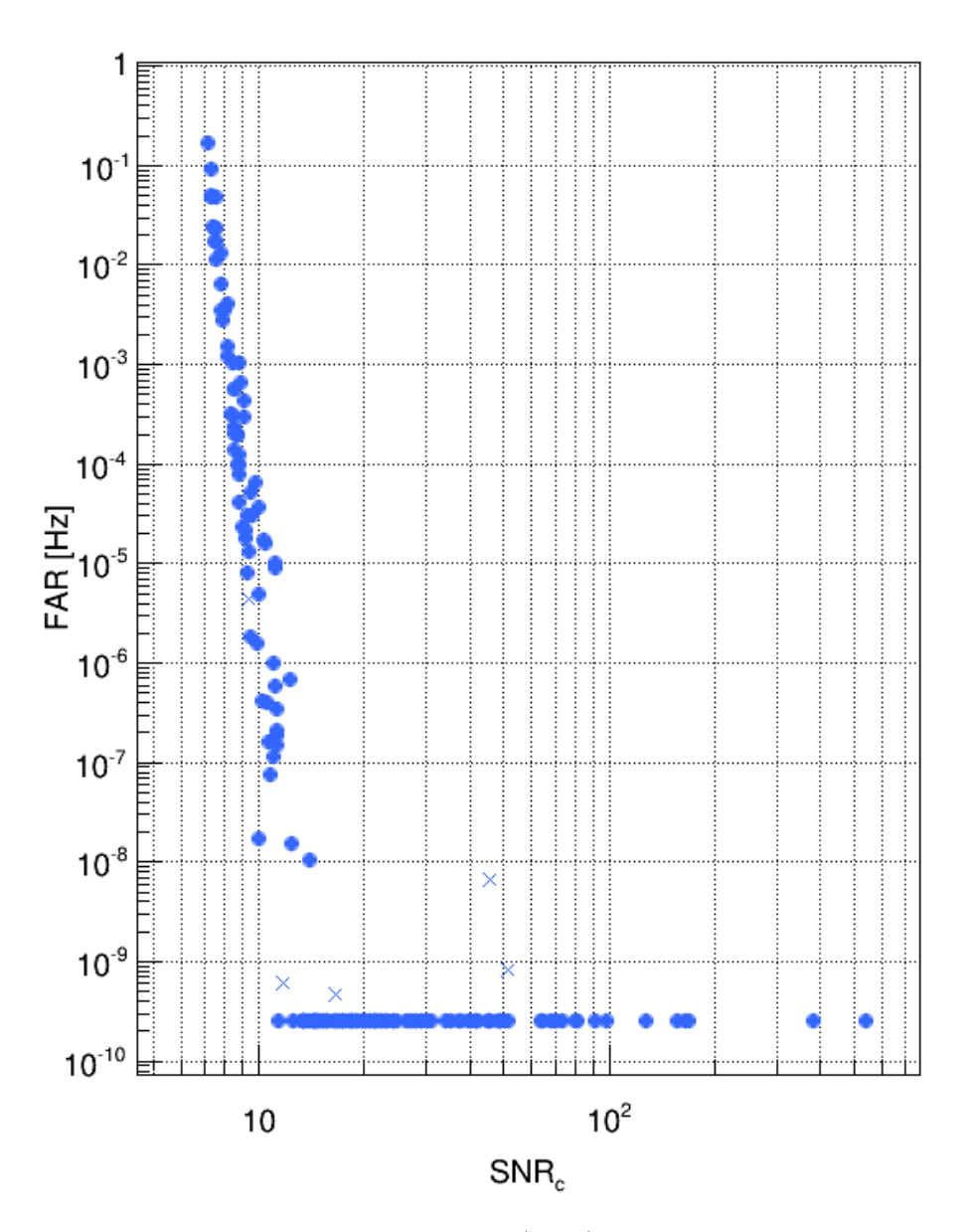

Figure 5.18 – Taux de fausse alarme estimé (FAR) pour les évènements détectés par MBTA en fonction du SNR combiné  $\text{SNR}_c$  des détecteurs. Les points bleus correspondent aux 165 évènements ayant 3 h de données les précédant pour estimer le FAR, tandis que les croix bleus indiquent les 5 évènements détectés par MBTA n'ayant pas 3 heures de données. Ces 5 évènements ne peuvent donc pas atteindre la valeur la plus basse de  $2.57 \times 10^{-10}$  Hz.

### Conclusions

L'analyse MBTA est donc capable de détecter tous les signaux NSBH, avec les spins des objets alignés ou faiblement non alignés, dont la distance effective est de moins de 100 Mpc, et au moins 50% d'entre eux jusqu'à 400 Mpc. Les performances de MBTA pour la reconstruction des paramètres et la localisation des sources sont consistantes avec les autres analyses de sources de type CBC [97].

#### 5.8.3 Étude de la coupure MFO pour les systèmes de type NSBH

Durant la phase de test de MBTA pour les données des détecteurs avancés, de nombreux bruits transitoires forts réussissaient le test de  $\chi^2$ . Ils polluaient l'analyse en réduisant le FAR des simulations injectées. La coupure MFO décrite dans la section 5.4.2 a été créée pour rejeter ces bruits transitoires tout en conservant les signaux d'ondes gravitationnelles injectés. Les paramètres pour déterminer la réussite de la coupure de sélection  $R < A/\text{SNR}^2 + B$  ont été ajustés avec des tests sur des injections de type BNS :  $A = 65$  et  $B = 0.4$ . L'analyse NSBH décrite précédemment dans la section 5.8.2 utilisait ainsi la coupure de sélection MFO avec ces paramètres. Afin de valider le choix de ces paramètres, l'analyse des systèmes de type NSBH a été effectuée une seconde fois, en utilisant exactement les mêmes MDCs, avec comme seul changement le paramètre  $B = 1.4$  de la coupure MFO ( $A = 65$  dans les deux cas), pour avoir une coupure plus lâche. On a pu montrer que modifier la valeur du paramètre A n'apportait pas d'améliorations notables de la performance de la coupure MFO. Nous nous sommes donc plus particulièrement intéressés au paramètre B.

Un évènement est composé de plusieurs triggers coïncidents dont les paramètres sont généralement proches. La coupure MFO est appliquée à chaque trigger lorsqu'il est généré. Par conséquent, chaque coupure produit un évènement associé au signal injecté regroupant des triggers différents. La figure 5.19 montre un signal simulé injecté qui génère un évènement composé de 1385 triggers coïncidents avec  $B = 1.4$ , et 507 triggers coïncidents pour la coupure MFO plus stricte avec  $B = 0.4$ .

Les 170 injections sont détectées pour les deux coupures MFO différentes. En revanche, la figure 5.20a montre que sur les 170 signaux détectés, 6 évènements sont affectés par la coupure plus stricte avec  $B = 0.4$  et subissent une perte de SNR combiné SNR<sub>c</sub>, d'une valeur de 2,77 au maximum. La précision de reconstruction de la "chirp mass"  $\mathcal{M}_{acc}$  et de la différence de temps d'arrivée  $\delta t_{acc}$  de ces 6 évènements sont eux aussi légèrement modifiés en utilisant la coupure plus stricte avec  $B = 0.4$ . La figure 5.20b montre que la précision de la reconstruction  $\mathcal{M}_{acc}$ par MBTA du paramètre M diminue de 6% au maximum pour un évènement en appliquant la coupure MFO plus stricte  $(B = 0.4)$ , en revanche, pour un des évènements la reconstruction du paramètre de masse s'améliore de 1%. La figure 5.20c indique que la précision de la reconstruction de la différence de temps d'arrivée  $\delta t_{acc}$  peut diminuer de 0,45 ms au maximum avec la coupure MFO plus stricte ( $B = 0.4$ ). La reconstruction de  $\delta t$  s'améliore de 0,25 ms pour un évènement. En résumé, la comparaison de la performance de MBTA avec les deux coupures MFO (avec  $B = 0.4$  et  $B = 1.4$ ) montre une légère perte de SNR sur 6 évènements parmi 170. Parmi ces 6 évènements, quatre d'entre eux subissent une légère perte de performance pour la reconstruction des paramètres  $\mathcal M$  et  $\delta t$ , tandis que la reconstruction des paramètres s'améliore pour les deux autres. De plus, les différences des paramètres, entre les 2 coupures MFO, sont peu importantes en terme de performances de reconstruction de MBTA (figures 5.17a et 5.17b).

La comparaison du taux de fausse alarme (FAR) des évènements des deux coupures MFO

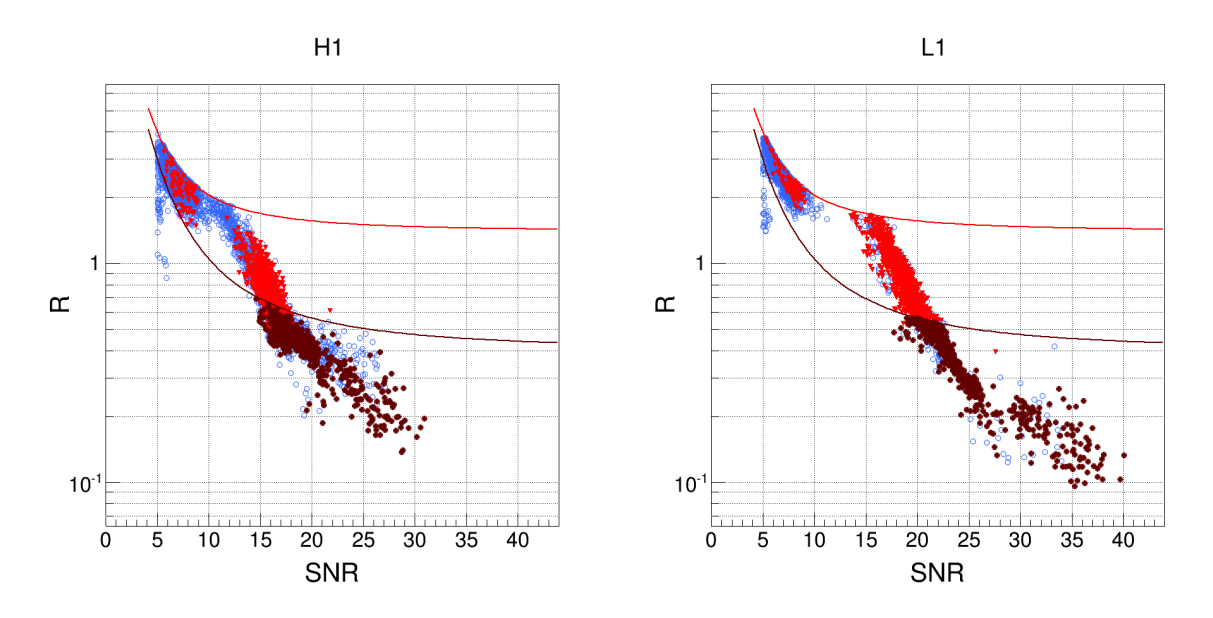

Figure 5.19 – Valeur du rapport R calculée pour la coupure MFO en fonction du rapport signal sur bruit des triggers de chaque détecteur, pour un signal simulé injecté de type NSBH. Les cercles bleus représentent les triggers non coïncidents des détecteurs H1 et L1, les triangles rouges illustrent les 878 triggers en coïncidence entre les détecteurs réussissant uniquement la coupure MFO avec  $B = 1.4$ , tandis que les points bordeaux décrivent les 507 triggers coïncidents réussissant aussi la coupure MFO avec  $B = 0.4$ . Les coupures MFO avec  $B = 1.4$  et  $B = 0.4$  sont décrites respectivement par les courbes rouge et bordeaux. À gauche : les triggers du détecteur H1. À droite : les triggers du détecteur L1.

permet de déterminer l'impact du paramètre B de la coupure de sélection MFO. La figure 5.21a représente, dans le cas  $B = 1.4$ , le FAR des évènements en fonction du rapport signal sur bruit combiné SNRc, pour les 170 injections détectées et 19 309 évènements issus de bruits transitoires. On remarque que plusieurs évènements issus de signaux injectés avec un  $SNR_c > 20$  ont un FAR >  $10^{-8}$  Hz. La figure 5.21b représente, dans le cas  $B = 0.4$ , le FAR des évènements en fonction du SNR combiné, pour les 170 injections détectées et 17 769 évènements issus de bruits transitoires.

On observe que 1540 évènements issus de bruits transitoires ont été rejetés par la coupure MFO avec  $B = 0.4$  par rapport à la coupure MFO avec  $B = 1.4$ . Les évènements issus de signaux injectés avec un SNR<sub>c</sub> > 20 atteignent tous la plus petite valeur de FAR possible  $(2.57 \times 10^{-10} \text{ Hz})$ avec 3 h de données pour estimer le FAR) avec une coupure MFO à  $B = 0.4$ . Comme attendu, la coupure avec le paramètre  $B = 0.4$  est plus efficace pour rejeter les évènements issus de bruits transitoires ( $\approx 8\%$  de plus que pour  $B = 1,4$ ). Cette coupure plus stricte ( $B = 0,4$ ) n'impacte pas l'efficacité de la détection et elle n'affecte que peu la reconstruction des paramètres des injections détectées. Elle améliore grandement le FAR des évènements associés à ces signaux simulés en rejetant des évènements issus de bruits transitoires forts, mais aussi en rejetant des triggers avec le plus fort SNR composants les évènements issus de bruits. La coupure MFO avec les paramètres  $A = 65$  et  $B = 0.4$  a été appliquée pendant la période O1, pour tous les triggers déclenchés sur l'ensemble de la banque de calques.

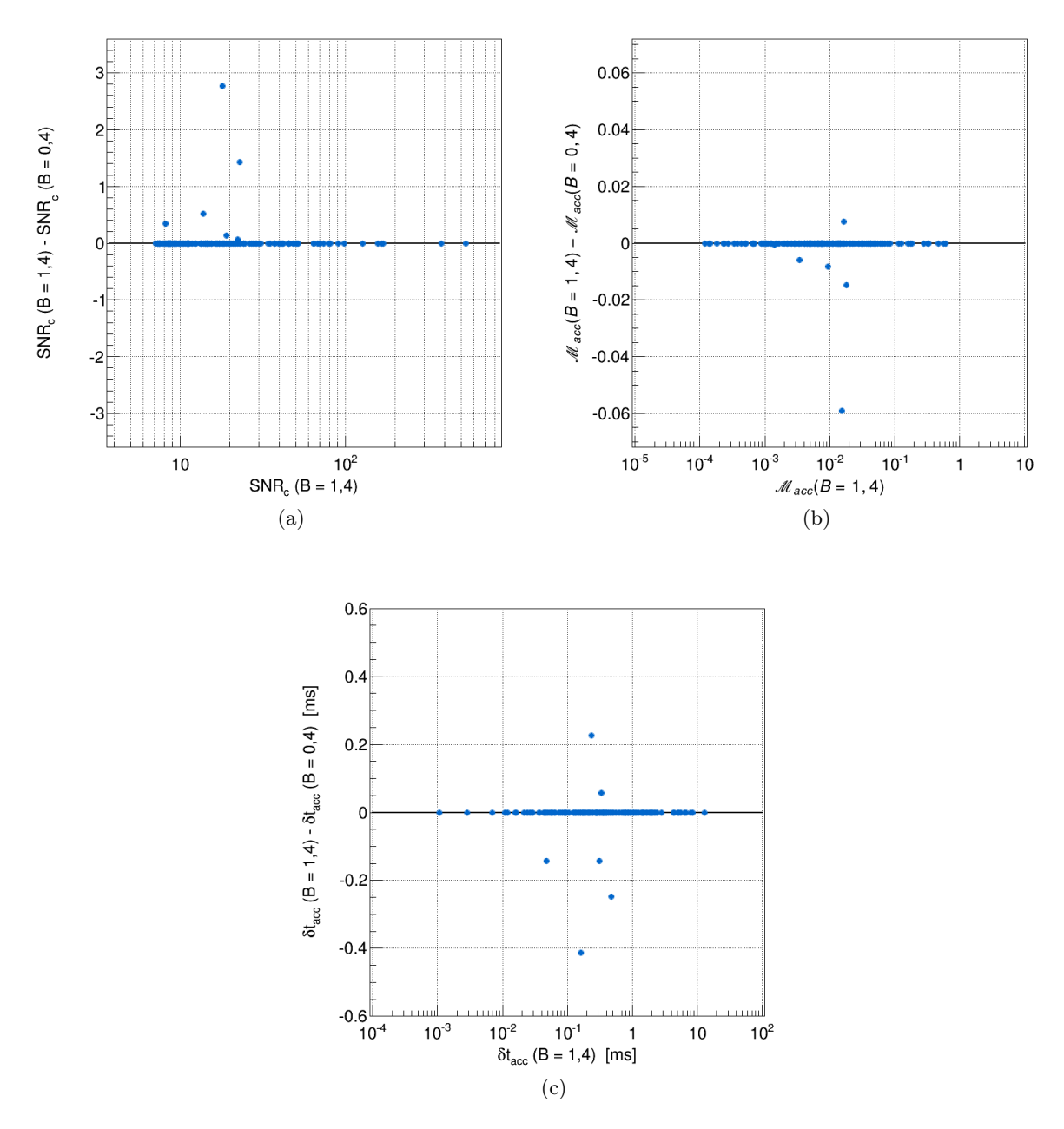

Figure 5.20 – Différence des paramètres reconstruits des évènements issus de signaux simulés injectés entre les deux configurations ( $B = 0.4$  et  $B = 1.4$ ) de la coupure MFO. La ligne noire représente des paramètres identiques pour les évènements de chaque coupure. En haut à gauche (a) : différence de SNR combiné  $\text{SNR}_c$  entre les évènements avec  $B = 1,4$  et ceux avec  $B = 0,4$ , en fonction du SNR<sub>c</sub> des évènements avec  $B = 1,4$ . En haut à droite (b) : différence de la précision de reconstruction de la "chirp mass"  $\mathcal{M}_{acc}$  entre les évènements avec  $B = 1.4$  et ceux avec  $B = 0,4$ , en fonction de la précision de reconstruction de la "chirp mass" des évènements avec  $B = 1,4$ . En bas au centre (c) : différence de la précision de reconstruction  $\delta t_{acc}$  entre les évènements avec B = 1,4 et ceux avec B = 0,4, en fonction de la précision de reconstruction  $\delta t_{acc}$  pour les évènements avec  $B=1,4$ .

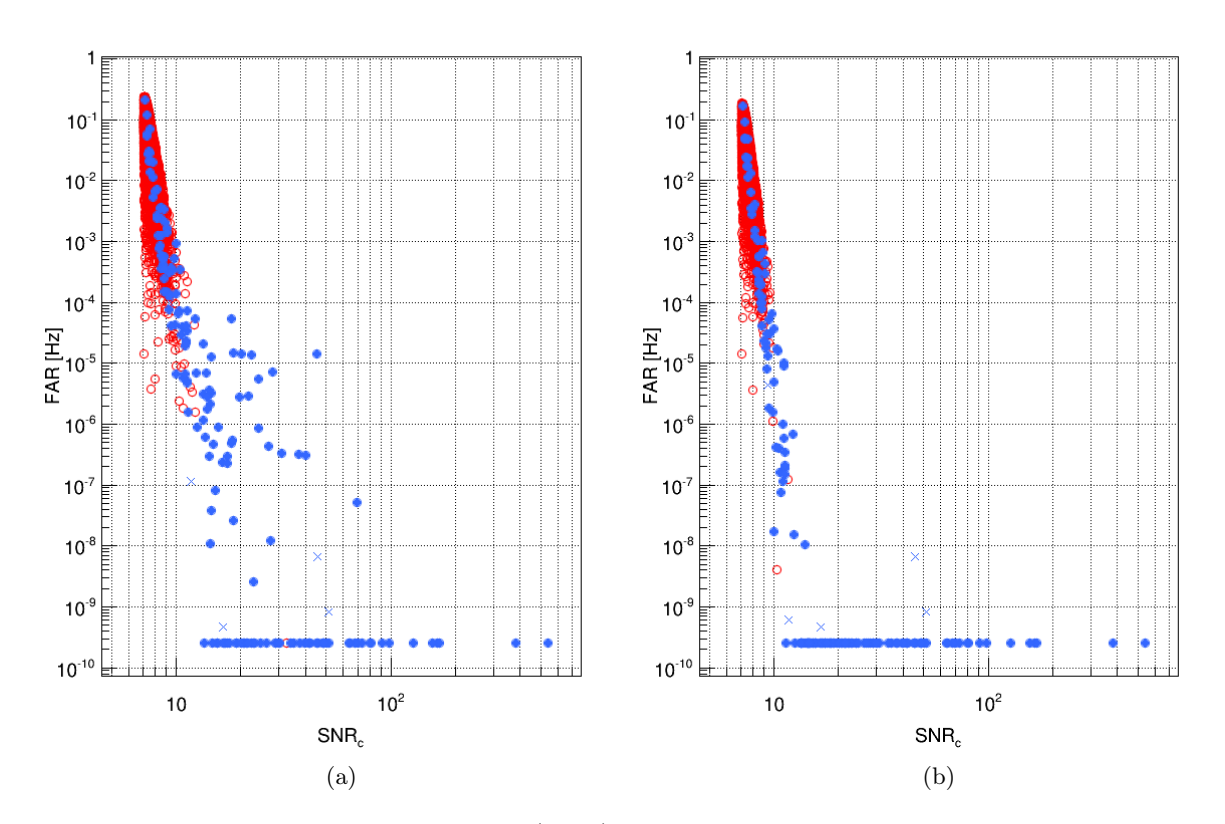

Figure 5.21 – Taux de fausse alarme (FAR) estimé pour les évènements validés de MBTA en fonction du SNR combiné des détecteurs. Les points bleus correspondent aux évènements issus de signaux simulés détectés par MBTA tandis que les cercles rouges représentent les évènements issus de bruits. Les croix bleues indiquent les évènements détectés par MBTA n'ayant pas accumulés les 3 heures de données permettant d'atteindre la valeur seuil de 2.57 × 10−<sup>10</sup> Hz. À gauche (a) : les évènements validés en appliquant la coupure de MFO avec  $B = 1.4$ . À droite (b) : les évènements validés en appliquant la coupure de MFO avec B = 0,4.

### 5.8.4 Le "gating", un véto en temps réel pour des données fortement bruitées

Lors de la période d'observation O1, les informations en temps réel sur la présence de bruits très forts étaient limitées. Au sein des segments de données analysés par MBTA, de nombreux bruits transitoires très forts perturbaient l'analyse en polluant l'estimation de la PSD 40 utilisée par MBTA pour le filtrage adapté. La PSD, notée  $S_n(f)$  est utilisée pour estimer l'horizon pour lequel un SNR de 8 est mesurable pour un signal de type CBC de "chirp mass" M selon l'équation 3.4.4. Cet horizon est calculé pour des sources positionnées et orientées de manière optimale. La portée  $^{41}$   $D_{portée}$  d'un interféromètre est estimée en moyennant l'horizon par 2,26 afin de prendre en compte une distribution uniforme des sources en position et en orientation (équation 3.4.4).

<sup>40.</sup> Densité Spectrale de Puissance

<sup>41. &</sup>quot;Range"

Lorsque la PSD est perturbée par des bruits transitoires forts, la portée (et l'horizon) du détecteur est réduite brutalement. Cet effet sur la portée reste présent plusieurs minutes après l'apparition de ces bruits, la PSD étant actualisée en temps réel en effectuant une moyenne glissante. La figure 5.22 représente l'horizon estimé pour les détecteurs de LIGO H1 et L1. On observe des pertes d'horizon pour le détecteur H1 qui affectent les performances de MBTA sur plusieurs dizaines de minutes en moyenne.

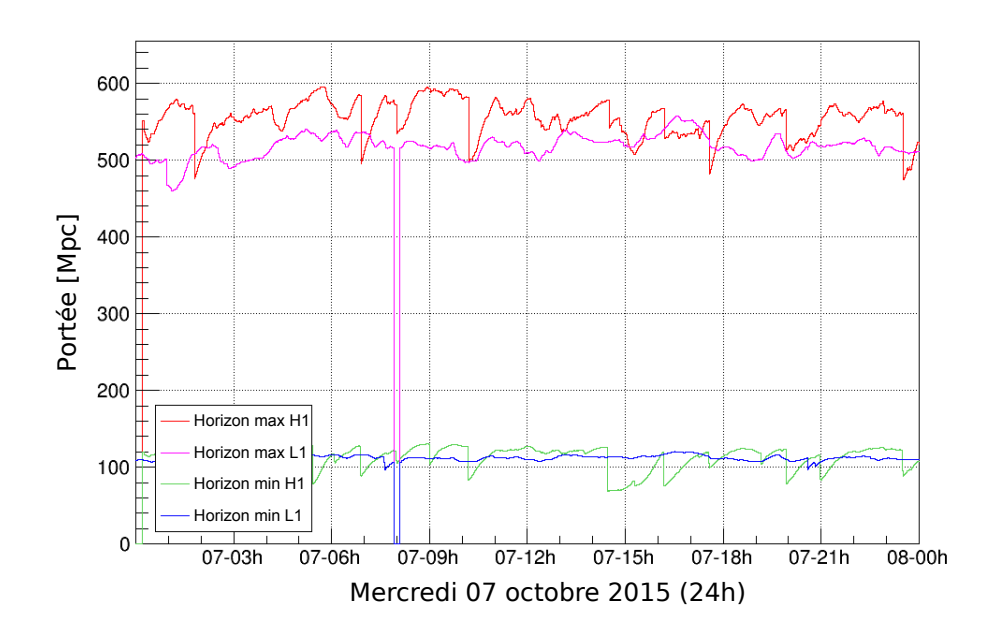

Figure 5.22 – Évolution pendant 24 h de l'horizon des détecteurs H1 et L1 calculé par MBTA le 07 octobre 2015 lors de la période O1. L'horizon maximum est calculé en fonction de la "chirp mass" la plus élevée de la banque de calques  $\mathcal{M} = 5 \,\text{M}_\odot$  (ligne rouge pour H1 et magenta pour L1), l'horizon minimum correspond à la "chirp mass" la plus basse  $\mathcal{M} = 0.87 M_{\odot}$  (ligne verte pour H1 et bleue pour L1). Plusieurs chutes brutales de l'horizon sont visibles pour le détecteur H1 (lignes rouges et vertes).

Afin de ne plus être affecté sur des durées aussi longues par des bruits transitoires courts (moins d'une seconde généralement), un véto en temps réel, le "gating", a été créé. Ce véto consiste à multiplier le canal porteur du signal d'onde gravitationnelle  $h(t)$  par un canal, appelé "Gate", égal à 1 lorsque les données sont analysables, et 0 lorsque un bruit très fort est détecté. Ainsi, les données du canal  $h(t)$  sont égales à 0 pendant N secondes lorsque le véto est appliqué, et une demi-seconde est utilisée, avant et après le véto, pour passer de façon continue entre les valeurs 1 et 0, comme illustré par la figure 5.23. Au total  $1/2 + N + 1/2 = N + 1$  secondes sont perdues, car non analysées, lorsque le gating est appliqué<sup>42</sup>.

Le paramètre déclencheur de la mise à zéro du canal "Gate" est la chute de la portée de ce détecteur. Cette portée dépend de la "chirp mass" choisie pour la calculer, il y a donc deux paramètres à configurer : la portée limite  $D_{porte}^{lim}$  pour déclencher le gating et la masse du système choisie pour calculer cette portée. Les masses du système binaire sont fixées à  $1.4 M_{\odot}$  pour

<sup>42.</sup> on considère que le gating est appliqué quand le canal "Gate" est différent de 1 et donc affecte le canal  $h(t)$ 

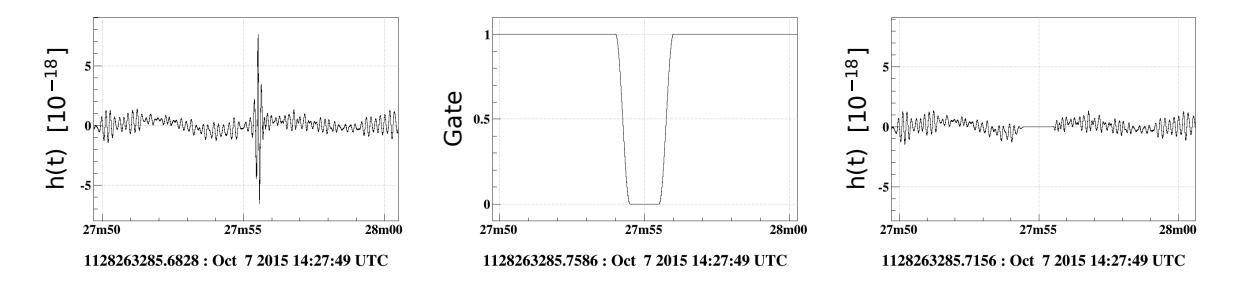

Figure 5.23 – Effet du gating sur des données du détecteur H1 ayant un bruit transitoire fort. À gauche : données temporelles du canal h(t) recoloré avec un bruit transitoire fort avant le gating. Au centre : données temporelles du canal "Gate" qui est multiplié au canal  $h(t)$ . À droite : données temporelles du canal  $h(t)$  recoloré avec un bruit transitoire fort supprimé après application du gating.

chaque objet (donc  $\mathcal{M} = 1.22 M_{\odot}$ ), soit la masse de référence des étoiles à neutrons composants les systèmes BNS. Un signal d'onde gravitationnelle fort peut affecter la PSD, donc modifier la portée des détecteurs. Il convient donc de vérifier que les paramètres choisis pour le gating ne suppriment pas les signaux recherchés. Il faut mesurer la perte de portée impliquée par la présence d'un signal dans les données. Pour cela, on utilise une fenêtre temporelle ∆t de plusieurs  ${\rm seconds}:10$  secondes avant la fin du signal et  $2$  secondes après. La portée minimum  $D_{port{\'e}e}^{min}$  dans cette fenêtre est comparée avec la limite en portée pour déclencher le gating. La perte de portée la plus importante induite par la présence de signaux d'ondes gravitationnelles est attendue quand le signal atteint son amplitude la plus forte, lors de la dernière seconde du signal.

### Vérification des paramètres du "gating" pour les signaux d'ondes gravitationnelles

Des injections de signaux simulés ont été effectuées avec des MDCs "SpinTaylorT4" 43 simulant des sources de type BNS dans 1 million de secondes de données recolorées des détecteurs. La figure 5.24 représente la perte de portée de l'analyse quand le SNR des injections augmente. Cette figure montre que les signaux simulés les plus forts ne réduisent la portée de l'analyse que de 25 Mpc au plus. La portée des détecteurs avancés pendant O1 est de l'ordre de ∼ 65 Mpc, en placant une limite à  $D_{\text{portée}}^{\text{lim}} = 30 \text{ Mpc}$  pour appliquer le gating et supprimer les bruits transitoires forts qui polluent la sensibilité de MBTA, le choix est de potentiellement couper des signaux de type BNS avec un SNR > 300, or des signaux d'ondes gravitationnelles aussi forts sont extrêmement peu probables avec la sensibilité des premières périodes d'observation et resteraient détectables avec des algorithmes recherchant des sources impulsionnelles 44 [17].

De la même manière, la figure 5.25 décrit la relation entre la portée d'un détecteur et le SNR des signaux simulés d'ondes gravitationnelles de type NSBH, précédemment étudiés dans la section 5.8.2. On remarque que la perte de portée due aux injections de signaux simulés est inférieure à 30 Mpc pour un SNR < 100. En plaçant la limite à  $D_{port{ée}}^{lim} = 30$  Mpc pour appliquer le gating, les signaux de type NSBH avec un SNR > 100 pourraient être atteints par ce véto, si la sensibilité des détecteurs est de l'ordre de 60 Mpc.

<sup>43.</sup> échantillon "A100"

<sup>44. &</sup>quot;Bursts"

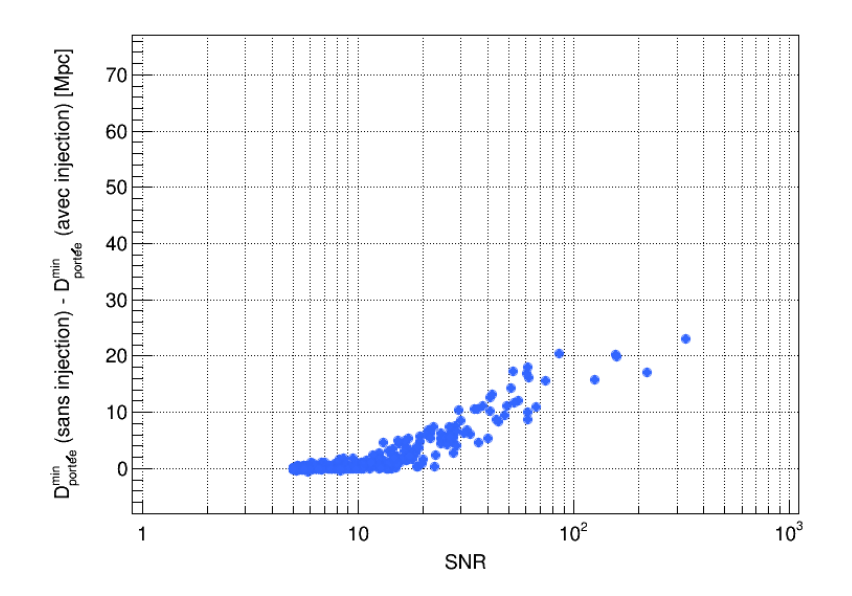

Figure 5.24 – Relation entre le SNR des signaux simulés de type BNS et la portée calculée par MBTA pour des données recolorées de H1. Chaque point bleu représente la différence entre les portées minimum  $D_{portée}^{min}$  calculées sans et avec injection dans une fenêtre allant de −10 s à +2 s autour du temps d'injection des signaux simulés, en fonction du SNR des signaux détectés.

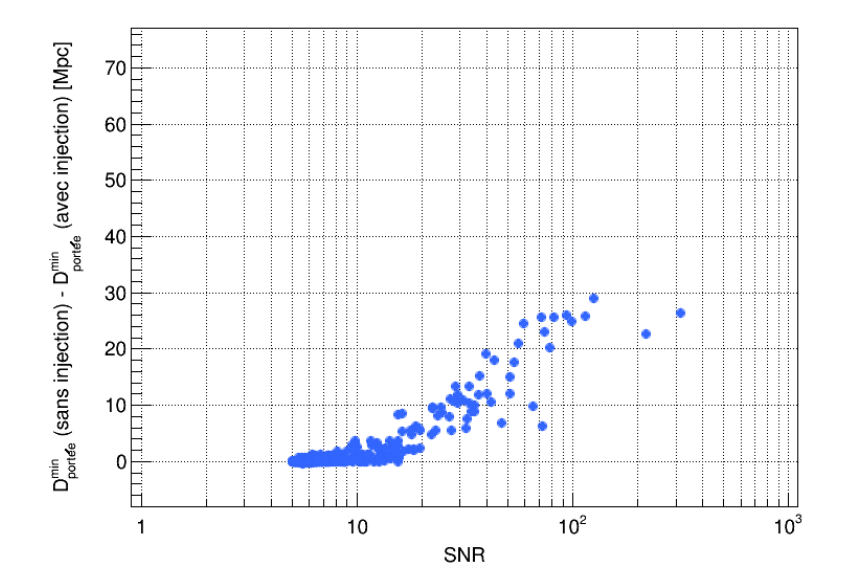

Figure 5.25 – Relation entre le SNR des signaux simulés de type NSBH et la portée calculée par MBTA pour des données recolorées de H1. Chaque point bleu représente la différence entre les portées minimum  $D_{portée}^{min}$  calculées sans et avec injection dans une fenêtre allant de −10 s à +2 s autour du temps d'injection des signaux simulés, en fonction du SNR des signaux détectés.

Ainsi pour les signaux simulés de type BNS et NSBH, injectés dans du bruit recoloré du détecteur H1, on observe que la limite en portée de 30 Mpc est un bon compromis, les premiers signaux détectables d'ondes gravitationnelles étant attendus avec un SNR < 100. Ce véto a été implémenté dans le pipeline MBTA au début du mois de janvier 2016, vers la fin de la période d'observation O1. La portée était calculée avec les masses des objets  $M1 = M2 = 1.4 M_{\odot}$ , et la limite était fixée à 30 Mpc.

# 5.9 Préparation de MBTA pour la période O2

Suite à la période d'observation O1, deux évènements de type BBH ont été détectés et confirmés par la collaboration Virgo-LIGO [16]. Ces signaux n'étaient pas recherchés par la banque de calques de MBTA. L'analyse ne les a donc pas détectés. Par conséquent, la décision a été prise d'augmenter l'espace de paramètres pour les signaux de type BBH, avec les paramètres de la nouvelle banque de calques décrits dans la section 5.3.2. Afin de préparer la période d'observation O2, les données de O1 ont été analysées de nouveau afin d'adapter MBTA avec sa nouvelle banque de calques étendue et d'améliorer ses réglages existants, dont les paramètres du gating.

## 5.9.1 Étude de l'effet du "gating" sur O1 a posteriori

Quatre évènements identifiés par MBTA pendant O1 ont franchi le seuil d'envoi d'alertes, mais ont été annulés car une origine instrumentale a été trouvée pour chacun d'eux. Afin d'éviter ce type d'évènements pendant O2, différentes configurations du gating ont été testées, avec des seuils fixés à 20, 30, 40 et 50 Mpc, la portée des détecteurs H1 et L1 étant principalement entre 60 Mpc et 75 Mpc pendant O1. L'impact des signaux d'ondes gravitationnelles détectés GW150914 et GW151226, ou du candidat LVT151012 sur la portée a aussi été étudié.

La figure 5.26 représente la portée du détecteur H1 au cours du temps pour la période O1, avec une limite à 30 Mpc pour appliquer le gating.

Le tableau 5.1 regroupe le nombre de secondes pour lesquelles le gating est appliqué en fonction de la valeur limite choisie. Pour la totalité de la période O1, 4540724 secondes soit ≈ 53 jours, de données en coïncidence étaient disponibles, pendant lesquelles MBTA a identifié 522 évènements avec un FAR <  $10^{-4}$  Hz.

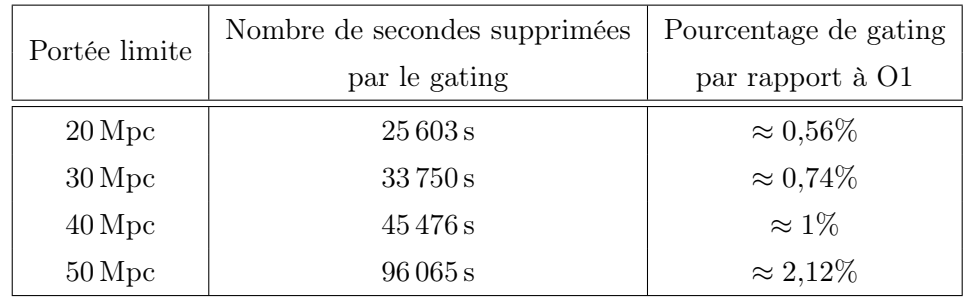

Table 5.1 – Tableau représentant le temps total pendant lequel le gating est appliqué en fonction de la portée limite choisie. Le pourcentage de temps par rapport à O1 est calculé avec le temps total en coïncidence de la période d'observation  $t_{O1} = 4540724$  secondes  $\approx 53$  jours.

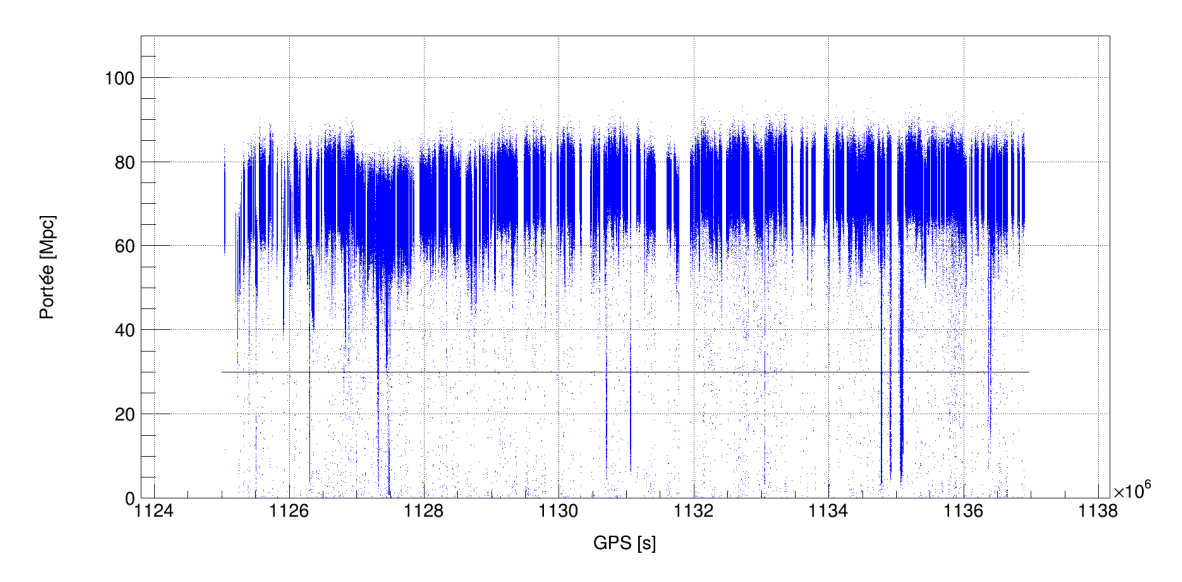

Figure 5.26 – Portée du détecteur H1 en fonction du temps GPS pendant toute la durée de O1. Chaque point bleu représente 1 seconde de données. La ligne noire représente la limite choisie, ici 30 Mpc. Chaque point bleu en dessous de la ligne noire déclenche le gating, ce qui signifie que  $1/2 + 1 + 1/2 = 2$  secondes de données ne sont pas analysées.

On peut donc étudier l'impact du gating sur les évènements de MBTA pendant O1. Le temps et les capacités de calcul étant limités, l'analyse de toute la période O1 n'a pas été effectuée à nouveau par MBTA dans ce cas, mais il a été possible de simplement appliquer le gating sur toute la durée de O1 sans effectuer le filtrage adapté et la suite de l'analyse avec MBTA.

Afin d'étudier l'effet du gating sur les 522 évènements de MBTA, il faut rechercher si les données, au temps des évènements, auraient été perturbés par le gating. En effet, un calque associé à un évènement détecté, dans un des deux détecteurs de LIGO H1 et L1, ne serait pas déclenché si les données étaient égales à 0 pendant 2 secondes. La figure 5.27a représente le FAR des évènements générés par MBTA pendant O1 en fonction de la durée  $\delta t_{\text{phi}}$  depuis la dernière application du gating jusqu'au temps de l'évènement 45. On observe ainsi que plusieurs évènements seraient supprimés par l'application du gating au temps de l'évènement, ou pendant la durée de son calque associé.

D'après la figure 5.27a, on remarque que parmi les 4 candidats ayant le FAR le plus bas durant O1, 1 évènement subirait du gating et serait supprimé avec une limite à 30 Mpc, contre 2 évènements avec la limite à 40 Mpc d'après la figure 5.27b. On observe que du gating est appliqué moins de 30 secondes avant le temps de plusieurs évènements, dont 2 parmi les 4 candidats. En analysant localement avec MBTA ces 2 évènements, on remarque qu'ils disparaissent lorsque le gating est appliqué (pour une limite de 20 Mpc ou plus). Ces évènements étaient donc la conséquence d'un bruit très fort les précédant et qui a été supprimé par le gating. Cela signifie que les évènements dont les données seraient égales à 0 suite à l'application du gating sont supprimés, mais aussi que les évènements détectés plusieurs dizaines de secondes après que du gating ait été appliqué pourraient être supprimés également. Pour une limite à 40 Mpc, 88 évènements ont du

<sup>45.</sup> le temps d'un évènement correspond à la fin du calque déclenché

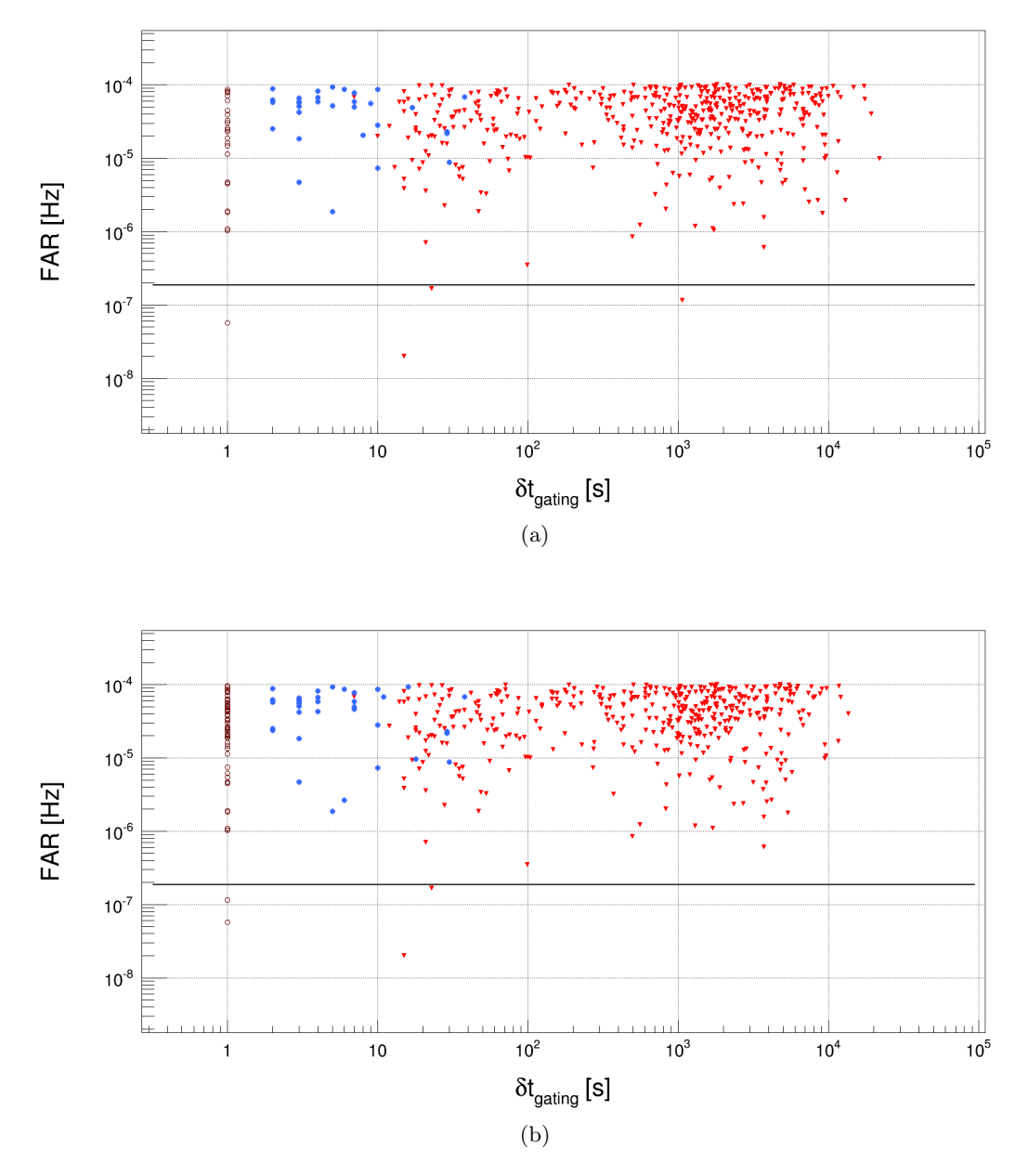

Figure 5.27 – Valeur estimée du FAR des 522 évènements de MBTA en fonction de la durée  $\delta t_{gating}$  depuis la dernière application du gating jusqu'au temps de chaque évènement. Les cercles marrons représentent les évènements pour lesquels le gating a été appliqué sur la dernière seconde du calque, les points bleus, ceux pour lesquels le gating a été appliqué pendant la durée du calque, et les triangles rouges, ceux pour lesquels le gating a été appliqué avant le début du calque. La ligne noire représente la limite du FAR de 1/(2 mois) pouvant déclencher les alertes, 4 évènements de MBTA franchissent la limite pour déclencher une alerte. En haut (a) : la limite pour appliquer le gating est placée à 30 Mpc. En bas (b) : la limite pour appliquer le gating est placée à 40 Mpc.

gating appliqué dans les 100 secondes les précédant, en plus des 94 évènements avec du gating appliqué pendant leur calque associés. En appliquant une limite de 40 Mpc ou plus pour ce véto, les 4 candidats de MBTA auraient été rejetés pendant O1, contre 3 avec une limite inférieure. Le tableau 5.2 décrit le nombre d'évènements ayant du gating appliqué pendant la durée du calque associé selon les différentes limites en portée choisies.

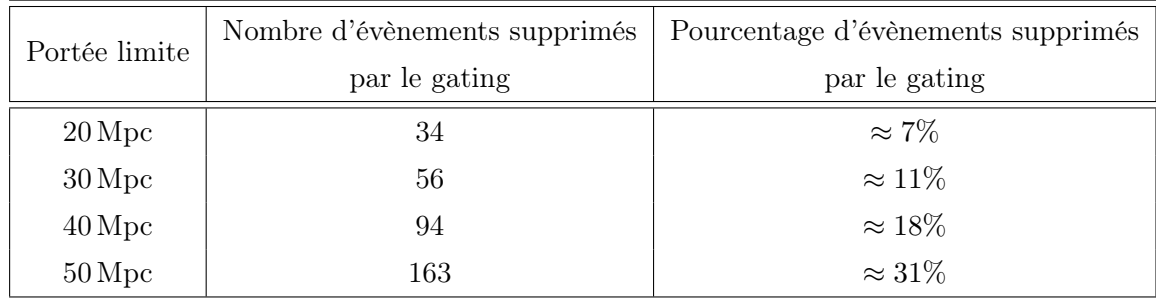

Table 5.2 – Tableau représentant le nombre d'évènements de MBTA pendant O1 (522 au total) pour lesquels le gating est appliqué pendant la durée du calque, et le nombre d'évènements pour lesquels le gating n'est pas appliqué pendant la durée du calque associé, en fonction de la limite en portée choisie.

Pour vérifier que le gating n'est pas dangereux pour les signaux d'ondes gravitationnelles, la portée minimum est calculée au temps des 2 évènements détectés par la collaboration LIGO-Virgo, GW150914 et GW151226, ainsi que pour le candidat LVT151012. La portée minimum est supérieure à 55 Mpc dans les deux détecteurs pour chacun d'entre eux. Afin de tenir compte des fluctuations de la sensibilité des détecteurs, pouvant rapprocher la portée de la valeur seuil, la limite pour O2 a été fixée à 40 Mpc. De plus, la sensibilité des détecteurs doit s'améliorer entre O1 et O2 pour se rapprocher des 100 Mpc, un signal d'onde gravitationnelle pouvant provoquer une perte de portée de ∼ 60 Mpc est très peu probable, ce qui rend la limite à 40 Mpc suffisamment sûre. Une limite de 40 Mpc pour appliquer du gating aurait permis, pour la période d'observation O1, de rejeter au moins 20% des évènements de MBTA, dont ceux ayant le FAR le plus bas.

# 5.10 Conclusions

Le pipeline MBTA a été préparé pour la période O1 afin de détecter des ondes gravitationnelles provenant de CBCs avec au moins une étoile à neutrons, avec une banque de ∼ 200 000 calques. Dans ce cadre, l'analyse a été testée avec des simulations de données (MDCs) de type BNS et NSBH. Avec les MDCs, les évènements détectés étaient reconstruits avec une résolution inférieure à  $10\%$  pour la "chirp mass"  $\mathcal M$  et  $2 \text{ ms}$  pour la différence de temps d'arrivée aux détecteurs  $\delta t$ . La réjection de bruit a été améliorée avec la coupure MFO pour O1, ce qui a permis de réduire le FAR des évènements validés. Un nouveau véto, le gating, a été ajouté afin de supprimer les segments de données contenant un bruit très fort pouvant perturber l'analyse. Ce véto a été paramétré pour mettre à zéro les données lorsque la portée des détecteurs est inférieure à une valeur limite. Pour la fin de la période O1, cette limite a été fixée à 30 Mpc suite à des tests avec des MDCs de signaux BNS et NSBH, puis à 40 Mpc pour la période O2, après l'analyse des résultats de O1. Nous avons vérifié, avec des données simulées, que les différentes

coupures de sélection ne rejetaient pas de signaux recherchés par la banque de calques, seul le gating pourrait être potentiellement dangereux si un signal avec un SNR supérieur à 300 dans un détecteur apparaissait (l'évènement détecté le plus fort, GW150914 avait un SNR  $\leq 20$  pour chaque détecteur).

Les évènements GW150914, GW151226 et LVT151012, n'ont pas été détectés par MBTA pendant O1, car ils n'appartenaient pas aux sources d'ondes gravitationnelles recherchées par l'analyse avec sa banque de calques. Le taux d'ondes gravitationnelles détectables en provenance de systèmes binaires de trous noirs étant plus élevé que celui de systèmes BNS et NSBH, l'extension de la banque de calques a été effectuée pour O2. L'évènement détecté GW170104, n'a pas pu être identifié par MBTA car les données du détecteur H1 n'étaient pas indiquées comme analysables à cet instant. En effet, l'interféromètre redémarrait la période d'observation O2 après une trêve hivernale et la reconstruction du signal  $h(t)$  n'était pas encore été validée.

La latence de MBTA est de ∼ 30 s depuis la réception des données jusqu'à l'enregistrement de candidats dans la base de données GraCEDb [97]. En ajoutant le temps de transfert des données, on obtient pour MBTA une latence d'environ 1 minute. Cette faible latence, et l'expérience accumulée lors des alertes précédentes, devrait permettre de détecter pour la première fois des ondes gravitationnelles avec une contrepartie électromagnétique lors des prochaines périodes d'observation.

# Conclusion et perspectives

Les détecteurs avancés de LIGO et Virgo sont entrés en opération entre 2015 et 2017. La sensibilité des détecteurs est en accord avec les étapes prévues au début des projets et vont encore s'améliorer dans les prochaines années. Ces performances ont déjà permis la détection des premières ondes gravitationnelles dès 2015 avec les détecteurs LIGO, toutes provenant de coalescences de deux trous noirs. Virgo a rejoint LIGO pour des observations en août 2017 et espère observer la première onde gravitationnelle avec trois détecteurs. Ma thèse s'est déroulée dans cette période où l'astronomie gravitationnelle a démarré et où Advanced Virgo était en fin de construction, puis en phase de réglage et de préparation de sa période d'observation.

J'ai participé à trois activités pendant ma thèse : l'étalonnage du détecteur Advanced Virgo et la mesure de sa sensibilité, l'identification et la soustraction de bruits transitoires avec un nouvel algorithme nommé SilenteC, et l'optimisation du pipeline d'analyse MBTA pour la recherche de coalescences de binaires compactes avec les détecteurs avancés de LIGO pour leurs premières périodes d'observations.

L'étalonnage du détecteur Advanced Virgo a commencé pendant l'été 2016 avec des mesures préliminaires, puis s'est intensifié à partir du début de l'année 2017 avec des mesures régulières jusqu'au démarrage du run d'Advanced Virgo le 1er août 2017. J'ai écrit les programmes permettant d'analyser les données obtenues et d'étalonner tous les actionneurs électromagnétiques du détecteur dans leurs différents modes de fonctionnement. L'ajout de nouvelles voies électroniques pour les actionneurs électromagnétiques, afin de répondre aux besoins du "commissioning", a nécessité une grande réactivité et une adaptation des méthodes de mesures et d'analyse.

Les anciens codes d'étalonnage de Virgo ont été mis à jour. Les paramètres obtenus pour l'étalonnage des actionneurs électromagnétiques ont été comparés à ceux que j'ai obtenus afin de vérifier que les deux analyses produisaient des résultats compatibles. Ces comparaisons ont permis de valider les résultats des analyses et de fournir les modèles de réponses des actionneurs électromagnétiques indispensables à la reconstruction de  $h(t)$ . Les incertitudes statistiques typiques obtenues sur les actionneurs sont de l'ordre de quelques pourcents pour le gain et de quelques milliradians pour la phase. Les incertitudes systématiques sont en cours d'estimation, mais semblent être inférieures à 12%, 50 mrad, et 20 µs pour O2.

La reconstruction du signal  $h(t)$  a redémarré en mai 2017 pour une estimation de la sensibilité du détecteur et un suivi des progrès du "commissioning". La sensibilité d'Advanced Virgo a été mesurée et comparée régulièrement à celles produites par la reconstruction du signal  $h(t)$  et par le "noise budget". La sensibilité mesurée lors de l'étalonnage du détecteur a servi de référence et a permis de mettre à jour les paramètres de ces deux éléments essentiels du détecteur. De mai 2017 à août 2017, la sensibilité s'est améliorée de 5 Mpc à plus de 27 Mpc !

J'ai aussi participé à l'automatisation des mesures de calibration qui sont maintenant effec-

tuées toutes les semaines par des opérateurs de Virgo.

J'ai commencé à développer SilenteC, pour l'identification et la soustraction de bruits transitoires, fin 2015 et les différents tests et améliorations ont eu lieu en 2016 et en 2017, après que l'adaptation en langage C a été effectuée. Le programme Simu a été développé pour tester différentes combinaisons de canaux auxiliaires et explorer les limites de cette algorithme. Le coût de calcul est une des principales limites de SilenteC, avec une multiplication du nombre de régresseurs lorsque le nombre de canaux auxiliaires ou l'ordre de non-linéarité augmentent.

Les performances de SilenteC pour identifier puis supprimer les contributions des canaux auxiliaires se sont révélées prometteuses. Des tests de validation restent encore à finaliser et la stratégie pour une utilisation efficace à définir. Nous envisageons d'utiliser une liste de canaux auxiliaires suggérée par un programme d'analyse en ligne afin de sélectionner, pour chaque bruit transitoire, un nombre réduit de canaux et fournir ainsi rapidement un signal  $h(t)$  "nettoyé".

Le démarrage du détecteur Advanced Virgo ouvre de nouvelles perspectives pour tester et développer les capacités de SilenteC.

J'ai participé aux réglages et à la caractérisation de l'analyse MBTA au début de ma thèse, pour le démarrage des observations des détecteurs avancés de LIGO. L'apparition de nombreux bruits transitoires avec les nouveaux détecteurs avancés a nécessité de développer différents tests pour les discriminer, dont la coupure MFO. J'ai effectué l'analyse des performances de MBTA pour les sources de type système binaire composé d'une étoile à neutrons et d'un trou noir avec les données simulées des détecteurs avancés. Ceci a permis de faire valider le pipeline par des rapporteurs de la collaboration LIGO-Virgo et d'analyser en temps réel les données des détecteurs LIGO dès 2015. Cette analyse a aussi permis de mettre en évidence que, pour ce type de système binaire, les performances de MBTA se réduisent si la précession est importante, mais qu'une précession faible était compatible avec une banque de calques recherchant des objets de spins alignés ou anti-alignés.

Lors des premières périodes d'observations, afin de répondre au problème posé par l'absence de vétos en ligne et la présence de bruits transitoires forts, un nouvel outil, le "gating", a été implémenté en amont de l'analyse des données. J'ai effectué différents tests afin de déterminer les paramètres optimisant ce nouvel outil en trouvant un compromis entre la suppression de la plupart des bruits transitoires importants et la sauvegarde des signaux d'ondes gravitationnelles de forte amplitude. De nouveaux vétos ou tests discriminants seront encore expérimentés puis mis en place dans le futur pour rejeter les bruits transitoires courts qui réduisent les capacités de l'analyse MBTA pour les évènements de fortes masses dont la durée est inférieure à la seconde dans la bande de détection des interféromètres.

L'analyse MBTA n'a pas détecté les premiers signaux d'ondes gravitationnelles en temps réel, soit parce que ce type de signaux n'était pas recherché, la "chirp mass" était limitée à 5  $M_{\odot}$ pendant O1, soit parce que les données d'un des détecteurs n'étaient pas indiquées comme analysables à cet instant. Pour O2, l'analyse est préparée pour détecter, avec les trois interféromètres du réseau LIGO-Virgo, les prochaines ondes gravitationnelles issues de coalescences de binaires compactes dont la masse totale est comprise entre  $2 M_{\odot}$  et  $100 M_{\odot}$ .

Pendant mes trois années de thèse, plusieurs signaux d'ondes gravitationnelles ont été observés, tous provenaient de systèmes binaires de trous noirs. Ces détections ont mis en lumière une population de trous noirs de quelques dizaines de masses solaires invisible jusqu'alors. Aucune contrepartie électromagnétique n'a été détectée en lien avec ces évènements. La détection d'ondes gravitationnelles avec une contrepartie électromagnétique ou neutrino est un objectif important à court terme pour la collaboration LIGO-Virgo. Pour cela, les sources les plus prometteuses sont les coalescences de binaires compactes ayant au moins une étoile à neutrons. Elles constituent les sources pour lesquelles MBTA est optimal.

Ces premières détections et le démarrage d'Advanced Virgo ouvrent la perspective de nouvelles observations avec une localisation des sources plus précise et un délai réduit pour l'envoi des alertes, donc de meilleures chances de détecter des contreparties électromagnétiques ou neutrino. De plus, la significativité d'évènements détectés par une triple coïncidence peut être plus importante que celle obtenue actuellement avec les deux détecteurs de LIGO.

La sensibilité nominale des détecteurs avancés de LIGO et Virgo n'est pas encore atteinte. Un gain en portée d'un facteur ∼ 2 est possible pour les détecteurs avancés de LIGO, ce qui se traduirait par un volume sondé ∼ 8 fois plus important, tandis que Virgo peut améliorer sa portée d'un facteur ∼ 4,5, ce qui implique un volume sondé ∼ 90 fois plus grand. Le nombre de détections par ces expériences sera sans doute important dans les années à venir !

Dans un futur proche, de nouveaux détecteurs vont rejoindre ceux de la collaboration LIGO-Virgo. Le détecteur souterrain KAGRA devrait démarrer avant la fin de cette décennie, et la construction du troisième détecteur de LIGO sera lancée en Inde d'ici quelques années. Ces nouveaux détecteurs terrestres, de performances équivalentes à ceux existants actuellement, permettront d'améliorer encore la performance du réseau d'interféromètres, et d'atteindre un temps d'observation en coïncidence double ou triple plus long ainsi qu'une précision de localisation des sources de l'ordre de quelques degrés carrés.

Les projets de détecteurs européen "Einstein Telescope" et américain "Cosmic Explorer", avec une sensibilité nominale améliorée d'un facteur dix par rapport à celle des détecteurs avancés actuels, indiquent que l'avenir du domaine de l'astronomie gravitationnelle est prometteur et permet d'envisager des détections nombreuses.

De plus, d'autres projets pour rechercher des ondes gravitationnelles dans d'autres bandes de fréquences sont en cours. Les PTA ("Pulsar Timing Arrays") observent déjà des pulsars pour détecter des ondes gravitationnelles, dans une bande de fréquence allant du nanohertz au microhertz, provenant de la phase spiralante de binaires de trous noirs super-massifs par exemple. La sensibilité de ce réseau est en amélioration constante.

Le projet eLISA, le premier détecteur spatial d'ondes gravitationnelles, devrait être lancé dans les années 2030 afin de détecter des ondes gravitationnelles, dans la bande de fréquence allant du dixième de millihertz au hertz, provenant d'objets plus massifs que ceux observés par les détecteurs terrestres. La phase de fusion de binaire de trous noirs super-massifs serait ainsi observable. Le détecteur spatial eLISA pourrait observer la phase spiralante des binaires compacte dont la coalescence est observable par le réseau d'interféromètres terrestres. Ces observations, quelques heures ou jours avant la phase de fusion, permettraient d'alerter les détecteurs terrestres et les partenaires électromagnétiques et neutrinos pour ensuite observer la coalescence dans des conditions optimales.

# Bibliographie

- [1] A. Einstein. Die Grundlage der allgemeinen Relativitätstheorie. Annalen der Physik, 354 :769–822, 1916. 16
- [2] A. Einstein. Näherungsweise Integration der Feldgleichungen der Gravitation. Sitzungsberichte der Königlich Preußischen Akademie der Wissenschaften (Berlin), Seite 688-696., 1916. 16
- [3] M. Maggiore. Gravitational Waves Volume 1. Theory and Experiments . 2007. 17, 19, 29
- [4] A. Einstein. Über Gravitationswellen. Sitzungsberichte der Königlich Preußischen Akademie der Wissenschaften (Berlin), Seite 154-167., 1918. 19
- [5] S. M. Carroll. Spacetime and geometry : An introduction to general relativity. 2004. 20, 29
- [6] B. P. Abbott et al. Tests of general relativity with gw150914. Phys. Rev. Lett., 116 :221101, May 2016. 20
- [7] B. P. Abbott et al. GW170104 : Observation of a 50-Solar-Mass Binary Black Hole Coalescence at Redshift 0.2. Phys. Rev. Lett., 118 :221101, Jun 2017. 20, 22, 34, 130
- [8] B. P. Abbott et al. Astrophysical Implications of the Binary Black-hole Merger GW150914. The Astrophysical Journal Letters, 818(2) :L22, 2016. 20
- [9] B. P. Abbott et al. The Rate of Binary Black Hole Mergers Inferred from Advanced LIGO Observations Surrounding GW150914. Astrophys. J., 833(1) :L1, 2016. 20
- [10] B. P. Abbott et al. Upper limits on the rates of binary neutron star and neutron star–black hole mergers from advanced ligo's first observing run. Astrophys. J., 832(2) :L21, 2016. 20
- [11] W. Fong and E. Berger. The locations of short gamma-ray bursts as evidence for compact object binary progenitors. The Astrophysical Journal, 776(1) :18, 2013. 20, 21, 130
- [12] B. D. Metzger and E. Berger. What is the Most Promising Electromagnetic Counterpart of a Neutron Star Binary Merger ? 2011. 20, 130
- [13] B. F. Schutz. Determining the Hubble constant from gravitational wave observations. Nature, 323 :310, sep 1986. 21
- [14] Leo P. Singer et al. The first two years of electromagnetic follow-up with advanced ligo and virgo. The Astrophysical Journal, 795(2) :105, 2014. 21
- [15] B. P. Abbott et al. Observation of gravitational waves from a binary black hole merger. Phys. Rev. Lett., 116 :061102, Feb 2016. 22, 34
- [16] B. P. Abbott et al. Binary Black Hole Mergers in the First Advanced LIGO Observing Run. Physical Review X, 6(4) :041015, oct 2016. 22, 35, 130, 138, 164
- [17] B. P. Abbott et al. All-sky search for short gravitational-wave bursts in the first advanced ligo run. Phys. Rev. D, 95 :042003, Feb 2017. 23, 162
- [18] B. P. Abbott et al. First targeted search for gravitational-wave bursts from core-collapse supernovae in data of first-generation laser interferometer detectors. Phys. Rev. D, 94 :102001, Nov 2016. 23
- [19] B. P. Abbott et al. First search for gravitational waves from known pulsars with advanced ligo. The Astrophysical Journal, 839(1) :12, 2017. 23
- [20] B. P. Abbott et al. GW150914 : Implications for the Stochastic Gravitational-Wave Background from Binary Black Holes. Phys. Rev. Lett., 116 :131102, Mar 2016. 23
- [21] B. P. Abbott et al. Directional limits on persistent gravitational waves from Advanced LIGO's first observing run. dec 2016. 23
- [22] L. Blanchet, T. Damour, B. R. Iyer, C. M. Will, and A. G. Wiseman. Gravitationalradiation damping of compact binary systems to second post-newtonian order. Phys. Rev. Lett., 74 :3515–3518, May 1995. 27, 138
- [23] Luc Blanchet. Gravitational radiation from post-newtonian sources and inspiralling compact binaries. Living Reviews in Relativity, 5(1) :3, 2002. 27, 138
- [24] B. P. Abbott et al. Directly comparing GW150914 with numerical solutions of Einstein's equations for binary black hole coalescence. *Physical Review D*,  $94(6)$ :  $0.064035$ , sep 2016. 28
- [25] T. Accadia et al. Virgo : a laser interferometer to detect gravitational waves. Journal of Instrumentation, 7(03) :P03012, 2012. 32, 34, 38
- [26] B. F. Schutz and M. Tinto. Antenna patterns of interferometric detectors of gravitational waves. I - Linearly polarized waves. Monthly Notices of the Royal Astronomical Society, W224 :131–154, jan 1987. 33
- [27] P. R. Saulson. Fundamentals of interferometric gravitational wave detectors. 1994. 33, 38
- [28] J. Abadie et al. First Low-Latency LIGO+Virgo Search for Binary Inspirals and their Electromagnetic Counterparts. Astron. Astrophys., 541 :A155, 2012. 33, 131, 150
- [29] B. P. Abbott et al. Ligo : the laser interferometer gravitational-wave observatory. Reports on Progress in Physics, 72(7) :076901, 2009. 34
- [30] B. Willke et al. The geo 600 gravitational wave detector. Classical and Quantum Gravity, 19(7) :1377, 2002. 34
- [31] Yoichi Aso et al. Interferometer design of the kagra gravitational wave detector. Phys. Rev. D, 88 :043007, Aug 2013. 34, 36
- [32] J. Aasi et al. Advanced ligo. Classical and Quantum Gravity, 32(7) :074001, 2015. 34
- [33] B. P. Abbott et al. GW151226 : Observation of Gravitational Waves from a 22-Solar-Mass Binary Black Hole Coalescence. Phys. Rev. Lett., 116 :241103, Jun 2016. 34, 131
- [34] F. Acernese et al. The advanced virgo detector. Journal of Physics : Conference Series, 610(1) :012014, 2015. 35, 38
- [35] H. Grote et al. First long-term application of squeezed states of light in a gravitational-wave observatory. Phys. Rev. Lett., 110, May 2013. 35
- [36] J. Abadie et al. Sensitivity Achieved by the LIGO and Virgo Gravitational Wave Detectors during LIGO's Sixth and Virgo's Second and Third Science Runs. 2012. 38, 89, 146
- [37] The Virgo Collaboration. Advanced Virgo Technical Design Report. Internal note, 2012. 38, 39, 40, 41, 43, 49, 58
- [38] B. P. Abbott et al. Prospects for observing and localizing gravitational-wave transients with advanced ligo and advanced virgo. *Living Reviews in Relativity*, 19(1) :1, 2016. 38, 142, 143
- [39] Loïc Rolland. Calibration of the interferometer and reconstruction of the gravitational wave strain amplitude : from Virgo to Advanced Virgo. Habilitation à diriger des recherches, Université Savoie Mont Blanc, Jun 2015. 39, 66
- [40] Brian J. Meers. Recycling in laser-interferometric gravitational-wave detectors. Phys. Rev. D, 38 :2317–2326, Oct 1988. 40
- [41] M. Rakhmanov, R. L. Savage, D. H. Reitze, and D. B. Tanner. Dynamic resonance of light in Fabry–Perot cavities. *Physics Letters A*,  $305(5)$ :  $239 - 244$ ,  $2002$ .  $40$ ,  $58$
- [42] Marine Ducrot. Étude des cavités optiques de filtrage de sortie du détecteur d'ondes gravitationnelles Advanced Virgo. PhD thesis, September 2016. 41, 44
- [43] F. Acernese et al. Measurements of superattenuator seismic isolation by virgo interferometer. Astroparticle Physics,  $33(3)$ :  $182 - 189$ , 2010.  $43$
- [44] F. Acernese et al. Properties of seismic noise at the virgo site. Classical and Quantum Gravity, 21(5) :S433, 2004. 43
- [45] T. Accadia et al. Performance of the virgo interferometer longitudinal control system during the second science run. Astroparticle Physics,  $34(7)$ :  $521 - 527$ ,  $2011$ .  $43$
- [46] F. Acernese et al. Performances of the virgo interferometer longitudinal control system. Astroparticle Physics, 33(2) :75 – 80, 2010. 43
- [47] Scott A. Hughes and Kip S. Thorne. Seismic gravity-gradient noise in interferometric gravitational-wave detectors. Phys. Rev. D, 58 :122002, Nov 1998. 49
- [48] M. Beccaria et al. Relevance of Newtonian seismic noise for the VIRGO interferometer sensitivity. Class. Quant. Grav., 15 :3339–3362, 1998. 49
- [49] G. M. Harry et al. Thermal noise in interferometric gravitational wave detectors due to dielectric optical coatings. Classical and Quantum Gravity, 19(5) :897, 2002. 50
- [50] R. Flaminio. Thermal Noise in Laser Interferometer Gravitational Wave Detectors, pages 225–249. Springer International Publishing, Cham, 2014. 50
- [51] T. Accadia et al. Noise from scattered light in Virgo's second science run data. Classical and Quantum Gravity, 27 :194011, 2010. 50
- [52] J. R. Smith et al. A hierarchical method for vetoing noise transients in gravitational-wave detectors. Classical and Quantum Gravity, 28(23) :235005, 2011. 52, 100
- [53] P. Ajith et al. Instrumental vetoes for transient gravitational-wave triggers using noisecoupling models : The bilinear-coupling veto. Phys. Rev. D, 89 :122001, Jun 2014. 52, 100
- [54] D. M. Macleod et al. Reducing the effect of seismic noise in ligo searches by targeted veto generation. Classical and Quantum Gravity,  $29(5)$ :055006, 2012. 52, 100
- [55] T. Dal Canton, S. Bhagwat, S. V. Dhurandhar, and A. Lundgren. Effect of sine-Gaussian glitches on searches for binary coalescence.  $arXiv$ , page 14, 2013. 52
- [56] J. Aasi et al. The characterization of Virgo data and its impact on gravitational-wave searches, journal=Classical and Quantum Gravity. 29(15) :155002, 2012. 52, 53, 100
- [57] J. Aasi et al. Characterization of the ligo detectors during their sixth science run. Classical and Quantum Gravity, 32(11) :115012, 2015. 52
- [58] T. Accadia et al. Noise monitor tools and their application to virgo data. Journal of Physics : Conference Series, 363(1) :012024, 2012. 54
- [59] T. Accadia et al. The noemi (noise frequency event miner) framework. Journal of Physics : Conference Series, 363(1) :012037, 2012. 54
- [60] Florent Robinet. Omicron : an algorithm to detect and characterize transient events in gravitational-wave detectors. Internal note, (VIR-0545B-14) :24, 2016. 54
- [61] T. Accadia et al. Reconstruction of the gravitational wave signal  $h(t)$  during the virgo science runs and independent validation with a photon calibrator. Classical and Quantum Gravity, 31(16) :165013, 2014. 56, 94, 96
- [62] A. Allocca and the OptChar team. Optical characterisation update. Internal note, (VIR-0568A-17) :18, 2017. 58
- [63] F. Marion, B. Mours, and L. Rolland. Mirror motion reconstruction for free swinging Michelson data. Internal note, (VIR-112A-08) :39, 2008. 68
- [64] L. Rolland, R. Bonnand, R. Gouaty, F. Marion, and B. Mours. Free Michelson calibration for Advanced Virgo Constraints on minimum induced displacement of the mirrors and photodiode power estimations. Internal note, (VIR-0119A-13) :39, 2013. 68
- [65] F. Marion, B. Mours, L. Rolland, and D. Huet. VIRGO Actuator Gain Calibration : Method and results. Internal note, (VIR-005A-07) :33, 2007. 70
- [66] Timothée Accadia. Vérification de la reconstruction du signal d'onde gravitationnelle de Virgo à l'aide d'un dispositif d'étalonnage utilisant la pression de radiation laser. PhD thesis, Université Savoie Mont Blanc, 2012. 96
- [67] B. P. Abbott et al. Characterization of transient noise in Advanced LIGO relevant to gravitational wave signal GW150914. Classical and Quantum Gravity, 33(13) :134001, 2016. 100
- [68] M. Zevin et al. Gravity spy : integrating advanced ligo detector characterization, machine learning, and citizen science. Classical and Quantum Gravity, 34(6) :064003, 2017. 100
- [69] R. Essick, L. Blackburn, and E. Katsavounidis. Optimizing vetoes for gravitational-wave transient searches. Classical and Quantum Gravity, 30(15) :155010, 2013. 100
- [70] N. Leroy. Data quality and vetoes for the gravitational-wave burst and inspiral analyses in virgo's first science run. Classical and Quantum Gravity, 26(20) :204007, 2009. 100
- [71] Bruce Allen, Wensheng Hua, and Adrian Ottewill. Automatic cross-talk removal from multi-channel data. pages 1–26, 1999. 100
- [72] Grant David Meadors, Keita Kawabe, and Keith Riles. Increasing ligo sensitivity by feedforward subtraction of auxiliary length control noise. Classical and Quantum Gravity, 31(10) :105014, 2014. 100
- [73] V. Tiwari, M. Drago, V. Frolov, S. Klimenko, G. Mitselmakher, V. Necula, G. Prodi, V. Re, F. Salemi, G. Vedovato, and I. Yakushin. Regression of environmental noise in ligo data. Classical and Quantum Gravity, 32(16) :165014, 2015. 100
- [74] Michael W. Coughlin et al. Subtraction of correlated noise in global networks of gravitational-wave interferometers. Classical and Quantum Gravity, 33(22) :224003, 2016. 100
- [75] F. Piergiovanni, G. M. Guidi, and A. Carini. Non-linear system identification in time domain : an application to Virgo and LIGO noise . Internal note, (VIR-0078A-13) :1–27, 2013. 101
- [76] Francesco Piergiovanni. Detectors characterization and low latency search of gravitational waves from binary neutron stars. PhD thesis, Università Di Urbino, 2015. 101, 105, 106, 108, 110, 111, 141
- [77] S. Chen, S. A. Billings, and W. Luo. Orthogonal least squares methods and their application to non-linear system identification. International Journal of Control, 50(5) :1873–1896, 1989. 101, 104
- [78] Vito Volterra. Theory of Functionals and of Integral and Integro-Differential Equations. 1930. 102
- [79] P. Alper. A consideration of the discrete volterra series. IEEE Transactions on Automatic Control, 10(3) :322–327, July 1965. 102
- [80] S. J. Orfanidis. Optimal Signal Processing. 1985. 104
- [81] M. J. Korenberg, S. B. Bruder, and P. J. McIlroy. Exact orthogonal kernel estimation from finite data records : extending Wiener's identification of nonlinear systems. Annals of biomedical engineering, 16(2) :201–14, 1988. 104, 105
- [82] M. J. Korenberg and L. D. Paarmann. Orthogonal approaches to time-series analysis and system identification. IEEE Signal Processing Magazine, 8(3) :29–43, July 1991. 105
- [83] M. J. Korenberg. Identifying nonlinear difference equation and functional expansion representations : The fast orthogonal algorithm. Annals of Biomedical Engineering,  $16(1)$ :123– 142, Jan 1988. 105
- [84] M. J. Korenberg and L. D. Paarmann. Applications of fast orthogonal search : time-series analysis and resolution of signals in noise. Annals of biomedical engineering, 17(November) :219–231, 1989. 105
- [85] John R. Rice. A theory of condition. SIAM Journal on Numerical Analysis, 3(2) :287–310, 1966. 106
- [86] M. J. Korenberg. A robust orthogonal algorithm for system identification and time-series analysis. Biological Cybernetics, 60(4) :267–276, Feb 1989. 106
- [87] D. R. McGaughey. Using the fast orthogonal search with first term reselection to find subharmonic terms in spectral analysis. Annals of Biomedical Engineering, 31(6) :741– 751, Jun 2003. 106
- [88] S. A. Billings, S. Chen, and M. J. Korenberg. Identification of mimo non-linear systems using a forward-regression orthogonal estimator. International Journal of Control, 49(6) :2157–2189, 1989. 106
- [89] Hazem M. Abbas. System identification using optimally designed functional link networks via a fast orthogonal search technique. Journals of Computers, 4(2), Feb 2009. 108
- [90] Luigi Piroddi and Marco Lovera. Narx model identification with error filtering. IFAC Proceedings Volumes, 41(2) :2726 – 2731, 2008. 17th IFAC World Congress. 110
- [91] F. Gustafsson. Determining the initial states in forward-backward filtering. IEEE Transactions on Signal Processing, 44(4) :988–992, Apr 1996. 110
- [92] F. J. Harris. On the use of windows for harmonic analysis with the discrete fourier transform. Proceedings of the IEEE,  $66(1)$ : 51–83, Jan 1978. 112
- [93] J. Aasi et al. Open call for partnership for the EM identification and follow-up of GW candidate events. LIGO M1300550v3 / VIR-0494E-13, 2013. 130
- [94] B. P. Abbott et al. Localization and Broadband Follow-up of the Gravitational-wave Transient GW150914. The Astrophysical Journal Letters, 826(1) :L13, 2016. 130
- [95] S. Adrián-Martínez et al. High-energy neutrino follow-up search of gravitational wave event gw150914 with antares and icecube. Phys. Rev. D, 93 :122010, Jun 2016. 130
- [96] T. Adams. Low latency search for compact binary coalescencs using MBTA. In 50th Rencontres de Moriond Gravitation : 100 years after GR, Moriond Workshops, pages 327– 330, La Thuile, Italie, 2015. 131
- [97] T. Adams, D. Buskulic, V. Germain, G. M. Guidi, F. Marion, M. Montani, B. Mours, F. Piergiovanni, and G. Wang. Low-latency analysis pipeline for compact binary coalescences in the advanced gravitational wave detector era. Classical and Quantum Gravity, 33(17) :175012, sep 2016. 131, 133, 135, 157, 168
- [98] L. P. Singer and L. R. Price. Rapid Bayesian position reconstruction for gravitational-wave transients. Phys. Rev. D, 93(2) :024013, 2016. 132, 145
- [99] L. A. Wainstein and V. D. Zubakov. Extraction of Signals from Noise. 1962. 132
- [100] B. Allen et al. FINDCHIRP : An algorithm for detection of gravitational waves from inspiraling compact binaries. Physical Review  $D$  - Particles, Fields, Gravitation and Cosmology, 85(12) :1–19, 2012. 132
- [101] D. A. Brown, I. Harry, A. Lundgren, and A. H. Nitz. Detecting binary neutron star systems with spin in advanced gravitational-wave detectors. *Phys. Rev. D*, 86 :084017, 2012. 134
- [102] F. Marion. Multi-band search of coalescing binaries applied to VIRGO CITF data. In Rencontres de Moriond Gravitational Waves and Experimental Gravity, Moriond Workshops, pages 145–150, Les Arcs, France, 2003. 134
- [103] P. Schmidt, F. Ohme, and M. Hannam. Towards models of gravitational waveforms from generic binaries : Ii. modelling precession effects with a single effective precession parameter. Phys. Rev. D, 91 :024043, Jan 2015. 136, 150
- [104] Duncan R. Lorimer. Binary and millisecond pulsars. Living Reviews in Relativity, 11(1) :8, 2008. 137
- [105] Tito Dal Canton et al. Implementing a search for aligned-spin neutron star-black hole systems with advanced ground based gravitational wave detectors. Phys. Rev. D, 90(8) :082004, 2014. 137
- [106] A. Buonanno, B. Iyer, E. Ochsner, Y. Pan, and B. S. Sathyaprakash. Comparison of post-Newtonian templates for compact binary inspiral signals in gravitational-wave detectors. Phys. Rev. D, 80 :084043, 2009. 137
- [107] A. Nitz et al. Accuracy of gravitational waveform models for observing neutron-star–blackhole binaries in Advanced LIGO. Phys. Rev., D88(12) :124039, 2013. 137
- [108] A. Buonanno, Y. Chen, and M. Vallisneri. Detecting gravitational waves from precessing binaries of spinning compact objects : Adiabatic limit. Phys. Rev. D, 67 :104025, May 2003. 138
- [109] B. P. Abbott et al. Search for intermediate mass black hole binaries in the first observing run of Advanced LIGO. 2017. 138
- [110] Thibault Damour. Coalescence of two spinning black holes : An effective one-body approach. Physical Review D, 64(12) :124013, 2001. 140
- [111] Bruce Allen.  $\chi^2$  time-frequency discriminator for gravitational wave detection. Phys. Rev. D, 71 :062001, Mar 2005. 140
- [112] G. M. Guidi. A time-domain veto for binary inspirals search. Classical and Quantum  $Gravity, 21(20) : S1767 - S1774, 2004. 141$
- [113] Peter Shawhan and Evan Ochsner. A new waveform consistency test for gravitational wave inspiral searches. Classical and Quantum Gravity, 21(20) :S1757, 2004. 141
- [114] Chad Hanna. Searching for Gravitational Waves From Binary Systems in Non-Stationary Data. PhD thesis, Lousiane State University, 2008. 141
- [115] Samantha A. Usman et al. The PyCBC search for gravitational waves from compact binary coalescence. Class. Quant. Grav., 33(21) :215004, 2016. 142
- [116] L. P. Singer et al. Going the distance : Mapping host galaxies of ligo and virgo sources in three dimensions using local cosmography and targeted follow-up. The Astrophysical Journal Letters, 829(1) :L15, 2016. 142
- [117] L. Blanchet, B. R. Iyer, C. M. Will, and A. G. Wiseman. Gravitational waveforms from inspiralling compact binaries to second-post-newtonian order. Classical and Quantum Gravity, 13(4) :575, 1996. 149
- [118] T. Damour, B. R. Iyer, and B. S. Sathyaprakash. Comparison of search templates for gravitational waves from binary inspiral. Phys. Rev. D, 63 :044023, Jan 2001. 149
- [119] T. A. Apostolatos, C. Cutler, G. J. Sussman, and K. S. Thorne. Spin-induced orbital precession and its modulation of the gravitational waveforms from merging binaries. Phys. Rev. D, 49 :6274–6297, Jun 1994. 150
- [120] I. W. Harry, A. H. Nitz, D. A. Brown, A. P. Lundgren, E. Ochsner, and D. Keppel. Investigating the effect of precession on searches for neutron-star - black-hole binaries with advanced ligo. Phys. Rev. D, 89 :024010, Jan 2014. 150
- [121] T. Dal Canton, A. P. Lundgren, and A. B. Nielsen. Impact of precession on aligned-spin searches for neutron-star - black-hole binaries. Phys. Rev. D, 91 :062010, Mar 2015. 150
## Annexe

Ma soutenance de thèse ayant eu lieu le 03 octobre 2017, je n'ai pas eu la possibilité de discuter dans ce manuscrit les résultats récents de la collaboration LIGO-Virgo concernant la période d'observation O2. J'explique dans cet appendice comment le travail que j'ai effectué pendant ma thèse a contribué à obtenir et à valider ces résultats.

La période d'observation O2, avec les interféromètres LIGO et Virgo, a débuté le 1er août 2017 et s'est terminé le 25 août 2017. Pendant ces quelques semaines, plusieurs signaux d'ondes gravitationnelles ont été détecté, notamment deux signaux importants : GW170814 et GW170817.

Le premier signal, GW170814 [1], est la première observation d'une onde gravitationnelle par le détecteur Virgo. Ce signal provient de la coalescence de deux trous noirs de 30 et 25 masses solaires. La présence de l'interféromètre Virgo dans le réseau a permis d'améliorer l'estimation de la source de cette onde gravitationnelle par rapport au cas où le signal aurait été détecté avec les détecteurs LIGO uniquement : la précision sur la position de la source dans le ciel est améliorée d'un facteur 10 en surface (voir figure 28) et d'un facteur 20 en volume. De plus, les premiers tests sur la polarisation des ondes gravitationnelles ont aussi pu être effectués grâce à l'orientation de l'interféromètre Virgo, différente des deux interféromètres LIGO.

Le second signal, GW170817 [2], est la première observation d'une onde gravitationnelle provenant de la coalescence de deux étoiles à neutrons. Cette détection a été suivie pendant plusieurs semaines par l'observation des émissions électromagnétiques de cette source dans plusieurs bandes d'énergie allant des rayons gamma aux ondes radio. Cet évènement a marqué le début de l'astronomie multi-messagers [3].

Afin de valider la détection de ces signaux par le réseau, le comportement de chaque interféromètre a été vérifié et validé a posteriori. J'ai contribué à la validation de l'étalonnage et de la reconstruction du canal  $h(t)$  pour ces deux évènements.

J'ai aussi participé en septembre 2017 à l'analyse des résultats de l'étalonnage pour Virgo pendant la période d'observation O2, afin d'estimer les incertitudes systématiques : elles sont inférieures à 12% sur l'amplitude, 50 mrad, et 20  $\mu$ s sur la phase pour le canal  $h(t)$  en ligne et à 8%, 50 mrad, et 20 µs pour la reconstruction hors ligne.

Enfin, il est à noter que le signal d'onde gravitationnelle GW170817 était pollué par un bruit transitoire intense dans l'interféromètre LIGO de Livingston (L1) (voir figure 29). Ce bruit, qui a empêché une détection par les analyses en ligne comme MBTA, a été soustrait a posteriori.

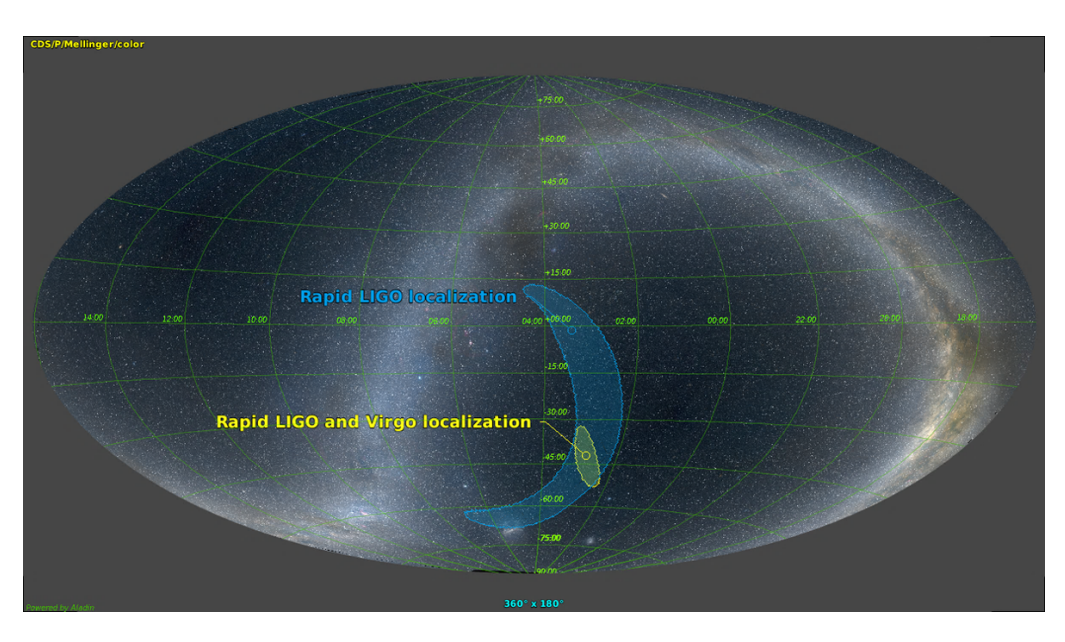

Figure 28 – Localisation de la source de l'événement GW170814 dans le ciel. Les régions du ciel sélectionnées par les analyses rapides initiales comme contenant probablement la source (à 90% de confiance) sont représentées : en bleue pour la localisation basée seulement sur les données de LIGO, et en jaune en ajoutant Virgo. La surface de cette région est plus de dix fois plus petite que la première - 100 degrés carrés contre 1160. Crédit : collaboration LIGO-Virgo.

Même si l'algorithme SilenteC, développée pendant ma thèse au LAPP, n'a pas été utilisé dans ce cas, la nécessité de développer des méthodes de soustraction des bruits transitoires présents dans le canal  $h(t)$  a été illustrée par cette détection.

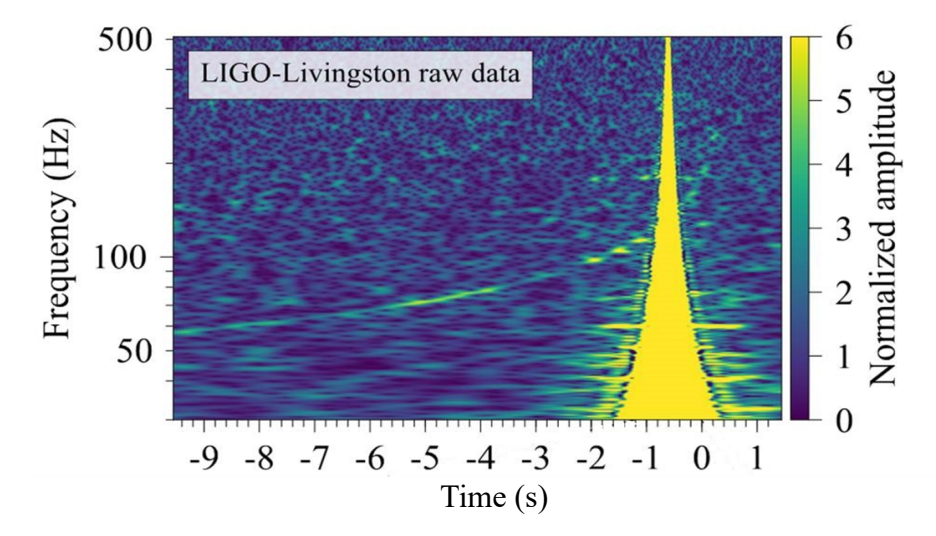

Figure 29 – Diagramme Temps-Fréquence représentant le bruit transitoire dans les données de LIGO-Livingston (en jaune vif), qui se superpose au signal de coalescence, visible lui aussi. Crédit : figure 2 de [2].

Les masses des premiers trous noirs et étoiles à neutrons détectés avec LIGO-Virgo pendant ma thèse sont reportées sur la figure 30, en bleu et orange respectivement. Pour comparaison, les masses des trous noirs et étoiles à neutrons précédemment connues grâce à des données électromagnétiques sont indiquées en violet et jaune respectivement.

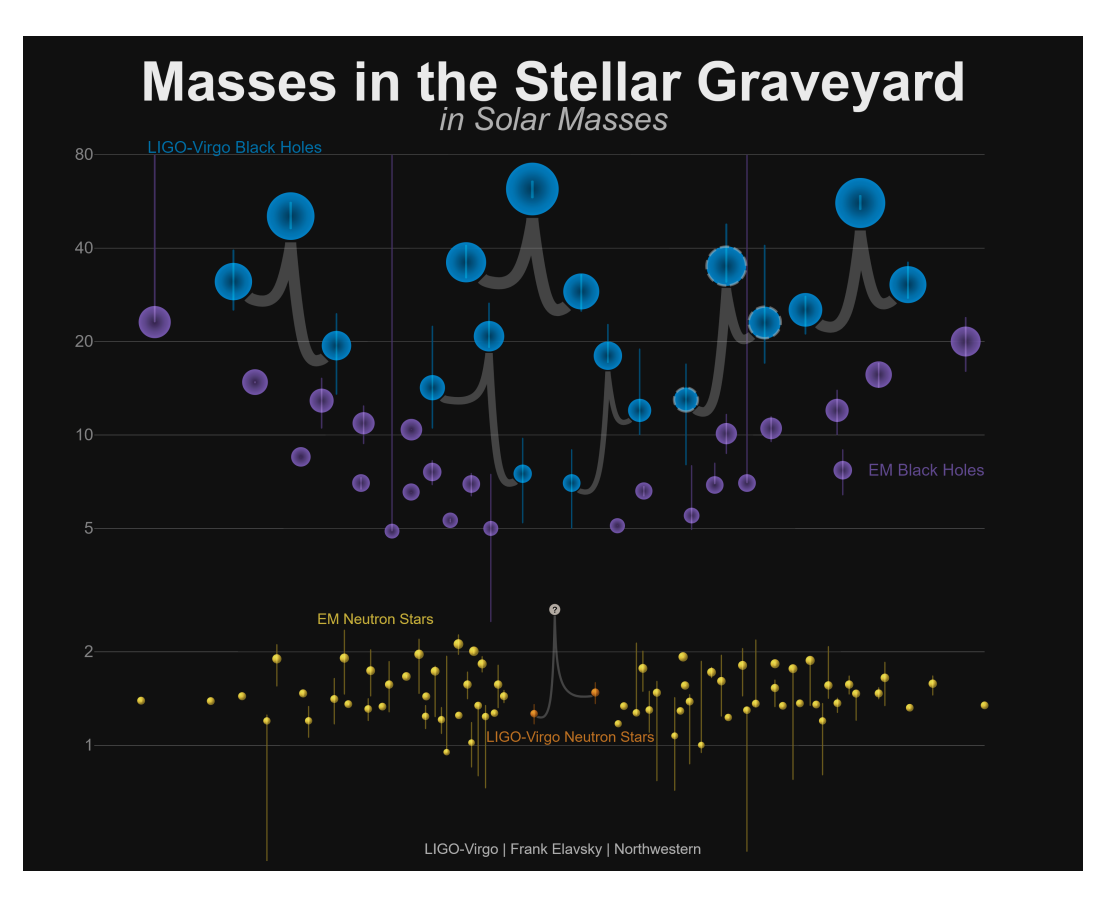

Figure 30 – Graphique représentant les masses des trous noirs et des étoiles à neutrons observés à ce jour par différentes méthodes avec, les masses des trous noirs mesurés par des observations électromagnétiques (violet) et par les ondes gravitationnelles (bleu), les masses des étoiles à neutrons mesurés par des observations électromagnétiques (jaune) et par les ondes gravitationnelles (orange, GW170817). Les lignes verticales représentent les incertitudes de mesure pour les masses des objets. Crédit : LIGO-Virgo/Frank Elavsky/Northwestern.

- [1] B. P. Abbott et al., GW170814 : A three-detector observation of gravitational waves from a binary black hole coalescence, PRL 119,141101 (2017), (arxiv :1709.09660).
- [2] B. P. Abbott et al., GW170817 : Observation of Gravitational Waves from a Binary Neutron Star Inspiral, PRL 119, 161101 (2017), (arxiv :1710.05832).
- [3] B. P. Abbott et al., Multi-messenger Observations of a Binary Neutron Star Merger, The Astrophysical Journal Letters,848 :L12(59pp), 2017.

## Acronymes

ADC Analog-to-Digital Converter, convertisseur analogique-numérique AdV Advanced Virgo, le détecteur de seconde génération de Virgo aLIGO Advanced LIGO, les détecteurs de seconde génération de LIGO ASD Amplitude Spectral Density, densité spectrale d'amplitude du bruit de l'interféromètre AUX Auxiliaire BS Beam Splitter, séparatrice BH Black Hole, trou noir BBH Binary Black Holes, système binaire composée de deux trous noirs BNS Binary Neutron Stars, système binaire composée de deux étoiles à neutrons CAL Calibration, étalonnage CARM Common Arm Length, longueur moyenne des cavités Fabry-Perot des bras CBC Compact Binary Coalescence, système binaire d'objets compacts en coalescence CTRL Control, signal de contrôle DAC Digital-to-Analog Converter, convertisseur numérique-analogique DARM Differential Arm Length, différence de longueur des cavités Fabry-Perot des bras DOF Degree(s) of Freedom, degrés de liberté DSP Digital Signal Processor, traitement numérique de signal DC Direct Current, courant continu (ou détection continue) DQ Data Quality, information sur la qualité des données ERR Erreur EXT Extérieur F0 Filter 0, premier pendule des super-atténuateurs F7 Filter 7, dernier pendule avant la marionnette FFT Fast Fourier Transform, transformée de Fourier rapide FP Fabry-Perot GPS Global Positioning System, système de géolocalisation par satellite GW Gravitational Wave, onde gravitationnelle H1 Hanford 1, détecteur LIGO à Hanford HF High Frequency, haute fréquence

HP High Power, haute puissance

IMC Input Mode Cleaner, système optique de filtrage du signal d'entrée

IP Inverted Pendulum, pendule inversé

ITF Interféromètre

L1 Livingston 1, détecteur LIGO à Livingston

LAPP Laboratoire d'Annecy de Physique des Particules

LF Low Frequency, basse fréquence

LIGO Laser Interferometer Gravitational Observatory

LN Low Noise, bas bruit

MAR Marionnette

MIR Miroir

MICH longueur différentielle du petit Michelson (NI-BS-WI)

NI North-Input, miroir d'entrée du bras nord

NE North-End, miroir de bout du bras nord

NS Neutron Star, étoile à neutrons

NSBH Neutron Star - Black Hole, binaire composée d'une étoile à neutrons et d'un trou noir

O1 Observation 1, première période d'observation des détecteurs avancés

O2 Observation 2, seconde période d'observation des détecteurs avancés

O3 Observation 3, troisième période d'observation des détecteurs avancés

OG Onde Gravitationnelle

OMC Output Mode Cleaner, système optique de filtrage du signal de sortie

PCal Photon Calibrator, étalonnage par pression de radiation d'un laser

PD Photodiode

PR Power Recycling, miroir de recyclage de puissance

PRCL longueur de la cavité de recyclage de puissance (PR-NI-BS-WI)

PSD Power Spectral Density, densité spectrale de puissance de l'interféromètre

RTPC Real-Time PC, calculateur en temps réel

SR Signal Recycling, miroir de recyclage du signal

SSFS Second State of Frequency Stabilization, contrôle de la fréquence du laser

TEM Transverse ElectroMagnetic, mode transverse du laser (faisceau gaussien)

TF Transfert Function, fonction de transfert entre deux signaux

V1 Virgo 1, détecteur Virgo à Cascina près de Pise

WI West-Input, miroir d'entrée du bras ouest

WE West-End, miroir de bout du bras ouest

VSR Virgo Science Run, période d'observation du détecteur Virgo

## Résumé

L'ère de l'astronomie gravitationnelle a commencé avec la première détection d'une onde gravitationnelle le 14 septembre 2015, par la collaboration LIGO-Virgo. Les premières détections proviennent de coalescences de trous noirs de quelques dizaines de masses solaires. Le détecteur européen Advanced Virgo a redémarré en 2017 pour participer aux prochaines détections d'ondes gravitationnelles et localiser les sources astrophysiques.

Cette thèse a pour sujet les différentes étapes du processus de détection des ondes gravitationnelles : de l'étalonnage du détecteur Advanced Virgo à l'analyse en temps réel des données du réseau d'interféromètres LIGO-Virgo. Dans un premier temps, les objectifs, la méthode et les résultats de l'étalonnage du détecteur Advanced Virgo sont décrits. Cette étape est cruciale pour comprendre la sensibilité du détecteur et pour reconstruire l'amplitude de l'onde gravitationnelle. Un nouvel algorithme, SilenteC, développé pendant la thèse est ensuite détaillé : son objectif est d'identifier les sources de bruits non-stationnaires qui limitent la sensibilité des analyses. Certains bruits transitoires interviennent de façon non-linéaire et SilenteC tente de repérer ce type de contribution. Enfin, l'analyse MBTA à faible latence pour la recherche des signaux d'ondes gravitationnelles issus de coalescences de binaires compactes est décrite. En particulier, l'accent est mis sur la caractérisation de vétos permettant de distinguer les signaux astrophysiques à sélectionner et les bruits transitoires à rejeter le plus efficacement possible.

Mots clés : Astrophysique - Coalescences de binaires compactes - Ondes gravitationnelles - Interféromètre - Étalonnage - SilenteC - Traitement du signal - MBTA - LIGO - Virgo.

## Abstract

The era of gravitational astronomy began with the first detection of a gravitational wave on September 14, 2015, by the LIGO-Virgo collaboration. The first detections come from coalescences of black holes with masses of a few tens of solar masses. The European detector Advanced Virgo restarted in 2017 to participate in the next detections of gravitational waves and to locate the astrophysical sources.

This thesis deals with the different stages of the gravitational waves detection process : from the calibration of the Advanced Virgo detector to low-latency analysis of the LIGO-Virgo interferometer network data. First, the objectives, method and results of the detector calibration are described. This step is crucial for understanding the sensitivity of the detector and for reconstructing the amplitude of the gravitational wave. A new algorithm, SilenteC, developed during the thesis is then detailed : its objective is to identify the sources of non-stationary noises that limit the sensitivity of the analysis. Some transient noises are non-linear and SilenteC tries to identify this type of contribution. Finally, low-latency MBTA analysis for the detection of gravitational wave signals from compact binary coalescences is described. In particular, emphasis is put on the study of vetos making it possible to distinguish the astrophysical signals to be selected and the transient noises to be rejected as efficiently as possible.

Keywords : Astrophysic - Compact Binary Coalescences - Gravitational waves - Interferometer - Calibration - SilenteC - Signal processing - MBTA - LIGO - Virgo.